Universidad de Costa Rica Sede lnteruniversitaria de Alajuela Carrera de Ingeniería Industrial Proyecto de Graduación

**Metodología de control de riesgos de los procesos de Aplicación de pagos Latinoamérica y Maestro de datos del departamento de Cuentas por Cobrar del Centro de Servicios PRL.** 

> Lincey Artavia Gómez Pamela Castro Herrera Rebeca Chaves Quirós

Para optar por el grado de Licenciatura en Ingeniería Industrial

Mayo, 2018

<span id="page-1-0"></span>Aprobación del proyecto

**Miembros del tribunal** 

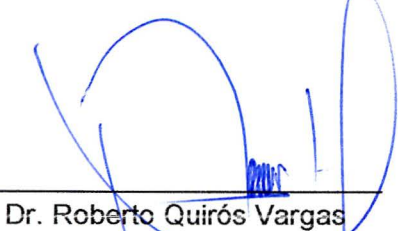

Representante de la Dirección

Ing. Edwin Durós Villalobos<br>Director del Comité Asesor

ava Fernando Quals

Dra. Carla Fernández Corpales Asesora Técnica

Msc. Felipe Vara Avendaño **Contraparte** 

Inga. Adriana/Lizano Fernández Profesora Lectora

 $\sqrt{2}$ Fecha: \_

Fecha:

Fecha:  $16/07/18$ 

Fecha:  $10/7/18$ 

Fecha:  $\frac{2}{1}$ 

## <span id="page-2-0"></span>Agradecimientos

Por guiarnos, acompañarnos e iluminarlos en cada paso de esta carrera universitaria, agradecemos a Dios primero su incondicional bendición; a nuestras familias, cuyo soporte, comprensión y palabras de fortaleza fueron indispensables y a nuestros amigos quienes hicieron el camino más ameno y enriquecedor, mil gracias.

Compartimos con gusto este orgullo, además, con los profesionales que nos acompañaron, el lng. Edwin Quirós e Inga. Carla Fernández, así como nuestra contraparte, el Msc. Felipe Jara y Msc. Guillermo Cornejo, personas ejemplares y comprometidas que nos apoyaron en cada paso de este arduo camino.

Externamos nuestro agradecimiento al Centro de Servicios PRL por abrirnos sus puertas y poner su confianza en nosotras y el proyecto realizado, y aún más profundamente a nuestra alma máter, la Universidad de Costa Rica, honorable institución que llevaremos siempre en el corazón y que con humildad pondremos siempre en alto.

### <span id="page-3-0"></span>Resumen gerencial

El presente proyecto fue realizado con el fin de crear una metodología de control de riesgos para el Centro de Servicios Compartidos PRL, que le permita a la empresa un manejo adecuado de la documentación y ejecución e implementación de controles en el proceso, con el objetivo de disminuir los errores, los cuales se ven reflejados directamente en las quejas de clientes y no conformidades de auditoría.

La empresa en la cual se efectúa el proyecto cuenta con cuatro departamentos operacionales, enfocados en su totalidad a la parte financiera (reportes, cuentas por pagar, cuentas por cobrar y planillas) y cuatro departamentos de soporte (mejora continua, estandarización, recursos humanos y tecnologías de información), el proyecto se limita al departamento de cuentas por cobrar en los procesos de Aplicación de pagos Latinoamérica y Maestro de datos, ya que son los procesos donde se identifican la mayor cantidad de errores, quejas y no conformidades de auditoría.

Para lograr el objetivo, se realiza un estudio preliminar de la empresa con respecto a la cantidad de procedimientos existentes, documentación de procesos, análisis de sus indicadores de calidad, su posición respecto a riesgos, metodologías y formas de evaluación de controles en los procesos. Para validar los resultados se establecen tres indicadores de éxito del proyecto, los cuales fueron medibles antes y después de la implementación de la metodología de control de riesgos, estos indicadores corresponden al porcentaje de errores operativos, de reducción de no conformidades y nivel de madurez (respecto a la norma ISO 9001 :2015 e ISO 31000:2009).

Los datos utilizados para el estudio, corresponde a los obtenidos entre el período de agosto 2016 a mayo 2017, la metodología llevada a cabo se basa en dos principales fuentes, las cuales son: la metodología de gestión de riesgos de la norma ISO 31000:2009 y el modelo de madurez del Project Management lnstitute (OPM3) para la administración de proyectos.

Con la implementación de estas metodologías se estudia el nivel de madurez de la empresa respecto a riesgos y documentación en sus procesos, se definen criterios de riesgos, se identifican, analizan y evalúan los riesgos, se identifican puntos de control, planes de acción , definición de medidas preventivas , seguimiento y revisión. Con la ayuda de herramientas de calidad como los grupos de enfoque, lluvias de ideas, paretos, ishikawas, gemba (involucramiento en el proceso), FMEAs y herramientas estadísticas como pruebas de normalidad, análisis de capacidad de los datos, implementación de gráficos de control, análisis de capacidad y mapa de calor.

Los principales resultados obtenidos luego de la implementación de la metodología de control de riesgos se tiene la disminución de errores para el proceso de Aplicación de pagos y Maestro de datos de 75% a un 51 %, las no conformidades pasaron de un 36% a un 27% y el aumento del nivel de madurez pasó de un 42% a un 45%.

Con la implementación de la metodología de gestión de riesgos, se revela cómo la falta de documentación, estandarización y controles en los procesos que se lleven a cabo para desarrollar un producto o brindar un servicio, están directamente relacionados con el aumento de errores operativos y los mismos incrementan las quejas de clientes y no conformidades de auditoría.

El éxito del proyecto se ve reflejado con los resultados obtenidos y la extensión del mismo a las demás áreas y procesos del Centro de Servicios, replicando cada paso de la metodología brindada por el equipo de trabajo y además a **PRL** Latinoamérica a inicios del 2018.

# Índice

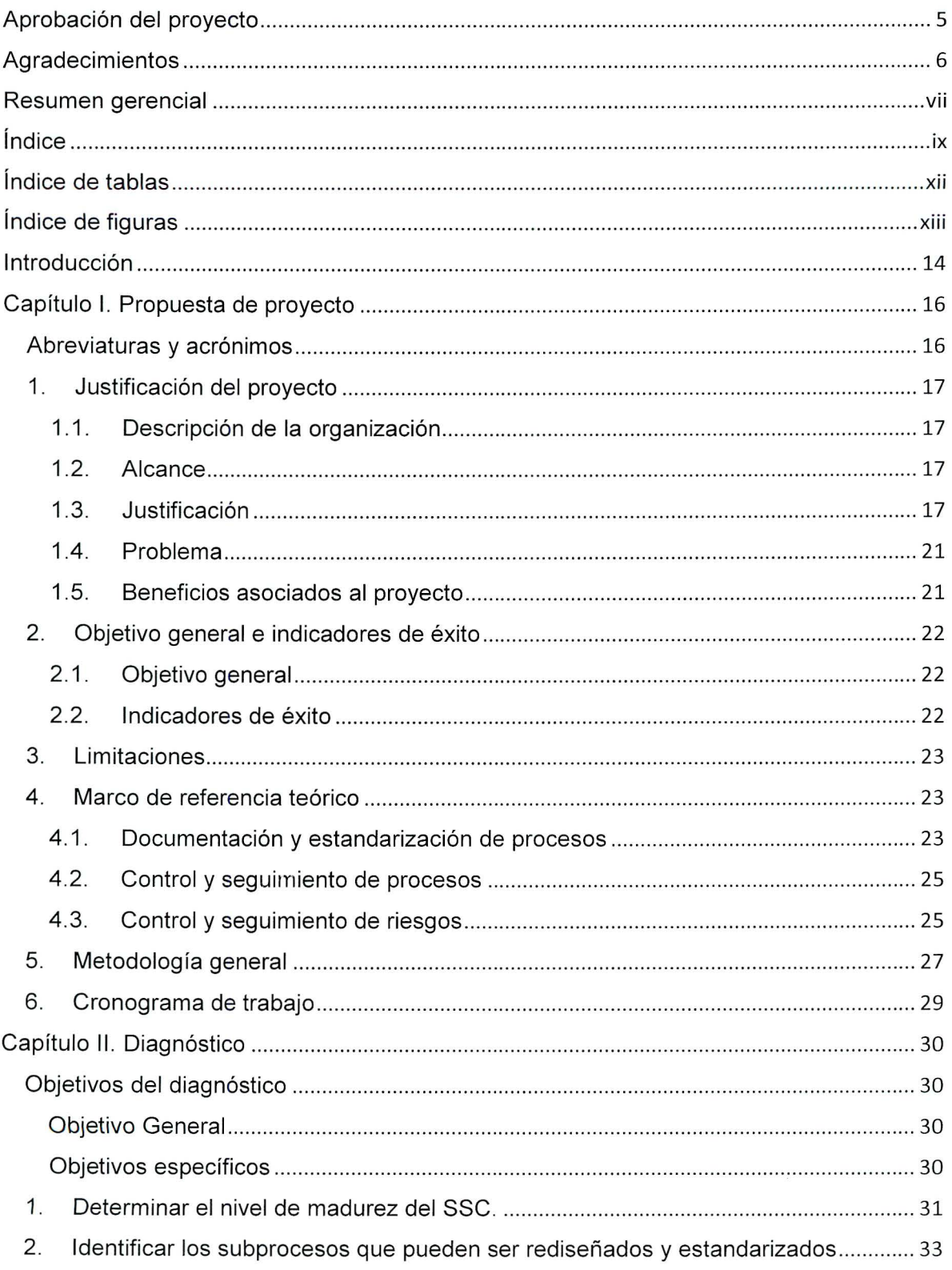

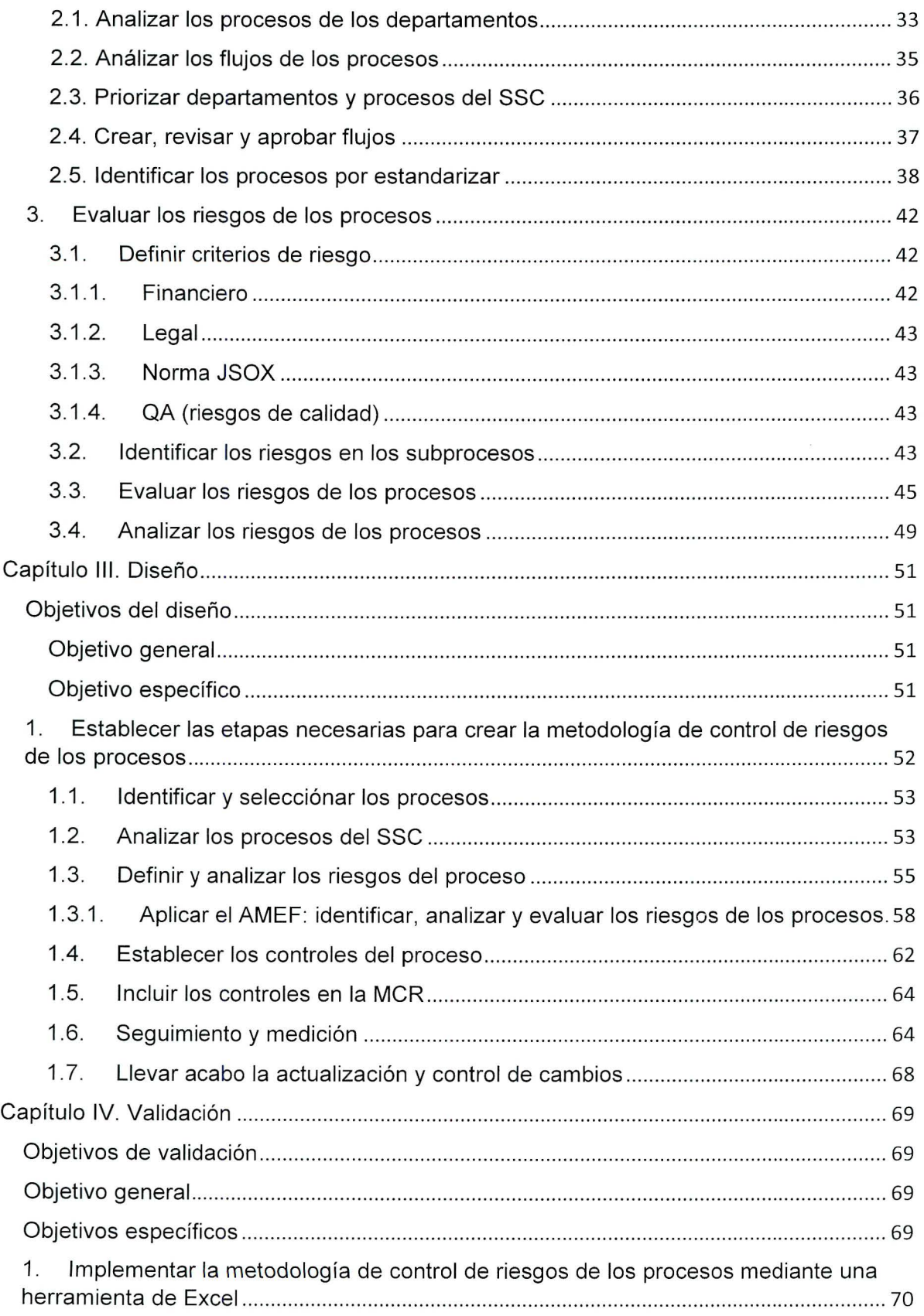

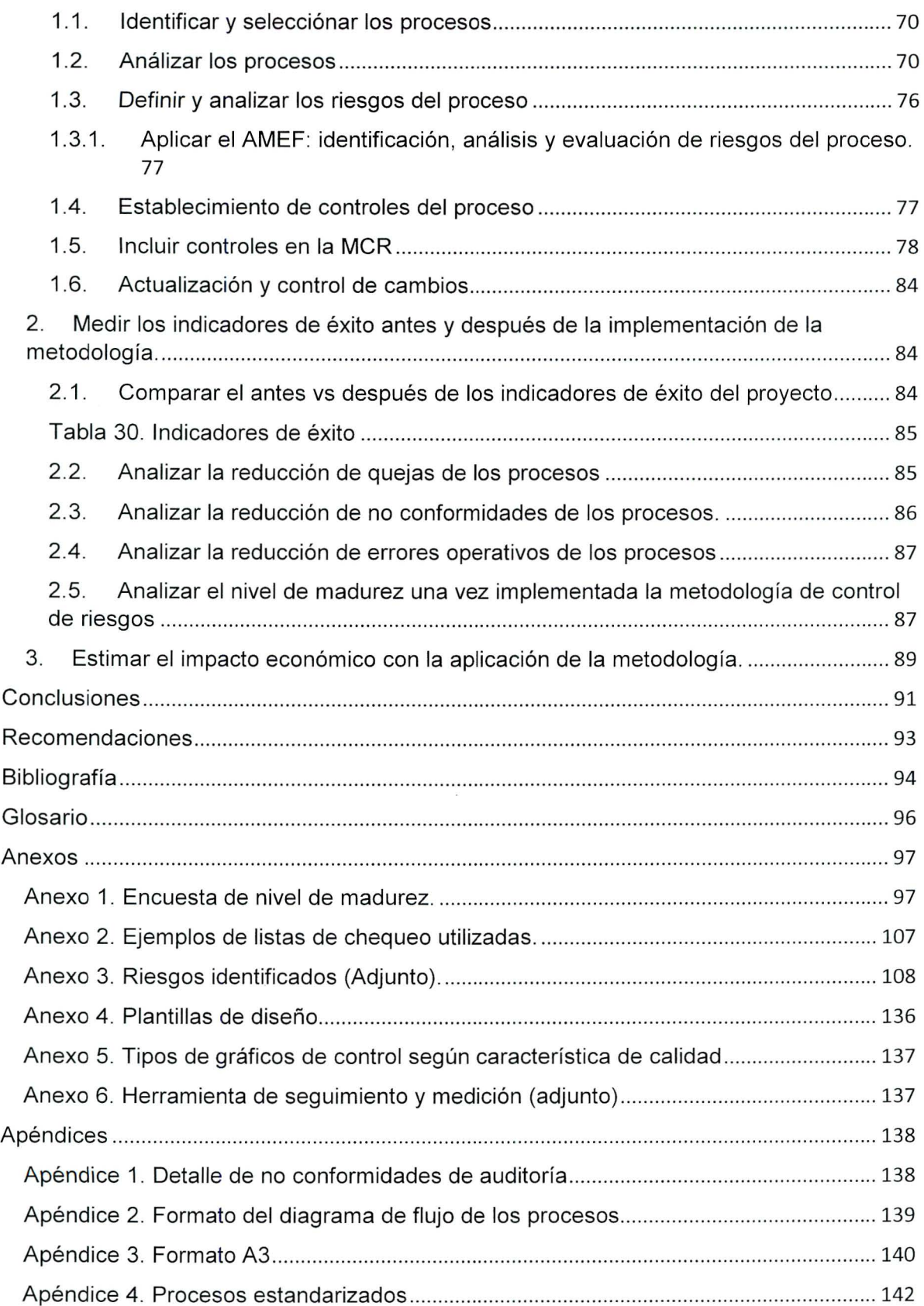

# <span id="page-8-0"></span>Índice de tablas

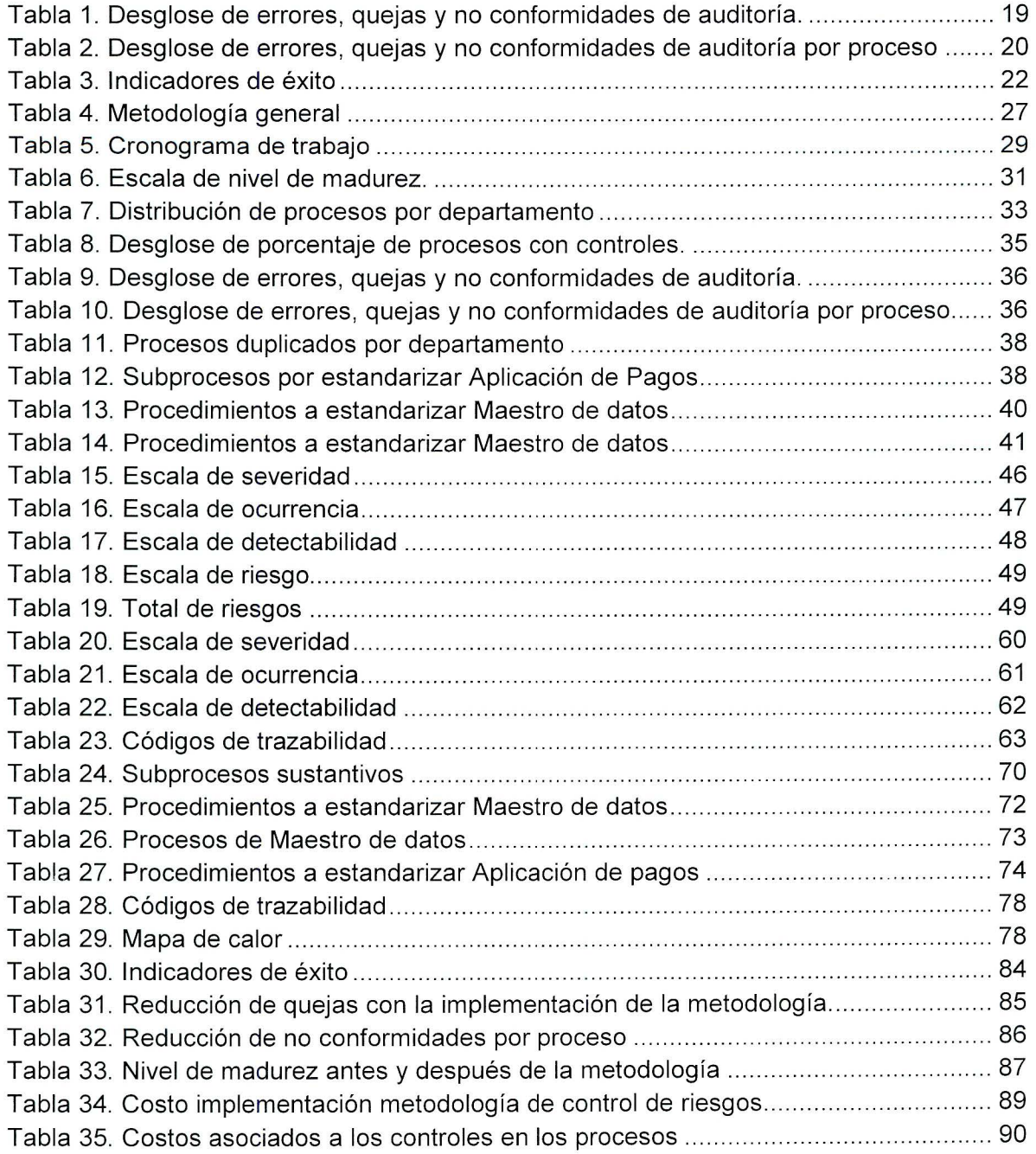

 $\alpha$ 

# <span id="page-9-0"></span>Índice de figuras

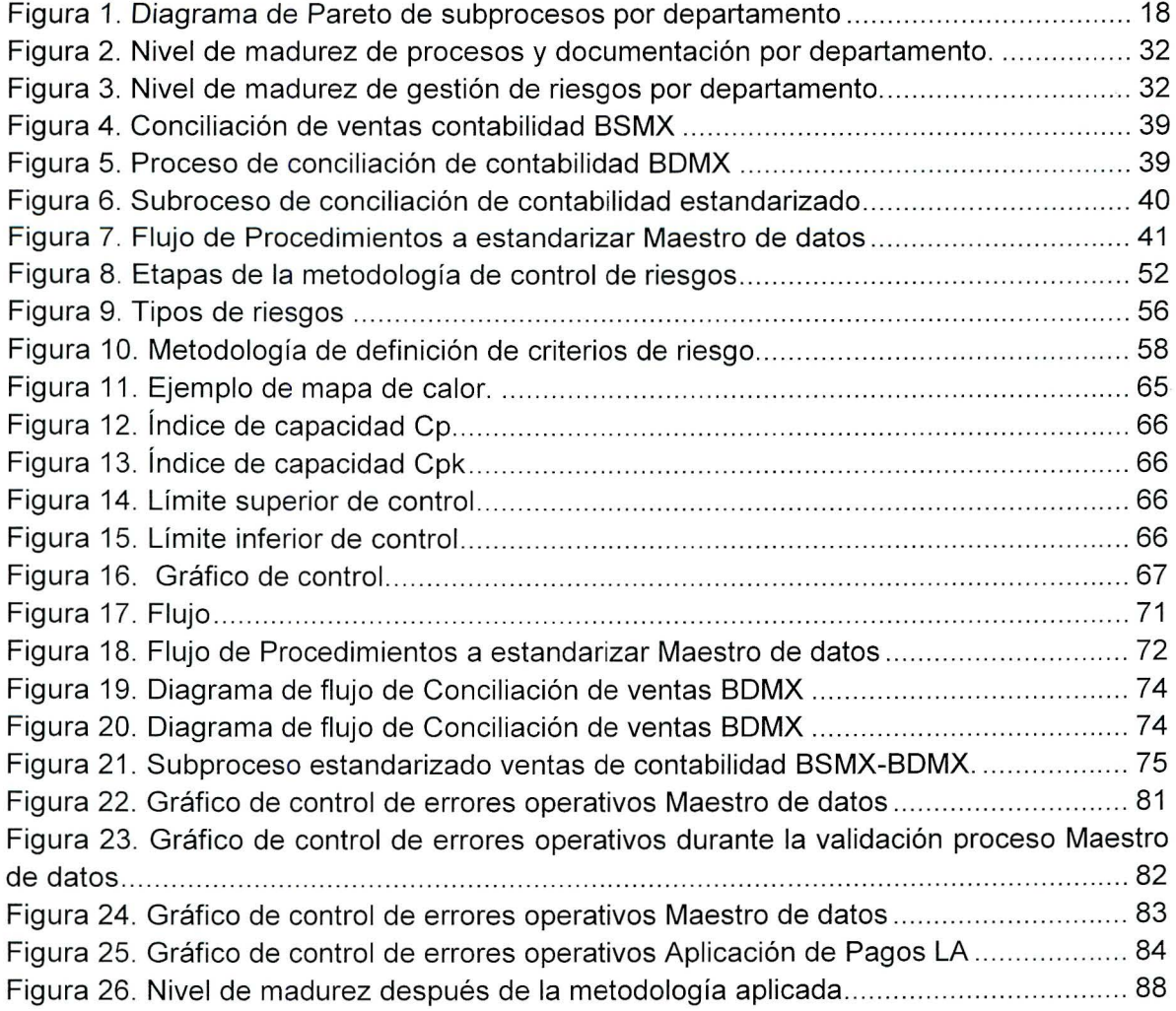

### <span id="page-10-0"></span>Introducción

El Centro de Servicios Compartidos (SSC) es el encargado de la atención financiera de la compañía PRL con los procesos de cuentas por cobrar, cuentas por pagar, reportes y planillas. Dada la naturaleza financiera de la organización y la tendencia global de mejora continua, nace la necesidad del desarrollo de una metodología de control y seguimiento de sus riesgos; para hacerlo, se toman en cuenta tres áreas que favorecen y garantizan su validez y efectividad. Estas áreas son la documentación correcta y completa, el control y seguimiento de los procesos y la identificación y mitigación de los riesgos; es decir, para poder establecer una metodología eficaz, es necesario que estos sean esbeltos, que se tengan sistematizados y controlados, y, que se desarrollen las herramientas para identificar y tratar los riesgos para crear los controles que los minimicen y eliminen.

La correcta gestión documental permite dentro de una organización contar con procesos debidamente documentados, tanto en sus manuales como en sus flujos y además permite estandarizarlos, unificarlos e integrarlos de manera favorable . La norma ISO 9001 :2015, menciona que la comprensión y gestión de los procesos contribuye en el logro de resultados y la mejora del desempeño organizacional, donde además su seguimiento es la base para asegurar su operación eficaz y evaluar e implementar los cambios necesarios para que se optimicen dichos resultados (ISO, 2015).

Seguidamente, a nivel de control y seguimiento de dichos procesos, las auditorías son herramientas que garantizan estas características. El proyecto desarrollado, toma en cuenta la conformidad con la norma JSOX, la cual es una norma basada en la Ley de cambio e instrumentos financieros de Japón, que evalúa la información financiera propia del Centro de Servicios, para asegurarle a los inversores la legitimidad de los estados financieros . Para la creación de una metodología de control y seguimiento de los riesgos, la organización debe garantizar el cumplimiento de esta norma y tener el compromiso, el enfoque y la determinación de considerar todos los riesgos y oportunidades que afecten esta conformidad, de manera que aumenten los efectos deseados y se prevengan o reduzcan los no deseados, evaluando a su vez la eficacia de las acciones tomadas.

Esto lleva consecuentemente, a la necesidad de una eficaz gestión de riesgos, donde las organizaciones son responsables de aplicar un pensamiento basado en riesgos, que asegure la calidad de sus procesos y la erradicación de dichos riesgos. Un riesgo es todo aquel evento o condición incierta que produce un efecto sobre al menos un objetivo de la organización y consecuentemente un impacto (Project Management lnstitute, 2012) . Las organizaciones deben conocerlos, manejarlos, mitigarlos y eliminarlos, utilizando además de este pensamiento, diversas herramientas de identificación y selección de procesos críticos , el análisis de modos y efectos de las fallas, la matriz de control de riesgos, el mapa de calor y el control estadístico de calidad, integradas en una misma metodología. Estas tres áreas permiten, de manera conjunta, evaluar el nivel de madurez que posee

una organización ya sea bajo, medio o alto, para establecer una base de mejora continua y conocimiento integral de la organización en sí.

La metodología desarrollada e implementada en este proyecto, permite integrar estas aristas de la gestión documental, el control y seguimiento de los procesos y el modelo de gestión de riesgos, que garantizan, con base en la tenencia de procesos esbeltos, la correcta identificación de los riesgos, su seguimiento por medio de control estadístico y una gestión global de la organización con tendencia a la mejora continua.

Esta metodología, está basada en la propuesta brindada por la norma ISO 31000, la cual incluye la definición de los criterios de riesgos de los procesos, la identificación, análisis y evaluación de los riesgos, la identificación de los puntos de control , la preparación y ejecución de planes de tratamiento del riesgo, la prevención que evite la materialización de los riesgos y el seguimiento y revisión.

Esta metodología busca el aumento de la satisfacción del cliente interno, la mejora en los indicadores de calidad que miden errores, quejas y no conformidades de auditoría del Centro de Servicios, el aumento en el nivel de madurez de la organización, establecer y dar seguimiento a los riesgos y sus controles mitigantes, y la mejora en la documentación y sistematización de los procesos.

El Capítulo **1** del presente documento, muestra la propuesta de proyecto elaborada con la justificación, problema, marco teórico, beneficios y objetivos. **El** Capítulo **<sup>11</sup> ,** muestra el diagnóstico de la organización tomando en cuenta el nivel de madurez del Centro de Servicios, la identificación de procesos a estandarizar y la evaluación de los riesgos. El Capítulo **<sup>111</sup> ,** se enfoca en el diseño realizado para la metodología, tomando en cuenta las etapas necesarias basadas en la gestión de riesgos mencionada. Finalmente, el Capítulo IV muestra la validación implementada en los procesos de Maestro de datos y Aplicación de pagos del departamento de cuentas por cobrar, la medición de los indicadores, el nivel de madurez alcanzado y la estimación del impacto económico.

# <span id="page-12-0"></span>**Capítulo l. Propuesta de proyecto**

Abreviaturas y acrónimos

- **BDMX:** Unidad de negocio Bandag
- **BSAR:** Unidad de negocio Argentina
- **BSCR:** Unidad de negocio Costa Rica
- **BSCO:** Unidad de negocio Colombia
- **BSCL:** Unidad de negocio Chile
- **BSMX:** Unidad de negocio México
- **DTP:** Desktop procedure (manuales de procedimiento)
- **E-OTRS:** Sistema de almacenamiento de documentos de la empresa
- **H2R:** Hire to retire (planillas)
- **JSOX:** Ley de Cambio e Instrumentos Financieros de Japón
- **LIC:** Límite inferior de control
- **LSC:** Límite superior de control
- **02C:** Order to cash (cuentas por cobrar)
- **P2P:** Procure to pay (cuentas por pagar)
- **PMBOOK:** Project Management Body of Knowledge
- **R2R:** Record to report (reportes)
- **RFT:** Right first time (correcto a la primera vez)
- **SLA:** Service level agreement (nivel de servicio al cliente)
- **SSC:** Shared Services Center
- **VOC:** Voice of costumer (voz del cliente)

# <span id="page-13-0"></span>1. Justificación del proyecto

## 1.1. Descripción de la organización

El Centro de Servicios Compartidos (SSC) se encuentra enfocado en la atención financiera de la compañía PRL, dicho centro inicia operaciones formalmente el 1 de octubre del 2012, se encuentra ubicado en Eurocenter Diursa en la Aurora de Heredia y cuenta con 250 colaboradores.

Se atienden específicamente las plantas de México, Costa Rica, Colombia, Argentina, Chile, Brasil y Estados Unidos, está constituido por cuatro departamentos: cuentas por pagar (P2P), cuentas por cobrar (02C), reportes (R2R), planillas (H2R) y, además con equipos de soporte (mejora continua, recursos humanos, estandarización y tecnologías de información).

### 1.2. Alcance

El proyecto se limita al departamento de cuentas por cobrar en los procesos de Aplicación de pagos Latinoamérica y Maestro de datos, ya que son los departamentos y procesos donde se identificaron la mayor cantidad de errores, quejas y no conformidades de auditoría.

## 1.3. Justificación

El SSC posee un total de 1 499 procedimientos, de los cuales 60% (899 procedimientos) se encuentran duplicados; según la entrevista realizada al coordinador de controles, este indica que "existe un sistema llamado E-OTRS el cual almacena las versiones oficiales de los procedimientos" (Jara, 2017). Sin embargo, en una revisión realizada por medio de un muestreo a 100 analistas sobre los documentos de procedimientos que utilizan, se identifica que un 59% de dichos analistas utiliza procedimientos que no se encuentran en este sistema (documentos no oficiales).

Con relación a lo anterior, cabe destacar que se produjeron 188 errores operativos de agosto del 2016 a mayo del 2017, dentro de las causas principales se encuentra la duplicidad de documentos; mediante un muestreo a 100 analistas con base en 100 procedimientos, se evidencia que un 91% de los colaboradores utilizan versiones no oficiales. Además , en el SSC existe una confusión en conceptos , ya que dentro de la organización se hace referencia a instructivos, subprocesos y procedimientos que corresponden a un mismo documento.

Por otra parte, al año se migran aproximadamente un 2% de procesos y/o funciones de otras unidades de negocio al SSC, estas migraciones se deben al crecimiento en excelencia operacional en los últimos dos años, por lo que la idea es centralizar los

<span id="page-14-0"></span>subprocesos de las demás unidades de negocios (México, Chile, Argentina, Colombia, Brasil, Estados Unidos) a Costa Rica; estos subprocesos en el momento en que llegan a la empresa se suman al número existente de procesos sin estandarizar, lo cual contribuye en la cantidad de errores en los procesos. Además, de los 600 subprocesos conformados por 1 499 procedimientos mencionados anteriormente, solo un 4% se encuentran estandarizados y los procedimientos correspondientes actualizados (Jara, 2017).

Con los hallazgos mencionados se lleva a cabo un análisis de los procesos, se identifica de manera global los procesos estratégicos $^{\rm 1}$ , fundamentales o sustantivos $^{\rm 2}$  y de soporte $^{\rm 3}$ para el SSC, donde se establece como procesos estratégicos un total de seis procesos llevados a cabo por el departamento de Recursos Humanos. Como procesos de soporte se toma en consideración los ocho efectuados y documentados por el departamento de Mejora Continua, además los dos procesos de estandarización y tecnologías de Información; de los procesos sustantivos o fundamentales, se tienen 584 subprocesos restantes de los 600 mencionados, los cuales son llevados a cabo por los departamentos operativos del Centro de Servicios (R2R, 02C, P2P y H2R). Para el análisis se priorizan los procesos para determinar cuál es el departamento con la mayor cantidad de subprocesos por medio de un diagrama de Pareto, obteniendo como resultado para el análisis los procesos sustantivos de reportes y cuentas por cobrar (Figura 1).

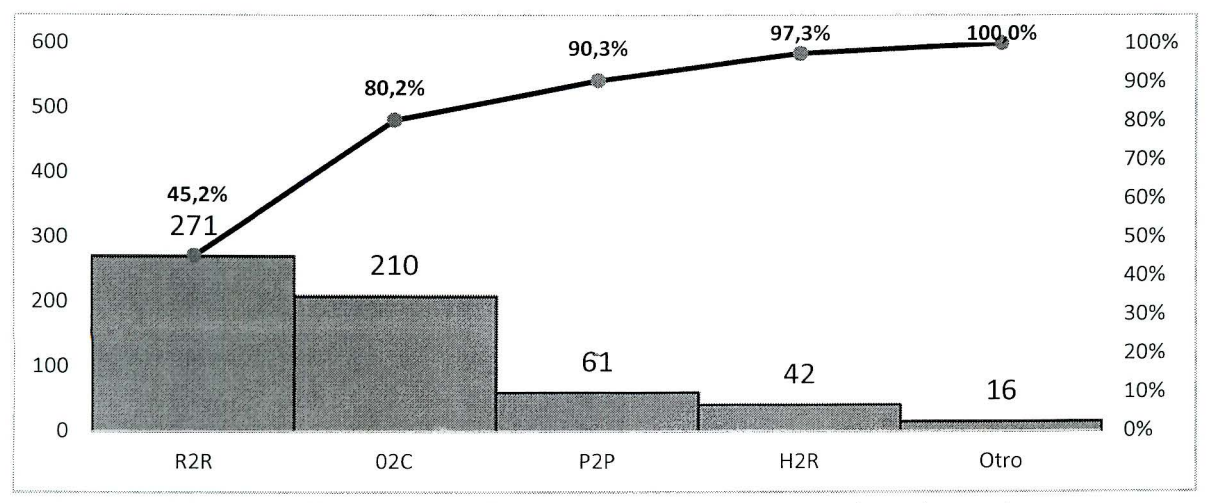

Figura 1. Diagrama de Pareto de subprocesos por departamento

 $1$  Los procesos estratégicos son aquellos establecidos por la Alta Dirección y definen cómo opera el negocio y cómo se crea valor para el cliente/usuario y para la organización.

<sup>&#</sup>x27; Los procesos sustantivos constituyen la secuencia de valor añadido del servicio desde la comprensión de las necesidades y expectativas del cliente/usuario hasta la prestación del servicio, siendo su objetivo final la satisfacción del cliente /usuario.

<sup>&</sup>lt;sup>3</sup> Los procesos de apoyo son los que sirven de soporte a los procesos claves. Sin ellos no serían posibles los procesos claves ni los estratégicos. Estos procesos son, en muchos casos, determinantes para que puedan conseguirse los objetivos de los procesos dirigidos a cubrir las necesidades y expectativas de los clientes/ usuarios ( García, 2007).

<span id="page-15-0"></span>Se realiza un análisis de los manuales de procedimiento para cada uno de los departamentos y se efectúa una revisión total de los procesos para comprobar la existencia de procedimientos por proceso; posteriormente, con los analistas se homologan aquellos subprocesos que son similares, pero presentan alguna diferencia únicamente por la unidad de negocio a la que corresponden.

Se logra determinar que 154 de los subprocesos pueden ser estandarizados, esto quiere decir que al existir subprocesos que cuentan con los mismos pasos y solo varía la unidad de negocio para la cual se reporta , se pueden unificar en uno único proceso y manual de procedimiento. Un 20% de los subprocesos se pueden eliminar actividades que no agregan valor y un 98% requieren de controles para su correcto funcionamiento. Además, se realiza con ayuda de los expertos de cada proceso una revisión de los diagramas de flujo de los subprocesos, verificando que los mismos concuerden con el manual de procedimiento actual y se encuentra que existen 40% de incompatibilidades.

Otro de los factores determinantes en los cuales se pueden identificar oportunidades de mejora, es en la cantidad de errores cometidos por los analistas en los procesos, lo cual repercute directamente en quejas de clientes y no conformidades de auditoría, la organización cuenta con una herramienta denominada lista de quejas (complain list), en la que se reciben las quejas de los clientes; desde agosto del 2016 hasta mayo del 2017 se han registrado un total de 212 quejas en el departamento de cuentas por cobrar, 96 en el departamento de cuentas por pagar y 34 en el departamento de reportes.

En la Tabla 1 se presenta el porcentaje de errores, quejas y no conformidades de auditoría por departamento, de agosto del 2016 a mayo 2017. La meta de quejas mensuales establecidas es de cero, con los datos analizados se determina que se tiene un promedio mensual de 34 quejas, la organización presenta un incumplimiento respecto a esta métrica, ya que se ha reportado en auditorías externas durante los años 2015, 2016 y hasta mayo del 2017 (25, 62 y 26 no conformidades, respectivamente); el 70% de estas no conformidades están relacionadas a la falta de control en los procesos (Apéndice 1) y los controles actuales con los que cuentan los procesos están asociados a recomendaciones brindadas por los auditores (externos e internos) en el momento en que encuentran alguna no conformidad de auditoría.

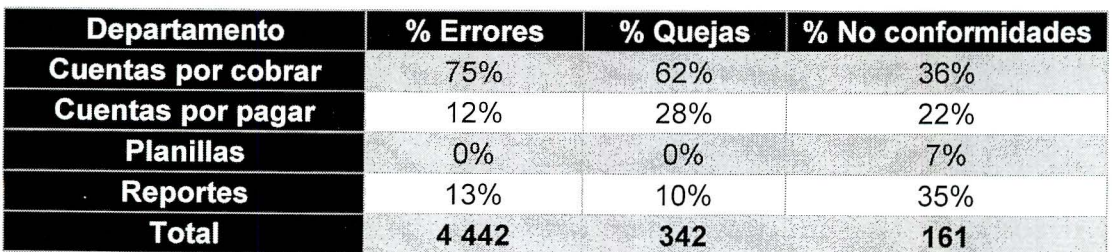

Tabla 1. Desglose de errores, quejas y no conformidades de auditoría.

<span id="page-16-0"></span>Además, desglosando los datos anteriores, del 75% de errores, 62% de quejas y 36% de no conformidades del departamento de cuentas por cobrar dentro de sus seis procesos, los que poseen mayor porcentaje en los mismos aspectos son los procesos de Maestro de datos y Aplicación de pagos Latinoamérica (Tabla 2). El Coordinador de Controles de la organización, recalca la importancia del departamento de 02C como el único dentro del SSC que posee una relación directa con el cliente y que los procesos mencionados son vitales ya que son en los que pueden existir fraudes financieros (Jara, 2017).

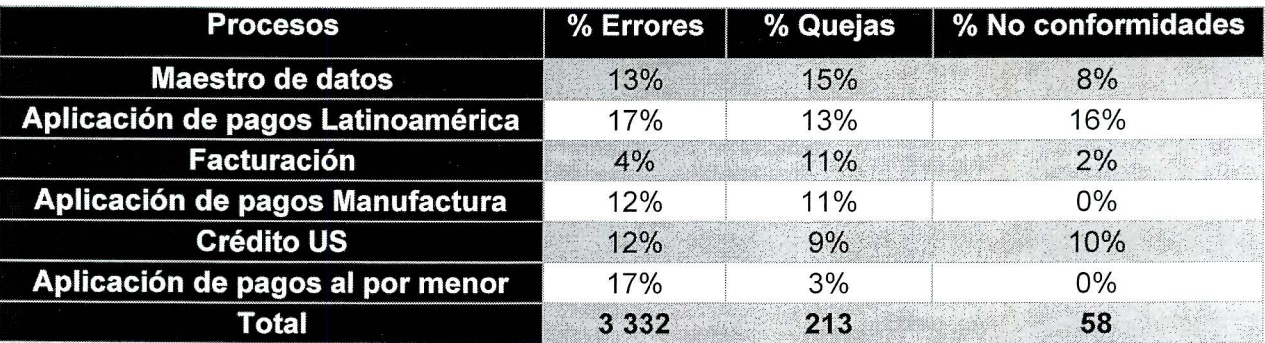

Tabla 2. Desglose de errores, quejas y no conformidades de auditoría por proceso

En cuanto a los riesgos de los procesos, se logra determinar que el SSC no cuenta con un método para evaluar o controlar los riesgos de los procesos que dan paso a los errores mencionados, únicamente existe un total de 6% de procesos con controles (lista de chequeo como herramienta de control utilizada) y estos controles se crean a partir de no conformidades que se encuentran en las auditorías de la norma JSOX, las cuales son realizadas cada tres meses en la organización.

En el SSC nunca se ha desarrollado una metodología de controles preventivos y/o control de riesgos (definición de riesgos, impactos de los riesgos y planes de acción para prevenirlos etc.), únicamente se cuenta con planes correctivos (Formato A3 y proyectos RCA) que se aplican una vez que se ha generado una queja o no conformidad. Cabe destacar que para un Centro de Servicios es indispensable definir los riesgos que minimicen impactos hacia el cliente interno, ya que al ser un ente que genera servicios financieros, se requieren controles preventivos en los procesos. Estos riesgos son relevantes al tratarse de temas financieros, debido a que implican riesgos de impacto monetario para la organización.

Para lograr procesos eficientes y bien estructurados dentro del SSC, se deben manejar estos mediante los principios de la norma ISO 9001 :2015, contemplando la interrelación de la documentación con los subprocesos y logrando tener procesos esbeltos<sup>4</sup> y limpios

<sup>&</sup>lt;sup>4</sup> Un proceso esbelto es aquel que se enfoca en el flujo del proceso, reduciendo las actividades que no agregan valor permitiendo que se efectúen más operaciones, transacciones productos en un menor tiempo con menos recursos y actividades. (García, 2007)

<span id="page-17-0"></span>para poder gestionar sus riesgos de manera efectiva, adicionalmente el SSC no cuenta con una metodología de controles preventivos y/o control de riesgos, con base en los pasos generales que se deben seguir para poder tener un control preventivo de riesgos y a su vez un control de proceso efectivo. La norma ISO 31000:2009 establece de manera general una metodología de seis pasos (definición de criterios de riesgo para los procesos, identificación, análisis y evaluación de riesgos, identificación de puntos de control de procesos donde se puede generar un riesgo, preparación y ejecución de planes de tratamiento del riesgo, definición de medidas preventivas para evitar la materialización de posibles riesgos , seguimiento y revisión) para controlar los riesgos de los procesos; el SSC no sigue ninguno de estos pasos actualmente dentro de sus procesos, lo único que aplican son medidas correctivas una vez que los riesgos ya se han materializado y causado algún efecto indeseable en la organización.

# 1.4. Problema

Los procesos de Aplicación de pagos Latinoamérica y Maestro de datos del departamento de cuentas por cobrar del Centro de Servicios Compartidos PRL y su control de riesgos, propician errores operativos, los cuales se ven reflejados en las quejas de clientes y las no conformidades de auditoría.

# 1.5. Beneficios asociados al proyecto

### 1.5.1. Beneficios de la organización

Dentro de los beneficios para el SSC asociados a la realización del proyecto se encuentra el aumento de la satisfacción del cliente interno, la mejora en la gestión de calidad, el reconocimiento de los posibles modos de falla de las actividades de los procesos del SCC, la evaluación de los niveles de riesgos de los procesos, la obtención de controles mitigantes para los altos riesgos y la mejora en la documentación de los procesos.

### 1.5.2. Beneficios a la sociedad

Dentro de los beneficios asociados a la realización del proyecto para la sociedad, se considera que la estabilidad operativa de un Centro de Servicios, permite una mejor gestión que genera confiabilidad en la operación costarricense, lo que podría desencadenar en puestos de trabajo adicionales por motivo del traslado de procesos al país, así como la permanencia de una empresa transnacional de gran prestigio y el ser un ejemplo para futuros Centros de Servicios que quieran venir a hacer sus operaciones en Costa Rica.

<span id="page-18-0"></span>2. Objetivo general e indicadores de éxito

# 2.1. Objetivo general

Rediseñar los procesos de Aplicación de pagos Latinoamérica y Maestro de datos del departamento de cuentas por cobrar del Centro de Servicios Compartidos PRL y diseñar una metodología de control de riesgos para reducir los errores operativos.

# 2.2. Indicadores de éxito

La Tabla 3 muestra los indicadores de éxitos relacionados al proyecto.

#### **Nombre Descripción** Fórmula Este indicador mide Porcentaje de % De reducción de errores operativos el porcentaje de reducción de Cantidad de errores con el diseño propuesto reducción de errores errores x100  $\sqrt{\frac{1}{n}}$  Cantidad de errores antes del diseño propuesto operativos con el operativos diseño propuesto. Este indicador mide Porcentaje de el porcentaje de % De reducción de no conformidades Cantidad de no conformidades con el diseño propuesto  $\frac{1}{2}$  x100 educción de no reducción de no conformidades conformidades con el Cantidad de no conformidades antes del diseño propuesto diseño propuesto. Este indicador mide livel de madurez el nivel de madurez Nivel alto de madurez: 60%-100% (respecto a la de la organización Nivel medio de madurez: 30%-60% norma ISO 9001 aplicado el diseño Nivel bajo de madurez: 0-30% e ISO 31000) propuesto

# Tabla 3. Indicadores de éxito

# <span id="page-19-0"></span>3. Limitaciones

Las principales limitaciones del proyecto están basadas en que el modelo de control de riesgos propuesto debe estar alineado con la norma JSOX $<sup>5</sup>$  debido a que el SSC cuenta</sup> con dicha certificación, por lo tanto, solo se podrán realizar actualizaciones si dicha norma cambia globalmente.

Además, la disponibilidad de trabajo en los procesos se ve limitada a tres semanas por mes ya que la cuarta semana se cuenta como cierre de procesos y no están permitidas las visitas a la empresa.

4. Marco de referencia teórico

Para el desarrollo del proyecto y la creación del modelo de control y seguimiento del riesgo de los procesos del Centro de Servicios, es importante tomar en cuenta tres áreas: la documentación y estandarización de los procesos, el control y seguimiento de los procesos y de los riesgos. Tomando en cuenta que la problemática principal está enfocada en éstas.

4.1. Documentación y estandarización de procesos

El Centro de Servicios PRL cuenta en cada uno de sus procesos con procedimientos documentados, sin embargo, la gestión documental de la organización se encuentra mal estructurada, ya que gran parte de los documentos de los procedimientos para cada proceso pueden verse afectados por versiones no controladas y duplicadas de los mismos.

La norma ISO 9001, establece que una organización no puede olvidarse de estandarizar procesos , ya que hace posible la planificación de la calidad, mejora la productividad como consecuencia del mapeo de las tareas desarrolladas en cada uno de los departamentos, prioriza las mismas y permite identificar las tareas en las que está involucrado el personal (ISO, 2015). Actualmente la organización no mantiene procedimientos estandarizados, causando un incremento en los errores operativos al no contar con procedimientos estándar.

Dentro del SSC existe una confusión de conceptos entre procesos y procedimientos, por lo que es importante definir ambos términos; un proceso se define como un conjunto de actividades mutuamente relacionadas o que interactúan, las cuales transforman

<sup>&</sup>lt;sup>5</sup> JSOX: Ley de Cambio e Instrumentos Financieros de Japón, la cual establece la normativa y reglas estrictas del control interno de la generación de informes financieros para proteger a los inversores y mejorando la confiabilidad de las divulgaciones corporativas. (Agencia de Servicios Financieros del Gobierno Japonés, 2008}

elementos de entrada en resultados y un procedimiento es una forma especificada para llevar a cabo una actividad o un proceso, cuando un procedimiento está documentado, se utiliza con frecuencia el término "procedimiento escrito" o "procedimiento documentado" (ISO, 2015).

Por otra parte, la estructura organizacional dentro del Centro de Servicios se encuentra definida por procesos , a continuación, el concepto de dicha estructura; "La comprensión y gestión de los procesos interrelacionados como un sistema contribuye a la eficacia y eficiencia de la organización en el logro de sus resultados previstos. Este enfoque permite controlar las interrelaciones e interdependencias entre los procesos del sistema, de modo que se pueda mejorar el desempeño global de la organización" (ISO, 2015). Una gran cantidad de organizaciones a nivel mundial han adoptado recientemente el cambio por procesos, como alternativa de gestión que les permita enfrentar exitosamente las crecientes demandas de cambio, ya que son los procesos mismos los que generan los bienes y servicios y, por lo tanto, los responsables de crear valor para una determinada organización (Gómez , 2007).

Existen tres tipos de procesos dentro de las organizaciones los cuales se definen a continuación ( García, 2007):

- Los procesos estratégicos: son aquellos establecidos por la Alta Dirección y definen cómo opera el negocio y cómo se crea valor para el cliente/usuario y para la organización.
- Los procesos sustantivos: constituyen la secuencia de valor añadido del servicio desde la comprensión de las necesidades y expectativas del cliente/usuario hasta la prestación del servicio, siendo su objetivo final la satisfacción del cliente /usuario.
- Los procesos de apoyo: son los que sirven de soporte a los procesos claves. Sin ellos no serían posibles los procesos claves ni los estratégicos. Estos procesos son, en muchos casos, determinantes para que puedan conseguirse los objetivos de los procesos dirigidos a cubrir las necesidades y expectativas de los clientes I usuarios.

El SSC cuenta con dichos procesos definidos, lo cual permite identificar y clasificar según sea el tipo de proceso, dentro de los procesos sustantivos se refleja como los procesos actuales presentan deficiencias en la secuencia de sus operaciones, restando valor al servicio brindado al cliente según lo establecido por la definición de procesos sustantivo.

La organización debe determinar las entradas requeridas y las salidas esperadas de los procesos , además de la secuencia e interacción de estos, por otra parte debe determinar Y aplicar los criterios y los métodos (incluyendo el seguimiento, las mediciones y los indicadores del desempeño relacionados) necesarios para asegurarse de la operación eficaz y el control de los procesos, también se debe evaluar e implementar cualquier cambio necesario para asegurarse de que estos procesos logran los resultados previstos (ISO, 2015). Por último, mantener una gestión por procesos facilita la eficiencia de los <span id="page-21-0"></span>mismos, para que los procesos se puedan dar de esta manera dentro del Centro de Servicios es necesario que cada uno de los departamentos cuenten con una estructura robusta en cuanto a procesos para garantizar la eficiencia del producto final.

# 4.2. Control y seguimiento de procesos

El SSC realiza auditorías internas y externas para mantener el control y seguimiento de sus procesos, en conformidad con la norma JSOX. La norma JSOX evalúa la gestión y auditoría de control interno sobre la información financiera con el fin de mejorar la confianza y seguridad del inversor en los estados financieros de una organización. Tomando en cuenta que el control y seguimiento de los procesos dentro del SSC está ligado directamente con la norma JSOX, y que en esta un factor clave es el pensamiento basado en riesgos, es importante conocer los siguientes puntos con relación a esto (Agencia de Servicios Financieros del Gobierno Japonés, 2008):

- La alta dirección debe demostrar liderazgo y compromiso con respecto al enfoque al cliente asegurándose de que se determinan y se consideran los riesgos y oportunidades que pueden afectar a la conformidad de los productos y servicios y a la capacidad de aumentar la satisfacción del cliente.
- La organización debe determinar los riesgos y oportunidades necesarios a abordar con el fin de asegurar que se pueda lograr sus resultados previstos aumentar los efectos deseables prevenir o reducir efectos no deseados y lograr la mejora y la organización debe planificar las acciones para abordar estos riesgos y oportunidades y deben ser proporcionales al impacto potencial en la conformidad de los productos y los servicios.
- A nivel de análisis y evaluación la organización debe analizar y evaluar los datos y la información apropiados que surgen por el seguimiento y la medición . Los resultados del análisis deben utilizarse para evaluar la eficacia de las acciones tomadas para abordar los riesgos y oportunidades.
- Respecto a la no conformidad y acción correctiva cuando ocurra una no conformidad, incluida cualquiera originada por quejas, la organización debe si fuera necesario, actualizar los riesgos y oportunidades determinados durante la planificación ; y si fuera necesario, hacer cambios al sistema de gestión de la calidad.
- La organización es responsable de la aplicación del pensamiento basado en riesgos y de las acciones que toma para abordar los riesgos, incluyendo si conserva o no información documentada como evidencia de su determinación de riesgos.

# 4.3. Control y seguimiento de riesgos

Un riesgo se define según PMBOK, como un evento o condición inciertos que, si se produce, tiene un efecto positivo o negativo sobre al menos un objetivo de la

organización, como tiempo, coste, alcance o calidad y puede tener una o más causas y, si se produce, uno o más impactos (Project Management lnstitute, 2012).

Las organizaciones de todos los tipos y tamaños deben conocer y manejar sus riesgos para que el efecto que estos tienen en la incertidumbre de una organización no afecte los objetivos de la misma. El SSC actualmente no posee un modelo ni una metodología completa de control de riesgos, ya que únicamente se realiza un control correctivo con base en sus no conformidades, quejas de clientes y errores operativos. Un modelo es una abstracción, una representación de la realidad, con el que se pretende aumentar su comprensión, hacer predicciones y/o controlar/analizar un sistema (Chediak, 2014), y un modelo de gestión de riesgos consiste en construir la información mínima que permita calcular el riesgo que se va a asumir y prever las reservas (financieras, sociales, psicológicas, emocionales, etc.) que permitirían la supervivencia en condiciones adecuadas, a pesar de la ocurrencia de los impactos previstos como probables en períodos de tiempo previamente establecidos (Lavell, 2000). Por otro lado, una metodología es el conjunto de procedimientos racionales utilizados para alcanzar el objetivo u objetivos que rigen una o tareas que requieran habilidades, conocimientos o cuidados específicos (Mora, 2006).

El objetivo de establecer un modelo de control y seguimiento de riesgos es ayudar a la organización a integrar los riegos dentro de la gestión global de los procesos. Por lo tanto, si las prácticas de gestión existentes en la organización y procesos incluyen componentes de la gestión de riesgos o si la organización ya ha adoptado un proceso formal de gestión de riesgo para determinarlos tipos de riesgo o de situaciones, la gestión global de la organización presentará una tendencia de mejora continua. Cabe destacar que el proceso de gestión de riesgos debe formar parte de los procesos de la organización (ISO, 2009). La norma ISO 31000 establece la siguiente metodología para controlar los riesgos de los procesos , cabe destacar que el SSC no sigue dicha metodología, ya que únicamente aplican medidas correctivas una vez que los riesgos ya se han materializado y causado algún efecto indeseable en la organización.

- 1. Definición de criterios de riesgo para los procesos.
- 2. Identificación, análisis y evaluación de riesgos.
- 3. Identificación de puntos de control de procesos donde se puede generar un riesgo.
- 4. Preparación y ejecución de planes de tratamiento del riesgo.
- 5. Definición de medidas preventivas para evitar la materialización de posibles riesgos
- 6. Seguimiento y revisión.

# <span id="page-23-0"></span>5. Metodología general

En el Tabla 4, se muestra la metodología general para el desarrollo del proyecto de diseño de modelo de control del riesgo de los procesos de Aplicación de pagos Latinoamérica y Maestro de datos del departamento de Cuentas por Cobrar del Centro de Servicios PRL.

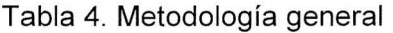

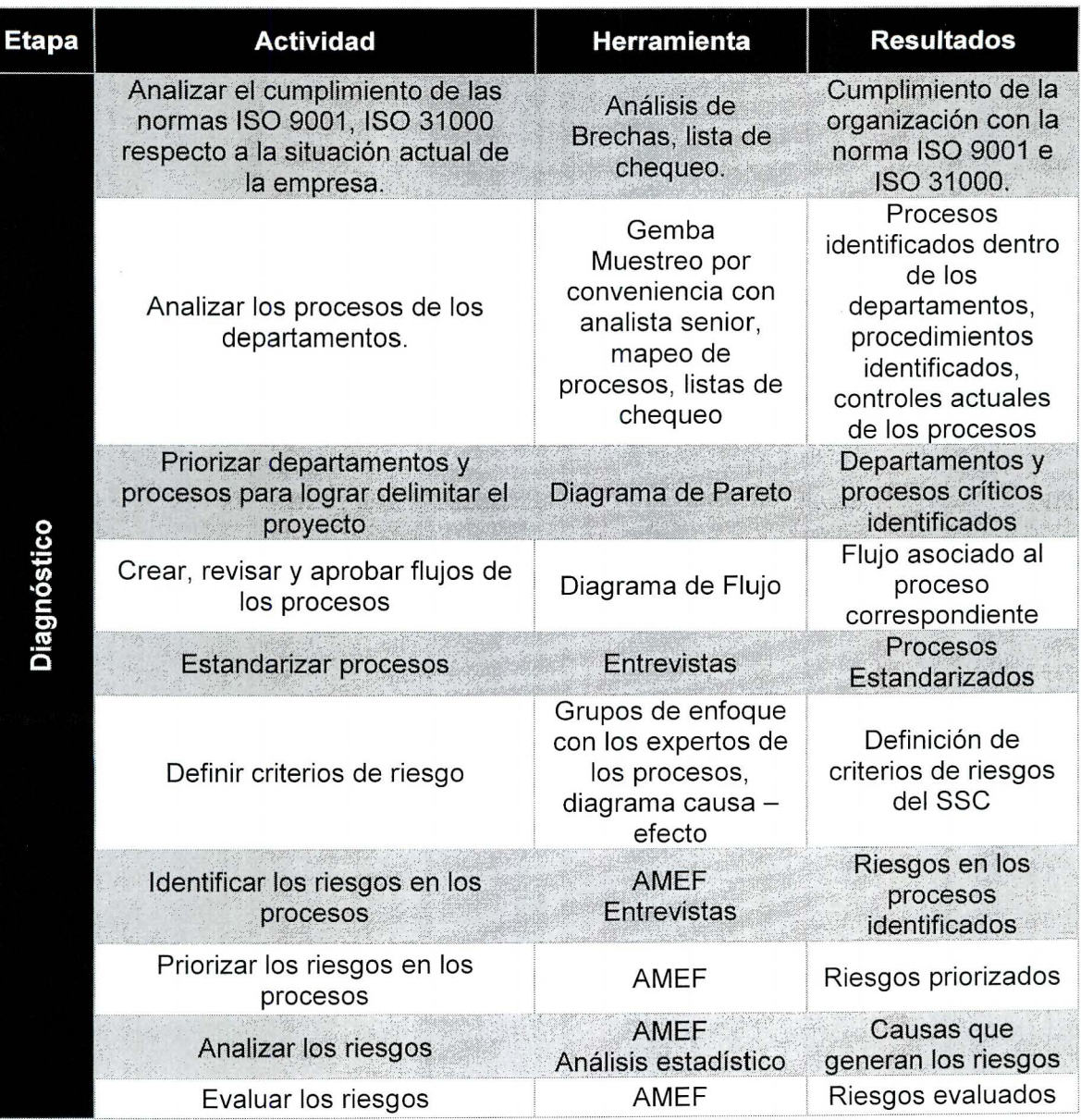

# Tabla 4. Metodología general

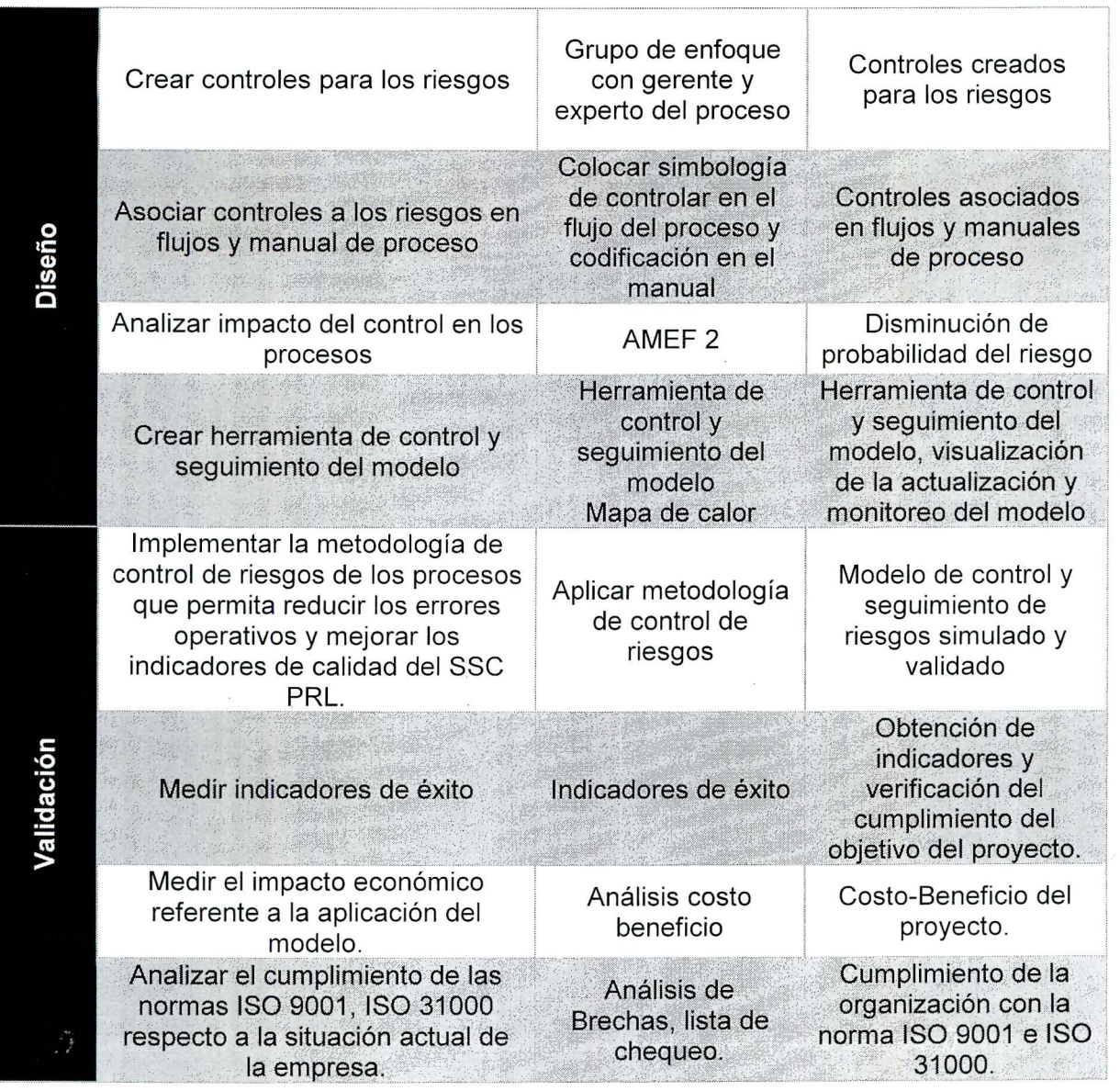

# <span id="page-25-0"></span>6. Cronograma de trabajo

En el Tabla 5, se muestra el cronograma de trabajo para el desarrollo del proyecto de diseño de modelo de control del riesgo de los procesos de Aplicación de pagos Latinoamérica y Maestro de datos del departamento de Cuentas por Cobrar del Centro de Servicios PRL.

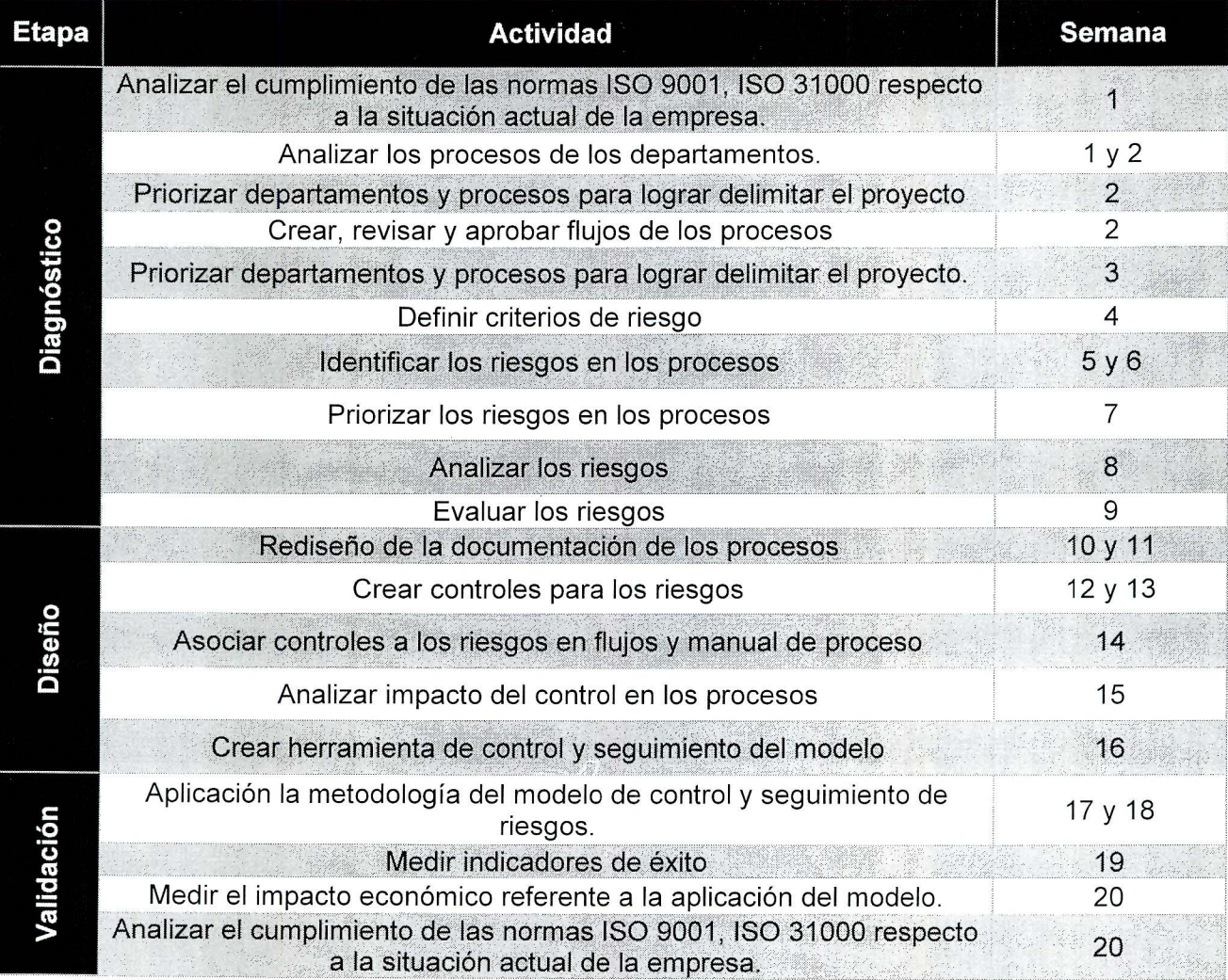

### Tabla 5. Cronograma de trabajo

# <span id="page-26-0"></span>**Capítulo 11. Diagnóstico**

Objetivos del diagnóstico

## Objetivo General

Determinar los riesgos de los procesos de Aplicación de Pagos y Maestro de datos del departamento de cuentas por cobrar, con el fin de establecer la base para la metodología de control de riesgos.

### Objetivos específicos

- 1. Determinar el nivel de madurez del Centro de Servicios Compartidos PRL respecto a procesos, documentación y gestión de riesgos, para identificar su estado y si existen oportunidades de mejora.
- 2. Identificar los subprocesos que pueden ser rediseñados y estandarizados para los procesos de Aplicación de Pagos y Maestro de datos del Centro de Servicios Compartidos PRL, con el fin de normalizarlos dentro de la organización.
- 3. Evaluar los riesgos de los procesos de Aplicación de Pagos y Maestro de datos del Centro de Servicios Compartidos PRL, para priorizarlos e incluirlos en la metodología de control de riesgos.

<span id="page-27-0"></span>1. Determinar el nivel de madurez del SSC.

El primer objetivo de diagnóstico se enfoca en determinar el nivel de madurez de la empresa con respecto a procesos, documentación y gestión de riesgos y tiene la finalidad de permitir valorar el nivel actual de la organización en estos temas y determinar posibles oportunidades de mejora . Los modelos de madurez se utilizan para establecer y mejorar los procesos en una organización midiendo su capacidad, según una escala establecida (Aguirre & Córdoba, 2008).

La metodología utilizada para determinar el nivel de madurez del SSC consiste en la creación de una encuesta (lista de chequeo) de 56 preguntas relacionadas y seccionadas por tema (documentación , procesos y riesgos) La creación de las preguntas se basan en las normas ISO 9001 :2015 , ISO 31000:2009 y el modelo de madurez del Project Management lnstitute (OPM3) para la administración de proyectos, mismo que se encuentra diseñado para ayudar a las empresas a alinear diversos aspectos de sus procedimientos con la estrategia de la empresa en conjunto (Aguirre & Córdoba, 2008).

De esta manera, para medir el nivel de madurez del SSC, se establecen cada una de las preguntas en la encuesta respecto a las áreas de documentación/procesos y gestión de riesgos de los procesos, en las que se tienen en total 18 y 38 preguntas respectivamente con base en las normas y modelo mencionado. Esta encuesta es aplicada a los gerentes, supervisores y expertos de los procesos (Anexo 1).

La escala de evaluación de este nivel de madurez está basada en el modelo del Project Management lnstitute (OPM3) y se muestra a continuación:

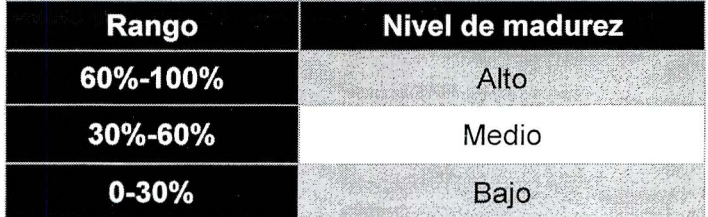

Tabla 6. Escala de nivel de madurez.

Con la aplicación de esta encuesta, se obtiene un nivel de madurez medio de la organización (Anexo 1) con un 44% del total de respuestas concentradas en este nivel, donde de las dos áreas de enfoque, la crítica es la de gestión de riesgos con un 46% de su totalidad ubicada en el nivel medio a diferencia del área de documentación, la cual posee el 53% de cumplimiento en el nivel alto, se obtuvieron los siguientes resultados para la gestión documental y de procesos (Figura 2):

<span id="page-28-0"></span>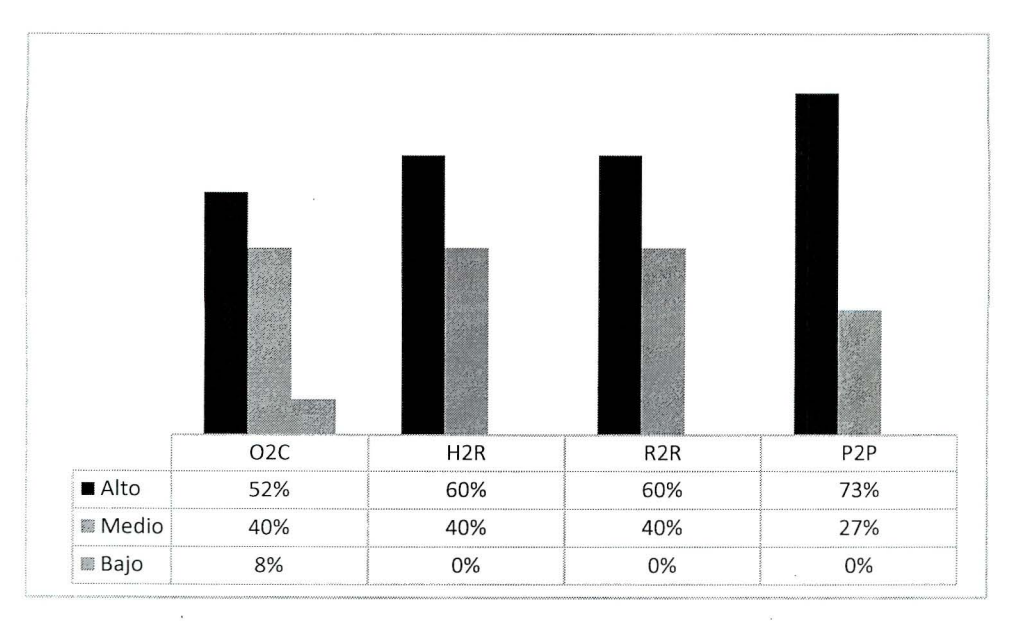

Figura 2. Nivel de madurez de procesos y documentación por departamento. Así como los resultados respecto a la gestión de riesgos:

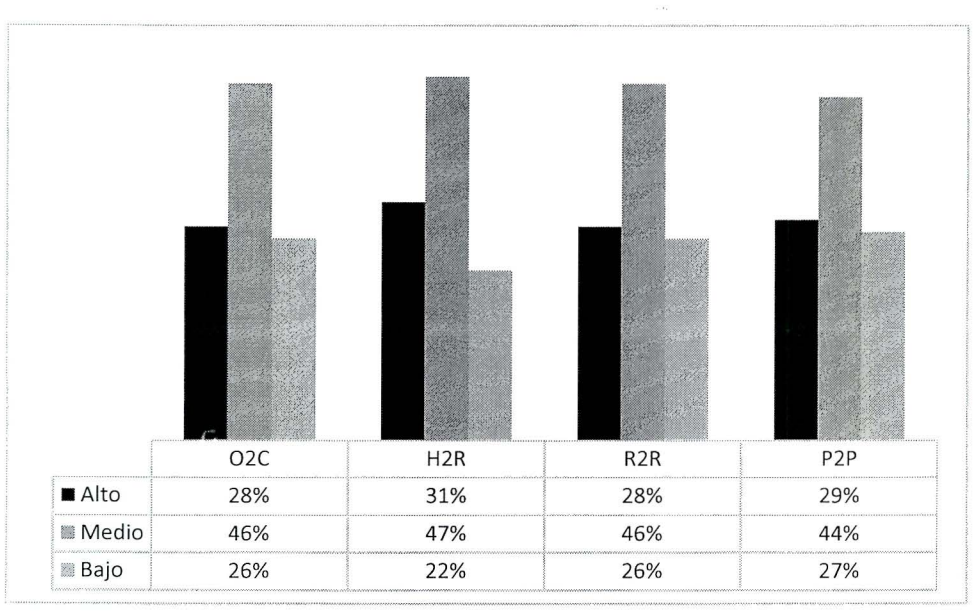

Figura 3. Nivel de madurez de gestión de riesgos por departamento.

Dentro de los aspectos positivos encontrados al aplicar la encuesta para el área de documentación del SSC, se identifica que este posee políticas establecidas, una cultura de mejora continua, profesionales competentes y comprometidos con los procesos, objetivos medibles y cuantificables, un estándar de creación de documentos y un control de dicha información documentada, entre otros. Para la gestión de riesgos, únicamente se cuenta con la realización de auditorías a las cuales se les da seguimiento y se establecen medidas correctivas con base en la revisión y resultados de las mismas.

<span id="page-29-0"></span>Entre los aspectos negativos encontrados en la gestión documental, se encuentra que no todos los procesos están debidamente documentados, no hay estandarización de los mismos ni un control para dicha estandarización y tampoco se encuentran mapeados en su totalidad. Respecto a la gestión de riesgos, en general no existe su creación y establecimiento formal dentro del SSC, ni se tiene una evaluación del contexto organizacional para integrarla, por lo que los riesgos de los procesos no se tienen identificados y consecuentemente no se mide su impacto ni se da seguimiento ni detección, es decir, no se tienen acciones para evitar errores en ellos tanto humanos como sistémicos y no se considera potencialmente la capacidad de la organización de incurrir de manera negativa en los requisitos del cliente, legales y reglamentarios aplicables.

Es importante mencionar que esta encuesta es validada por un miembro de INTECO y una experta del OPM3 (Álvarez & Fernández, 2017).

- 2. Identificar los subprocesos que pueden ser rediseñados y estandarizados
- 2.1 . Analizar los procesos de los departamentos

Entender los procesos desde su estructura hasta la forma en que se ejecutan es de gran importancia, ya que permite al equipo diagnosticar su estado, los procesos se consideran actualmente como la base operativa de gran parte de las organizaciones y gradualmente se van convirtiendo en la base estructural de un número creciente de empresas (Lanus, 2010). Para llevar a cabo un análisis de los procesos, se identifican de manera global los estratégicos, fundamentales o sustantivos y de soporte, cabe destacar que el SSC cuenta con 584 subprocesos de los 600 totales, llevados a cabo por los departamentos de R2R, 02C, P2P y H2R. En la Tabla 7 se muestra cómo se encuentran estructurados estos 600 subprocesos para cada uno de los departamentos.

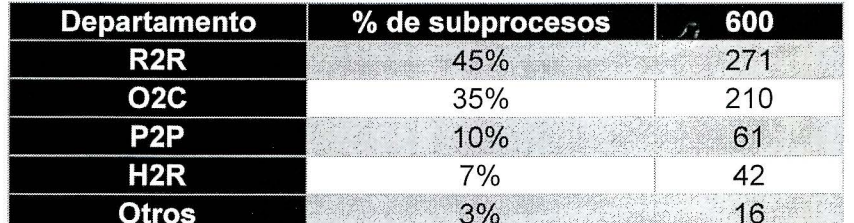

Tabla 7. Distribución de procesos por departamento

Se puede evidenciar que el departamento de reportes (R2R) es el departamento con el mayor número de subprocesos con un 45% equivalente a 27, seguidamente, se encuentra el departamento de cuentas por cobrar (02C) con 210 subprocesos equivalentes a un 35%; cuentas por pagar (P2P) con un 10% el cual equivale a 66 subprocesos; Planillas (H2R) con un 7% correspondiente a 61 subprocesos y por último los procesos de tecnologías de información, mejora continua, estandarización y recursos humanos con un 3% equivalente a 16 subprocesos.

El primer paso de la etapa de diagnóstico es el análisis de los procesos sustantivos del SSC, ya que son los que llevan a cabo las operaciones fundamentales de la organización , se utilizan cuatro herramientas para dicho análisis.

2.1 .1. Muestreo por conveniencia.

Los muestreos por conveniencia permiten estudiar puntualmente aspectos que se consideran relevantes con respecto a la ejecución del proyecto, dicho muestreo es aplicado al analista senior de cada proceso ya que son los expertos<sup>6</sup>, en total se entrevistaron 57 senior para todos los departamentos. La finalidad del muestreo es llevar a cabo un análisis (tipo entrevista-ejecución) para poder verificar que se trabaje bajo un sistema por procesos, además de esto pretende evaluar el nivel de control con que es ejecutado el proceso.

Este muestreo es utilizado como insumo para el análisis de campo llevado a cabo a continuación.

2.1.2. Análisis de campo (Gembas).

Los gembas o análisis de campo muestran la situación actual de los procesos, su finalidad es verificar cómo ejecutan los analistas los procesos en tiempo real ( García, 2007). Con ayuda del experto del proceso (analista senior) se analiza cada uno de los procesos en cuanto a documentación, control, flujo del proceso y relación entre procesos, esto para verificar que sean esbeltos de inicio a fin.

Con el análisis gemba se encuentra una deficiencia en cuanto a la documentación del SSC, ya que el flujo completo para una correcta documentaciónds según Liniers, requiere de una estructura conformada por un diagrama de flujo, un manual de procedimiento y controles específicos relacionados entre los diagramas de flujos y los manuales de procedimiento (Liniers, 2015). Se identifica que la organización cuenta con 1 499 manuales de procedimientos los cuales no se encuentran estandarizados por unidad de negocio y a la vez existen réplicas que los analistas utilizan para ejecutar el proceso, no se cuenta con diagramas de flujo definidos por proceso y los controles existentes, correspondientes a un 6% del total de procesos y no se encuentran referenciados en los manuales de procedimientos. En los procesos en los que se logran identificar puntos de control, se solicita evidencia de la aplicación de los mismos (lista de chequeo, entre otros) para analizarlos con el experto y definir posibles oportunidades de mejora (Anexo 2).

El 6% del total de procesos que cuentan con al menos un control se desglosan por departamento de la siguiente manera: 1,6% corresponde a P2P, el 1,5% a 02C, R2R cuenta con un 2% y H2R tiene 1, 10% de controles en sus procesos. Al ser H2R un

 $^6$  Expertos de los procesos: son aquellos analistas que cumplen con pruebas realizadas por Recursos humanos, Supervisores y gerentes de los procesos.

<span id="page-31-0"></span>departamento donde se maneja información confidencial, no es permitido realizar un enfoque detallado de sus procesos. En la Tabla 8 se muestra el desglose de porcentajes de procesos con controles por departamento.

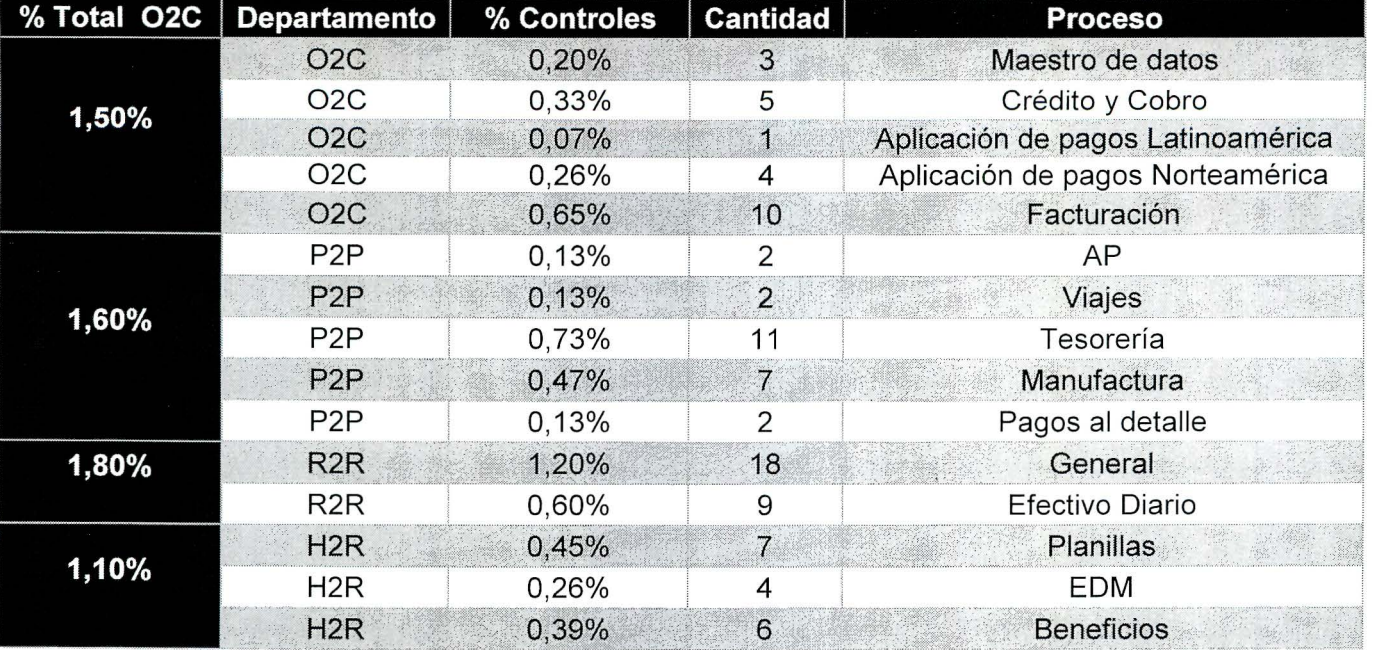

Tabla 8. Desglose de porcentaje de procesos con controles .

Se evidencia que el departamento de 02C es el que cuenta con el porcentaje de controles más bajo, específicamente en los procesos de Maestro de datos y Aplicación de Pagos con un 0,20% y 0,07% respectivamente.

# 2.2. Análizar los flujos de los procesos

Según Manene, es importante la creación de un diagrama flujo, ya que es una "representación gráfica que desglosa un proceso en cualquier tipo de actividad a desarrollarse tanto en empresas industriales o de servicios y en sus departamentos, secciones u áreas de su estructura organizativa" (Manene, 2011). De los 1 499 manuales de procedimientos del SSC, únicamente el 13% cuenta con un diagrama de flujo funcional. Por lo tanto, se debe crear el 87% restante para que la documentación en cuanto a flujos se encuentre completa, dichos flujos de proceso se crean a partir del análisis de campo con el analista senior permitiendo conocer a fondo cada uno de ellos. El formato utilizado para realizar los flujos fue establecido por la consultora PWC $^7$  en proyectos anteriores y se utiliza dicho formato siguiendo la directriz brindada por la gerencia (Apéndice 2).

<sup>&</sup>lt;sup>7</sup> PWC: Consultora Price Waterhouse Coopers.

# <span id="page-32-0"></span>2.3. Priorizar departamentos y procesos del SSC

Para priorizar los departamentos y procesos en los cuales se va a enfocar el proyecto se toma en consideración la cantidad de quejas, errores y no conformidades de auditoría de agosto del 2016 hasta mayo del 2017 que se han generado en el SSC. En la Tabla 9 se desglosan porcentualmente estos parámetros por cada uno de los departamentos.

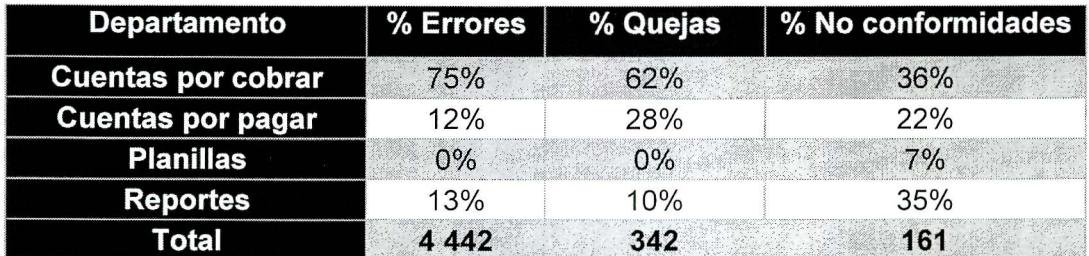

Tabla 9. Desglose de errores, quejas y no conformidades de auditoría.

Como se muestra en la Tabla 9, de los cuatro departamentos del SSC, el que cuenta con un mayor porcentaje de errores operativos , quejas y no conformidades de auditoría es el departamento de cuentas por cobrar; respectivamente los porcentajes son 75%, 62% y 36%.

Dentro del departamento de cuentas por cobrar, los procesos que poseen mayor porcentaje de errores, quejas y no conformidades de auditoría son los procesos de Maestro de datos y Aplicación de pagos Latinoamérica, como se muestra en la Tabla 1 O.

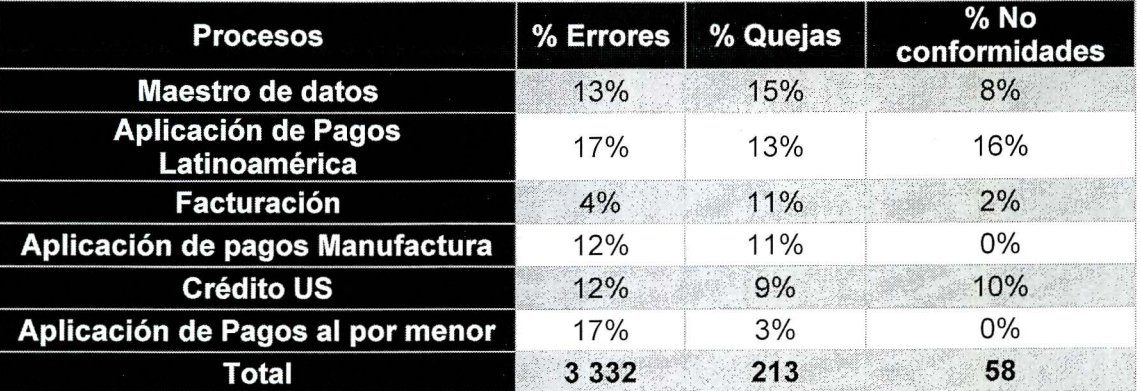

Tabla 10. Desglose de errores, quejas y no conformidades de auditoría por proceso

El 70% de estas no conformidades están relacionadas a la falta de control en los procesos (Apéndice 1), y los controles existentes a abril del 2016 están asociados a recomendaciones brindadas por los auditores (externos e internos) en el momento en que encuentran alguna no conformidad de auditoría. Para los procesos de Maestro de datos Y Aplicación de pagos Latinoamérica sólo un 2% de sus actividades cuentan con algún tipo de control establecido.

<span id="page-33-0"></span>Por lo tanto, la priorización se delimita al departamento de cuentas por cobrar (02C) y a los procesos Maestro de datos y Aplicación de Pagos según los hallazgos encontrados.

# 2.4. Crear, revisar y aprobar flujos

Una vez definido el departamento y los procesos por desarrollar, se debe crear el flujo correspondiente a cada uno de ellos. Previo a esta creación, de los 74 subprocesos a trabajar para el proceso de Aplicación de pagos Latinoamérica y los 81 para el Maestro de datos, el 50% y 15% respectivamente ya poseen un diagrama de flujo, por lo que se debe revisar que estos flujos estén correctos acorde con el proceso que representan y en el caso de los inexistentes, se deben crear en su totalidad (37 para Aplicación de pagos Latinoamérica y 69 para Maestro de datos).

Es importante mencionar que la creación de estos diagramas es una herramienta útil no solo para establecer la estructura lógica de cada proceso. Permite una mejor comprensión de estos, facilita la detección de riesgos y así su análisis posterior, permite la visualización de las actividades innecesarias y las posibles mejoras para crear una estandarización eficiente.

Para realizar la revisión de los flujos existentes, se debe validar cada uno contra el manual de proceso correspondiente y su ejecución práctica, la cual es realizada por el analista experto del proceso; estos pueden estar correctos de acuerdo con ambas revisiones o necesitar modificaciones si se encuentran desactualizados. Para la creación de los flujos nuevos se utiliza el manual de proceso como guía para el establecimiento de las actividades dentro del diagrama y se valida contra la ejecución que realiza el analista; una vez obtenida esta información se crea el diagrama digital en el programa Microsoft Visio. Tanto los flujos revisados como los modificados se validan por parte del supervisor del departamento al que pertenecen para recibir su aprobación.

A nivel específico del formato que lleva el diagrama de flujo de cada proceso, se utiliza el estándar del SSC basado en PWC (Apéndice 2) en el que se toman en cuenta los siguientes aspectos:

- a. Nombre del proceso
- b. Código de referencia del diagrama de flujo
- c. Aprobador (supervisor del departamento al que pertenece el proceso)
- d. Fecha de última modificación
- e. Área de ejecución de las actividades del proceso: SSC, unidad de negocio (relacionada al país), otro departamento o involucrado (cliente interno) y externos (cliente externo o final, proveedor, etc.)

Es importante mencionar que este código es un método de trazabilidad que corresponde al subproceso y al manual específico al que está ligado. Dentro de la simbología mostrada en este formato (por la naturaleza transaccional y de servicios de los procesos que se realizan en el SSC) inician su operación cuando reciben una entrada directa del cliente interno o la unidad de negocio a la que pertenecen, la salida corresponde a una futura <span id="page-34-0"></span>entrada para otro proceso y presentan entradas y salidas de y hacia otros procesos en sus actividades intermedias. Las decisiones en estos diagramas para el SSC son útiles en la estandarización, ya que permiten diferenciar aspectos divergentes entre unidades de negocio en las que se ejecuta el mismo proceso y se vinculan en las actividades el uso de sistemas propios de la operación y las transacciones, como SAP, Lawson, Citrix, EDICOM, entre otros.

Por otra parte, la creación de flujos y su incorporación en los manuales de proceso (DTPs), se convierte en una ayuda visual para el ejecutor del proceso tanto para ver su operación como para observar y conocer los controles pertinentes.

2.5. Identificar los procesos por estandarizar

El SSC cuenta con 1 499 manuales de procedimiento, de los cuales como se mencionó el 60% están duplicados. En la Tabla 11 se muestra el desglose de procedimientos duplicados por proceso.

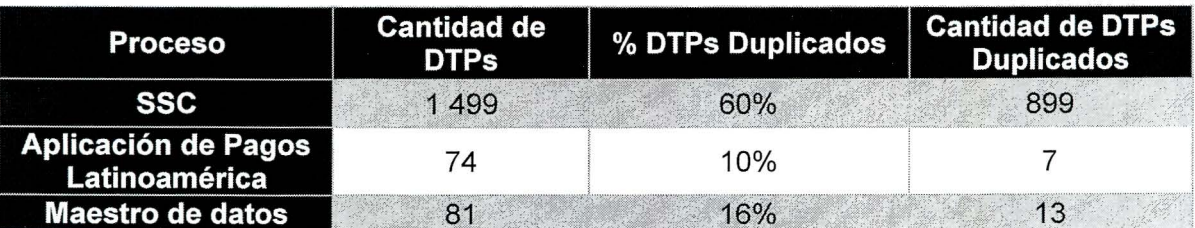

Tabla 11 . Procesos duplicados por departamento

Por medio de una entrevista realizada a los expertos del proceso y una revisión de los 155 procedimientos para Aplicación de pagos Latinoamérica y Maestro de datos (74 y 81 respectivamente) ningún DTP se encuentra estandarizado. Sin embargo, para Aplicación de pagos Latinoamérica hay dos procedimientos que se pueden estandarizar y para Maestro de datos 11 procedimientos que se realizan igual para cada una de las unidades de negocio (BSMX, BDMX, BSAR, BSCR, BSCO, BSCL) y pueden ser unificados en tres manuales de procedimiento resguardando las excepciones que presente cada país.

La Tabla 12 muestra los DTPs que pueden ser estandarizados para el proceso de Aplicación de pagos:

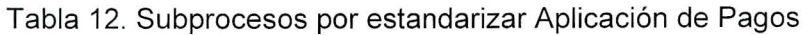

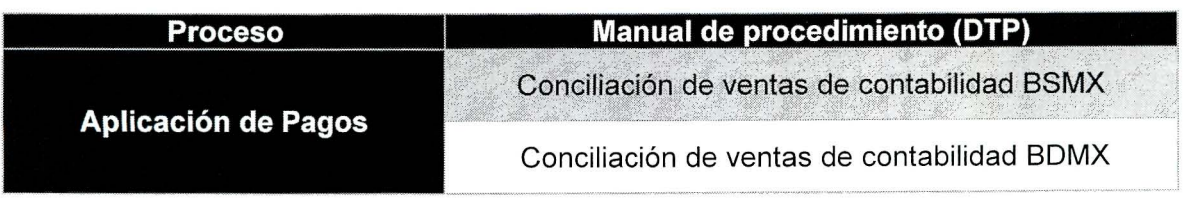

<span id="page-35-0"></span>La Figura 4 muestra las actividades llevadas a cabo con los manuales de procedimiento según la unidad de negocio para el proceso de Aplicación de pagos.

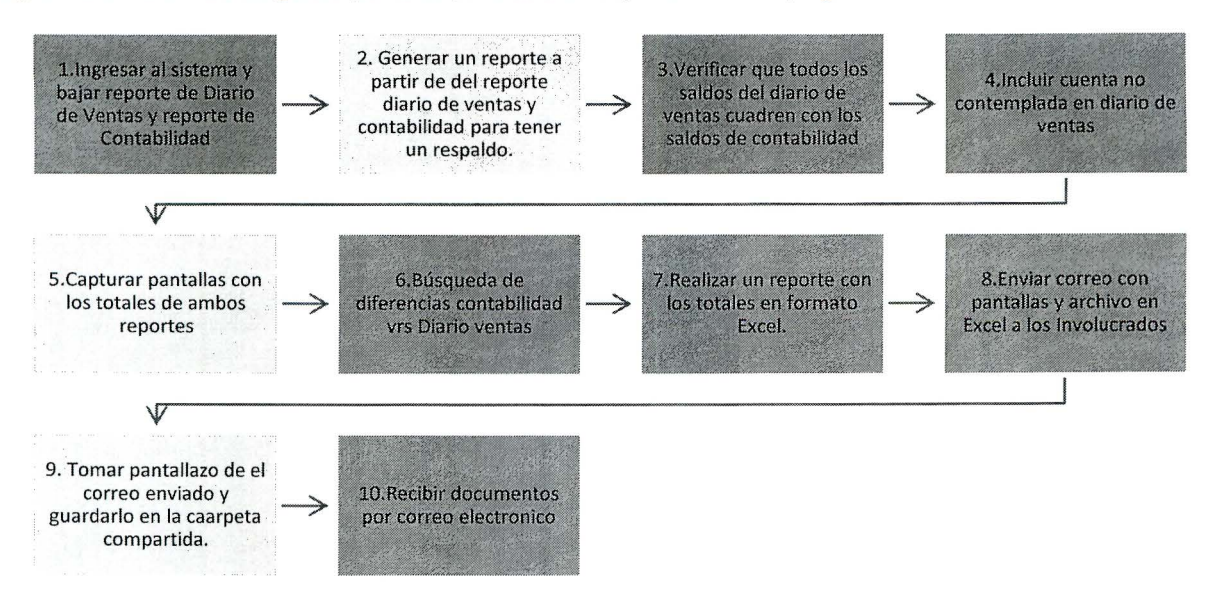

Figura 4. Conciliación de ventas contabilidad BSMX

Se logra determinar que tres de las 12 actividades llevadas a cabo en el subproceso no generan valor y se pueden eliminar del todo, dicho proceso se ejecuta una vez al mes.

La Figura 5 muestra las actividades para el subproceso Conciliación de ventas de contabilidad BDMX, la cantidad de actividades que se analizan es de nueve, de las cuales dos no agregan valor al subproceso y pueden ser eliminadas, el tiempo de ejecución en este caso es de dos horas.

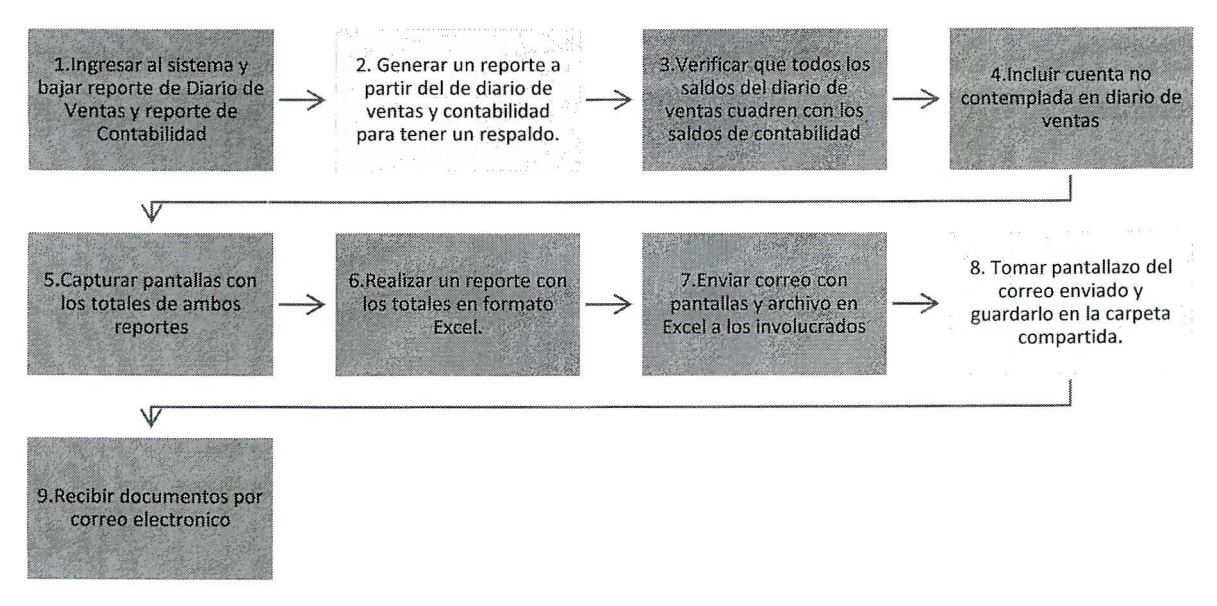

Figura 5. Proceso de conciliación de contabilidad BDMX
La validación para la eliminación de las actividades se realiza con el gerente, el supervisor, el experto, el analista que realiza el proceso y el equipo de estandarización del Centro de Servicios.

La Figura 6 refleja cómo quedaría el subproceso una vez estandarizado:

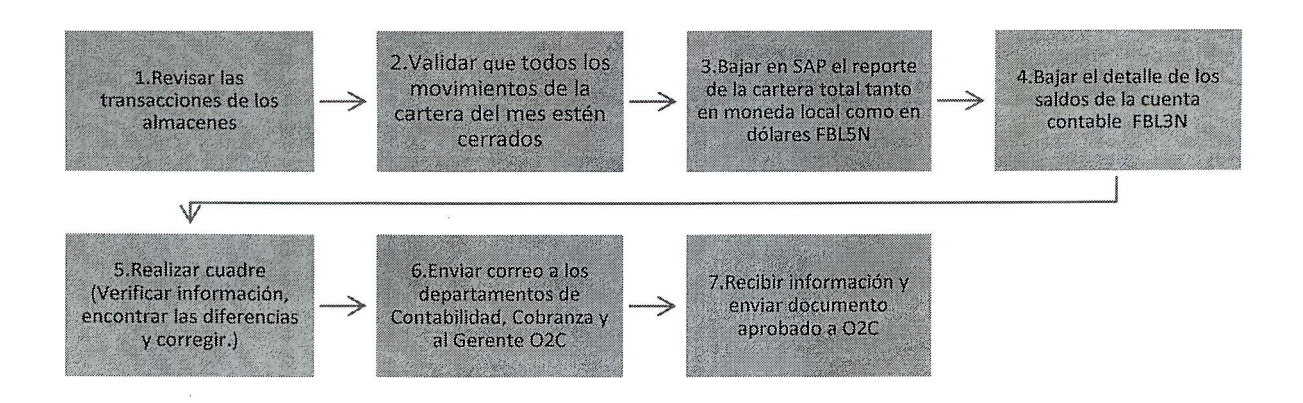

Figura 6. Subroceso de conciliación de contabilidad estandarizado

Por otra parte, dentro del proceso Maestro de datos se logran identificar tres DTPs que requieren de una estandarización y diez DTPs que pueden ser unificados según el subproceso al que pertenecen.

El flujo para llevar a cabo la estandarización del proceso Maestro de datos es el mismo que se lleva acabo con el proceso de Aplicación de Pagos Latinoamérica, resguardando en este caso las excepciones presentes en los DTPs. Para el subproceso Maestro de datos-precios se pueden estandarizar los siguientes tres DTPs:

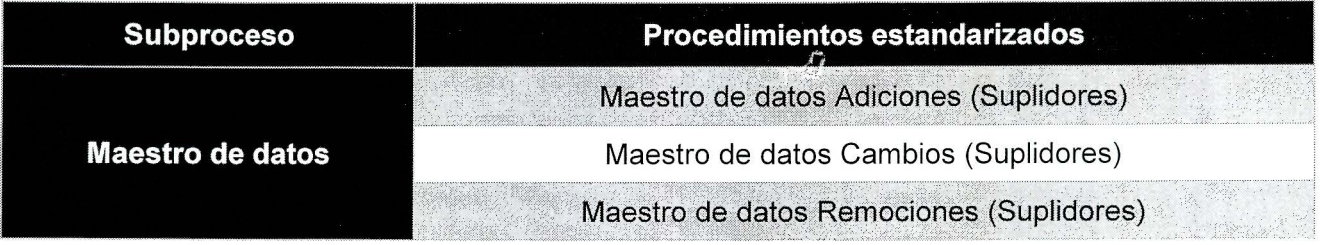

Tabla 13. Procedimientos a estandarizar Maestro de datos

La Figura 7 muestra las actividades llevadas a cabo con los manuales de procedimiento según la unidad de negocio para el proceso Maestro de datos.

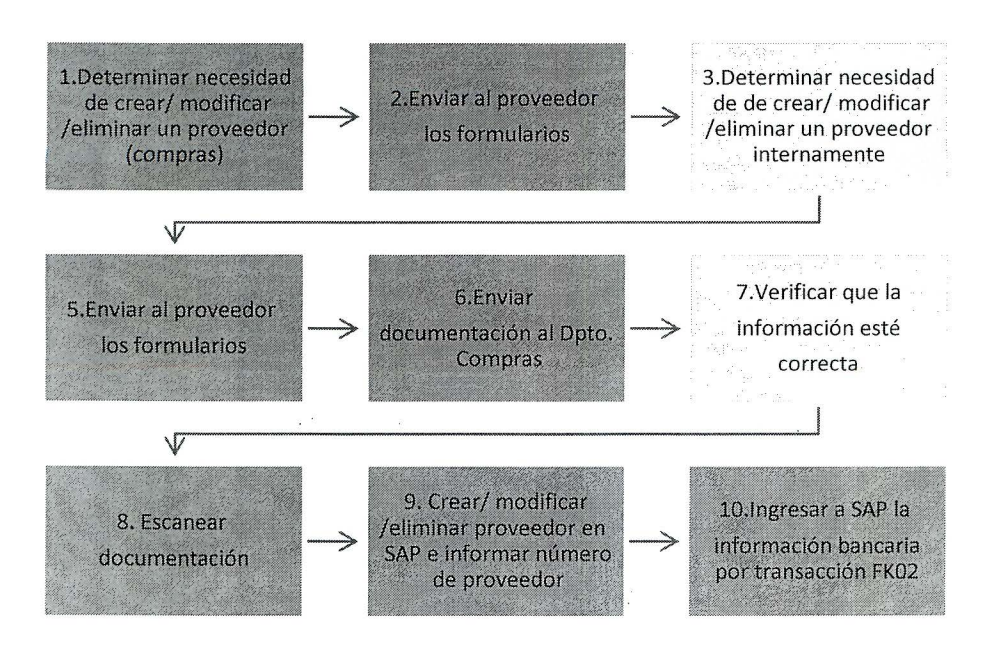

Figura 7. Flujo de Procedimientos a estandarizar Maestro de datos

Se evidencia con el análisis del proceso que las actividades llevadas a cabo no presentan un flujo continuo de la información que permitan un trabajo ágil, causando reprocesos y con esta pérdida de tiempo en los subprocesos.

Además, se observa con el análisis que pueden ser estandarizados los tres procedimientos para los subprocesos mencionados en la Tabla 13.

Para el subproceso Maestro de datos clientes se realiza una unificación de diez DTPs, esto con la finalidad de simplificar la búsqueda en el momento en que son requeridos. La unificación es dividida por subproceso: cuatro DTPs para Maestro de datos clientes y seis para Maestro de datos - Carga tipo de cambio. La Tabla 14 muestra los nombres de los DTPs unificados.

Tabla 14. Procedimientos a estandarizar Maestro de datos

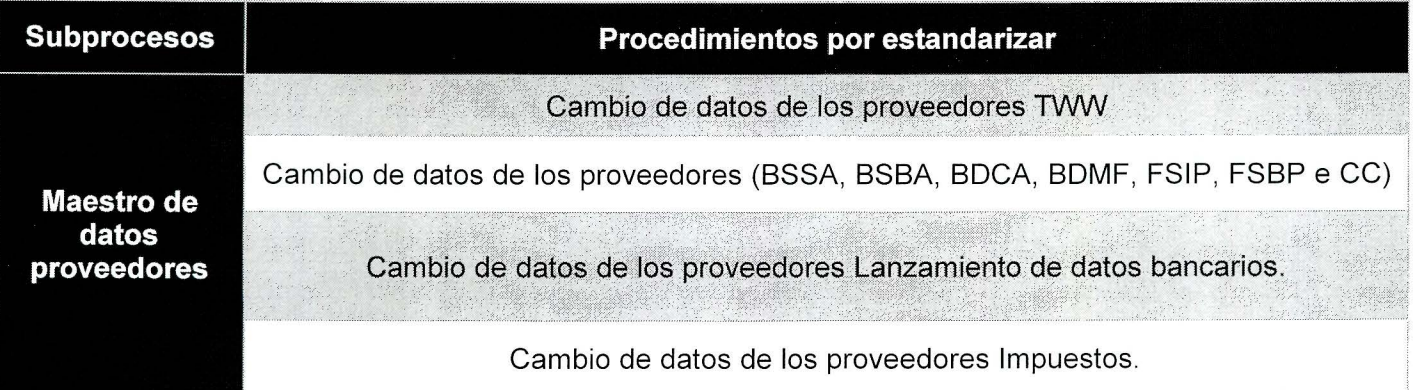

::~·: ;:~~Ff;:'.t::S *·¿,* ~~ ~~Ti:\f~i':%f:;~r;;Ci¡\_;':; 7~-. -.. ~r.~···~\_- -\_ v,-- :'.~~;~,~~:~~~-· -~ <sup>v</sup> Mantenimiento de precios en SAP- Reposición - Lista básica (BSSA BSBA) Mantenimiento de precios en SAP- Exportaciones (BSSA, BSBA, BOCA BDMF) Mantenimiento de precios en SAP Equipo original por cliente (BSSA BSBA) Carga de tipo de cambios Mantenimiento de precios en SAP - Concesionarios (BSSA BSBA) Mantenimiento de precios SAP - Precio fijo (reventa, nuevos negocios, transferencia TWW y CC, RFT y Super Mantenimiento de precios-Equipo original-Exportación -Reposición-lntercompañia

A partir del objetivo desarrollado, se evidencia cómo la falta de estandarización y duplicidad de procesos , repercuten en errores cometidos por los analistas, los cuales se ven reflejados en quejas de clientes y no conformidades de auditorías, afectando directamente los indicadores de calidad de la empresa (RFT y SLA). Por otra parte, la unificación y estandarización de los procesos repercuten directamente en el tiempo de procesamiento requerido por cada uno de los procesos.

Industrial (FSIP)

- 3. Evaluar los riesgos de los procesos
- 3. 1. Definir criterios de riesgo

Para definir los criterios de riesgo, se realiza un grupo de enfoque conformado por el coordinador de controles, la auditora interna del SSC y los supervisores de los cuatro departamentos operativos. Según el análisis realizado los tipos de riesgo se dividen en cuatro categorías:

- **Financieros**
- **Legales**
- Norma JSOX
- QA (riesgos de calidad)

A continuación, se define cada uno.

## 3. 1. 1. Financiero

El riesgo financiero hace referencia a la incertidumbre asociada al rendimiento de la inversión debido a la posibilidad de que la empresa no pueda hacer frente a sus obligaciones financieras (principalmente, al pago de los intereses y la amortización de las deudas) (Mascareñas, 2008). Para el caso de los servicios compartidos, el riesgo financiero se presenta en aprobaciones de análisis financieros realizadas por el área de facilidades, políticas y normas contables.

3.1.2. Legal

Se entiende por riesgo legal a la posibilidad de que exista una pérdida económica por el incumplimiento de las disposiciones legales y administrativas aplicables, la emisión de resoluciones administrativas y judiciales desfavorables, la aplicación de multas o sanciones con relación a cualquiera de las operaciones que el Instituto lleva a cabo, procesos o actividades como errores en opiniones legales, contratos , finanzas o cualquier documento legal que no permita la exigibilidad de un derecho o la imposibilidad legal de ejecutar un contrato debido a las fallas de la implementación legal (SISPREV, 2017).

En el caso del SSC se recae en un riesgo legal cuando se incumple el máximo de horas extra establecidas por ley y cuando se incumplen las cláusulas establecidas entre la empresa y Procomer. Se identifica en el alcance de este proyecto, que no se incluirán los riesgos legales asociados a criterios externos (entes gubernamentales y otros).

3.1 .3. Norma JSOX

La Ley de Cambio e Instrumentos Financieros de Japón, se considera como la versión japonesa de la Ley Sarbanes-Oxley (SOX). El cumplimiento de J-SOX introduce reglas estrictas para el control interno de la generación de informes financieros a fin de proteger a los inversores mejorando la confiabilidad de las divulgaciones corporativas (Agencia de Servicios Financieros del Gobierno Japonés, 2008).

3.1.4. QA (riesgos de calidad)

Según las políticas internas del SSC define un riesgo de calidad, cuando se ven impactados directamente sus tres indicadores principales: voz del cliente, entregas a tiempo y entregas correctas a la primera vez.

3.2. Identificar los riesgos en los subprocesos

Para realizar la identificación de los riesgos, se toma en cuenta el criterio experto de los ejecutores de los subprocesos (analistas senior) y el supervisor de cada departamento, donde utilizando los diagramas de flujo de cada proceso, se analiza y cuestiona cada actividad para identificar el posible riesgo o modo de fallo que pueda existir. Además, obtenido el riesgo, se identifica la causa que puede provocarlo, para encontrar su origen y contrarrestarlo en etapas posteriores.

Como menciona la norma ISO 31000:2009, el objetivo de esta etapa de la gestión de riesgos es generar una lista de los riesgos basados en los acontecimientos que puedan crear, mejorar, prevenir, degradar, acelerar o retrasar las consecuencias de los objetivos,

así como identificar los que no ejercen una oportunidad. Esto es de vital importancia ya que lo que no se identifique no será analizado posteriormente y puede ser un riesgo potencial (ISO, 2009).

De esta manera, tomando el criterio experto mencionado para los 7 4 procesos de Maestro de datos, se identifican los riesgos de cada uno de ellos (Anexo 3), donde, de manera general, se tienen los siguientes:

- **Captura de descuentos comerciales:** que la información se encuentre incorrecta o incompleta y así se tenga un cliente interno o externo insatisfecho, errores en el ingreso de datos al sistema SAP y errores en las notificaciones al país pertinente de la aplicación del proceso.
- **Clientes:** que no se ingrese la información de un cliente causando que no se puedan generar transacciones para el mismo, que dicha información se encuentre incorrecta o incompleta y errores en la notificación a país como se mencionó en el proceso anterior.
- **Métodos de pago:** encontrar un método de pago inexistente, que en realidad sí fue ingresado anteriormente para un cliente, que se pague a un cliente con el método incorrecto y errores en las notificaciones a país.
- **Precios:** que se cree una solicitud con información errónea o incompleta, errores en el ingreso de datos al sistema SAP y errores en las notificaciones al país pertinente de la aplicación del proceso.
- **Proveedores:** que la información se encuentre incorrecta o incompleta y así se tenga un cliente interno o externo insatisfecho, que se genere información errónea en el sistema SAP y que no se envíe el correo y que no se adjunte el documento en la notificación al país del ingreso del proveedor.
- **Tipo de cambio:** errores del sistema no controlados , información equivocada o inexistente en el sistema, descargas de información errónea, generación de un Excel de control con información incorrecta y/o de un tipo de cambio incorrecto también, errores en el ingreso del tipo de cambio al sistema y errores en las notificaciones a país.

De la misma manera, para los 81 procesos de Maestro de datos y sus actividades, se obtienen los siguientes riesgos identificados con sus causas potenciales (Ver Anexo 3):

- **Aplicación de Pagos:** aplicar el descuento incorrecto, recibir el detalle en el formato incorrecto, colocar las facturas incorrectas y enviar correos incorrectos.
- **Bancos:** Bloqueo de contraseñas, extracciones de la información errónea y cargas de información incorrecta que cause atrasos en la liberación de pedidos , en facturación y en las aplicaciones de bancos.
- **Boleto:** bloqueos en la contraseña de acceso y escoger las variables equivocadas para realizar el proceso.
- **Cálculo de interés a cobrar venta de valores:** envíos a destiempo de la información.
- **Flujo de caja:** Recibir el detalle en el formato incorrecto y colocar las facturas incorrectas.
- **Cheques devueltos:** Seleccionar al cliente equivocado.
- **Conciliación de diario de ventas contra contabilidad:** Adjuntar archivos incorrectos.
- **Recepción de cuentas:** Descargar el listado de facturas incorrecto o incompleto y no enviar el email al equipo de finanzas.
- **Actualización de tabla de venta a vista:** Omitir el email por error.
- **Pagos identificados y liberación de remesas:** Omitir el email por error y no realizar el análisis correcto del pago.
- **Habilitación de cliente para venta a vista:** recepción de información incorrecta.
- **Programación de recepción de notas:** combinar créditos de clientes, sumar facturas con otros vencimientos y no adjuntar los archivos correspondientes.
- **Intereses:** solicitar información al cliente equivocado y revisar erróneamente la plantilla de Excel recibida contra los datos de la transacción de SAP.
- **Liberación de notas:** no realizar la solicitud de la nota a tiempo
- **Liberación de remesas canceladas y quebradas:** que se libere un pago que debió ser cancelado o que el pago no se acredite.
- **Licitaciones:** llenar incorrectamente la información del Excel.
- **Notas financieras:** enviar documento de soporte incompleto o con errores.
- **Pagos devueltos:** crear mal la nota o el depósito.
- **Partidas abiertas:** no enviar la solicitud para la revisión de la partida.
- **PDD:** desconfiguración de la macro que actualiza el archivo o la que llena la fecha.
- **Portales:** no verificar el archivo con montos y facturas.
- **Postergación de fecha de pago:** Ingresar mal la fecha de postergación o no incluir la aprobación del gerente financiero o comercial.
- **Reclamos suspendidos:** colocarla en una cuenta equivocada, no verificar a aprobación del gerente.
- **Registro de reclamos de cheques:** Ingreso erróneo de código cliente, fecha vencimiento cheque o importe.
- **Reporte de clientes desbloqueados por atrasos:** bloquear al cliente equivocado.
- **Reportes:** Ingresar sociedad errónea o ingresar fecha incorrecta, envío incorrecto de la información o copiar datos incorrectos.

# 3.3. Evaluar los riesgos de los procesos

Una vez identificados y analizados los riesgos de los procesos de Aplicación de pagos Latinoamérica y Maestro de datos, se deben evaluar para determinar la criticidad que poseen para el departamento y la organización; la evaluación de riesgos ayuda a la toma de decisiones. La finalidad de la evaluación de los riesgos es determinar cuáles requieren de una intervención inmediata (ISO, 2009). Se utilizan tres aspectos esenciales que van a determinar la priorización de estos riesgos: severidad, ocurrencia y detectabilidad.

#### 3.3.1. Definir la severidad de los riesgos

Se define una escala de 1 a 10 para la severidad, dicha escala es la que presenta un mejor ajuste para el área de servicios (Stamatis, 2003). Para temas financieros se recomienda adaptar la escala a la organización si es necesario, sin dejar ningún número sin detallar. La siguiente escala se encuentra adaptada según los requeriemientos del Centro de Servicios Compartidos PRL con base en el efecto que se provoca a cliente final. La Tabla 15 muestra la escala definida.

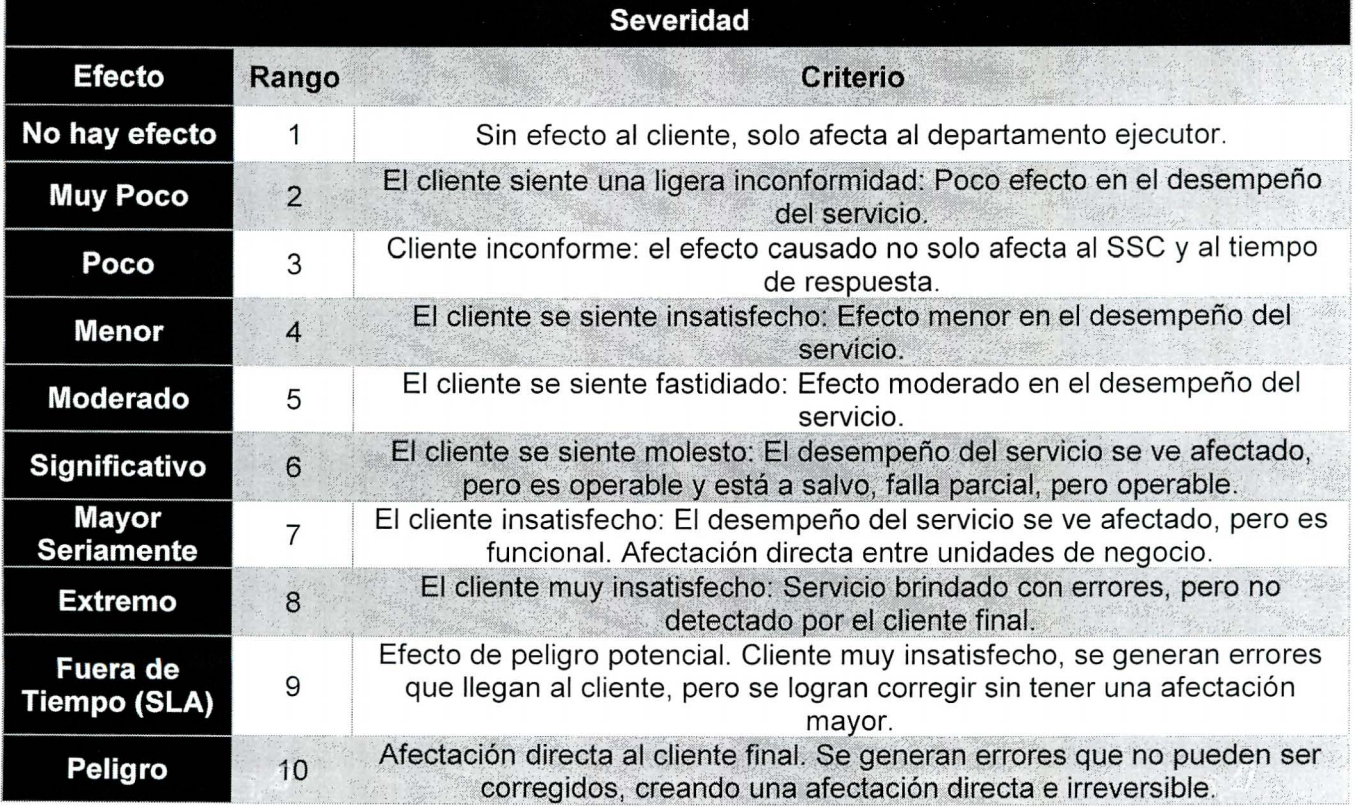

#### Tabla 15. Escala de severidad

#### 3.3.2. Definir la ocurrencia de los riesgos

La ocurrencia se determina dependiendo de la frecuencia en el tiempo en la que se presenta el riesgo o modo de fallo. Al igual que en la severidad, una escala de 1 a 1 O permite una cuantificación específica mostrando a detalle con qué frecuencia se pueden presentar los riesgos. La Tabla 16 muestra la escala utilizada para su medición.

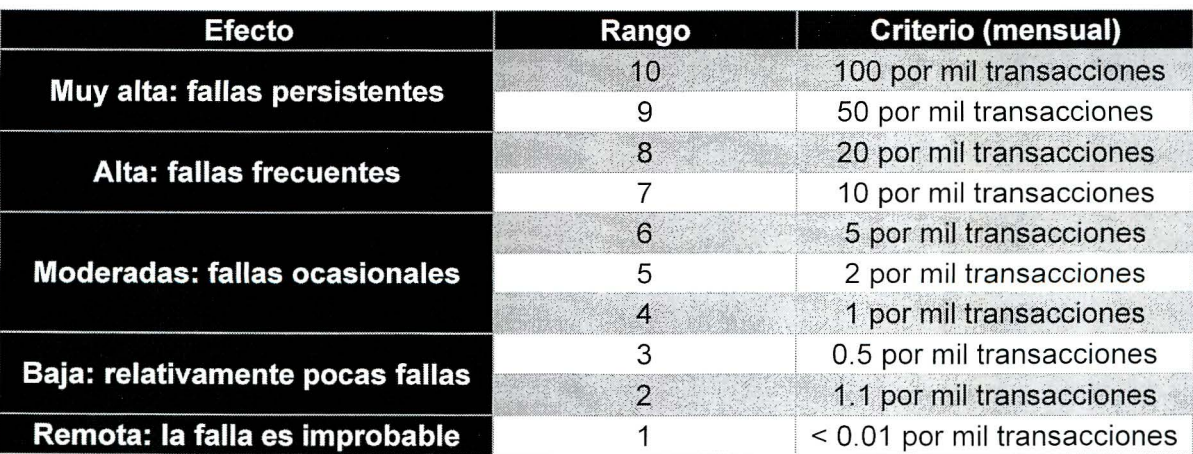

# Tabla 16. Escala de ocurrencia

# 3.3.3. Definir la detectabilidad de los riesgos

La escala de detectabilidad se determina con base en los controles que presentan los procesos del SSC. La siguiente escala la calificación de 1 a 10 según el tipo de detección. La Tabla 17 muestra la escala de detectabilidad a utilizar.

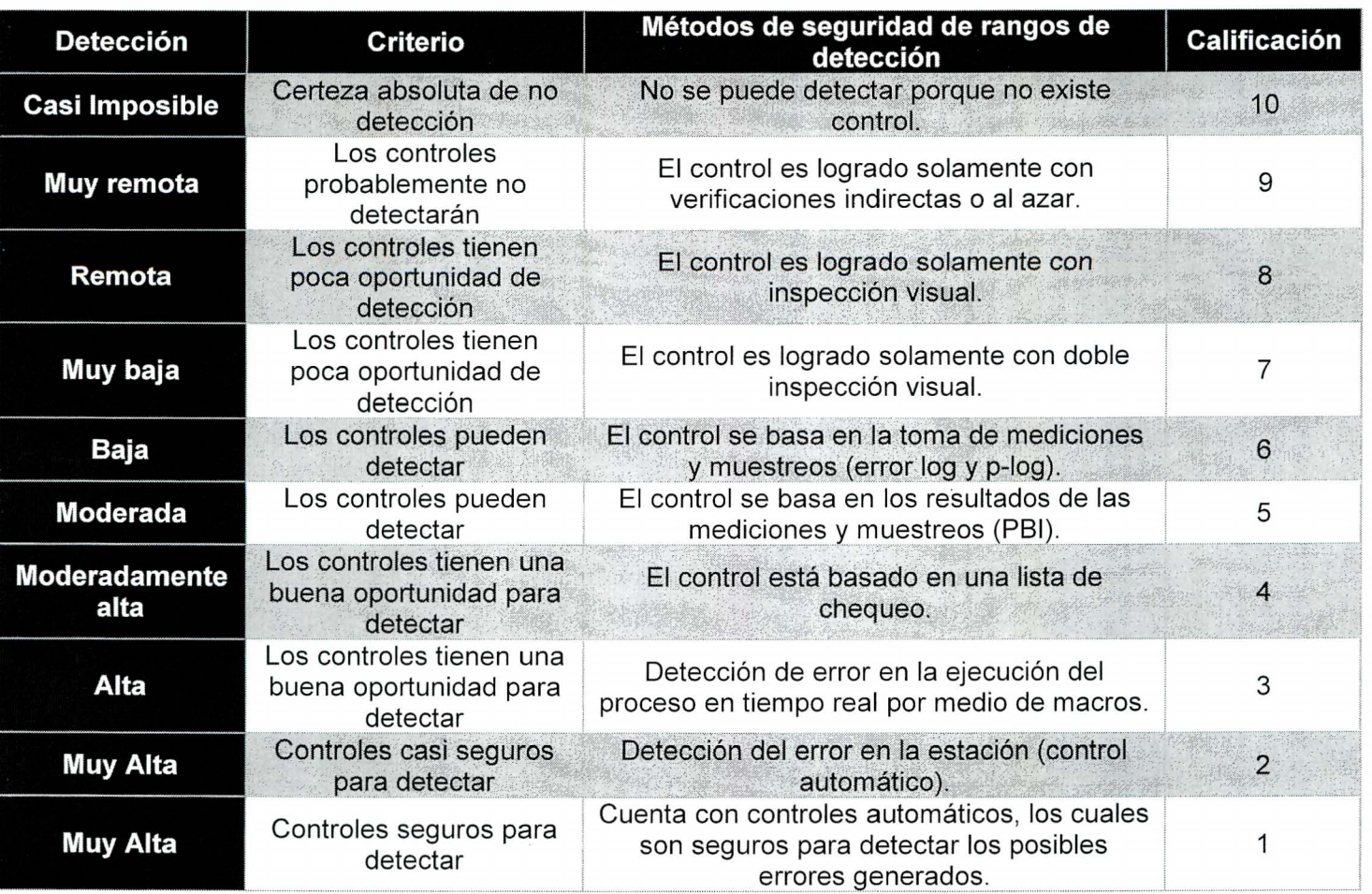

## Tabla 17. Escala de detectabilidad

#### 3.3.4. Calcular el RPN en los AMEFs

El número de prioridad de riesgo , también conocido como RPN , por sus siglas en inglés (Risk Priority Number), es el producto de multiplicar la severidad, la ocurrencia, y la detectabilidad.

El RPN es un número entre 1 y 1000 que nos indica la prioridad que se le debe dar a cada falla para eliminarla (Salazar, 2016). Una vez obtenido este número de prioridad de riesgo (RPN) se debe realizar una clasificación de los riesgos en alto, medio y bajo.

El criterio de decisión implementado para esta clasificación es validado mediante un grupo de enfoque con los expertos del proceso (senior y supervisores) para conocer cuales riesgos son los de mayor impacto para la operación según los valores obtenidos. Por otra parte, los riesgos definidos como bajos numéricamente, pero que requieren de un control debido al impacto corporativo que presentan, son reevaluados e incorporados a la clasificación alta.

La Tabla 18 muestra la escala de riesgo establecida:

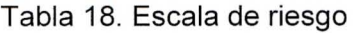

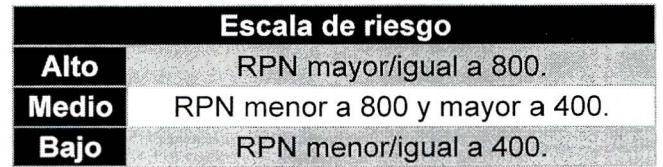

Una vez calculado el RPN en el AMEF se logra inferir cómo los riesgos altos están ligados a un impacto directo con el cliente final, presentan una ocurrencia mayor y no poseen controles establecidos.

En total, se obtiene para los departamentos de Aplicación de pagos Latinoamérica y Maestro de datos, la siguiente cantidad de riesgos altos, medios y bajos mostrados en la Tabla 19.

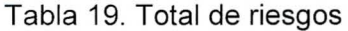

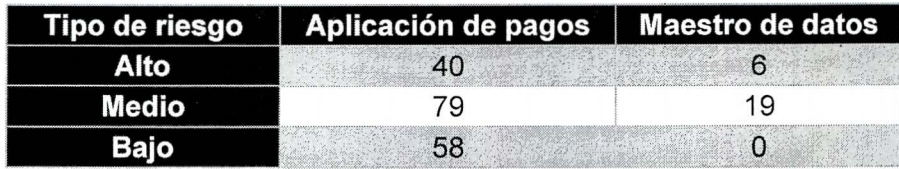

Para ver el detalle de los demás riesgos, su clasificación y RPN consultar Anexo 3.

3.4. Analizar los riesgos de los procesos

Una vez identificados cada uno de los riesgos para los procesos de Aplicación de pagos Latinoamérica y el Maestro de datos, se procede con el análisis de riesgos.

3.4. 1. Maestro de Datos

Para el proceso de Maestro de datos se identifican siete subprocesos como críticos los cuales se realizan diariamente y son los que impactan en un 28% los riesgos. De este 28%, un 12% está asociado a la insatisfacción de un cliente o proveedor porque su información se encuentra incorrecta o incompleta en la base de datos, debido a un mal análisis o verificación por parte del analista, por lo tanto, repercute directamente en dos de los indicadores principales para el SSC los cuales son SLA y RFT. Así mismo, al ingresar mal un proveedor o cliente se produce un riesgo legal para la empresa, ya que se puede realizar un pago incorrecto a un cliente interno o externo causando una demanda; esta actividad no cuenta con un control robusto, se implementa una lista de chequeo, pero solo un 63% de las veces es utilizado por el analista que realiza el subproceso.

Otro de los modos de falla en los que se incurre es cuando se devuelve el documento de un proveedor para una corrección, este error representa un 8% de los riesgos para el subproceso, debido a la falta de verificación o análisis por parte del analista del proceso y afecta de manera directa el SLA y **RFT.** Cabe destacar que estos errores se presentan para las unidades de negocio de Brasil, México, Chile, Colombia, Costa Rica y Argentina.

Un 4% de los riesgos para el proceso de Maestro de datos es por causa de un error o descuido a la hora de copiar y pegar información de un proveedor en el sistema SAP, que es el sistema donde se lleva el control de clientes y proveedores , igualmente no cuentan con control alguno o verificación previa antes de ingresar el proveedor al sistema.

## 3.4.2. Aplicación de pagos Latinoamérica

Para el área de Aplicación de pagos Latinoamérica se consideran 40 modos de falla como críticos representando un 21 % de los riesgos totales del proceso y asociados a nueve subprocesos respectivamente. El 15% de los riesgos críticos no cuentan con control alguno, el restante 6% cuenta con una lista de chequeo como método de control (Ver Anexo 2).

El subproceso de aplicación de intereses es el más crítico para el proceso de Aplicación de pagos con un 4%, asociados a los modos de falla encontrados en el AMEF los cuales son: omitir información del cliente, ingresar código erróneo del cliente o modificar la tasa de interés, por lo que al cliente le llega el pago incorrecto se convierte en una queja del cliente y un error en el proceso por parte del analista, afectando directamente el RFT.

El 3% de los riesgos se encuentran relacionados a los subprocesos de pagos anticipados, boleto de aplicación de pago y clientes vencidos; Se consideran procesos de alto riesgo ya que, se tiene contacto directo con los clientes. Estos subprocesos se realizan de forma diaria y afectan directamente los errores y quejas de los clientes. Los modos de falla encantados en el análisis hacen referencia al descuido del analista, errores al utilizar el sistema debido al ingreso erróneo de información.

Otros de los procesos críticos es el de Aplicación de pagos en el banco y postergar el pago del cliente en el sistema con un riesgo de 2% y 1 % respectivamente.

# Capítulo **111.** Diseño

Objetivos del diseño

Objetivo general

Diseñar la metodología de control de riesgos de los procesos de Aplicación de Pagos Latinoamérica y Maestro de Datos, que permita reducir los errores operativos y mejorar los indicadores de calidad del SSC PRL.

Objetivo específico

1. Establecer la metodología de control de riesgos de los procesos, que garantice la reducción de los errores operativos y la mejora de los indicadores de calidad del SSC PRL.

1. Establecer las etapas necesarias para crear la metodología de control de riesgos de los procesos

Para crear la metodología de control de riesgos aplicable a los procesos operativos del SSC, se estudia la norma ISO 31000:2009, la cual brinda una serie de pasos básicos con los cuales se puede controlar el riesgo. Dichos pasos son tomados como la base de la metodología, sin embargo, cabe destacar que no solo se incluyen estos pasos, ya que la metodología además comprende desde la selección y análisis de los procesos hasta el control y seguimiento de los riesgos como tal. En la Figura 8 se muestran los pasos de la metodología.

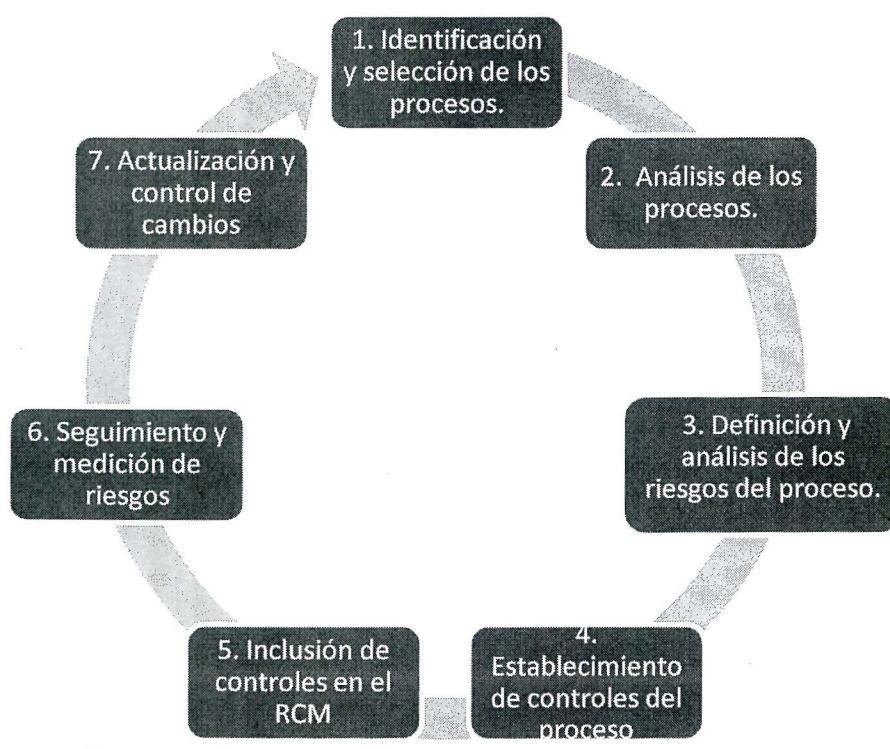

Figura 8. Etapas de la metodología de control de riesgos

De manera general, la metodología de control de riesgos inicia con la identificación y selección de los procesos que se incluirán para lograr controlar sus riesgos. Posterior a la selección es de suma importancia el análisis de los riesgos, ya que se debe tomar en cuenta que los procesos deben ser esbeltos para poder iniciar, en caso de que los procesos requieran ajustes (estandarizaciones, unificaciones, rediseñas etc.) estos deben ser realizados antes de iniciar con la implementación de la metodología. El paso número tres es la definición y análisis de los riesgos de los procesos, en esta etapa es vital identificar qué tipos de riesgos existen en la organización para poder proyectar posibles métodos de mitigación y/o eliminación.

En el paso número cuatro se establecen los controles de los procesos elegidos, se validan y se asocian a los manuales de procedimiento de cada proceso. En el paso cinco se deben incluir los controles dentro de la MCR (matriz de control de riesgos) esto para que la organización pueda dar seguimiento a los riesgos de los procesos y pueda verificar si los mismos pueden ser mitigados o eliminados. Por último, se engloba el seguimiento y control de riesgos por medio del mapa de calor y gráficos de control. Además , la actualización y control de cambios, que considera la inclusión de los controles en la MCR, cambios en los procesos y/o migraciones o modificaciones de los subprocesos requieren de la implementción de cada uno de los pasos de la metodología de control de riegos.

A continuación, se detalla cada uno de los pasos mencionados.

1.1 . Identificar y selecciónar los procesos

El primer paso para diseñar una metodología para el control de riesgos es identificar cuáles procesos deben ser incluidos en esta. Cuando la metodología sea aplicada por primera vez, se recomienda iniciar por un área específica de la empresa, ya que, si se incluye la totalidad de los procesos en una metodología que nunca se ha aplicado, los resultados obtenidos no serán los óptimos (ISO, 2009).

Para seleccionar los procesos que deben ser incluidos en la metodología, se deben identificar según sean estratégicos, sustantivos y/o de soporte de la organización. Con base en esta identificación, se debe realizar una priorización en la que, por medio de técnicas como el diagrama de Pareto y el análisis estadístico, se logren definir los procesos a incluir en la metodología.

Los datos que se deben utilizar para realizar esta selección y priorización se basan en la naturaleza de cada organización según creen un producto o un servicio tales, como no conformidades, piezas defectuosas, disconformidades del cliente, etc; para el Centro de Servicios se consideran los departamentos que representan la mayor cantidad de quejas, errores y no conformidades de auditoría (criterios de calidad del servicio).

En el Centro de Servicios PRL se incluye en la metodología los procesos de Aplicación de pagos Latinoamérica y el proceso Maestro de datos del departamento de cuentas por cobrar.

1.2. Analizar los procesos del SSC

Es indispensable realizar un análisis de los procesos escogidos para verificar que estos sean esbeltos y no requieran ajustes previos como estandarizaciones y/o rediseños antes de la aplicación de la metodología.

La verificación de la documentación existente y el análisis de los procesos es el referente principal en la aplicación de la metodología de control de riesgos, ya que si los procesos no son analizados y entendidos de manera correcta la metodología se aplicará de forma incorrecta.

El análisis debe incluir un manual de procedimiento que detalle cada uno de los procesos ejecutados en la organización, además, dicho manual debe contener un diagrama de flujo que permita ver de manera global el proceso, los puntos de control existentes y las excepciones que presente cada uno.

Por otra parte, si existen procesos que requieran de una estandarización, rediseño o unificación, este proceso debe ser llevado a cabo antes de implementar la metodología de control de riesgos. El análisis de los procesos de Aplicación de pagos y Maestro de datos muestra procesos que no son esbeltos y requieren ya sea de una estandarización, unificación o rediseño.

## 1.2.1. Verificar la documentación

Para verificar la documentación de los procesos debe estar presente el experto y supervisor respectivo. Un manual de procedimiento y un flujo de proceso deben contener los siguientes puntos mínimos para considerarse como completo:

- El manual de procedimiento debe contener cada una de las actividades llevadas a cabo en el proceso, debe tener un apartado de excepciones en el que se detalle lo que se debe hacer si se encuentra alguna excepción durante la ejecución del proceso, responsable de ejecución y fecha de actualización del documento
- Flujo de proceso con la especificación clara de donde se encuentran los puntos de control del proceso.

Otro aspecto importante en la verificación de la documentación son las fechas de actualización de los documentos, un documento con una fecha de actualización mayor a un año es considerado inválido para el análisis, a excepción de que el supervisor y gerente del departamento lo autoricen.

### 1.2.2. Análizar el rediseño y estandarización

Una vez analizados los procesos se puede determinar si existe la necesidad de estandarizar, rediseñar o unificar procesos. Si se requiere estandarizar los procesos y no se cuenta con un equipo de estandarización que lleve a cabo dicho proceso, se puede seguir la siguiente metodología para estandarizar y/o rediseñar un proceso (ISO, 2009):

- Estudio de los pasos de cada subproceso: este estudio incluye el análisis de cada uno de los manuales de procedimiento y la comparación de la ejecución del mismo en el área de trabajo, esto con el fin de comprobar que el manual de procedimiento se encuentra actualizado y es acorde con la realidad de cada subproceso.
- Análisis de puntos de control de los procesos: en este paso se requiere analizar en qué puntos del subproceso existe un método de control, una vez identificados los puntos de control y los controles asignados, se evalúan los controles para verificar que los mismos se ejecuten y funcionen.
- Clasificación de las actividades del proceso: la clasificación se lleva a cabo una vez que el proceso se estudia completamente ya que en este punto se requiere dividir las actividades que agregan valor y las que no. Las actividades que no agregan valor dentro del proceso y no son necesarias deben ser debidamente val idadas por los expertos del proceso, así como por los gerentes del área antes de ser eliminadas.
- Comparación de los procesos que se estandarizan: la comparación de los procesos que se estandarizan se debe llevar a cabo antes de iniciar la nueva documentación que guiará los procesos, esta comparación permite identificar posibles excepciones que los subprocesos requieran (mismas que deben quedar documentadas en el nuevo manual estandarizado).
- Creación del nuevo manual de procedimiento estándar: se debe crear un nuevo manual de procedimiento estándar que reemplace los manuales de los procedimientos anteriores. Este debe contener las actividades del nuevo proceso, así como las excepciones de los subprocesos en caso de ser requeridas.
- Aprobación del manual de procedimiento estándar: es requerida la aprobación del nuevo manual de procedimiento estándar por parte de los responsables de la organización, dicha aprobación debe llevarse a cabo antes de implementar los cambios en el proceso. En el SSC las aprobaciones requeridas son por parte de las siguientes personas:
	- Gerente del área
	- Equipo de estandarización
	- Supervisor del área
	- Expertos de los procesos estandarizados
	- Coordinador de controles
- 1.3. Definir y analizar los riesgos del proceso
- 1.3.1. Definir los criterios de riesgo de la empresa

El identificar y evaluar los riesgos hoy en día es un elemento crucial en la gestión de las empresas ya que presenta una ventaja competitiva que contribuye a lograr los objetivos de la empresa (Rodríguez López, Piñeiro Sánchez, & De Llano Monelos, 2013).

Según estos autores para definir los criterios de riesgo de una empresa se debe crear una metodología llamada mapa de riesgos, en la cual el objetivo principal es sintetizar la información relativa a las incertidumbres que afronta la empresa y colaborar en las estrategias destinadas a mitigar la exposición y los daños potenciales (Rodríguez López , Piñeiro Sánchez, & De Llano Monelos, 2013). A partir de esta metodología, se adaptan una serie de pasos para la definición de los criterios de riesgos recomendados por el equipo de trabajo de este proyecto.

Los siguientes son los pasos por seguir para determinar los criterios de riesgo de los procesos del SSC.

### 1.3.1.1 . Percepción del riesgo

Aquí se debe tener claro si el riesgo es una amenaza, una oportunidad o es un riesgo de incertidumbre (EM Emprendedores, 2013). En la Figura 9, se muestran cada uno de ellos y a continuación se detallan:

- **Riesgo de amenaza:** Es un enfoque de naturaleza defensiva, su propósito es asignar recursos para reducir la probabilidad de sufrir impactos negativos (acciones de mitigación).
- **Riesgos de incertidumbre:** Se dirige a minimizar la desviación entre los resultados que la empresa desea obtener y los que realmente obtiene (indicadores).
- **Riesgo de oportunidad:** El enfoque es de naturaleza ofensiva (controles).

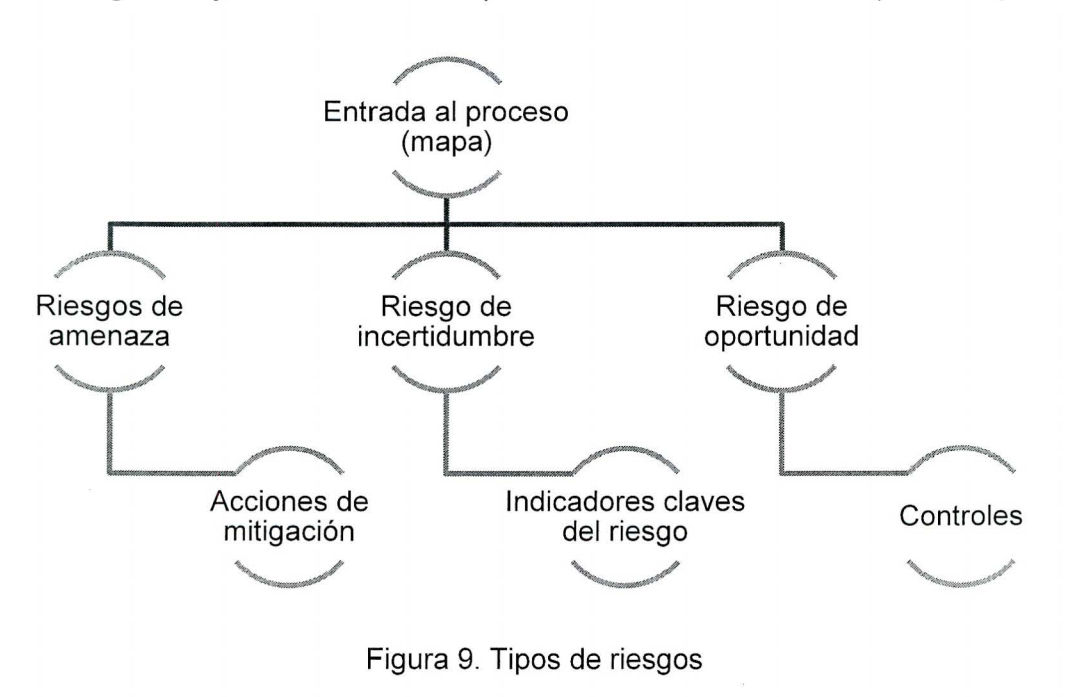

1.3.1.2. Fuentes para identificar los riesgos

Para identificar los riesgos, la empresa debe conocer cuáles son sus objetivos, factores claves de éxito y conocer sus debilidades y amenazas, el SSC cuenta con cuatro objetivos principales, basados en su visión 2020-2021 , los cuáles son: reducción de costos, reducción de errores, incremento de controles en los procesos e innovación (tecnología).

El análisis FODA, entrevistas a los responsables de los procesos, grupos de enfoque, lluvia de ideas, y análisis frente a su competencia (benchmarking) son herramientas que se pueden utilizar para la identificación de riesgos (EM Emprendedores, 2013):

- 1. Análisis FODA: Herramienta utilizada para conocer las fortalezas, oportunidades, debilidades y amenazas de la organización.
- 2. Entrevistas a los expertos del proceso: El especialista en riesgos, en este caso el coordinador de controles prepara entrevistas y cuestionarios con diferentes responsables para conocer sus preocupaciones de riesgo de los procesos.
- 3. Grupo de enfoque: Grupo de colaboradores que exponen sus ideas y percepciones de riesgo.
- 4. Análisis frente a la competencia (Benchmarking): Técnica empleada para compararse con la competencia.
- 1.3.1.3. Áreas de riesgos

Cuando se analizan los criterios de riesgo de la empresa, los colaboradores deben tener clara la estructura organizativa de la empresa, ya que el proceso de identificación y evaluación de los riesgos debe abarcar a toda la organización, por lo tanto, se deben conocer las entradas y salidas de cada uno de los procesos y los responsables para cada actividad, con esto se garantiza identificar el alcance del riesgo percibido.

1.3.1.4. Clasificar los riesgos

Según la teoría, los riesgos se clasifican según la naturaleza de su procedencia, proveedores , clientes, mercado, competidores, financieros, operativos y de tecnología. La clasificación de los riesgos que se vaya a utilizar en el análisis dependerá de las características individuales de cada empresa, de la naturaleza y la organización de sus actividades de negocios (Rodríguez et al. , 2013).

En este caso, el SSC divide sus criterios de riesgo en 4 categorías que son: la financiera , legal, de calidad y la norma JSOX. La parte financiera toma en consideración aquellas pérdidas de dinero por pago de intereses y amortización de deuda; esta categoría impacta directamente uno de los objetivos principales del SSC el cuál es la reducción de costos. En la parte legal se involucra el incumplimiento de políticas ya sean internas de sus colaboradores, políticas con proveedores, clientes y aquellas que toda empresa debe cumplir por ley. La de calidad toma en cuenta los criterios de riesgos operativos, clientes y proveedores, ya que en esta categoría se agrupan los indicadores de desempeño establecidos por la empresa los cuáles son SLA, RFT y VOC que son medidos por los errores cometidos en los procesos.

Por último, la categoría de norma JSOX se presenta cuando se da un incumplimiento de un punto de esta norma establecida por la empresa, la cual introduce reglas estrictas para el control interno de la generación de informes financieros a fin de proteger a los inversores mejorando la confiabilidad de las divulgaciones corporativas (Agencia de Servicios Financieros del Gobierno Japonés, 2008).

Según las categorías de riesgo por las que se rige el SSC no se evidencia que se tome en consideración el riesgo competitivo, si bien es cierto se mide con base en sus tres

principales indicadores, no es considerado en sí como un riesgo. Otra categoría que se deja por fuera es el riesgo de mercado, ya que, aunque se encargue de toda la parte financiera, es el sector de la planta de producción el que se encarga de las ventas.

Por lo tanto, las categorías para la definición de riesgos que consideran en este proyecto son los siguientes.

- 1. Riesgo financiero
- 2. Riesgo legal
- 3. Riesgo de calidad
- 4. Riesgo JSOX

La metodología de definición de criterios de riesgo, según los pasos anteriores, se muestra en la Figura 10.

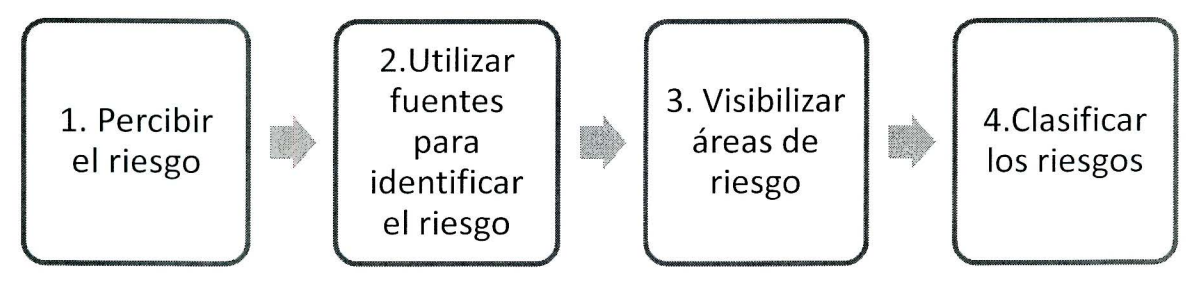

Figura 10. Metodología de definición de criterios de riesgo

1.3.1. Aplicar el AMEF: identificar, analizar y evaluar los riesgos de los procesos.

El análisis de modos y efectos de falla (AMEF) es un enfoque paso a paso para identificar todas las fallas posibles en un diseño, un proceso, un producto o un servicio (Tague, 2005). Un modo de falla o riesgo para la metodología a desarrollar se refiere a la forma específica en la que se obtiene un error o defecto, pretende identificar aquellos que afecten al cliente que pueden ser potenciales o reales. Además, el análisis pretende priorizar estas fallas de acuerdo con la gravedad de sus consecuencias , con qué frecuencia ocurren y con qué facilidad se pueden detectar, para tomar las medidas y controles que las eliminen y/o reduzcan.

Este análisis permite documentar el conocimiento y actuación sobre los riesgos de las fallas y desarrollar la mejora continua, el AMEF se usa durante el diseño para evitar estos errores y para el control antes y durante la operación del proceso o ejecución del servicio (Tague, 2005).

Es importante valorar la importancia de utilizar esta herramienta, ya que la misma se utiliza cuando se diseña o rediseña, se aplica de manera diferente, se planifican objetivos de mejora y/o se analizan fallas de un proceso, producto o servicio, después del despliegue de la función de calidad, antes de desarrollar planes de control para un proceso nuevo o modificado y finalmente periódicamente a lo largo de la vida del proceso, producto o servicio para mejorarlo continuamente (Tague, 2005).

La metodología para la implementación del AMEF es la siguiente:

- 1. Establecer el equipo que va a realizar el análisis , el cual debe estar conformado por expertos del proceso, producto o servicio y el gerente o encargado del mismo como aprobador.
- 2. Identificar el alcance del AMEF para que el equipo conozca el motivo (concepto, sistema, diseño, proceso o servicio a analizar), el detalle buscado, límites, el mapeo del proceso (diagrama de flujo) y tenga un claro entendimiento de lo que se está realizando.
- 3. Completar de manera conjunta, precisa y detallada la información de la plantilla base del formulario del AMEF (Anexo 4), la cual se detalla a continuación (Tague, 2005):
	- $\checkmark$  Identificar cada una de las actividades de las cajas presentadas en el diagrama de flujo realizado .
	- $\checkmark$  Identificar para cada una de ellas la unidad de negocio a la que pertenecen.
	- $\checkmark$  Identificar todas las formas en las que puede ocurrir una falla o un error (potencial modo de falla o riesgo), es decir, la forma específica en la que la tarea del proceso puede fallar causando cualquier error o defecto, especialmente aquellos que afecten al cliente.
	- $\checkmark$  Identificar el efecto principal del modo de falla o riesgo, es decir, todas las consecuencias en el sistema, los sistemas relacionados, el proceso o procesos relacionados, el producto, el servicio, el cliente o las reglamentaciones .
	- $\checkmark$  Se debe determinar la severidad de cada modo potencial de falla o riesgo, donde se debe seguir la escala mostrada en la Tabla 20:

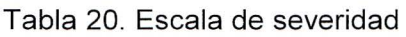

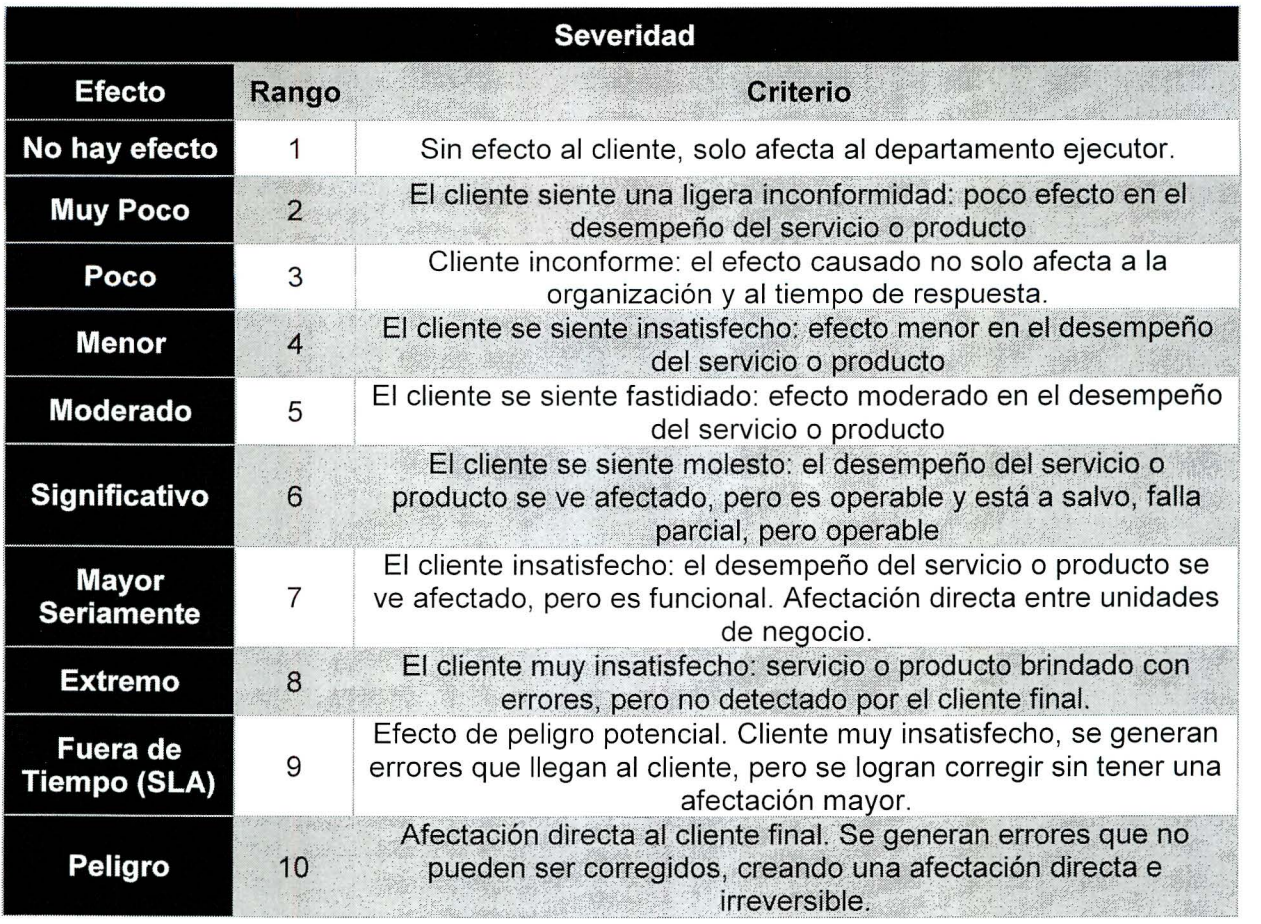

 $\checkmark$  Identificar las causas potenciales o raíz de cada uno de los modos de falla o riesgos, por medio de herramientas de análisis de causa, y el experto o expertos del proceso.

 $\checkmark$  Posteriormente se debe identificar la ocurrencia del modo de fallo o riesgo, esta se determina dependiendo de la frecuencia en el tiempo en la que se presenta el riesgo o modo de falla, se debe seguir la escala mostrada en la Tabla 21.

| <b>Efecto</b>                        | Rango | Criterio (mensual)                  |
|--------------------------------------|-------|-------------------------------------|
| <b>Muy alta: Fallas Persistentes</b> | 10    | 100 por mil transacciones/piezas    |
|                                      | 9     | 50 por mil transacciones/piezas     |
| <b>Alta: Fallas Frecuentes</b>       | 8     | 20 por mil transacciones/piezas     |
|                                      |       | 10 por mil transacciones/piezas     |
| <b>Moderadas: Fallas Ocasionales</b> | 6     | 5 por mil transacciones/piezas      |
|                                      | 5     | 2 por mil transacciones/piezas      |
|                                      | 4     | 1 por mil transacciones/piezas      |
| Baja: Relativamente pocas fallas     |       | 0.5 por mil transacciones/piezas    |
|                                      | 2     | 1.2 por mil transacciones/piezas    |
| Remota: La falla es improbable       |       | < 0.01 por mil transacciones/piezas |

Tabla 21. Escala de ocurrencia

- $\checkmark$  Identificar los controles actuales existentes que se tienen en las tareas identificadas o detallar la inexistencia de los mismos. Estos son pruebas, procedimientos o mecanismos implementados para evitar que las fallas lleguen al cliente; pueden evitar que ocurra la causa, reducir la probabilidad de que suceda o detectar fallas después de que la causa ya haya ocurrido, pero antes de que el cliente se vea afectado .
- $\checkmark$  Indicar el valor de la detectabilidad, la cual estima qué tan bien los controles pueden detectar la causa o modo de falla después de que haya ocurrido, pero antes de que el cliente se vea afectado. Se utiliza la escala mostrada en la Tabla 22.

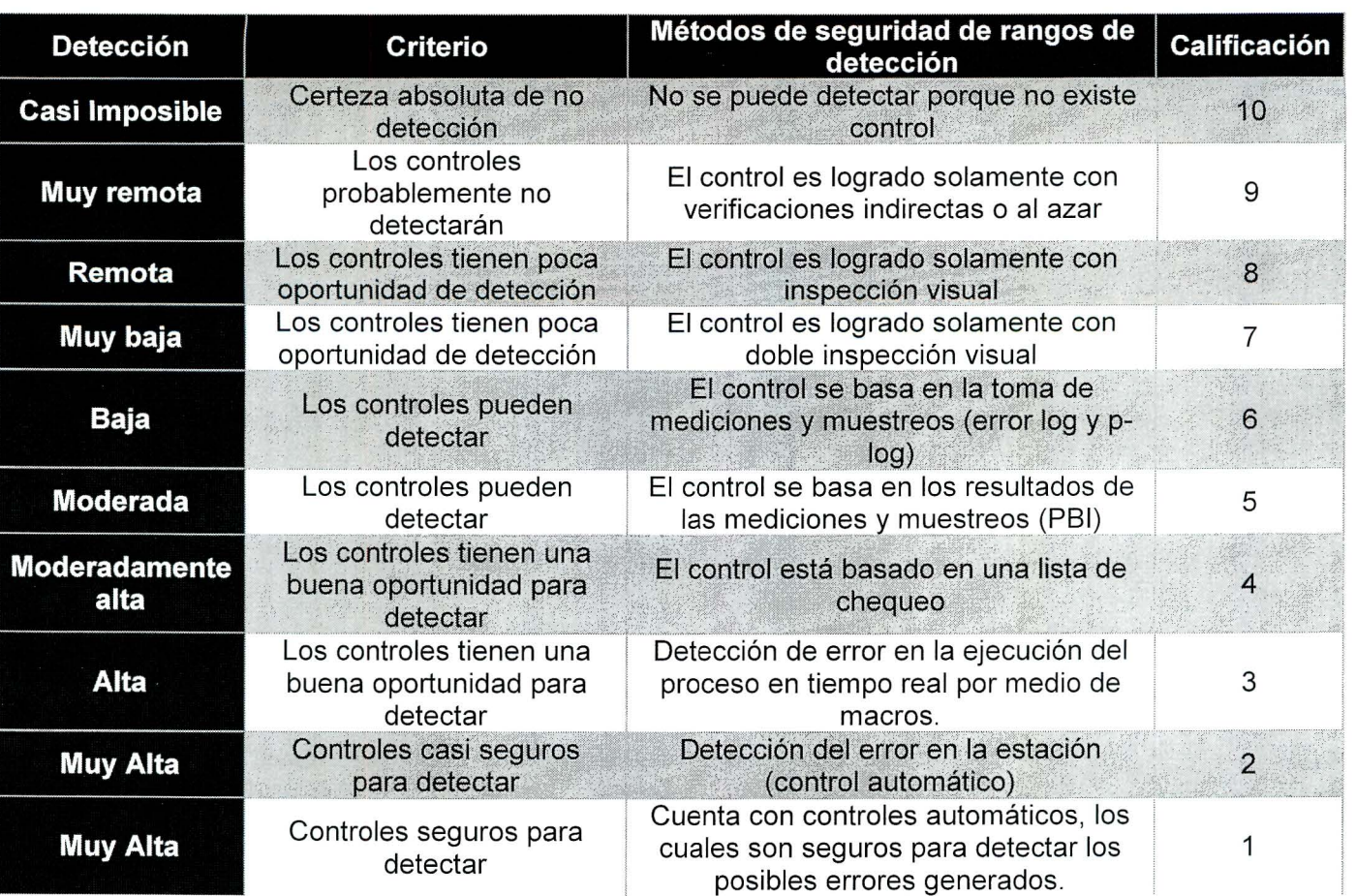

#### Tabla 22. Escala de detectabilidad

- $\checkmark$  Calcular el número de prioridad de riesgo (RPN), equivalente a la multiplicación de la severidad por la ocurrencia por la detectabilidad, donde a mayor RPN mayor riesgo.
- $\checkmark$  Identificar acciones recomendadas o controles del proceso, los cuales se detallarán en el siguiente apartado .
- $\checkmark$  Al aplicar los controles, se debe volver a calcular la severidad, ocurrencia y detectabilidad, así como un nuevo RPN.
- 1.4. Establecer los controles del proceso

#### 1.4.1 . Crear los controles de los procesos

El establecimiento de controles del proceso, como se menciona en el apartado anterior va integrado en las acciones recomendadas posteriores a la identificación, análisis y evaluación de los riesgos y pueden ser cambios de diseño o proceso para reducir la gravedad o la ocurrencia y/o controles adicionales para mejorar la detección. Estos

controles deben ser propuestos entre el experto del proceso, el encargado de controles de la organización, el supervisor y el gerente del área, ya que deben ser efectivos, realistas y ejecutables. Cada control debe tener indicado quien es la persona que lo va a ejecutar dentro del proceso y su fecha de implementación para garantizar su debido seguimiento.

### 1.4.2. Validar los controles

Posteriormente a la creación de estos controles, se deben validar cada uno de ellos para comprobar que son ejecutables y efectivos ante el modo de falla identificado. Para esto es importante realizar la aplicación del control, su medición por un tiempo estimado y una anotación de resultados en las que se puedan obtener nuevamente las calificaciones de severidad, ocurrencia y detectabilidad y consecuentemente un nuevo RPN que valide la mejora del proceso.

## 1.4.3. Asociar los controles a los DTPs, flujos y códigos de trazabilidad

Una vez rediseñados y estandarizados los procesos, realizado el AMEF y la validación de los controles pertinentes, es necesario asociarle el flujo, manual y controles de una manera sistémica. Para esto se utiliza un código que garantice la trazabilidad de estos tres aspectos al proceso; el mismo va relacionado al departamento, al proceso, al subproceso y a la unidad de negocio como se muestra en la Tabla 23.

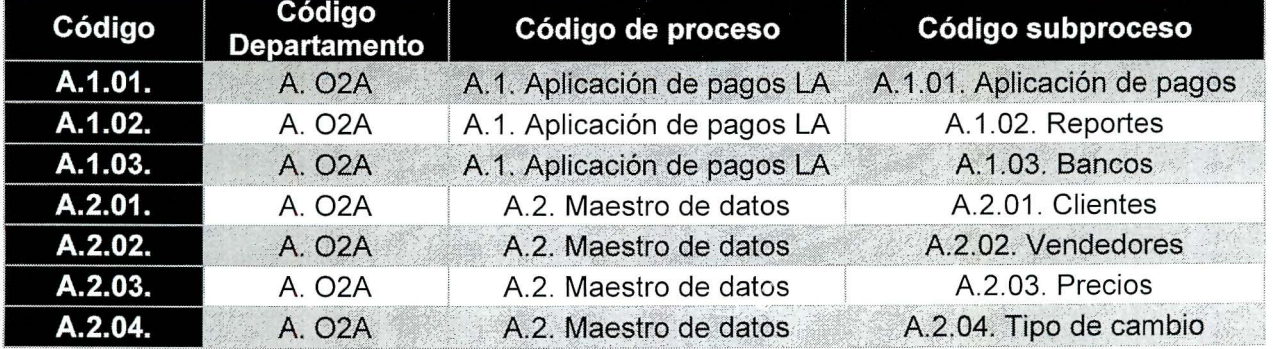

## Tabla 23. Códigos de trazabilidad

Es importante mencionar que esta segregación debe estar definida previamente por la organización, donde se deben tener identificados cada uno de estos aspectos según aplique (departamento, procesos, subprocesos y unidades de negocio).

Este código inicia con DTP si corresponde al manual del proceso o con WF (workflow) si es el diagrama de flujo, de esta manera, por ejemplo, el subproceso Aplicar dinero contra los clientes de detalle, el cual pertenece al departamento de 02C, al proceso de Aplicación de pagos Latinoamérica, al subproceso de Aplicación de pagos de igual manera y de la unidad de negocio de Argentina (BSAR), se mostraría de la siguiente manera para el manual y el flujo correspondiente:

- DTP.A.1 .01.01 . BSAR
- WF.A.1 .01 .01. BSAR

El control lleva una numeración continua dentro del flujo del proceso conforme a la cantidad existente en el mismo y tanto éste como el código del manual y del flujo se controlará y reflejará en la Matriz de Control de Riesgos que se detallará en el apartado 1.5 del Capítulo 111. Diseño.

1.4.4. Actualizar los DTPs y flujos en el sistema

Para garantizar el respaldo, orden y acceso de la información de manera fidedigna, la organización debe contar con algún sistema en el que pueda almacenar de manera confiable y regulada los manuales y flujos del proceso; este sistema debe permitir visualizar y accesar a los mismos sin capacidad de editarlos o borrarlos por parte de los empleados, ya que cualquier control de cambios de un proceso o el ingreso de uno nuevo debe pasar por toda la metodología desarrollada en esta investigación.

Debe existir una persona encargada dentro del departamento de mejora continua, que ingrese los archivos a este sistema y en casos como los mencionados los actualicen o carguen.

1.5. Incluir los controles en la MCR

La matriz de control de riegos (MCR) tiene la finalidad de dar fiabilidad y seguimiento a los controles establecidos para cada uno de los procesos. Una vez que se establecen los controles del proceso, se procede con la inclusión del control en esta, la misma contiene los siguientes campos: área a la que se asocia el riesgo, departamento a la que pertenece el área, unidad de negocio tal a cómo se maneja en el Centro de Servicios, nombre del proceso, código de trazabilidad del riesgo que ya ha sido asociado al DTP y flujo correspondiente, número de control, actividad del proceso a la que se asocia el riesgo, modo de la falla , efecto de la falla , la causa del riesgo, el RPN dado para ese riesgo con la implementación del FMEA, cuál es el control a seguir, responsable de darle seguimiento y la frecuencia con la que se le da el seguimiento al control asociado al riesgo (Anexo 4).

- 1.6. Seguimiento y medición
- 1.6.1 . Crear el mapa de calor con el nuevo control

Un mapa de calor es una herramienta útil, eficaz y amigable en la gestión de riesgos, permite visualizar de una manera rápida la probabilidad de los riesgos y su intensidad, en caso de que estos se materialicen (Ruano , 2014).

Para el caso del SSC PRL, se propone crear un mapa de calor que permita dar visibilidad de aquella área con un puntaje alto de riesgo, con respecto al RPN obtenido para cada uno de los procesos.

Para crearlo, se deben seguir los siguientes pasos:

- 1. El mapa de calor se representa en forma de matriz donde en el eje "x", se va a encontrar el impacto que este RPN tiene en el proceso dividido en bajo, medio, alto y muy alto.
- 2. En el eje "y", se va a encontrar la probabilidad de ocurrencia del RPN para las diferentes áreas, según su escala (bajo, medio, alto y muy alto).
- 3. En los diferentes cuadrantes se van a dividir los RPN por muy alto (rojo), alto (naranja), medio (amarillo) y bajo (verde), según su criticidad.

En la Figura 11 se muestra un ejemplo de cómo se debe visualizar el mapa de calor aplicado.

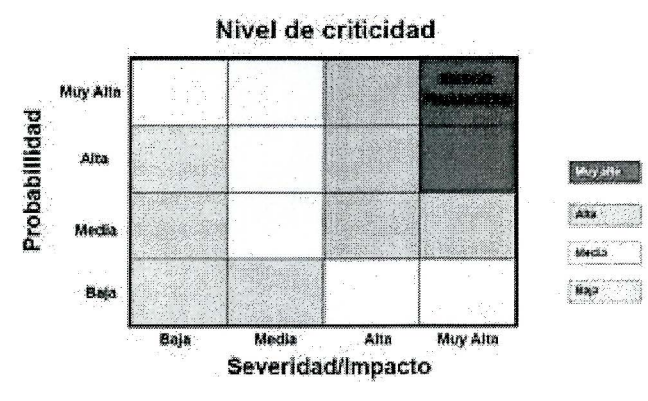

Figura 11. Ejemplo de mapa de calor.

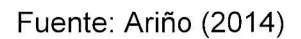

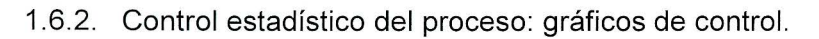

Una vez identificados los procesos con los riesgos más altos es importante mantenerlos bajo control, por definición, se dice que un proceso está bajo control estadístico cuando no hay causas asignables presentes<sup>8</sup> (Walpole, 2011).

El control estadístico de los procesos se basa en analizar la información aportada por el proceso para detectar la presencia de causas asignables y generalmente se realiza mediante una construcción gráfica denominada gráfico de control. Si el proceso se encuentra bajo control estadístico es posible realizar una predicción del intervalo en el que se encontrarán las características de la variable medida (Ruiz, 2006).

Para comprobar que los procesos se encuentran bajo control estadístico se recomienda calcular la capacidad del proceso para verificar que es capaz de cumplir con las especificaciones, si un proceso normal está bajo control estadístico, la característica de calidad es del 99, 73% de los elementos estudiados. Para llevar a cabo el estudio de la capacidad se deben calcular los índices de capacidad (Cp y Cpk).

 $8$  Causas asignables: Causas o efectos que pueden ser previsibles y se encuentran definidas (Muñoz, 1999).

Para que el proceso se considere capaz el índice de capacidad debe ser mayor a uno (Cp > 1 ), para dicho cálculo se utiliza la siguiente formula (Walpole, 2011 ):

$$
C_p = \frac{T_s - T_i}{6 \sigma}
$$

Figura 12. Índice de capacidad Cp

• Donde T es la tolerancia (superior e inferior),  $\mu$  la media y  $\sigma$  la desviación estándar

Si en el momento del estudio del proceso se encuentra que este no se encuentra centrado, se debe calcular el Cpk, ya que, si el proceso no lo está, algunas de las muestras quedarían fuera de las tolerancias. La siguiente ecuación muestra el cálculo de dicho índice (Walpole, 2011):

$$
C_{pk} = min \ \left\{ \frac{T_s - \mu}{3\sigma}, \frac{\mu - T_i}{3\sigma} \right\}
$$

Figura 13. Índice de capacidad Cpk

• Donde T es la tolerancia (superior e inferior), u la media y  $\sigma$  la desviación estándar

En este caso el Cpk debe ser mayor a uno (Cpk > 1) para que se considere capaz (Ruiz, 2006).

Una vez que se evalúa la capacidad del proceso, la siguiente etapa es construir el gráfico de control mediante los siguientes pasos:

- 1. Determinar el tipo de característica de calidad que va a ser controlada. Se debe escoger el tipo de característica que se va a analizar, las características de calidad pueden ser continuas o discretas, por lo tanto, es importante saber de qué tipo es la variable analizada.
- 2. Una vez definido el tipo de característica de calidad, se escoge el tipo de gráfico de control que se debe aplicar (Anexo 5).
- 3. El siguiente paso es determinar la cantidad de datos y el tiempo que se deben recolectar (muestra) e iniciar con la recolección de los mismos.
- 4. Con los datos recolectados, se deben calcular los límites del gráfico de control con la siguiente fórmula:

$$
LSC_{\rm P} = \bar{p} + z\sigma_{\rm p}
$$

Figura 14. Límite superior de control

 $LI C_p = \bar{p} + z \sigma_p$ 

Figura 15. Límite inferior de control

- Límite superior de control: Es el valor más grande aceptado en el proceso (LSC).
- Límite inferior de control: El opuesto al superior, es decir, el valor más pequeño (LIC).
- Límite central de control: Es la línea central del gráfico, entre más cerca están los puntos a la línea, más estable es el proceso.

5. Con los límites de control definidos se procede con la construcción del gráfico de control, en la Figura 16 se muestra un ejemplo:

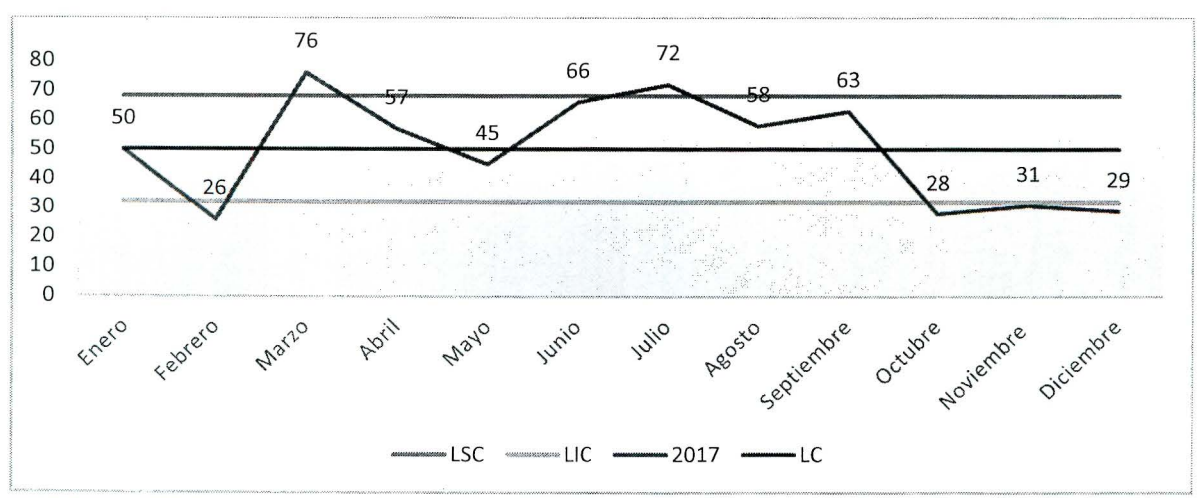

Figura 16. Gráfico de control.

Con el gráfico construido se procede con su análisis, de manera que se puedan identificar las posibles causas de variación en el proceso y sus tendencias, para determinar así si existen causas asignables.

1.6.3. Análizar la causa – raíz de puntos fuera de control

Para realizar una verificación , validación e implementación de un plan de acción para los puntos fuera de los límites de control durante estos meses es indispensable seguir los siguientes pasos.

- 1. Realizar un análisis de causa raíz, mediante la utilización de un lshikawa o la herramienta de los cinco por qué.
- 2. Desarrollar un plan de acción , para desarrollar un plan de acción se debe analizar el problema.
- 3. Hacer uso de la metodología DMAIC (Definir, Medir, Analizar, Mejorar y Controlar).
- 4. Una vez que se realiza la metodología, se hace uso de la herramienta A3 para documentar las 5 etapas de la metodología (Apéndice 3). A3 es una herramienta de toma de decisiones y a la vez es el proceso de resolución de problemas, que está fundamentado en el Ciclo de Deming (Progressa Lean, 2018).
- 5. Una vez que se ha efectuado el análisis se implementa la mejor opción y se le da el seguimiento respectivo de acuerdo con los siguientes pasos.
	- Verificar que la no conformidad pertenezca al área respectiva.
	- Si la no conformidad si pertenece al departamento, realizar análisis de causa raíz.
	- Implementar plan de acción para dar seguimiento a la no conformidad para que no vuelva a suceder.
- Implementar el plan de acción.
- Dar seguimiento al plan de acción.

En caso de que la no conformidad persista, se debe volver a realizar el análisis de causa raíz, para verificar el riego y su causa. Seguidamente se debe replantear el plan de acción e implementarlo, y finalmente se le debe dar seguimiento a dicha implementación hasta mantener bajo control nuevamente el proceso.

 $\omega = \frac{1}{2}$ 

1.7. Llevar acabo la actualización y control de cambios

Una vez aplicada la metodología en los procesos identificados, priorizados, analizados y esbeltos, se recomienda que cuando ocurran migraciones, cambios en los mismos, actualizaciones de políticas o cualquier otro cambio que los impacte, se vuelva a implementar la metodología para poder mantenerla.

# **Capítulo** IV. **Validación**

Objetivos de validación

## Objetivo general

Implementar la metodología de control de riesgos de los procesos que permita reducir los errores operativos, las no conformidades de auditoría y las quejas de los clientes.

### Objetivos específicos

- 1. Implementar la metodología de control de riesgos de los procesos mediante una herramienta de Excel.
- 2. Medir los indicadores de éxito antes y después de la implementación de la metodología.
- 3. Estimar el impacto económico con la aplicación de la metodología.
- 4. Evaluar el nivel de madurez del SSC PRL después de la implementación de la metodología.
- 1. Implementar la metodología de control de riesgos de los procesos mediante una herramienta de Excel
- 1.1. Identificar y selecciónar los procesos

El SSC cuenta con 584 procesos sustantivos los cuales se encuentran divididos por departamento como se muestra en la Tabla 24.

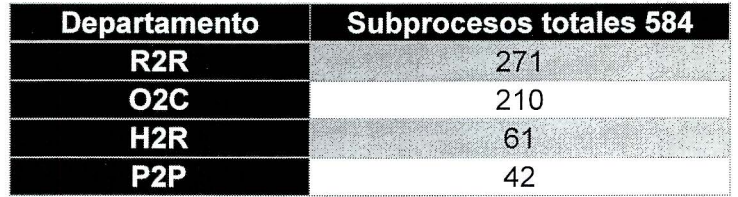

Tabla 24. Subprocesos sustantivos

Como se puede observar, los departamentos de reportes (R2R) y cuentas por cobrar (02C) presentan la mayor cantidad de procesos. Estos son los departamentos que más contacto tienen con los clientes externos de la compañía.

Al analizar los errores, quejas y no conformidades de auditoría de dichos procesos sustantivos, se determina que el departamento de cuentas por cobrar es el que posee la mayor cantidad en los tres aspectos (Capítulo l. Diagnóstico, Apartado 2.3).

1.2. Análizar los procesos

Una vez escogido el departamento y los procesos en los que se implementa la metodología de control de riesgos es necesario analizar cada uno de ellos para verificar que sean esbeltos y se encuentren bien estructurados.<sup>9</sup>

1.2.1 . Verificar la documentación

Inicialmente se aplica un muestreo por conveniencia para determinar la cantidad de personas que analizarán los datos junto con el equipo de trabajo, dicho muestreo presenta como resultado que el analista senior de cada proceso es el más capacitado para colaborar con el análisis (esto debido a que es el experto del proceso).

Aplicando un análisis de campo con los expertos del proceso se encuentra que los subprocesos de los procesos Maestro de datos y Aplicación de pagos Latinoamérica presentan oportunidades de mejora en cuanto a estandarización, unificación y/o creación/actualización de flujos de proceso, ya que no todos los manuales de procedimiento cuentan con un flujo estándar actualizado y, en los peores casos encontrados, no se cuenta del todo con un flujo de proceso. Dentro de los aspectos

<sup>&</sup>lt;sup>9</sup> Procesos estructurados para el SSC: procesos que cuenten con un flujo de proceso actualizado con los controles pertinentes, manual de procedimiento y código estándar de sistema.

positivos encontrados en cuanto a documentación está la cantidad de procesos documentados, ya que cada proceso cuenta con su manual de procedimiento (DTP).

De los 74 subprocesos a trabajar para el proceso de Aplicación de pagos Latinoamérica y los 81 para el Maestro de datos, el 50% y 15% respectivamente ya poseen un diagrama de flujo, por lo que se debe inicialmente revisar que estos flujos estén correctos acorde al proceso que representan. Para aquellos subprocesos sin diagrama de flujo, estos se deben crear en su totalidad (37 para Aplicación de pagos Latinoamérica y 69 para Maestro de datos).

En la Figura 17 se muestra el flujo con los controles asociados a la Metodología de control de riesgos.

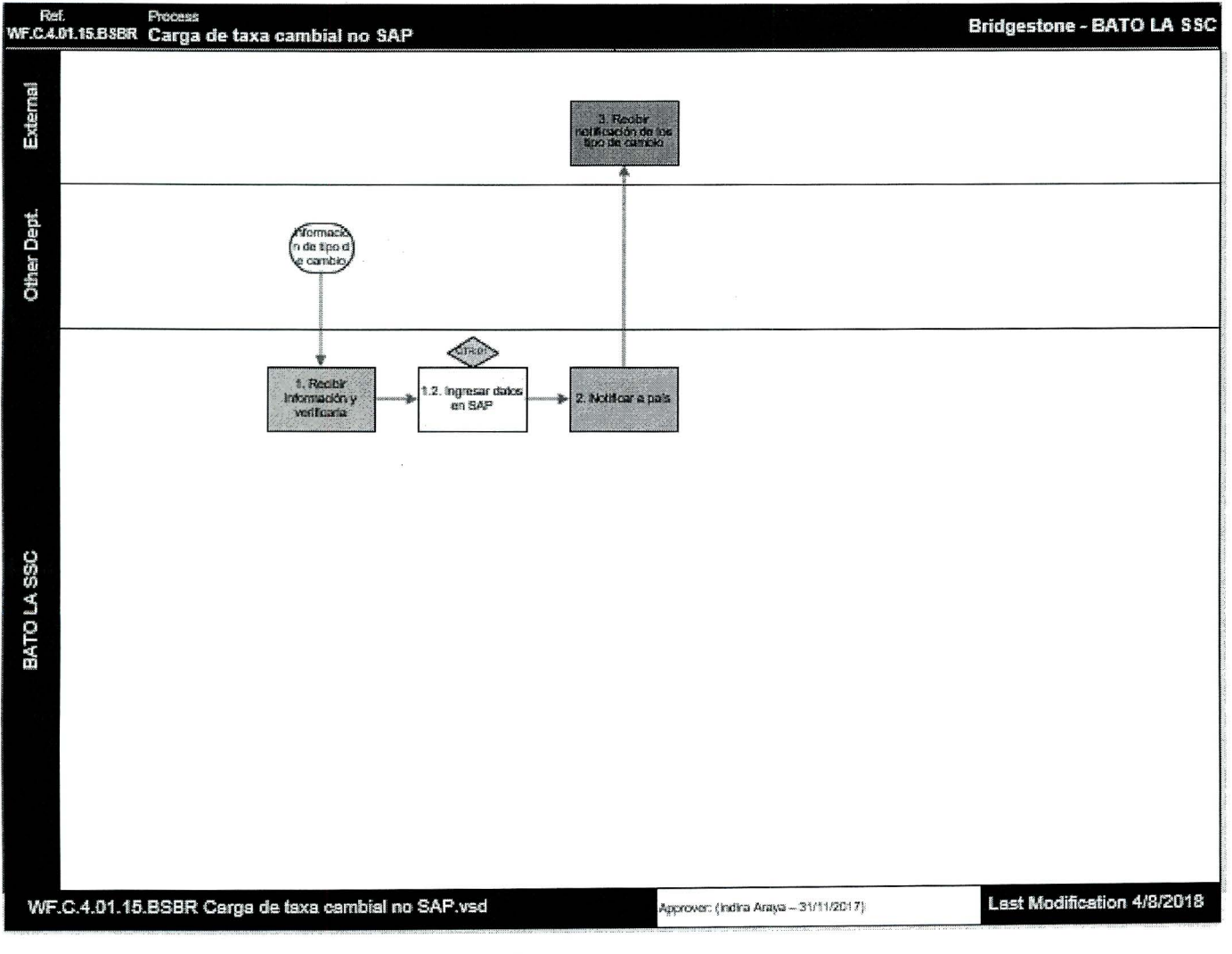

Figura 17. Flujo

1.2.2. Llevar a cabo el análisis de rediseño y estandarización

1.2.2.1. Maestro de datos

Dentro del proceso Maestro de datos se logran identificar tres DTPs que requieren de una estandarización y diez que pueden ser unificados según el subproceso al que pertenecen.

Para el subproceso Maestro de datos-precios se pueden estandarizar los siguientes tres DTPs:

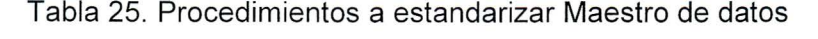

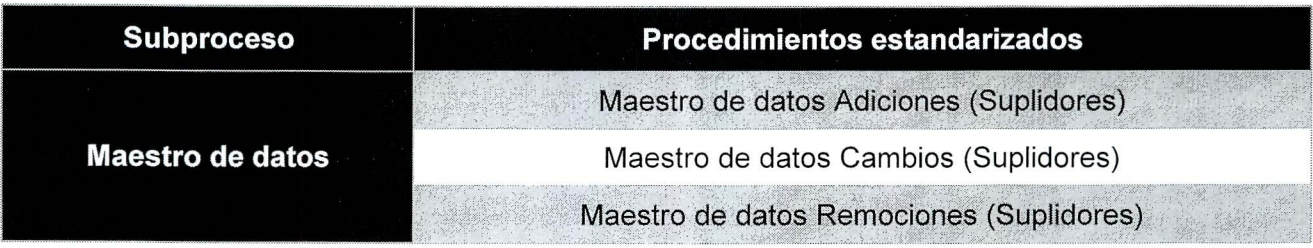

La Figura 18 muestra el flujo y las actividades llevadas a cabo con los manuales de procedimiento según la unidad de negocio para el proceso Maestro de datos.

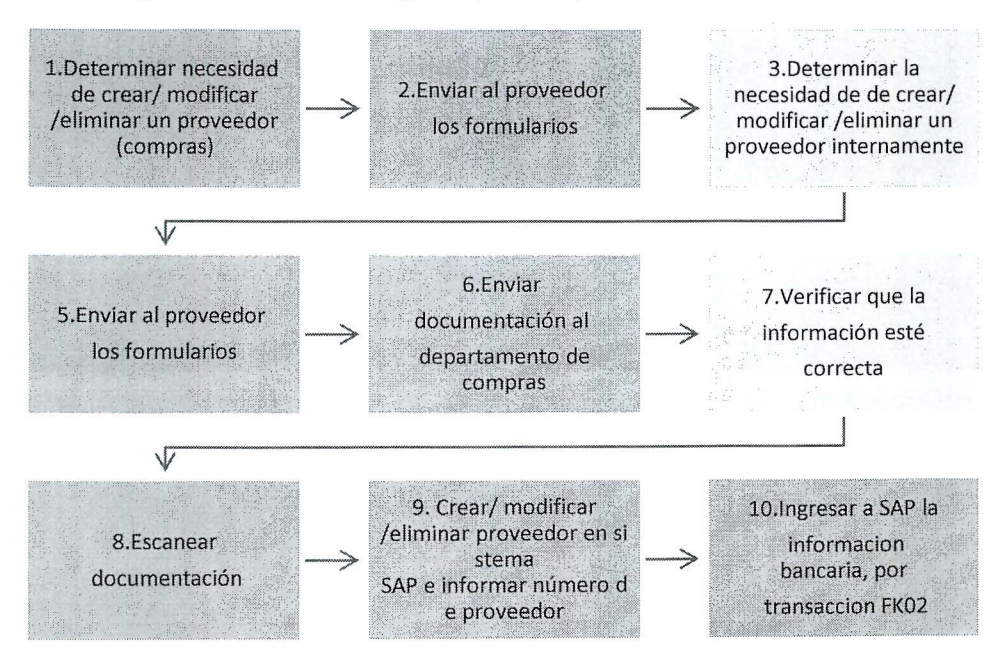

Figura 18. Flujo de Procedimientos a estandarizar Maestro de datos

Se evidencia con el análisis del proceso que las actividades llevadas a cabo no presentan un flujo continuo de la información que permita un trabajo ágil, causando reprocesos y con esto pérdida de tiempo en los subprocesos.

Para el subproceso Maestro de datos proveedores, se realiza una unificación de diez DTPs, esto con la finalidad de simplificar la búsqueda de los mismos en el momento en que son requeridos. La unificación es dividida por subproceso cuatro DTPs para Maestro de datos proveedores y seis DTPs para Maestro de datos - Carga tipo de cambio. La Tabla 26 muestra los nombres de los DTPs unificados.

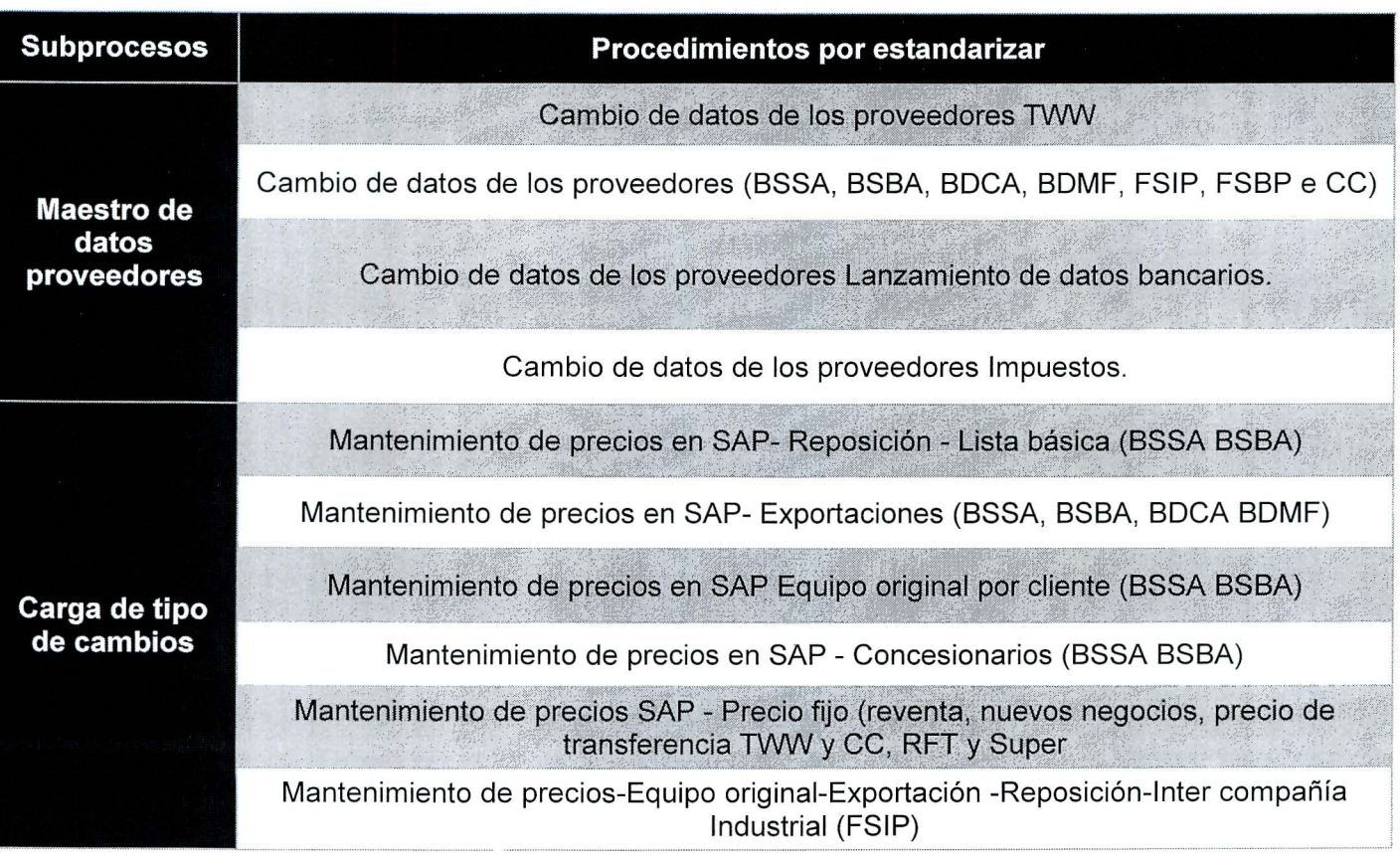

Tabla 26. Procesos de Maestro de datos

Se logra determinar que para el proceso Maestro de datos se ahorrarían aproximadamente 20 minutos cada vez que se ejecuta el proceso con la nueva propuesta de estandarización para un ahorro total en tiempo de 4 horas anuales.

1.2.2.2. Aplicación de pagos Latinoamérica

Para el proceso de Aplicación de pagos Latinoamérica los dos subprocesos que se pueden estandarizar son Conciliación de ventas de contabilidad BSMX y Conciliación de ventas de contabilidad BDMX, como se muestra en la Tabla 27.

Tabla 27. Procedimientos a estandarizar Aplicación de pagos

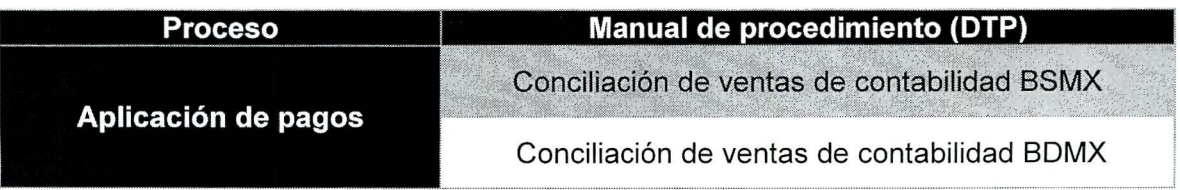

Las Figuras 19 y 20 muestran como resultado diez y nueve actividades en total para cada uno de los subprocesos de la Tabla 27.

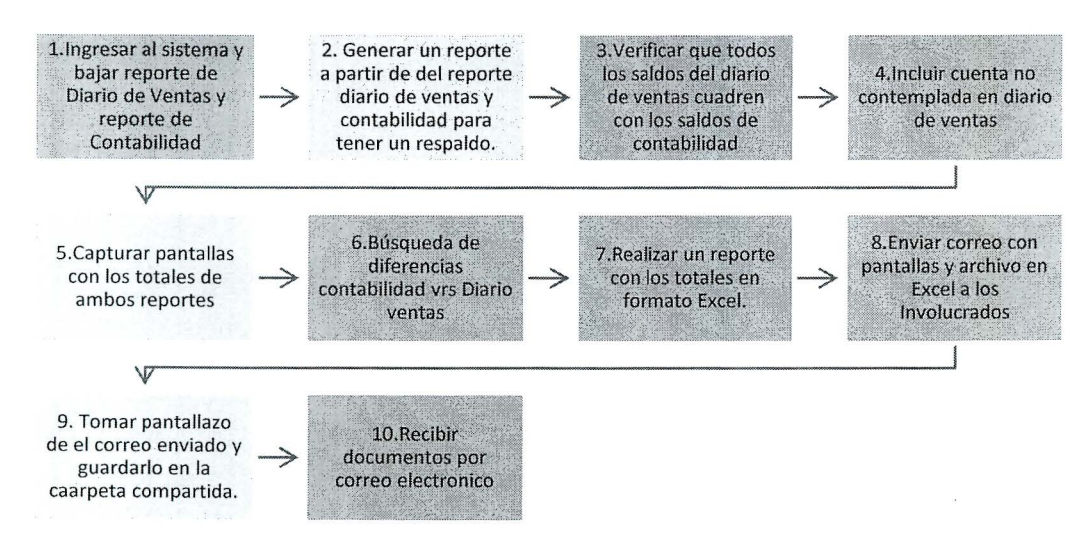

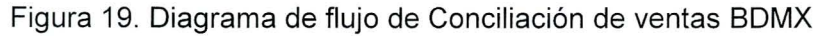

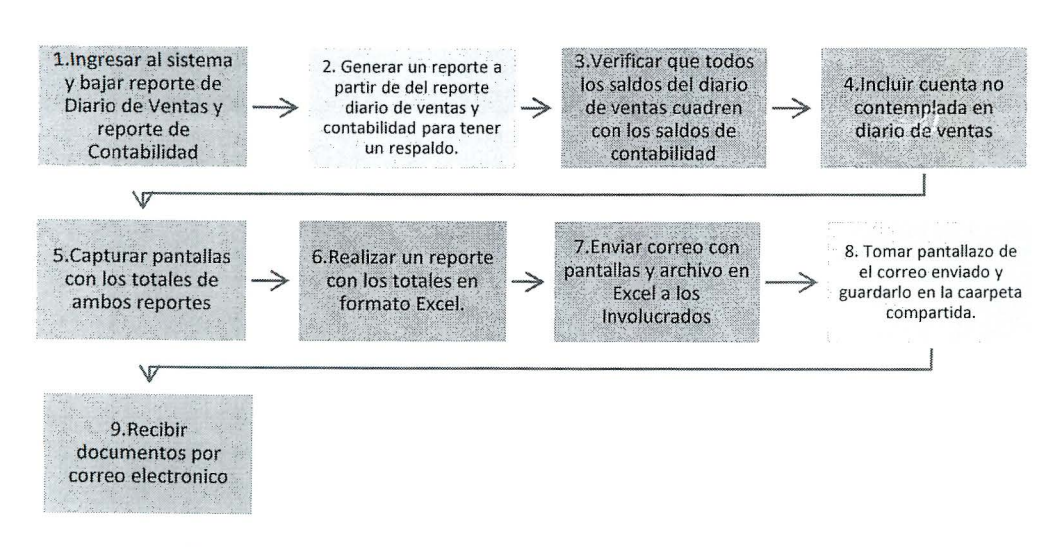

Figura 20. Diagrama de flujo de Conciliación de ventas BDMX

Tres de las diez actividades del subproceso de Conciliación de ventas de contabilidad BSMX no generan valor y dos de las nueve actividades del subproceso Conciliación de ventas de contabilidad BDMX tampoco generan valor, estas son eliminadas del todo del proceso. Cabe destacar que todas las actividades encontradas que no agregan valor son reportes que no se revisan ni se utilizan como método de control o respaldo alguno, ya que, al ir evolucionando el proceso se crearon nuevos controles y reportes quedando los anteriores obsoletos. Al comparar los procesos se logra determinar que no se requieren excepciones que deban ser consideradas en el nuevo proceso estándar. La Figura 21 muestra el flujo estándar del proceso de conciliación de ventas de contabilidad BSMX-BDMX una vez estandarizado.

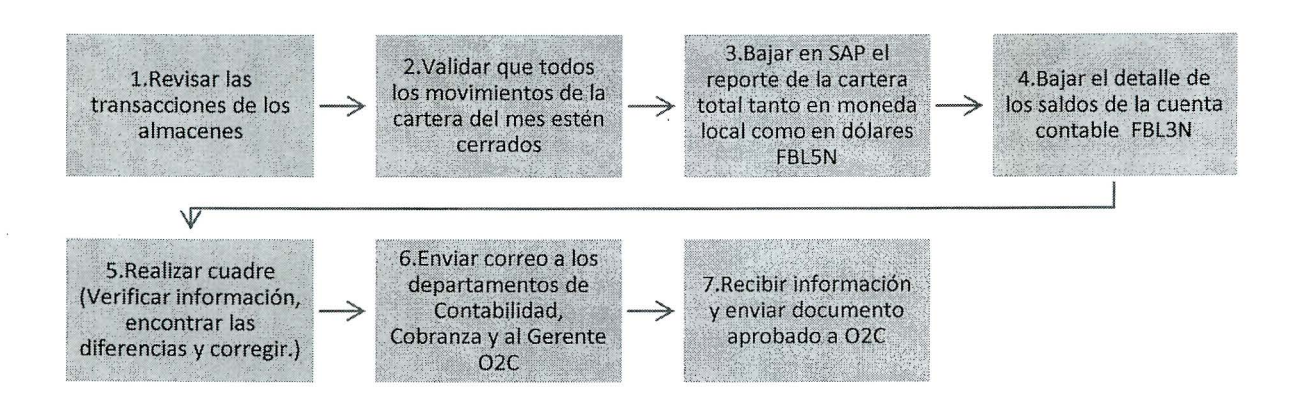

Figura 21 . Subproceso estandarizado ventas de contabilidad BSMX-BDMX.

A partir de este flujo se crea el nuevo manual de procedimiento estándar, el cual contará únicamente con 7 actividades las cuales muestran una secuencia ordenada del proceso. Dicho DPT se puede consultar en el Apéndice 4.

El subproceso Conciliación de ventas de contabilidad BSMX-BDMX tarda aproximadamente dos horas en ejecutarse con las actividades mostradas en los flujos iniciales. A partir del análisis de los flujos anteriores y la investigación realizada de los procesos se logra determinar que se ahorrarán aproximadamente 16 minutos cada vez que se ejecuta el proceso con la nueva propuesta y la estandarización, traduciendo este tiempo según su frecuencia se ahorrarán 3.2 horas anuales. Dichos datos fueron medidos con la aplicación de la estandarización de la siguiente forma:

- Se aplica el DTP estandarizado en el proceso
- Se mide el tiempo que dura el analista ejecutando el proceso
- Se realiza la comparación de ambos tiempos de manera que se puede calcular el ahorro en tiempo
### 1.3. Definir y analizar los riesgos del proceso

#### 1.3.1 . Definir los criterios de riesgo de la empresa

Para definir los criterios de riesgo, se realiza un grupo de enfoque conformado por el coordinador de controles, la auditora interna del SSC y los supervisores de los cuatro departamentos operativos , en el cual según el análisis realizado los tipos de riesgo se dividen en cuatro categorías. Según la criticidad del riesgo, se establece la siguiente categorización de riesgos, donde uno corresponde al riesgo de mayor impacto y cuatro igual es considerado de alto impacto, pero con un tiempo de respuesta más corto para ponerlo al día y llegar a un acuerdo con el cliente:

- 1. Legales
- 2. Norma JSOX
- 3. Financiero
- 4. QA (riesgos de calidad)

Tomando en cuenta estos cuatro riesgos, se procede a realizar el análisis de errores del área de Aplicación de pagos y Maestro de datos y se asocian a una categoría de riesgo.

#### • **Aplicación de pagos**

Para el área de Aplicación de pagos existe un riesgo legal cuando se presenta una aplicación de descuento incorrecto a un cliente y el ingreso de información incorrecta al portal bancario, esto debido a que el cliente tiene el derecho de acudir a la ley y abogados por mantener información falsa en sus movimientos bancarios. Un riesgo asociado a la norma JSOX lo constituye el error por bloqueo de contraseñas, debido a que cada analista es responsable de tener sus propios accesos y es prohibido, por política interna de la empresa, prestar su usuario a cualquier otro colaborador. Los errores por atrasos en liberaciones e información incorrecta en el portal bancario se asocian a un riesgo financiero, ya que se ven afectados los impuestos a cobrar por el cliente y todos aquellos errores de falta de análisis, envío de información, digitalización, crear mal un documento y que afecte directamente los indicadores de éxito del Centro de Servicios Compartidos se considera un riesgo de calidad.

#### • **Maestro de datos**

En lo que respecta al proceso de Maestro de datos, existe en un riesgo legal cuando se aplica un descuento incorrecto o un pago incorrecto a un cliente, al verse directamente afectado los movimientos en la cartera del cliente. Como riesgo por norma JSOX, se clasifica al error por bloqueo de contraseñas y al dar de baja a un cliente por error. Los errores por ingreso de tipo de cambio y pago incorrecto a un cliente se asocian a un riesgo financiero, al verse afectados los impuestos a cobrar por el cliente. Todos aquellos errores de falta de análisis, envío de información, digitalización, creación errónea de un documento que afecte directamente los indicadores de éxito del Centro de Servicios Compartidos se consideran un riesgo de calidad.

1.3.1 . Aplicar el AMEF: identificación, análisis y evaluación de riesgos del proceso.

Una vez definidos los criterios de riesgo, se procede a aplicar el Análisis de modo y efecto de las fallas siguiendo la metodología mencionada en el Capítulo 11. Diseño, apartado 1.3.1.

### • **Paso 1. Establecimiento del equipo de trabajo.**

Para ambos procesos de Maestro de datos y Aplicación de pagos Latinoamérica, el equipo se conforma de las siguientes personas:

- $\checkmark$  Gerente del proceso
- $\checkmark$  Supervisor del proceso
- $\checkmark$  Analistas senior del proceso

### • **Paso 2. Identificación del alcance.**

Los procesos dentro de la metodología a aplicar son el de Maestro de datos y Aplicación de pagos Latinoamérica, del departamento de cuentas por cobrar del Centro de Servicios Compartidos PRL.

### • **Desarrollo de la plantilla del AMEF:**

El desarrollo de la plantilla completa para cada uno de los procesos se muestra en el Anexo 6.

1.4. Establecimiento de controles del proceso

Una vez completa la plantilla del AMEF, se establecen los controles pertinentes de cada uno de los posibles modos de falla, así mismo se designa su responsable y fecha de implementación (Ver Anexo 6).

Para el proceso de Maestro de datos, se tienen los siguientes controles establecidos:

- Macros de llenado automático de datos
- Aprobaciones por medio de sistema data flow
- Listas de chequeo
- Notificaciones instantáneas
- Plantillas programadas
- Reportes mensuales de métodos de pago
- Alertas de datos erróneos

Para el proceso de Aplicación de pagos, los controles establecidos son los siguientes:

- Macros de envío de información y revisión de datos
- Desarrollo de conexiones automáticas
- Desarrollo de scripts
- Listas de chequeo
- Revisiones de supervisores
- Calendarizaciones de envíos de reportes
- Dashboard de control de solicitudes
- Doble chequeo de la información
- Reportes semanales
- Ajustes en SAP

Estos controles, son validados y aprobados por el gerente de cada uno de los procesos. De igual manera, se les asigna el código de trazabilidad al DTP y flujo del proceso, el cual utiliza la siguiente base mostrada en la Tabla 28.

### Tabla 28. Códigos de trazabilidad

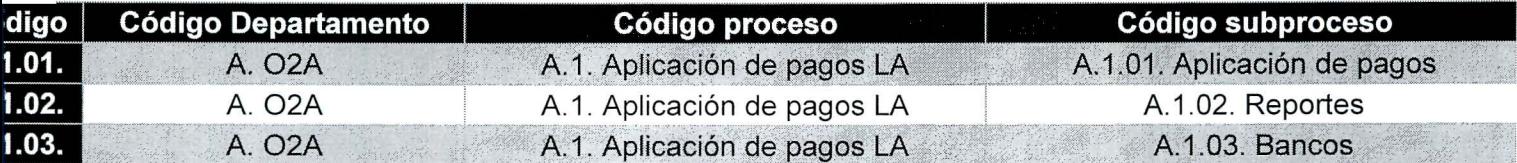

Finalmente, el departamento de mejora continua sube dicha documentación con el código asignado a la base de datos E-OTRS, la cual corresponde al sistema oficial donde se tiene visibilidad de la misma.

1.5. Incluir controles en la MCR

Posteriormente, se procede a completar la Matriz de Control de Riesgos, la cual contiene el detalle del proceso, unidad de negocio, subproceso, código, control establecido, actividad específica, modo de falla, efecto de la falla, causa, RPN, responsable , fecha de implementación y fecha de seguimiento (Anexo 6).

1.5.1. Crear el mapa de calor

Se crea el mapa de calor para los procesos de Aplicación de pagos y Maestro de datos para analizar el impacto de los riesgos en la operación. A continuación, en la Tabla 29 se muestra el mapa de calor realizado.

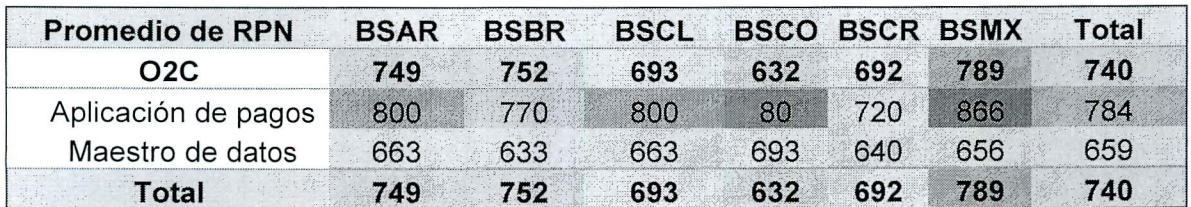

#### Tabla 29. Mapa de calor

El proceso que tiene el riesgo más alto corresponde a Aplicación de pagos para las unidades de negocio México, ya que es la que cuenta con el mayor número de volumen mensual, donde en promedio se reciben 3500 solicitudes, mientras que el promedio para las demás unidades de negocio ronda entre los 600 y 1700.

El que cuenta con el riesgo más bajo es el de Aplicación de pagos para la unidad de negocio Colombia, ya que se hace compartida con el proceso de Crédito y Cobro Latinoamérica.

Los errores más comunes en una aplicación de pago corresponden a aplicar el descuento incorrecto y errores en el envío de correos; el proceso de Aplicación de pagos es muy delicado porque afecta directamente la cartera<sup>10</sup> del cliente, por lo que un pago mal aplicado repercute directamente en los créditos brindados.

El plan de acción propuesto para evitar estos errores es mediante el envío de información automática por medio de una macro que, una vez aplicado el pago, muestre el aviso al cliente.

1.5.2. Control estadístico del proceso

### 1.5.2.1. Analizar la capacidad de los procesos

Se lleva a cabo un análisis de capacidad para poder comprobar que el proceso es estable y cumple con los requerimientos del cliente según los indicadores establecidos por el Centro de Servicios. Cuando un proceso se muestra centrado y está dentro de los límites de especificación, es capaz de entregar constantemente un servicio que satisfaga al cliente (MiniTab lnc , 2018).

Se realiza el análisis de capacidad para los procesos de Aplicación de pagos y Maestro de datos, los datos utilizados para el desarrollo del análisis son el histórico del SLA y RFT de cada área en el período de enero a noviembre del 2017 para sus seis unidades de negocio (México, Argentina, Brasil, Chile, Colombia y Costa Rica).

Se inicia el análisis probando la normalidad de los datos con el fin de identificar si el comportamiento de los mismos es consistente, utilizando gráficos de control de tipo X-R<sup>11</sup> se evalúa la estabilidad de los procesos, por último, se efectúa el análisis de capacidad en el programa MiniTab y se analizan los resultados obtenidos para cada proceso (Anexo 6).

### • **Análisis Maestro de datos**

### $\checkmark$  SLA

 $\ddot{\epsilon}$ 

Analizando los datos del SLA del proceso Maestro de datos se obtiene una probabilidad de normalidad de los datos de 0,287 por lo que se puede concluir que los datos son normales al ser mayor que 0,05.

<sup>&</sup>lt;sup>10</sup> Cartera del cliente: Estado de resultados donde se muestra el movimiento de las facturas y el crédito del cliente.<br><sup>11</sup> Grafico X-R: evalúa la media de los datos contra el rango, utilizado para variables de tipo continuas como

lo son los errores operativos.

Para el estudio de estabilidad se obtiene que, durante los once meses estudiados, los indicadores se mantienen entre el 95% y 100%, por lo que se encuentran dentro de los límites establecidos.

Además, del análisis de capacidad se obtiene un Cpk de 1,23; esto quiere decir que el proceso sí es capaz de brindar el servicio de manera estable durante el tiempo, pero presenta oportunidades de meiora.

 $\times$  RFT

Realizando el estudio de los datos de RFT para el área de Maestro de datos se obtiene una probabilidad de normalidad de 0,287 por lo que los datos se encuentran por arriba del 0,05; por lo tanto, se acepta la hipótesis nula de que los datos son normales.

El estudio de estabilidad muestra que los datos se encuentran dentro de los límites de control LSC=100% y LIC= 98%, obteniendo un Cpk de 1,20 para el análisis de capacidad , por lo que podemos decir que el proceso es capaz de brindar el servicio, sin embargo, existen oportunidades de mejora ya que no se llega al 1,33.

### • **Análisis Aplicación de Pagos**

 $\checkmark$  SLA

El estudio de los datos de SLA del proceso de Aplicación de pagos refleja una probabilidad de normalidad de los datos de 0,541 por lo que se puede concluir que los datos son normales ya que ésta es mayor a un 0,05.

Para el estudio de estabilidad, se obtiene que durante los últimos once meses los indicadores se han mantenido entre el 95% y 100% por lo que se encuentra dentro de los límites establecidos superior e inferior.

Por último, del análisis de capacidad se obtiene un Cpk de 0,94 el cual presenta una cercanía a uno, por la naturaleza del proceso y consulta con los expertos del proceso y coordinador de mejora continua, se toma como capaz de brindar el servicio. Además , se puede trabajar sobre su variabilidad ya que el Cp nos da un valor de 1,02 y los datos se encuentran centrados dentro de los límites de especificación (Anexo 6) .

 $\times$  RFT

Realizando el estudio de los datos de RFT para el área de Aplicación de pagos se obtiene una probabilidad de normalidad de 0,55 por lo que los datos se encuentran por arriba del 0,005, se acepta la hipótesis nula de que los datos son normales. El estudio de estabilidad brinda datos que se encuentran dentro de los límites de estudio LSC=100% y LIC= 98% y se obtiene un Cpk para el análisis de capacidad de 1,28 por lo que el proceso es capaz y con oportunidades de mejora, ya que no se llega al 1,33. Sin embargo, al tener datos normales, estables y tener una capacidad mayor a 1, se puede decir que el proceso cumple con las especificaciones y es capaz.

### 1.5.2.2. Gráficos de control

Para realizar los gráficos de control se contemplan los errores reportados para cada proceso desde agosto 2016, hasta diciembre 2017, tomando en consideración que durante los meses de octubre, noviembre y diciembre se comienzan a implementar los planes de acción contemplados en la MCR.

### • **Análisis de errores del proceso Maestro de datos**

Según los resultados obtenidos en el gráfico de control de errores operativos para el área de Maestro de datos donde el límite superior es 39 y el inferior 25, se observa que durante los meses de febrero, marzo y mayo antes de la implementación de la metodología se encuentran puntos fuera de control. Esos son atribuibles a un incremento de solicitudes que llegan atrasadas del cierre anual <sup>12</sup>durante dichos meses. Para atacar dicho volumen de transacciones la empresa mueve a sus recursos de manera dinámica (flex)<sup>13</sup>, manteniéndolos en el proceso aún durante el mes de abril, lo que genera que los errores en dicho mes sean menos, ya que el volumen baja y los recursos dan soporte de manera continua. Al realizar un análisis de los meses posteriores se evidencia cómo el proceso permanece dentro de los límites de control presentándose estable.

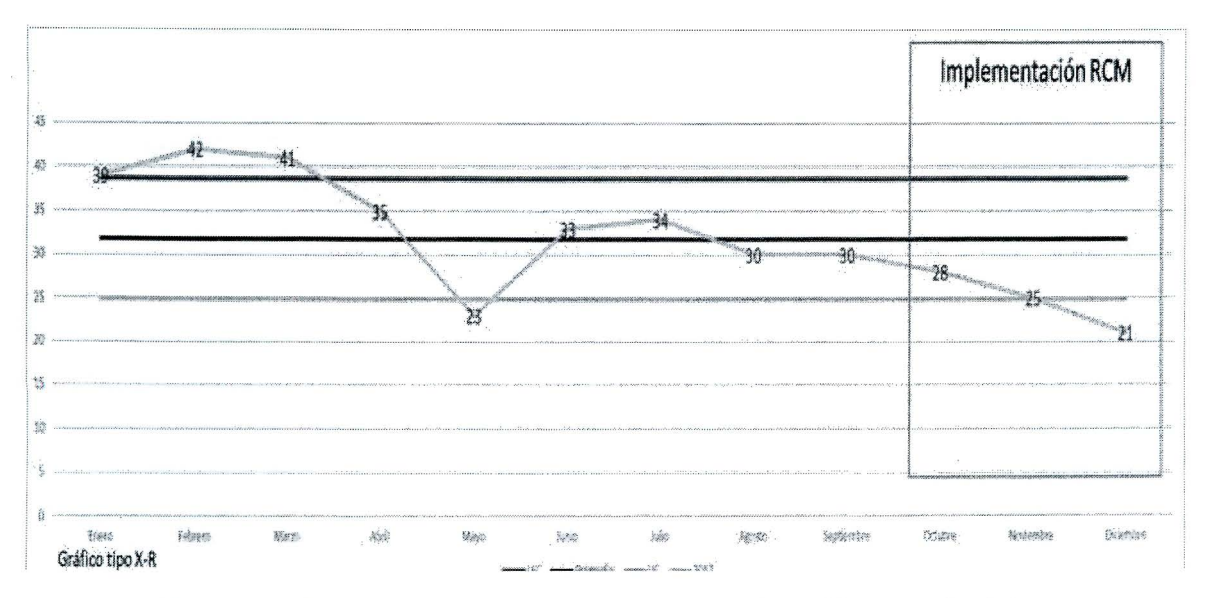

Figura 22. Gráfico de control de errores operativos Maestro de datos

A partir del mes de octubre del 2017 se lleva a cabo la implementación de la metodología de control de riesgos. Se evidencia en la Figura 22 cómo la cantidad de errores operativos muestra una tendencia descendente en octubre, noviembre y diciembre con 28, 25 y 21 errores respectivamente, por lo tanto, se decide realizar el ajuste de los límites de control

<sup>&</sup>lt;sup>12</sup> Cierre Anual: contempla los meses de noviembre, diciembre y enero, época en la que el volumen de transacciones aumenta en todo el centro de servicios debido a que se debe cerrar en cero las deudas.

<sup>&</sup>lt;sup>13</sup> Recurso Flex: recurso que sabe ejecutar varias operaciones dentro del Centro de Servicios, es desplazado según los requerimientos de las áreas y los procesos.

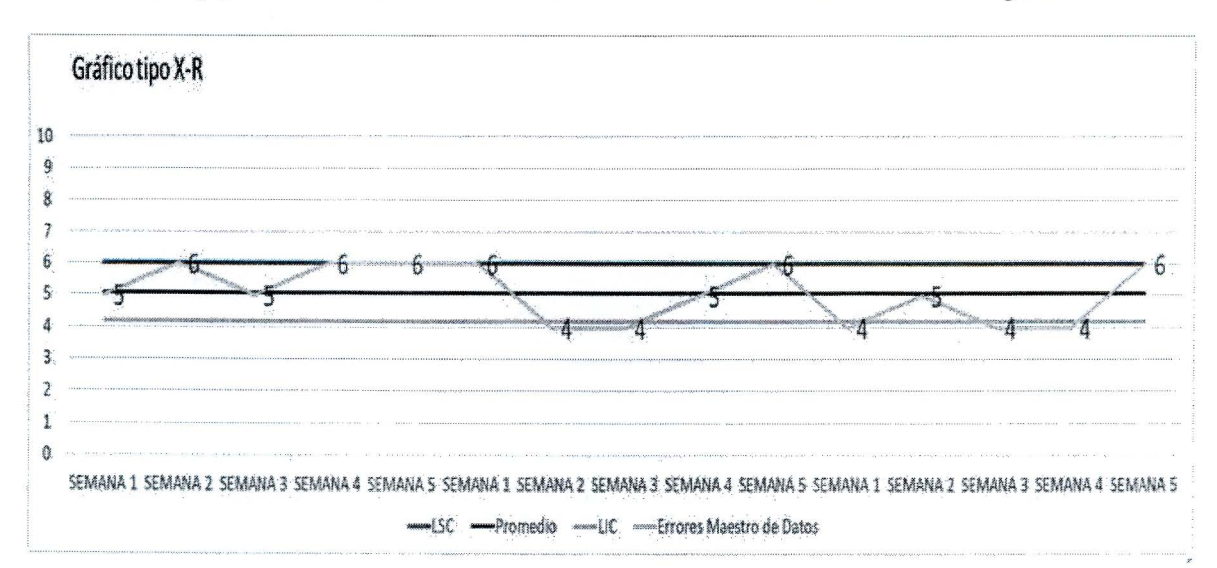

y promedio de errores durante este periodo, dando como resultado para el límite superior un valor de 6 y para el límite inferior un valor de 4 como se muestra en la Figura 23.

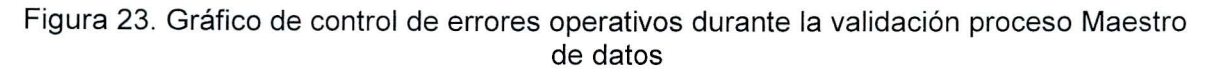

Para llevar a cabo el ajuste de los límites de control se aplica la siguiente metodología:

- o Se reclectan los datos de los errores cometidos durante tres meses (octubre, noviembre y diciembre).
- o Se calcula el promedio y la desviación estándar del total de datos.
- o Para llevar a cabo el cálculo de los nuevos límites se aplican las siguientes fórmulas: donde  $p =$  promedio,  $14z = 1$ ,  $\sigma_p =$  *desviación*.

$$
LSC_{P} = \bar{p} + z\sigma_{p}
$$

$$
LIC_{P} = \bar{p} + z\sigma_{p}
$$

o Por último, se ajusta el grafico de control con los datos de errores y límites de control nuevos.

El grafico de control anterior es implementado de manera preventiva para poder monitorear el comportamiento de los errores y si existe alguna tendencia poder controlarla y evaluar si es requerida una actualización de los FEMAS y MCR del proceso.

### • **Análisis de errores del proceso de Aplicación de Pagos**

Para el proceso de Aplicación de pagos, el gráfico de control muestra que en los meses de febrero, marzo y julio se presentan puntos fuera del gráfico de control, la causa asociada a estos es el ingreso de personas nuevas al proceso. La finalidad de implementar los gráficos de control en el proceso de Aplicación de pagos es poder detectar casos puntuales como el anterior, ya que permite dar seguimiento y realizar un

<sup>&</sup>lt;sup>14</sup> Z: mide la diferencia entre un estadístico observado y su parámetro hipotético de población en unidades de la desviación estándar (MiniTab lnc, 2018).

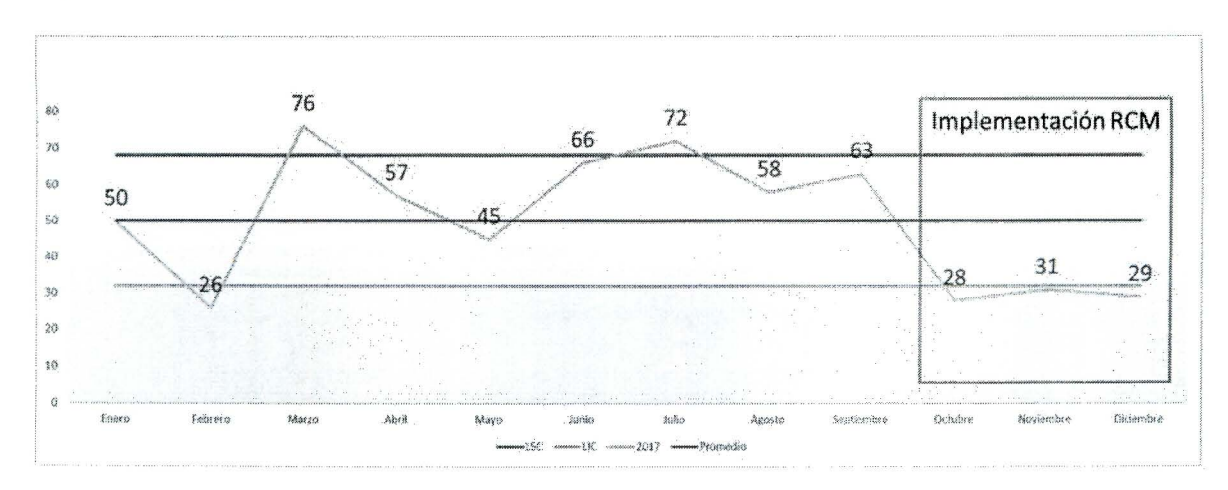

análisis de causa raíz para detectar el por qué (falta entrenamiento, práctica y/o ingreso de personas al proceso que genera aumentos o disminución de errores).

Figura 24. Gráfico de control de errores operativos Maestro de datos

El Figura 24 muestra un límite superior de 68 y un límite inferior 32, se evidencia cómo el proceso durante la etapa de implementación de la metodología de control de riesgos reduce la cantidad de errores. Para los meses de octubre, noviembre y diciembre se encuentra una cantidad de errores de 28,  $31 \, y$  29 respectivamente, mismos que se encuentran por debajo de la media mensual de 50 antes de la implementación de la metodología.

El análisis semanal de los errores presentes se puede ver en la Figura 25, donde se muestra cómo nuevos límites 7 para LSC y 5 para el LIC, y una baja en cuanto a errores, logrando mantener un promedio de seis errores semanales. Ademas, con ayuda del grafico de control se puede verificar si el proceso aumenta o disminuye los errores y que causas asignables se deben corregir para que no vuelvan a suceder.

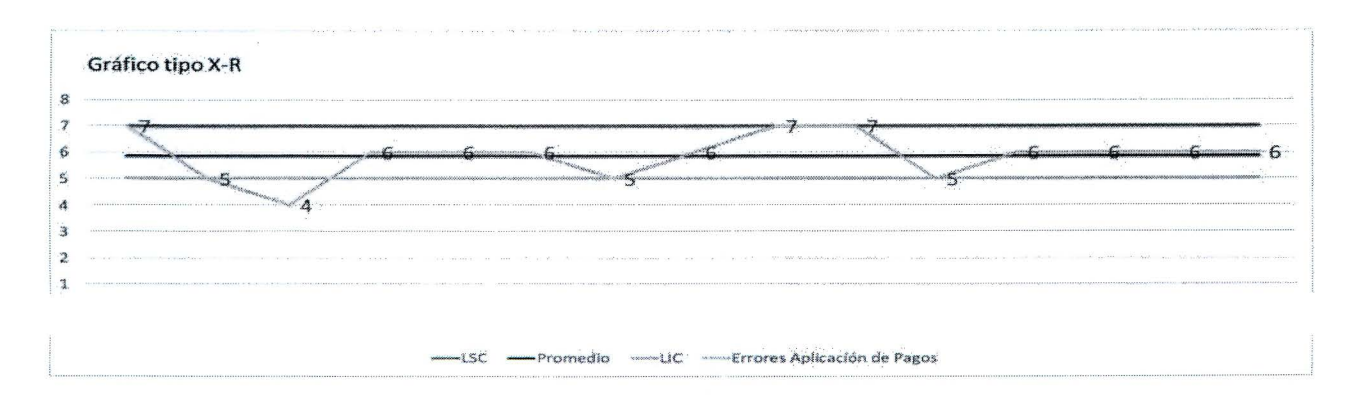

Figura 25. Gráfico de control de errores operativos Aplicación de Pagos LA

1.6. Actualización y control de cambios

Para la metodología ya aplicada, la actualización y control de cambios se da en caso de migraciones, cambios en los procesos ya ingresados y actualizaciones de políticas. Las personas encargadas de dichos cambios son las del departamento de mejora continua con base en la aplicación por parte de los equipos departamentales pertinentes. Es importante mantener la MCR actualizada en la herramienta de control y seguimiento para poder obtener datos certeros y llevar a cabo los análisis respectivos de forma efectiva.

- 2. Medir los indicadores de éxito antes y después de la implementación de la metodología.
- 2.1. Comparar el antes vs después de los indicadores de éxito del proyecto

La Tabla 30 muestra una comparación (antes-después) de los indicadores del proyecto. Además, se muestra el análisis individual requerido para el cálculo de los mismos.

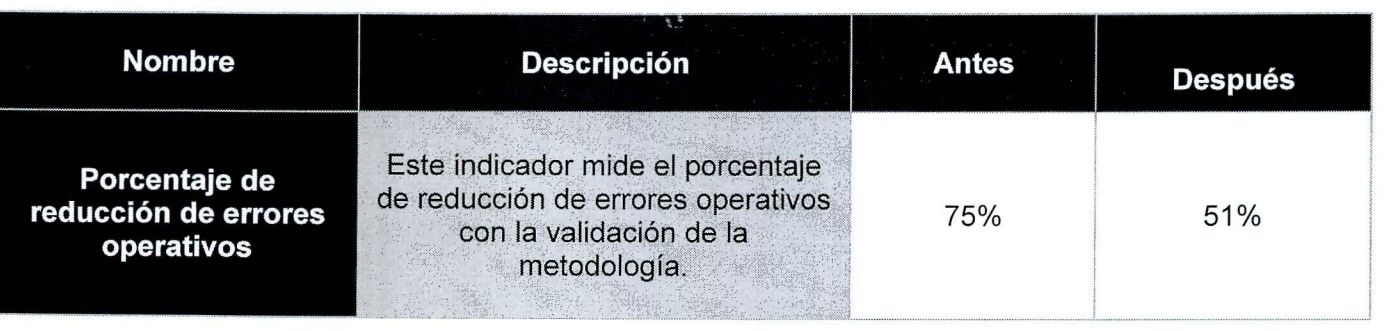

Tabla 30. Indicadores de éxito

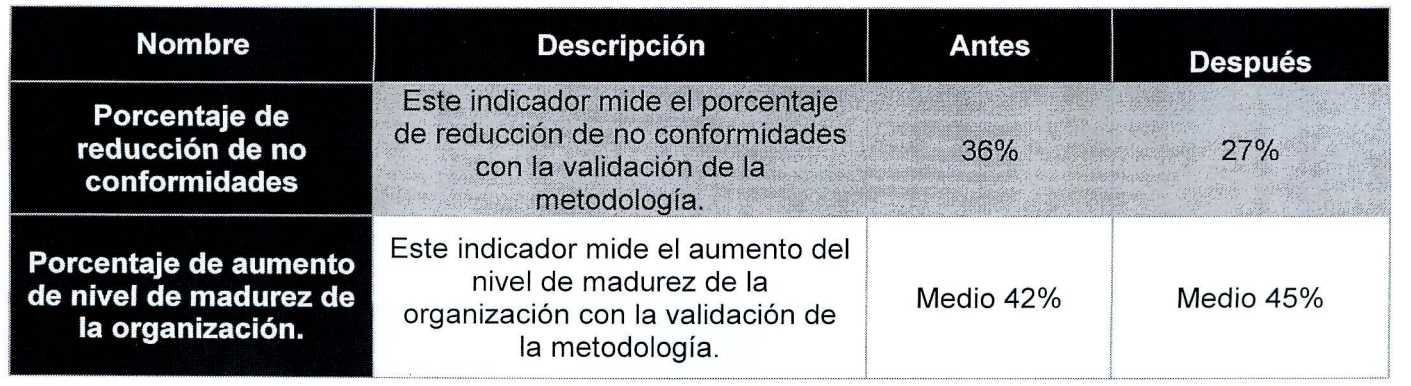

### Tabla 30. Indicadores de éxito

### 2.2. Analizar la reducción de quejas de los procesos

Con la implementación de la metodología de control de riesgos se logra reducir un 15% las quejas para el departamento de cuentas por cobrar, pasando de 62% a un 47% el porcentaje total de quejas asociadas al departamento. De 32 quejas existentes para el Centro de Servicios Compartidos , 14 son asociadas a 02C, 12 corresponden al área de Aplicación de pagos y dos al área de Maestro de datos como muestra la Tabla 31.

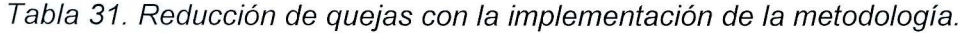

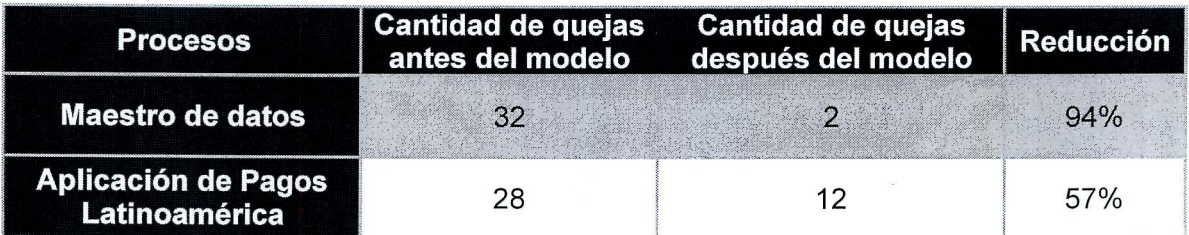

Las quejas correspondientes al área de Aplicación de pagos luego de la implementación de la metodología de control de riesgos se asocian a errores en aplicaciones, error en envío de información , error en digitación, error en análisis y error de país . Sin embargo, las reducciones de quejas se asocian directamente con los planes de acción implementados en el proceso y que han disminuido la cantidad de errores , la macro de llenado automático de datos, la lista de chequeo y el script de llenado de descuentos. Para el área de Maestro de datos los dos errores suceden por error en digitación de información.

Como medida correctiva, luego de realizar el análisis de quejas, se establece que el analista que cometa errores por no utilizar los controles establecidos será amonestado por incumplimiento del flujo completo del proceso, además de no seguir el manual de procedimiento respectivo, el cual se encuentra actualizado en E-OTRS y es su responsabilidad seguir, para no afectar la entrega con calidad al cliente (RFT).

Después de aplicar la metodología y realizando un análisis de causa raíz para los errores asociados a octubre, noviembre y diciembre (meses de la validación), se encuentra que el analista no utilizó la macro de llenado automático de información que se estableció como control para el proceso, tanto para el llenado como para el envío de información. Por otra parte, los errores correspondientes a país para el área de Aplicación de pagos son errores que no se asocian directamente al área, ya que la información llegó errónea al analista por parte del cliente.

2.3. Analizar la reducción de no conformidades de los procesos.

Con la implementación del proyecto se logran reducir las no conformidades del departamento de cuentas por cobrar en un 9%, pasando de un 36% a un 27%. Se toman en consideración las no conformidades de los meses de octubre, noviembre y diciembre del año 2017 a enero del 2018.

Con la implementación de la metodología se logra una reducción del 80% de las no conformidades del proceso de Maestro de datos, dicho porcentaje es equivalente a una no conformidad presente en los cuatro meses de la validación. Para Aplicación de pagos la reducción obtenida es de un 60%, equivalente a cuatro no conformidades durante la validación de la metodología. La Tabla 32 muestra una comparación antes-después de la implementación de la metodología de control de riesgos para cada departamento.

Tabla 32. Reducción de no conformidades por proceso

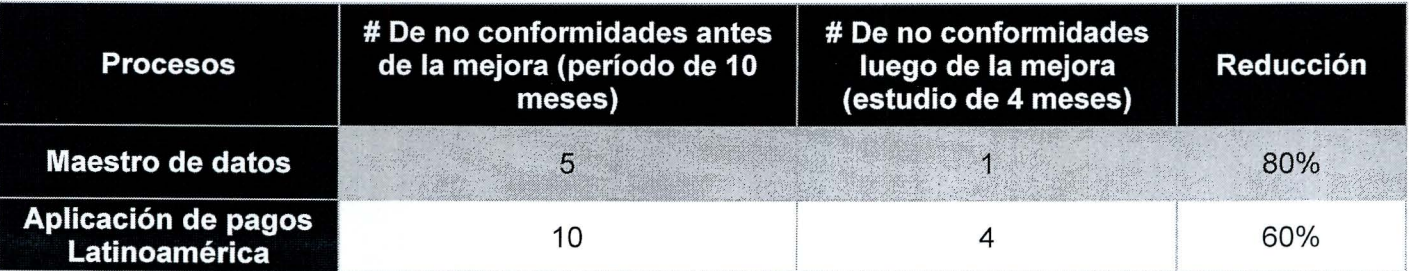

Las reducciones de estas no conformidades se encuentran asociadas directamente a la reducción de tres errores principales: error en digitación, error en envío de información y error en el cálculo y aplicación de descuento incorrecto. La reducción se presenta debido a los planes de acción implementados con la metodología de control de riesgos , los cuales son en primer lugar una macro de llenado automático de datos, que permite obtener la aplicación enviada por el cliente al correo, toma los datos y los ingresa automáticamente en el sistema SAP, eliminando la digitación por parte del analista. En segundo lugar, una lista de chequeo, la cual se utiliza para la verificación doble de la información antes de enviar la aplicación. Por último, un script de llenado de descuentos, el cual lleva a cabo una codificación donde se completa la información en la plantilla de descuentos, con solo indicar el número o nombre del cliente y así realizar el cálculo del descuento automático eliminando el cálculo del descuento por parte del analista.

#### 2.4. Analizar la reducción de errores operativos de los procesos

Con la implementación del proyecto se logra una reducción del 24% de los errores para cuentas por cobrar, pasando de un 75% a un 51% de errores en total.

Cuando da inicio al proyecto, los procesos de Aplicación de pagos y Maestro de datos presentaban una cantidad de errores operativos de 50 y 6 mensuales respectivamente, la aplicación de la metodología de control de riesgos permite crear una serie de controles preventivos, los cuales minimizan la cantidad de errores operativos cometidos por los analistas.

Los controles aplicados para la reducción de errores se encuentran asociados a los aplicados para la reducción de quejas del Centro de Servicios, esto debido a que, si se eliminan y/o disminuyen los errores operativos, la disminución en las quejas se verán impactada directamente. Los errores más frecuentes en ambos procesos se encuentran asociados a errores en aplicaciones de pago, error en envío de información, error en digitación y error en análisis de transacciones, los métodos de control que permiten la disminución de errores en el SSC son las siguientes:

- 1. Macro de llenado automático de datos, el cual permite el reemplazo de la digitación en el proceso y permite a los analistas emplear dicho tiempo en otras tareas de servicio al cliente como lo son los correos electrónicos de diversa índole.
- 2. Lista de chequeo, la finalidad de la lista de chequeo es reducir los errores de digitación mediante el doble chequeo de los espacios más relevantes.
- 3. Script de llenado de descuentos, eliminando el cálculo manual por parte el analista.

Aplicando los controles antes mencionados durante el periodo de validación, se logra una mejora por proceso de 88% para Aplicación de pagos y 29% para Maestro de datos.

2.5. Analizar el nivel de madurez una vez implementada la metodología de control de riesgos

Para la medición del nuevo nivel de madurez de la organización con el desarrollo de la metodología, se aplica nuevamente la encuesta realizada pero únicamente al departamento de cuentas por cobrar, dado el alcance del proyecto. De esta manera, se obtuvieron las siguientes mejoras porcentuales del proceso antes y después de la validación:

Tabla 33. Nivel de madurez antes y después de la metodología

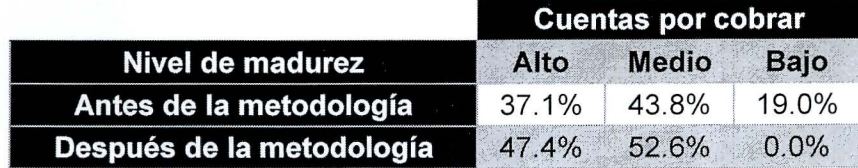

Las mejoras significativas observadas vienen detrás de aspectos como la inclusión de la estandarización y el mapeo de procesos, la gestión de los riesgos como herramienta para identificar los mismos, la toma de acciones contra estos por medio del establecimiento de controles, el conocimiento de los impactos que conllevan estos riesgos y el compromiso de la organización para mantener la permanencia y mejora continua de la metodología.

Además, aumentando el nivel de madurez de este departamento crece el de la organización en general con un 44.6% obtenido versus el 42.35% anterior a la implementación; donde tomando en cuenta que el modelo del Project Management lnstitute (OPM3) indica que en un rango de 30% a 60% la organización está en un nivel de madurez medio, con este resultado se mantendría en dicho nivel.

Finalmente, los dos procesos de Maestro de datos y Aplicación de pagos Latinoamérica del alcance del proyecto, producen mejoras del departamento en el nivel alto en 10% (47% vs 37% anterior), en 9% en el nivel medio (53% vs 44% anterior) y una disminución del nivel bajo en 11.3% (0% vs 11 .3% anterior), como se muestran en la Figura 26.

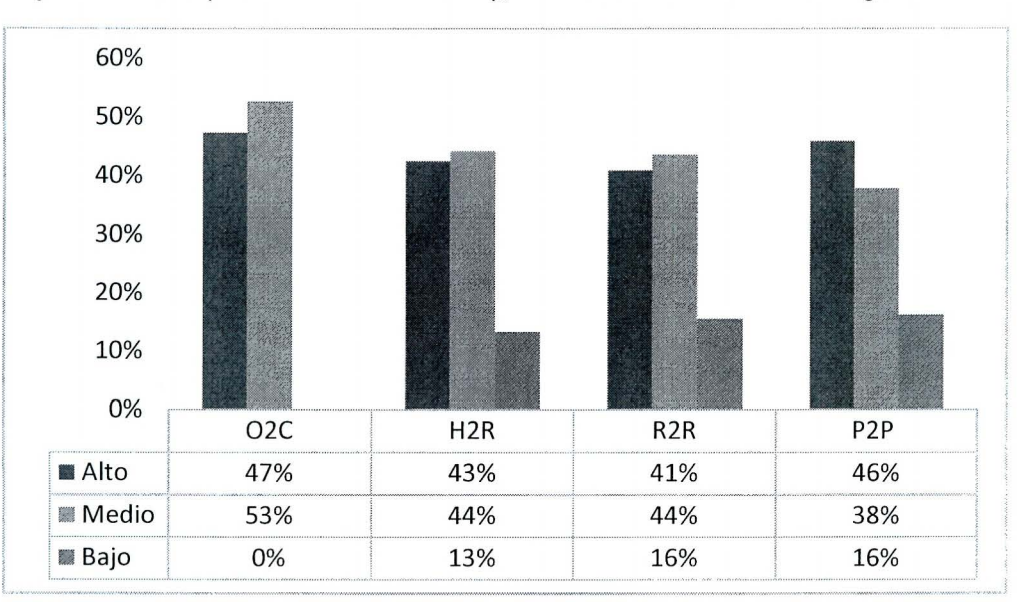

Figura 26. Nivel de madurez después de la metodología aplicada

3. Estimar el impacto económico con la aplicación de la metodología.

El impacto económico del proyecto es llevado a cabo en dos etapas, las cuales se detallan a continuación:

### **1.1. Etapa 1: Cotización del costo total del proyecto por parte de un consultor externo.**

La etapa uno se encuentra enfocada en el análisis del costo total del proyecto en el cual incurriría la empresa si contratara servicios profesionales para ejecutar el mismo.

Se solicita una cotización especificando los pasos implementados para llevar acabo la metodología de control de riesgos, el costo de incluir a tres expertos en la implementación del proyecto, además de un encargado de proyectos para cubrir los procesos de Aplicación de pagos y Maestro de datos para las seis unidades de negocio. El monto de esta cotización por parte de la consultora Deloitte sería de  $$42.174.915$ . La Tabla 34 muestra el detalle del costo de la implementación.

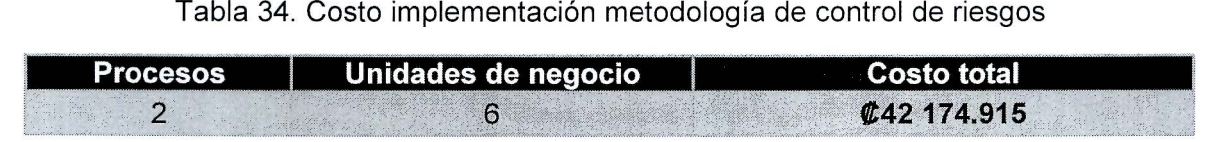

### **1.2. Etapa 2: Cálculo de reducción de costos por errores asociados.**

La etapa número dos del impacto financiero para el proyecto, se encuentra asociada a la implementación de los controles asignados a cada proceso y cómo estos controles reducen en promedio siete errores mensuales en el proceso de Aplicación de pagos y seis errores mensuales en el proceso Maestro de datos.

La Tabla 35 muestra los errores más frecuentes en los procesos asociados a costos para la empresa, además, contiene los controles propuestos por error por proceso, la cantidad de errores reducidos en el mes, el tiempo requerido para corregir cada uno de los errores, los recursos asociados<sup>15</sup> y el costo en el cual se incurría antes de la implementación de la metodología de control de riesgos. Este costo está establecido con base en el salario mensual del analista senior de  $$475,000,$  colones, donde a este se le suman además el 50% de cargas sociales y a este monto el 30% de costos indirectos (establecidos por la organización); finalmente se divide entre los 20 días hábiles del mes y entre las ocho horas laboradas diarias. El total mensual con la reducción de estos cinco errores en el departamento es de  $$248\,929$  y anualmente el ahorro esperado es de  $$2\,987$  156.

<sup>&</sup>lt;sup>15</sup> Recursos asociados: recursos referentes a las personas requeridas para corregir los errores cometidos

### Tabla 35. Costos asociados a los controles en los procesos

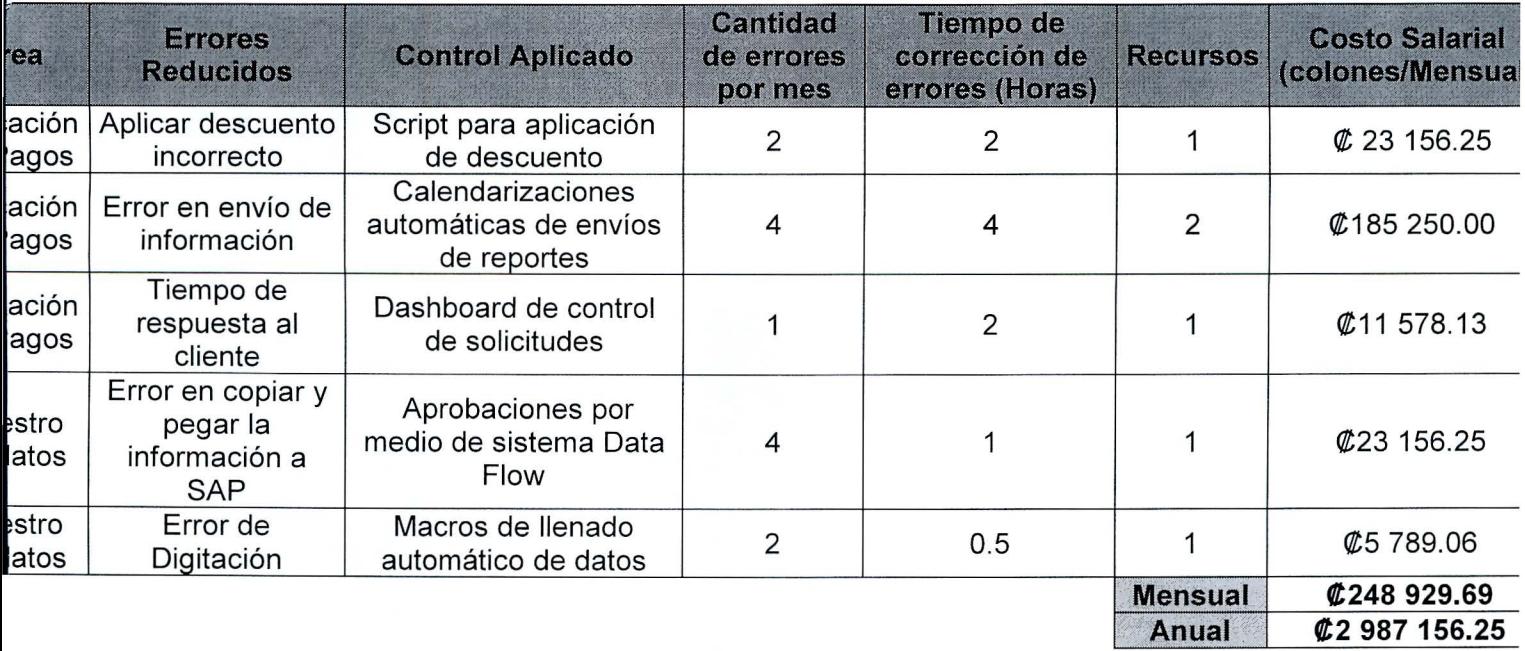

De esta manera, considerando las dos etapas desarrolladas para la estimación del impacto económico, la organización tendría un ahorro asociado a la realización del proyecto por las estudiantes versus a una empresa consultora de  $$42$  174 915 y un total de ahorros anuales por  $$2$  987 156 con la reducción de errores en los procesos, lo que para el primer año equivaldría al ahorro total de  $$44$  237 415 y posteriormente a solo los casi tres millones anuales de la aplicación de controles en los procesos por la mitigación de riesgos.

#### **Conclusiones**

El proyecto permitió el diseño e implementación de una metodología de control de riesgos para los procesos de Aplicación de pagos Latinoamérica y Maestro de datos del departamento de cuentas por cobrar. Para lograr cumplir con dicho objetivo, se inicia analizando los procesos de cada departamento, se detecta la existencia de documentos de proceso duplicados, falta de estandarización de procesos y documentación incompleta, debido a la inexistencia de diagramas de flujo que ayuden a la mejor comprensión de estos, además, la falta de métodos de evaluación y control de riesgos en los procesos genera un aumento de quejas, errores y no conformidades de auditoría. Con el análisis se eliminan todos los documentos duplicados que los analistas utilizaban para ejecutar los procesos. Además, el proyecto permitió llevar a cabo dos estandarizaciones, una en el proceso de Aplicación de pagos y otra en el proceso Maestro de datos, dando como resultado la disminución en el tiempo de ejecución, a partir de la creación de un flujo continuo de las actividades y la eliminación de actividades que no agregaban valor, creando así procesos esbeltos. La estandarización en un Centro de Servicios en el cual se manejan varias unidades de negocio es vital y permite manejar de forma ordenada cada uno de los procesos existentes, y no solo estos, sino también los nuevos procesos que se puedan migrar en el futuro.

Se aplicó un análisis de madurez en cuanto a procesos, documentación y gestión de riesgos del cual se logra obtener un nivel de madurez medio para todo el SSC, esto quiere decir que el SSC se encuentra creciendo en cuanto a los tres aspectos que evalúa el análisis, pero aún requiere de mejoras significativas para poder calificarse como un Centro de Servicios con un nivel alto de madurez, las principales conclusiones de este análisis son en cuanto al aspecto de gestión de riesgos, ya que, al no tener ningún método de evaluación y control en todos los procesos del Centro de Servicios, no permite una mejor calificación.

Con la implementación de la metodología de control de riesgos se logran definir puntualmente los riesgos totales existentes, los cuales son los asociados a la Norma JSOX, los riesgos financieros, QA (riesgos de calidad) y el legal, el conocer los riesgos que pueden afectar las operaciones del Centro de Servicios, permite mantener una estructura más robusta en cuanto a los controles implementados y en dado caso que se materialice algún riesgo, poderlo atacar de manera correcta sin tener una mayor implicación.

La creación e implementación de gráficos de control en los procesos analizados, viene a aportar en la estructura robusta que se desea obtener en el SSC, ya que, estos permiten observar el comportamiento de los procesos de manera gráfica detectando en el tiempo posibles tendencias, además, es una herramienta dinámica que ayuda a la toma de decisiones, permite verificar si se aumentan o disminuyen los errores operativos y que causas asignables a dicho aumento o disminución se deben corregir. Realizar un análisis estadístico de los procesos con herramientas sencillas y útiles como lo son los gráficos de control facilita la toma de decisiones de los encargados de los procesos.

El análisis llevado a cabo antes y después de la implementación de la metodología de control de riesgos para las quejas y no conformidades de auditoría, reveló cómo la falta de controles en cada proceso aumentaba directamente los errores operativos. Al implementar la metodología, las quejas de los clientes se redujeron en un 94% para Maestro de datos y 57% para aplicación de pagos Latinoamérica, además las no conformidades de auditoría ya no presentan causas asignables a errores operativos, por lo que dicha implementación es eficiente y se evidencia en los indicadores de éxito del proyecto.

El impacto que la metodología de control de riesgos presentó en el Centro de Servicios PRL es tan grande, que paralelo a la validación llevada a cabo por el equipo de trabajo, el proyecto fue extendido a los demás departamentos y procesos del Centro de Servicios, replicando con la guía del equipo cada paso de la metodología. Pero el proyecto no llega únicamente a abarcar el Centro de Servicios, a nivel corporativo se expone la implementación de esta metodología y a inicios del año 2018 se empieza a extender la misma a nivel PRL Latinoamérica.

El control y seguimiento de la metodología de control de riesgos es una parte indispensable para el éxito de este, ya que permite ir mejorando cada proceso evaluado. Se logra determinar que la implementación completa de la metodología de control de riesgos en el Centro de Servicios Compartidos PRL reduce de manera significativa los errores operativos, lo que determina el éxito del proyecto de graduación.

#### Recomendaciones

Entre las principales recomendaciones de la metodología propuesta para el control y seguimiento de los riesgos, se encuentra la importancia de que la organización que la implemente incentive el pensamiento basado en riesgos. Tanto analistas como expertos y dueños de los procesos deben participar proactivamente en la identificación de los posibles modos de falla, tanto en los procesos que ya realizan como en los futuros cambios a los mismos, migraciones o nuevos procesos a ejecutar.

Es importante la creación de controles automáticos, ya que, por ser un centro de servicios, los procesos se realizan mediante sistemas y sus mejoras deben estar asociadas a disminución de tiempos, facilidad de uso y tecnología.

Por otra parte, se debe garantizar la correcta administración de la información del sistema donde se almacena (para el proyecto por ejemplo E-OTRS), ya que, si dicha información no es confiable para los y las colaboradoras, ni está actualizada respecto a los cambios que presenten los procesos que pasan por la metodología, el sistema se vuelve obsoleto.

Además, con la reaplicación de la metodología en otros departamentos del SSC en Costa Rica y Latinoamérica, deben surgir mejoras en las herramientas utilizadas las cuales deben ser consideradas por la organización para garantizar la mejora continua de dicha metodología, su estabilidad y que siga brindando resultados positivos.

Finalmente, y como última recomendación, la organización puede optar por una automatización más compleja y robusta de la herramienta realizada por medio de la programación de algún software que garantice en el ingreso de la información nueva la conectividad de todos los pasos y herramientas utilizadas y que sea fácil de utilizar por el encargado de mejora continua que la monitorea.

### **Bibliografía**

- Agencia de Servicios Financieros del Gobierno Japonés. (01 de abril de 2008). Ley de Cambio e Instrumentos Financieros de Japón (JSOX). Japón.
- Aguirre, S., & Córdoba, N. (05 de Septiembre de 2008). Diagnóstico de la madurez de los procesos. Obtenido de lng. Univ. Bogotá (Colombia), 12 (2): 245-267, juliodiciembre de 2008. ISSN 0123-2126: http://www.scielo.org.co/pdf/inun/v12n2/v12n2a04. pdf
- Álvarez, R. , & Fernández, K. (07 de Noviembre de 2017). Encuesta de nivel de madurez. (R. Chaves, L. Artavia, & P. Castro, Entrevistadores)
- Ariño, M. (15 de Mayo de 2014). Toma de Decisiones. Recuperado el 28 de Abril de 2018, de Gestión de riesgos estratégicos: https://miguelarino.com/2014/05/15/gestion-deriesgos-estrategicos/
- Chediak, F. (05 de mayo de 2014). Obtenido de Investigación de operaciones: https://www.ingenieriaindustrialonline.com/herramientas-para-el-ingenieroindustrial/investigaci%C3%B3n-de-operaciones/
- EM Emprendedores. (2013). Análisis de riesgos. Recuperado el 2018, de EM La suma de todos :

http://www.madrid.org/cs/StaticFiles/Emprendedores/Analisis\_Riesgos/pages/pdf/ metodologia/3IdentificaciondelosRiesgos es.pdf

- Gómez , M. (2007). Programa de maestría nacional en gerencia de la salud. Obtenido de Valoración del Riesgo de los Procesos Sustantivos del Servicio de Farmacia del Área de Salud de Coronado": http://biblioteca.icap.ac.cr/BLIVI/TESIS/2008/Gomez\_ Garcia\_ Maricel\_ %202008\_S A.pdf
- García, M. (Septiembre de 2007). Guía para la identificación *y* analisis de procesos. Obtenido de http://servicio.uca.es/personal/guia\_procesos
- ISO. (2009). Gestión de Riesgos Principios *y* Guías. ISO.
- ISO. (2015). INTE/ ISO 9001 Sistemas de gestión de la calidad. Requisitos. ISO.
- Jara, F. (15 de Abril de 2017). Entrevista sobre migraciones de procesos. (G. d. Proyecto, Entrevistador)
- Lanus, M. (Enero de 2010). La gestión por procesos: un enfoque de gestión eficiente. Obtenido de http://www. scielo. org . ar/scielo. php?script=sci\_arttext&pid=S 1668- 87082010000100004
- Lavell, A. (2000). Sobre la gestión del riesgo: Apuntes hacia una deficinión. Recuperado el junio de 2017, de http://www.bvsde.paho.org/bvsacd/cd29/riesgo-apuntes.pdf
- Liniers, C. (13 de 11 de 2015). El análisis documental: lndización *y* resumen en bases de datos especializadas. Obtenido de El análisis documental: Definición y concepto.:

http://eprints.rclis.org/6015/1/An%C3%A1 lisis\_documental\_indizaci%C3%B3n\_y\_r esumen.pdf

- Manene, M. (28 de Julio de 2011). Diagramas de flujo. Obtenido de http://moodle2.unid.edu.mx/dts\_cursos\_mdl/lic/AE/EA/AM/07/Los\_diagramas\_de\_fl ujo su definicion objetivo ventajas elaboracion fase.pdf
- Mascareñas, J. (enero de 2008). Riesgos Económico y Financiero. Riesgo Financiero , 06 . Obtenido de https://es.scribd.com/doc/50730547/Riesgo-Financiero-PDF
- MiniTab lnc . (20 de 02 de 2018). Usos del análisis de capacidad. Obtenido de https://support.minitab.com/es-mx/minitab/18/help-and-how-to/quality-and-processimprovement/capability-analysis/supporting-topics/basics/uses-of-capabilityanalysis/
- Muñoz, A (1999). La gestión de calidad total en la administración pública (Vol. 1). Madrid, España: Ediciones Díaz de Santos. Obtenido de https://books.google.co.cr/books?id=tPSDtdQ86CkC&pg=PA229&1pg=PA229&dq= causas+asignables+son+causas+o+efectos+que+pueden+ser+previsibles+y+se+e ncuentran+definidas.&source=bl&ots=xX7 \_3Dboyz&sig=Rd3XuQWELHGw4uTMa EBOhkdrZzA&hl=es&sa=X&ved=OahUKEwjsOs-Rg-XaAh
- Progressa Lean. (2018). A3 Report: Herramienta Lean Manufacturing de Resolución de Problemas. Obtenido de www.progressalean.com/a3-report-herramienta-leanmanufacturing-de-resolucion-de-problemas/
- Project Management lnstitute. (2012). A Guide to the Project Management Body of Knowledge PMBOK.
- Rodríguez López , M., Piñeiro Sánchez, C. , & De Llano Monelos, P. (2013). Mapa de Riesgos: Identificación y Gestión. Recuperado el 3 de enero de 2018, de file:///E:/Pamela%20Castro/Desktop/Mapa%20de%20riesgos.pdf
- Ruano , S. (2014). Gerencia de riesgos. Recuperado el 5 de enero de 2018, de https://gerenciaderiesgos.es/el-mapa-de-calor-en-la-gerencia-de-riesgos/
- Ruiz, A (Marzo de 2006). Control estadístico de procesos. Obtenido de Universidad Pontificia ,Madrid: http://web.cortland.edu/matresearch/ControlProcesos.pdf
- Salazar, B. (08 de 11 de 2016). Análisis del Modo y Efecto de Fallas (AMEF). Obtenido de https://www.ingenieriaindustrialonline.com/herramientas-para-el-ingenieroindustrial/lean-manufacturing/analisis-del-modo-y-efecto-de-fallas-amef/
- SISPREV. (2017). Gestión Integral de riesgo. Obtenido de http://www.risksisprev.com/riesgo-legal/
- Stamatis, D. H. (2003). Failure mode and effect analysis FMEA from theory to execution. Milwaukee, Wisconsin: American Society for Quality.
- Tague, N. (2005). The Quality Toolbox. ASO Quality Press.
- Walpole, M. (2011). Probabilidad y estadística. En W. Myers, Probabilidad y estadística (págs. 399 - 704). Mexico: PEARSON educación.

### Glosario

- **Formato A3:** Es una herramienta de gestión clave que forma parte del sistema de producción de Toyota. Es una herramienta de toma de decisiones y a la vez es el proceso de resolución de problemas, que está fundamentado en el Ciclo de Deming.
- **Proyecto RCA:** Análisis de causa raíz (lshikawa)
- **Ciclo PHVA:** El ciclo PHVA es una herramienta de la mejora continua, presentada por Deming a partir del año 1950, la cual se basa en un ciclo de 4 pasos: Planificar, Hacer, Verificar y Actuar.
- **AMEF:** El Análisis del Modo y Efectos de Falla es un grupo sistematizado de actividades, para reconocer y evaluar fallas potenciales y sus efectos, identificar acciones que reduzcan o eliminen las probabilidades de falla y documentar los hallazgos del análisis.
- **GEMBA:** En los negocios se refiere al lugar donde se crea el valor, para el caso del SSC, se refiere al escenario donde se llevan a cabo los procesos.
- **Maestro de datos:** Proceso del departamento de cuentas por cobrar, en el que se manejan los cambios en las cuentas de bancos de proveedores y clientes.
- **Proceso Aplicación de pagos Latinoamérica:** Proceso del departamento de cuentas por cobrar, en el que se limpian las carteras de los clientes y se generan las facturas de los mismos.

## **Anexos**

# **Anexo 1. Encuesta de nivel de madurez.**

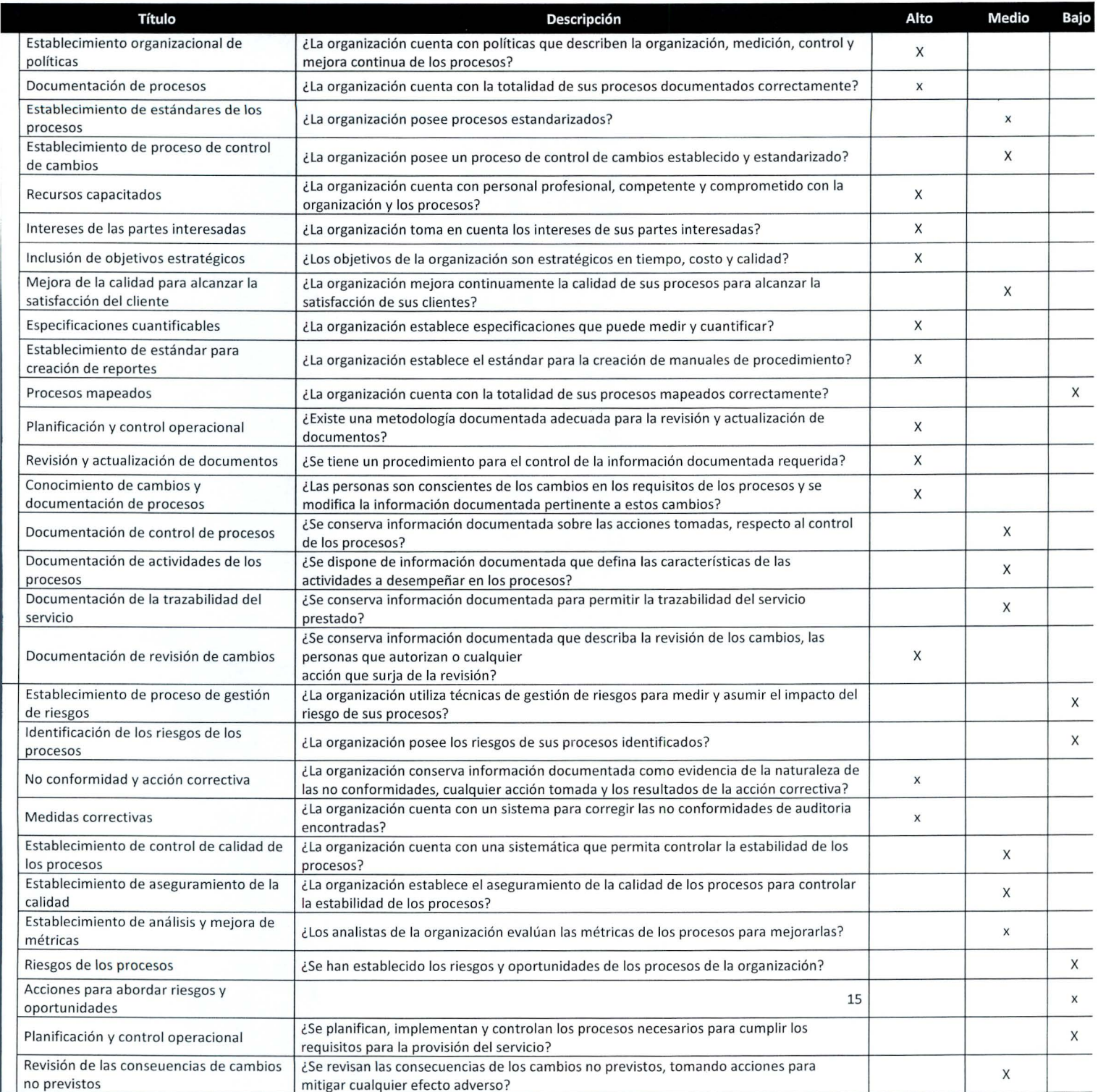

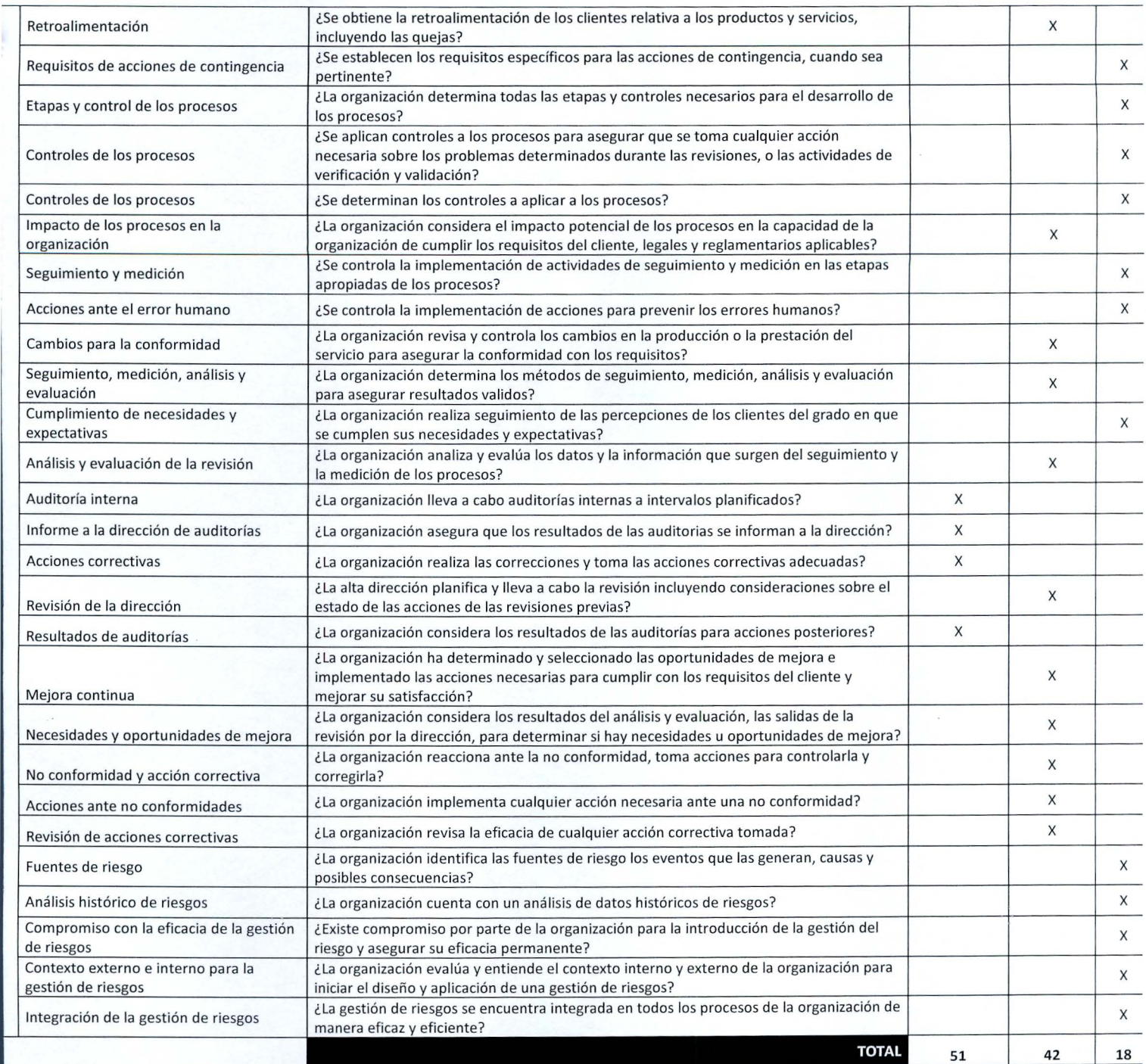

ı

klist para la evaluación de la madurez del departamento O2C

J

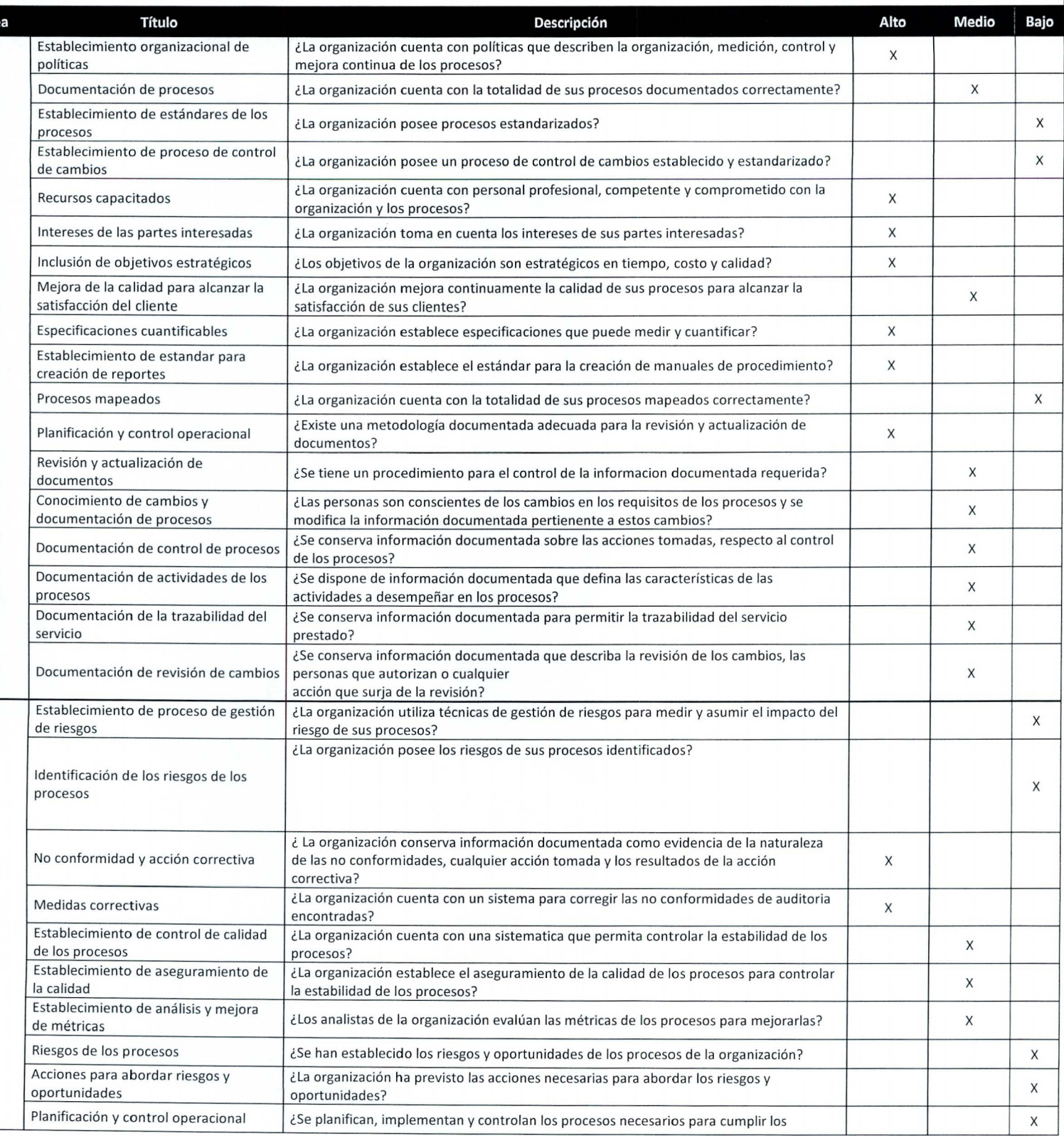

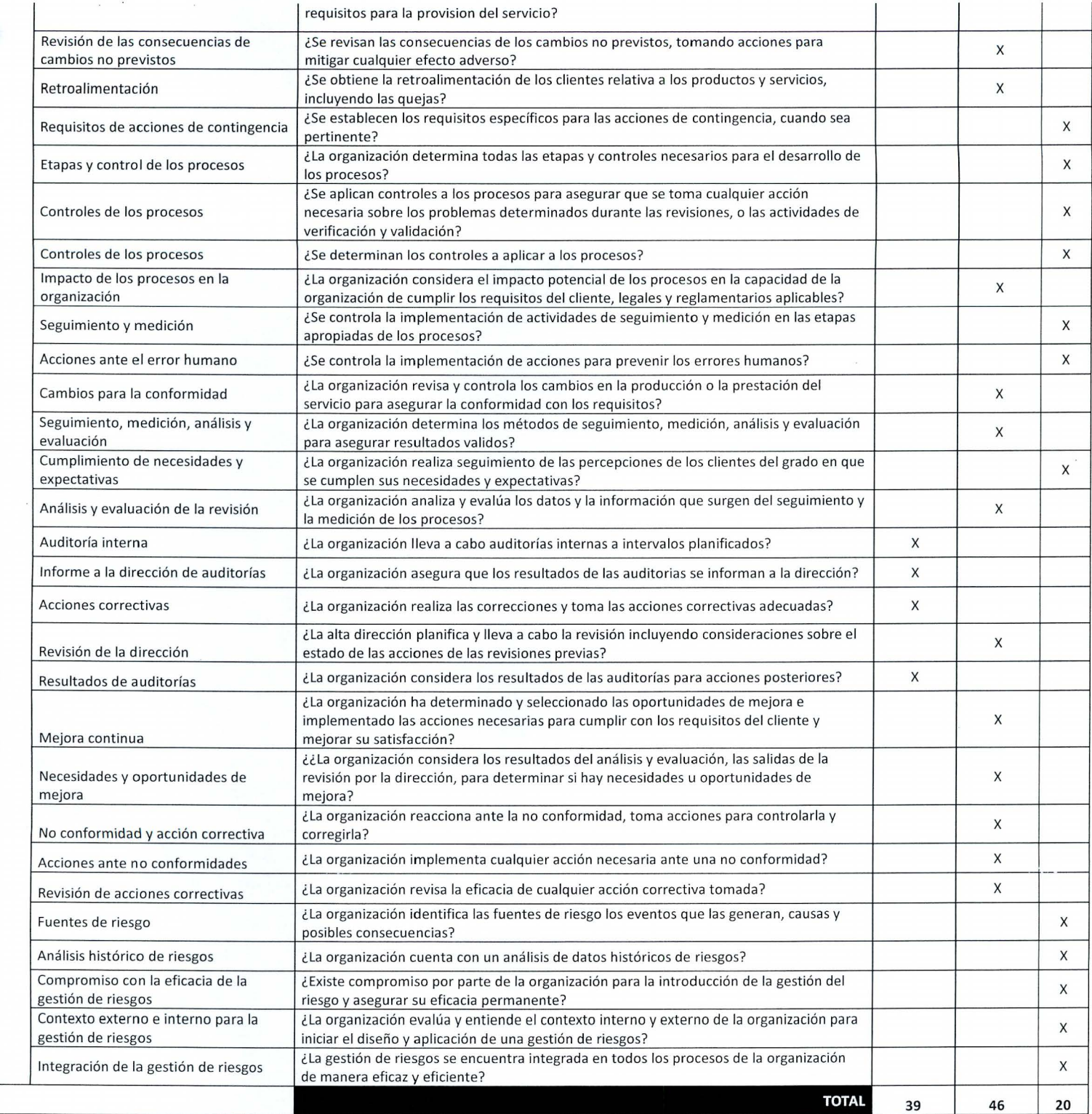

### **hecklist para la evaluación de la madurez del departamento H2R**

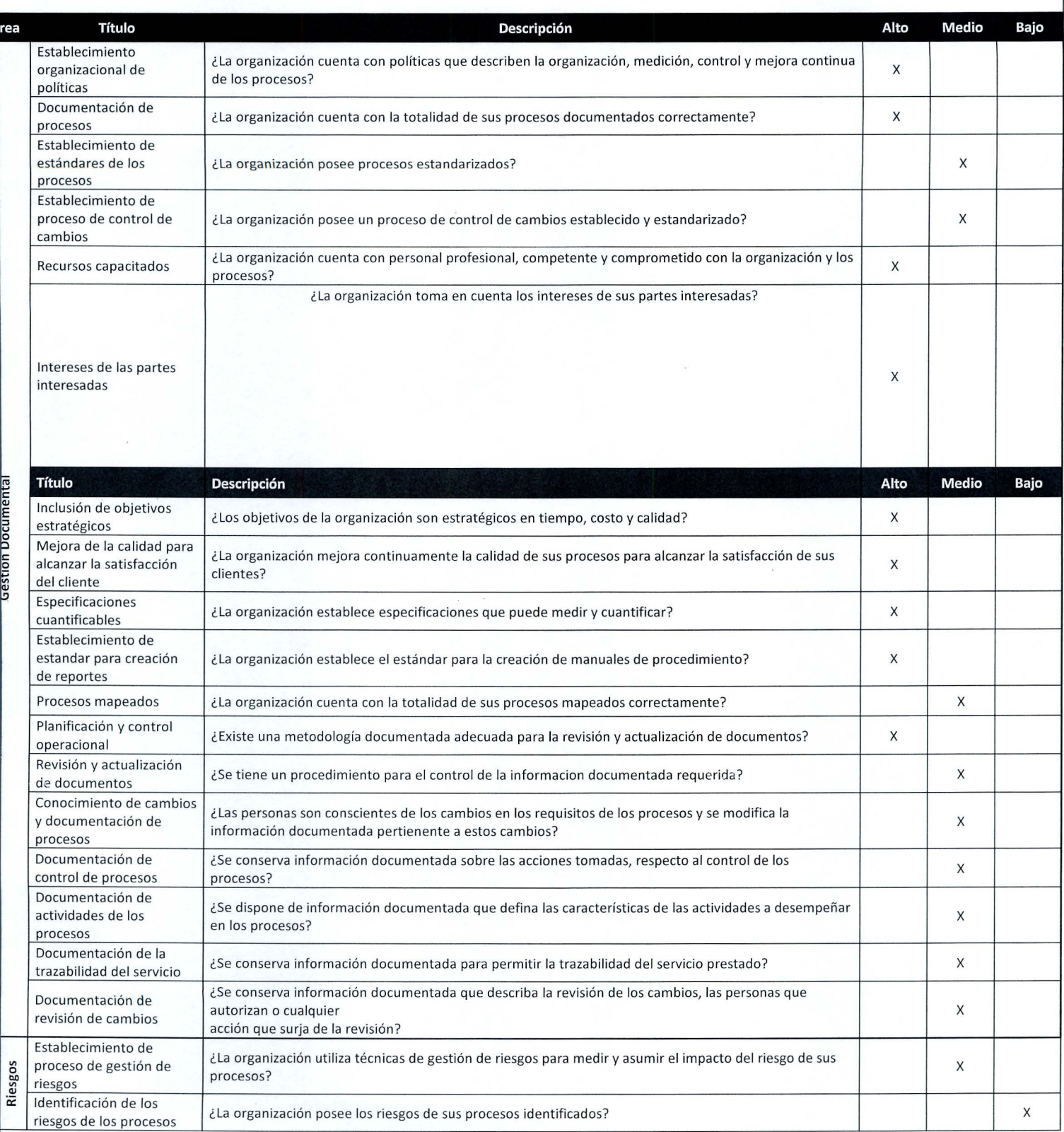

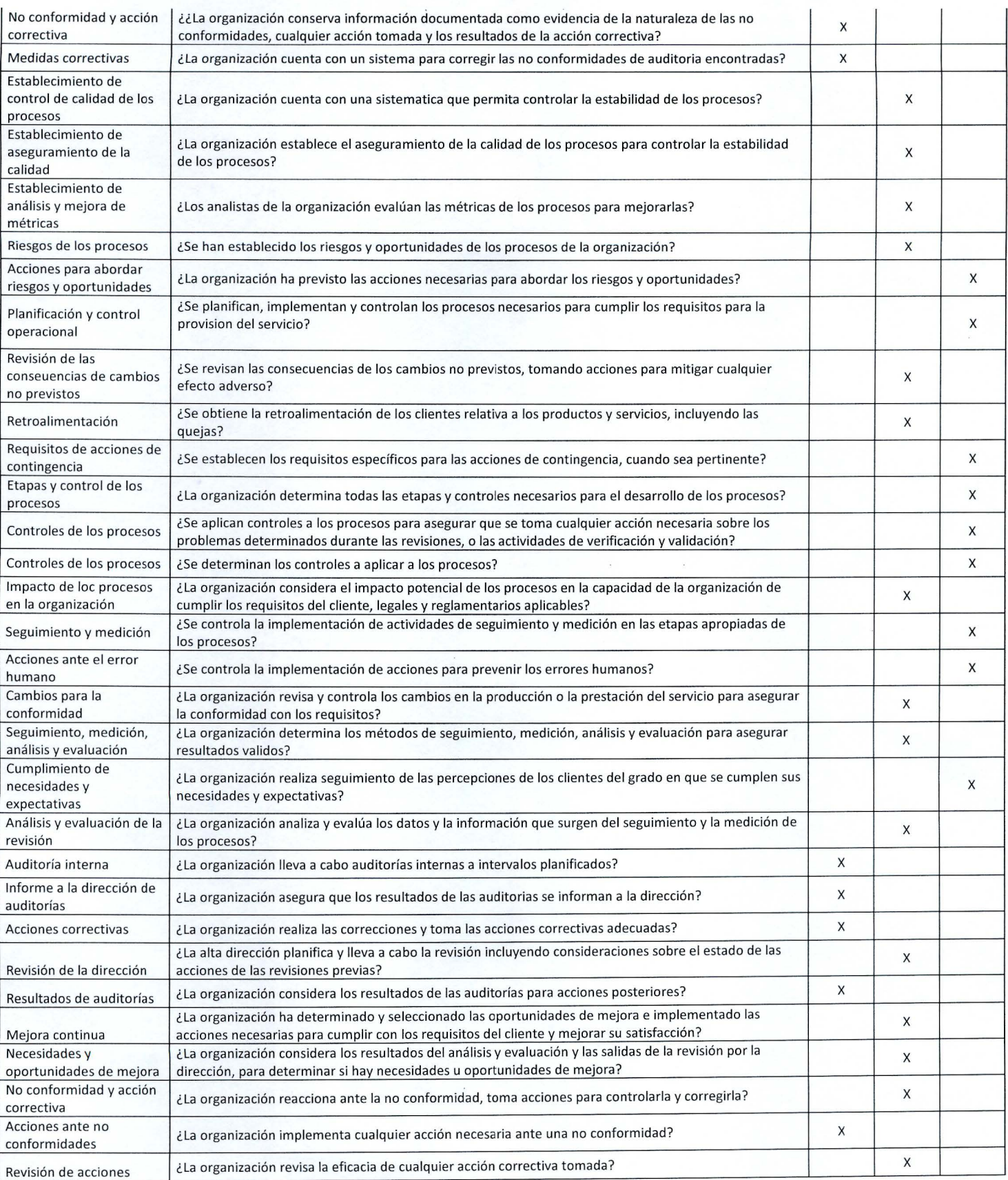

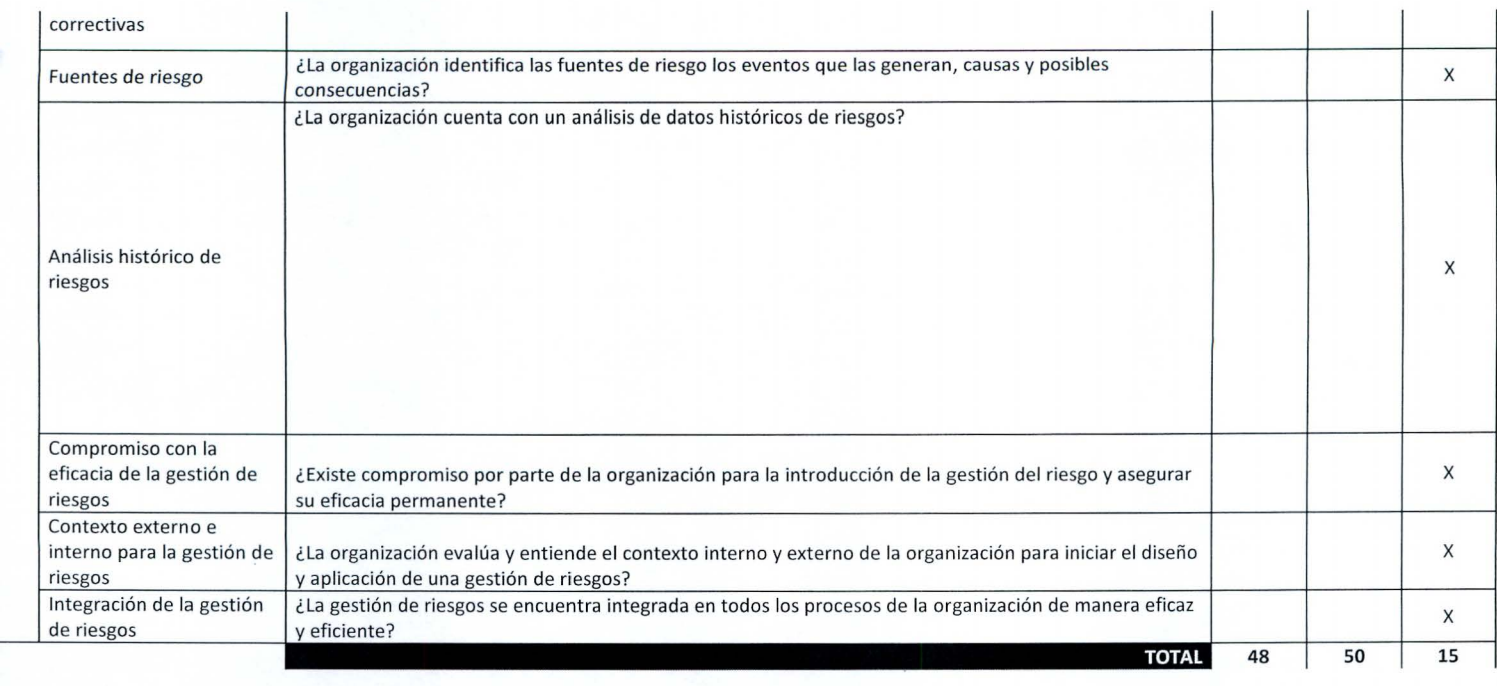

 $\sim$ 

### **1ecklist para la evaluación de la madurez del departamento R2R**

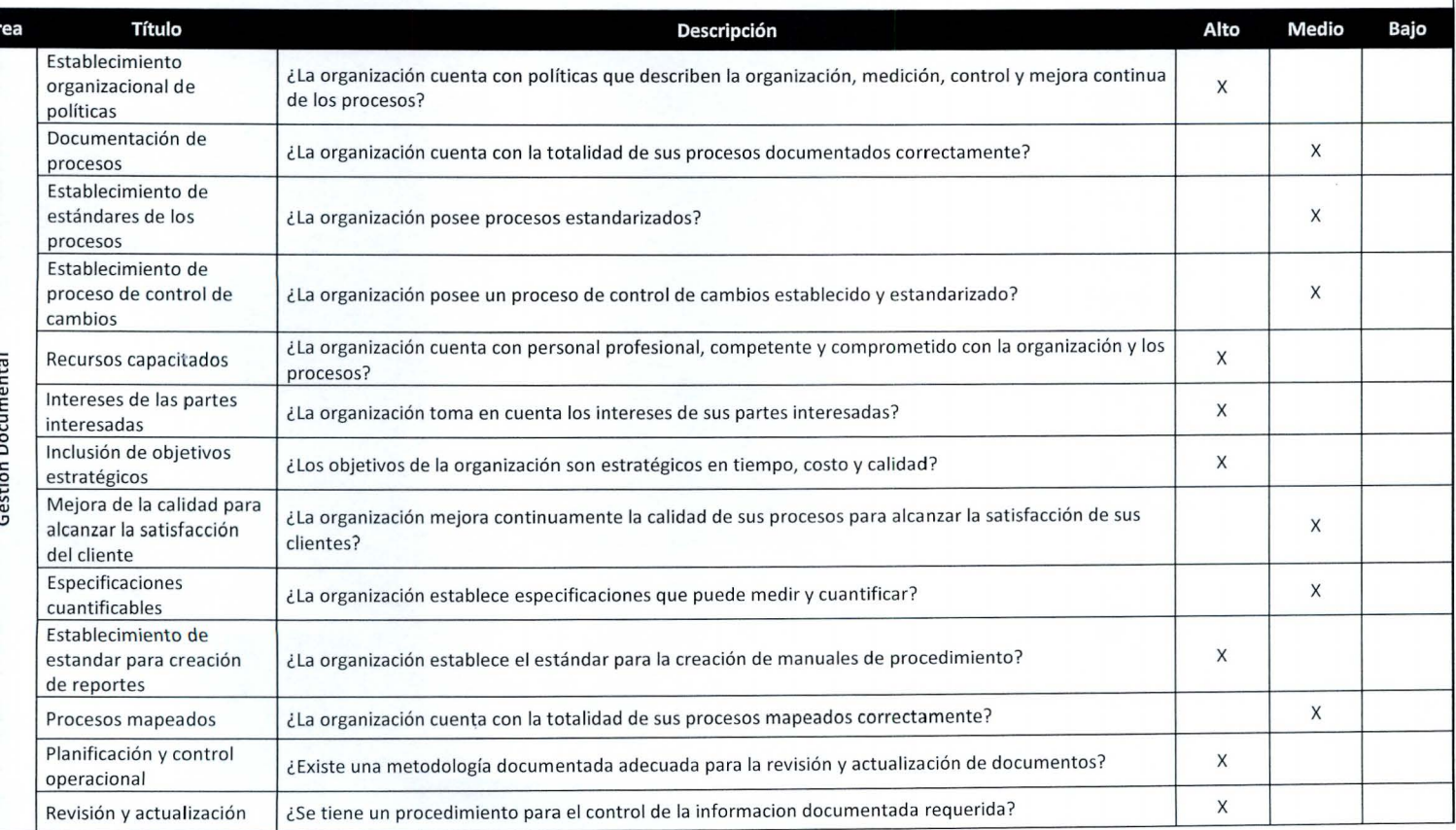

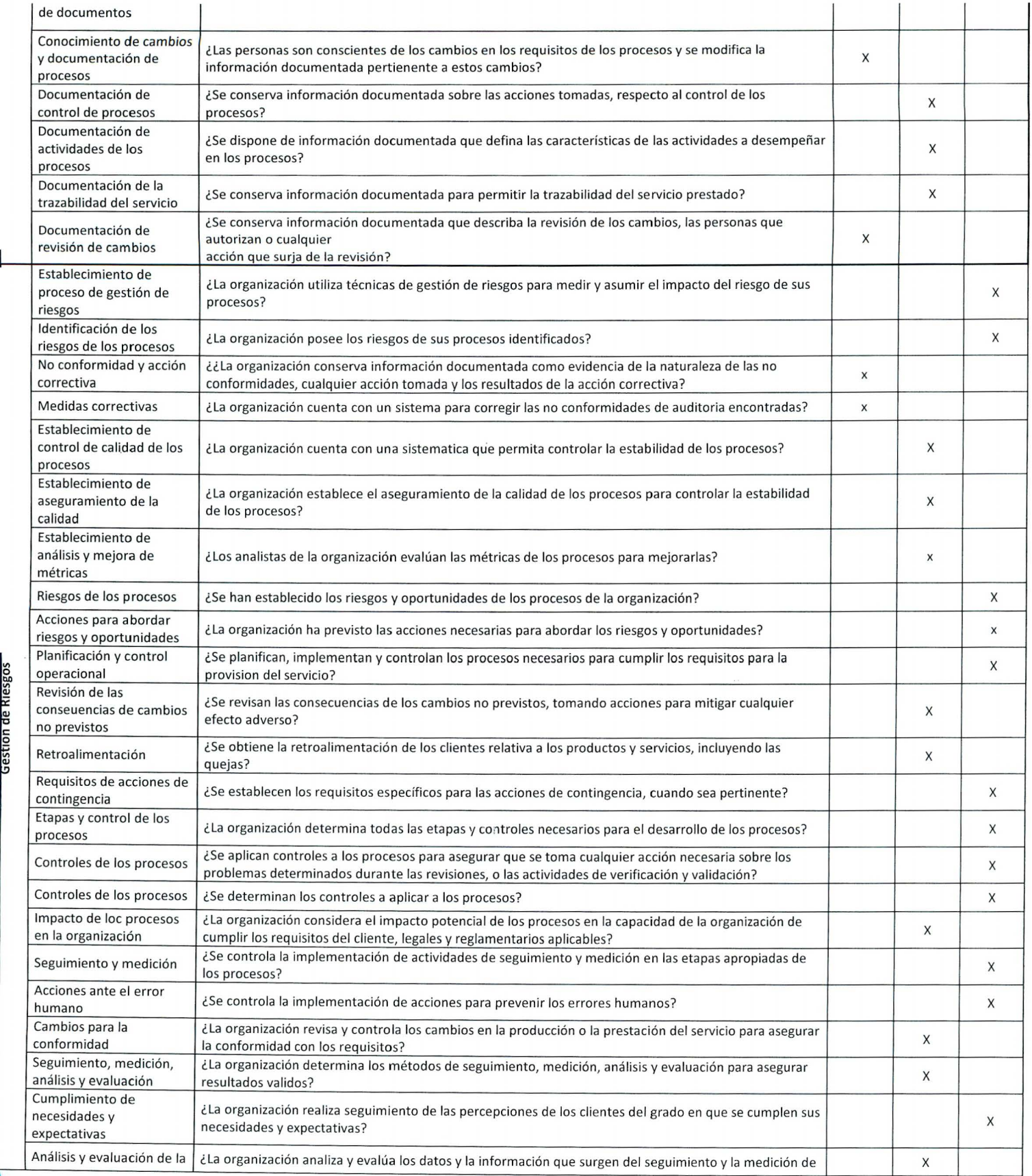

1

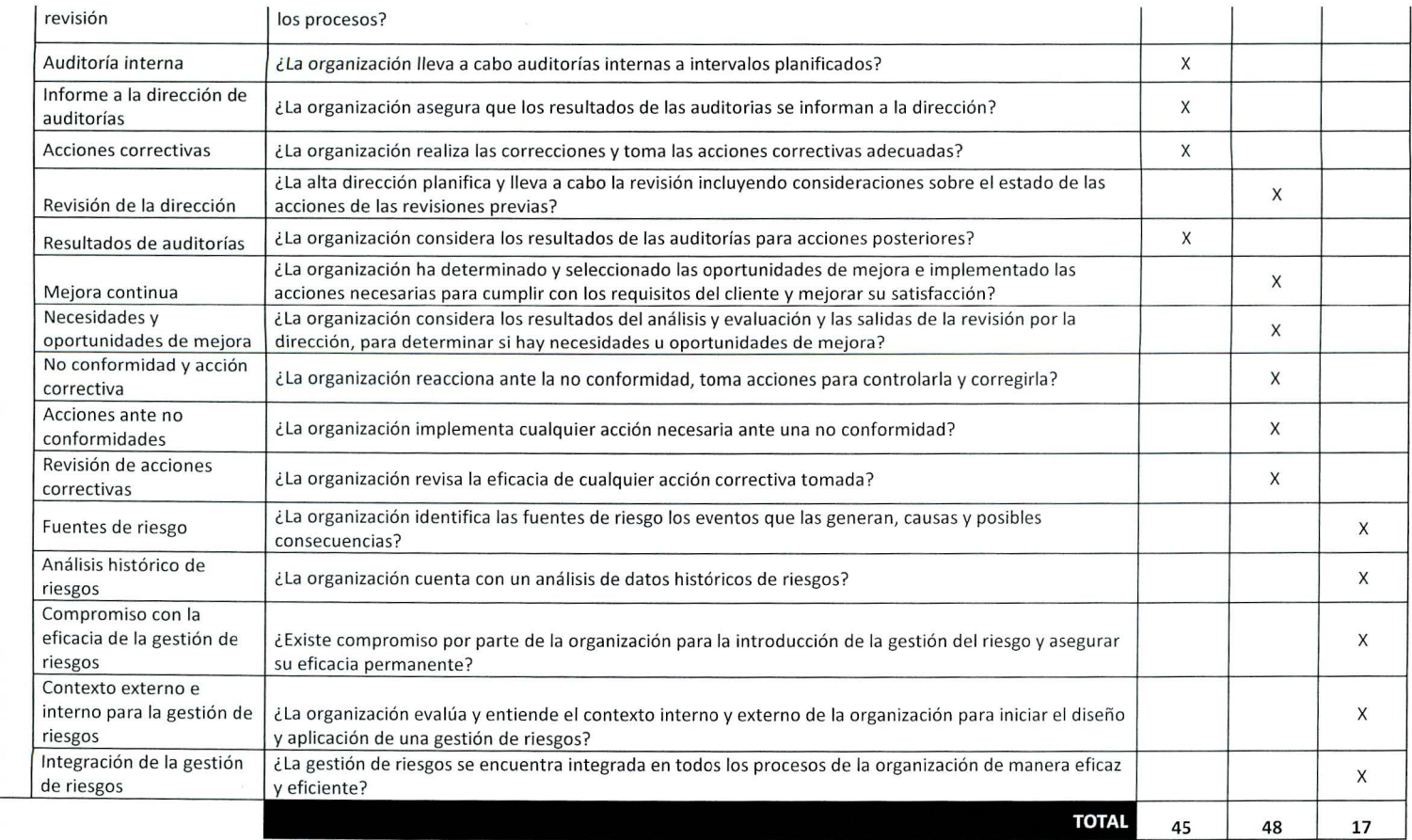

 $\overline{\mathcal{E}}$ 

Resultados totales SSC y por departamento:

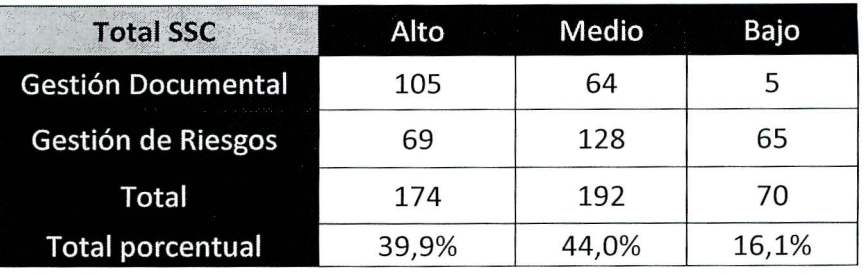

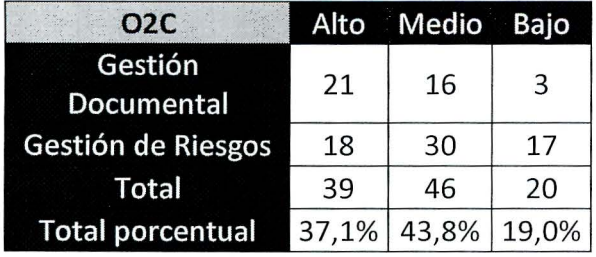

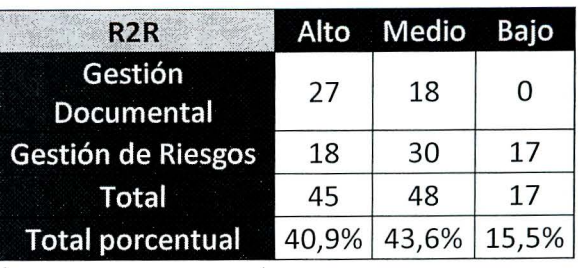

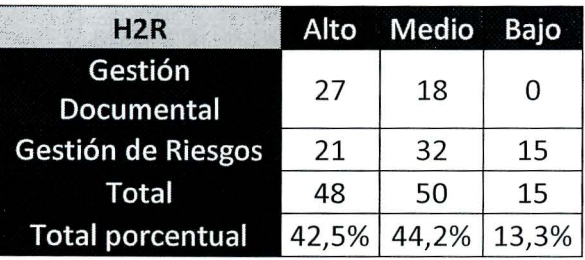

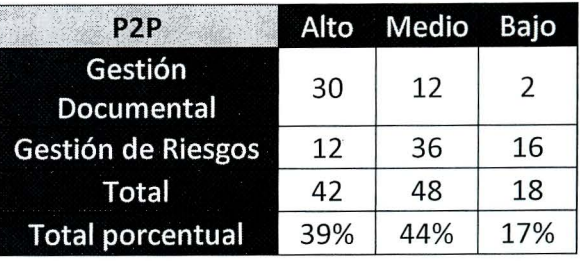

Resultados por área de evaluación

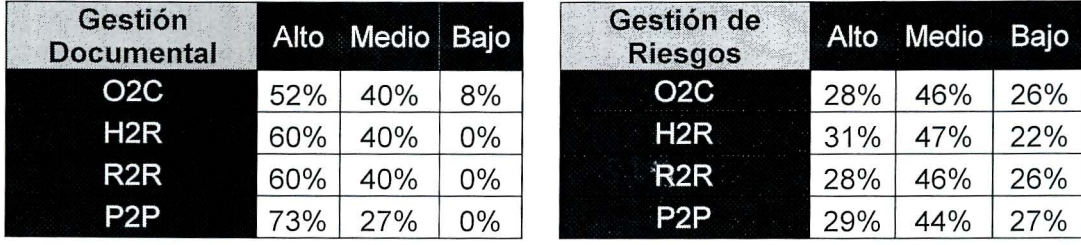

Anexo 2. Ejemplos de listas de chequeo utilizadas.

Lista 1:

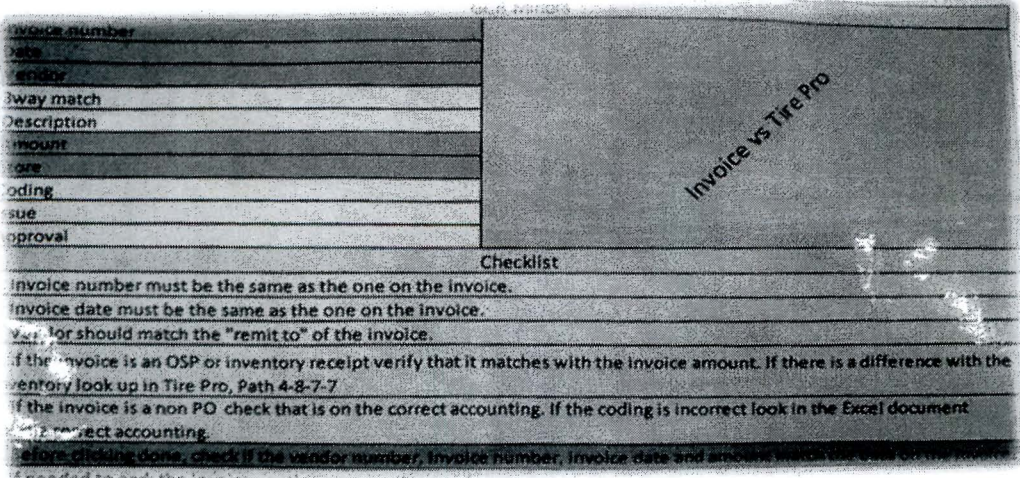

Reverso Lista 1:

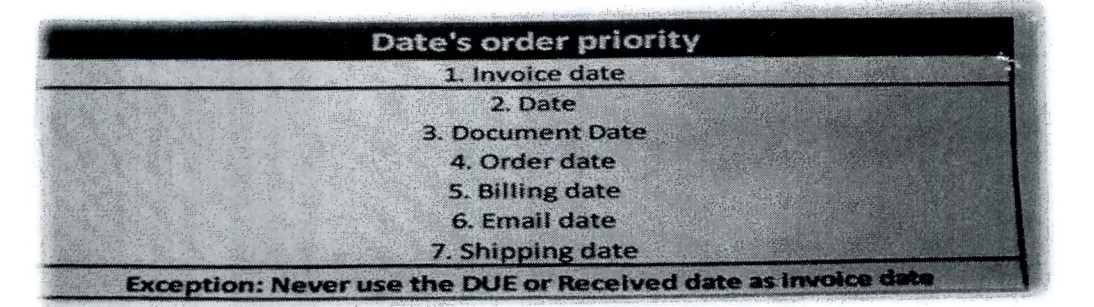

Lista 2:

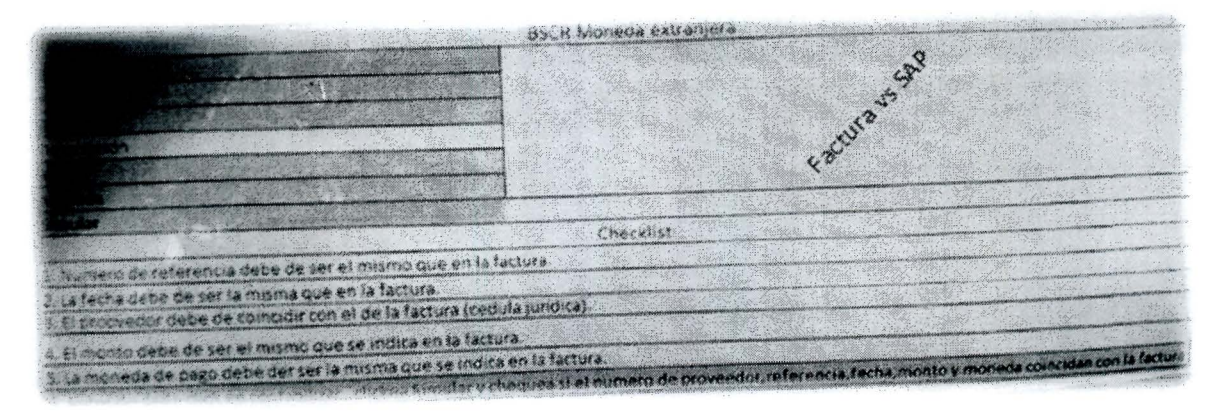

# **Anexo 3. Riesgos identificados (Adjunto).**

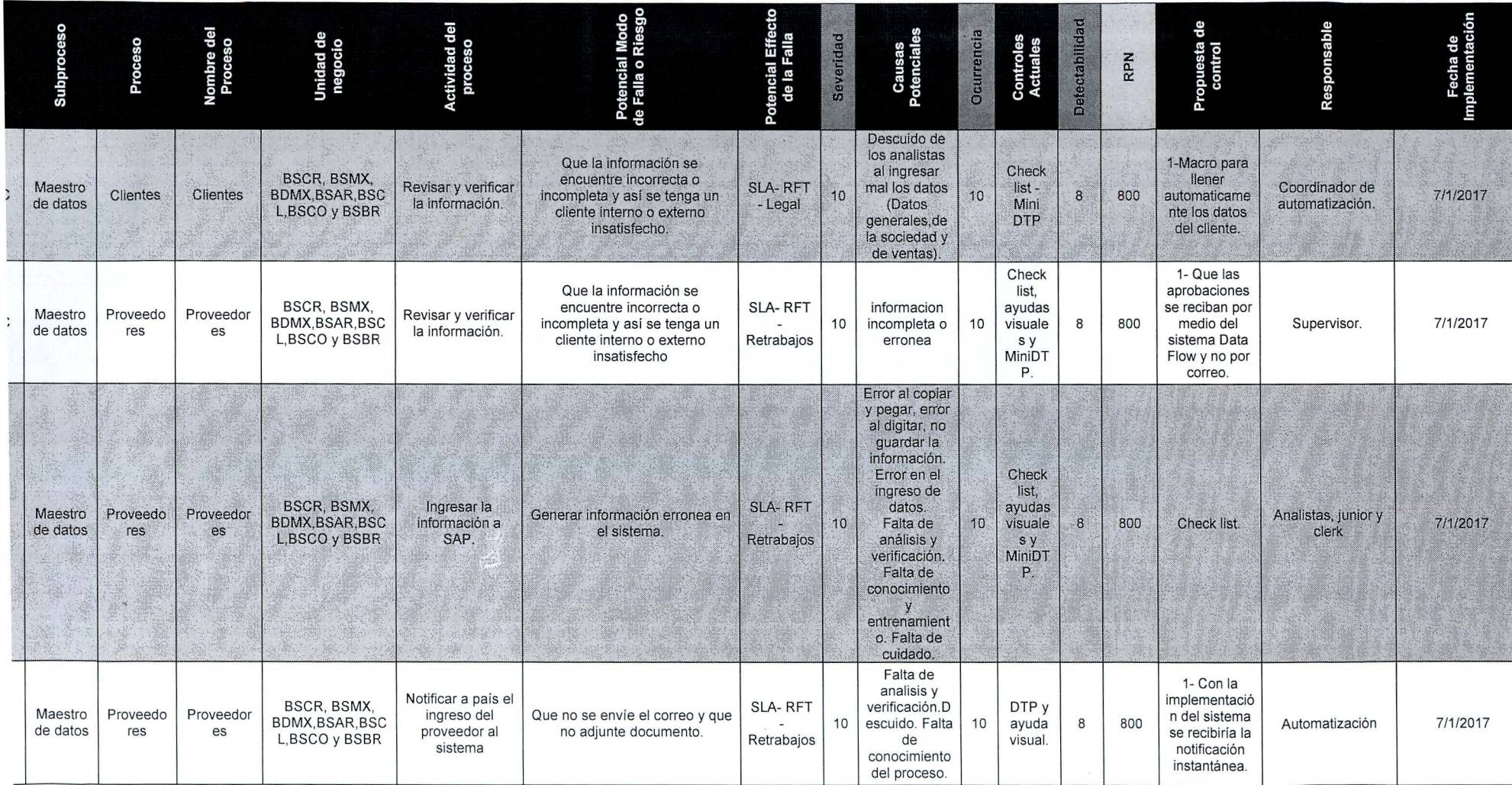

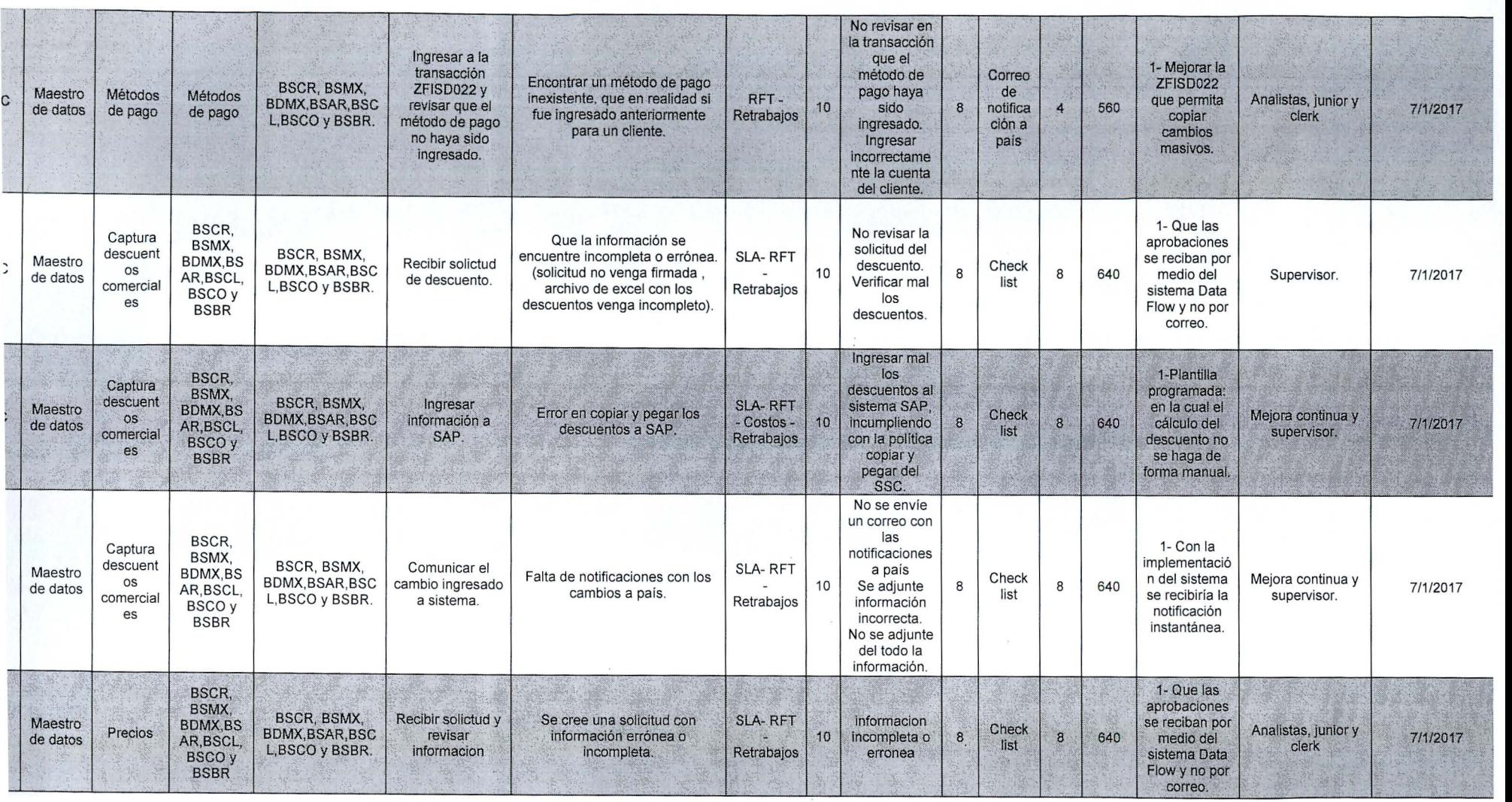

 $\alpha$ 

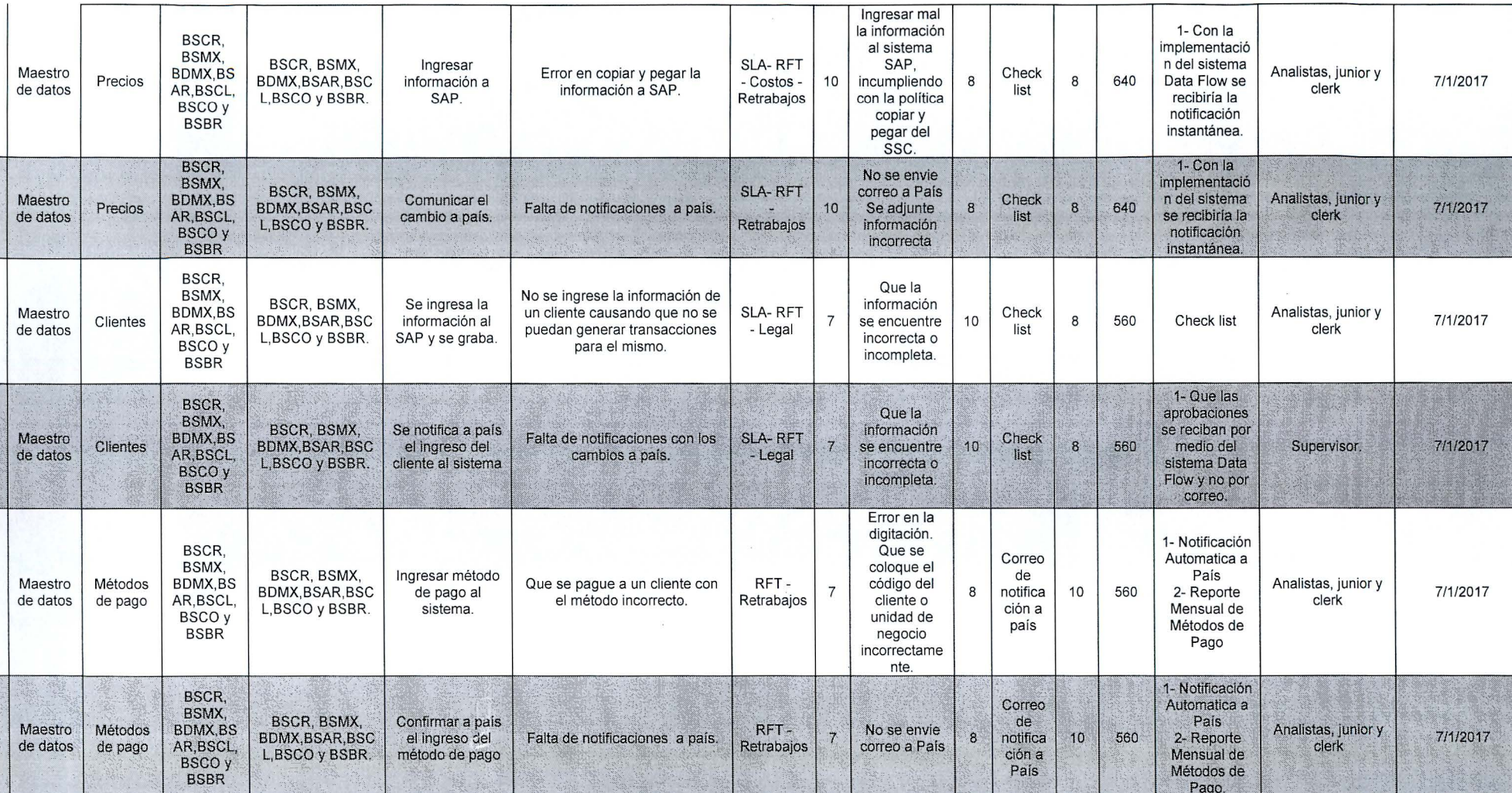

 $\cdot$ 

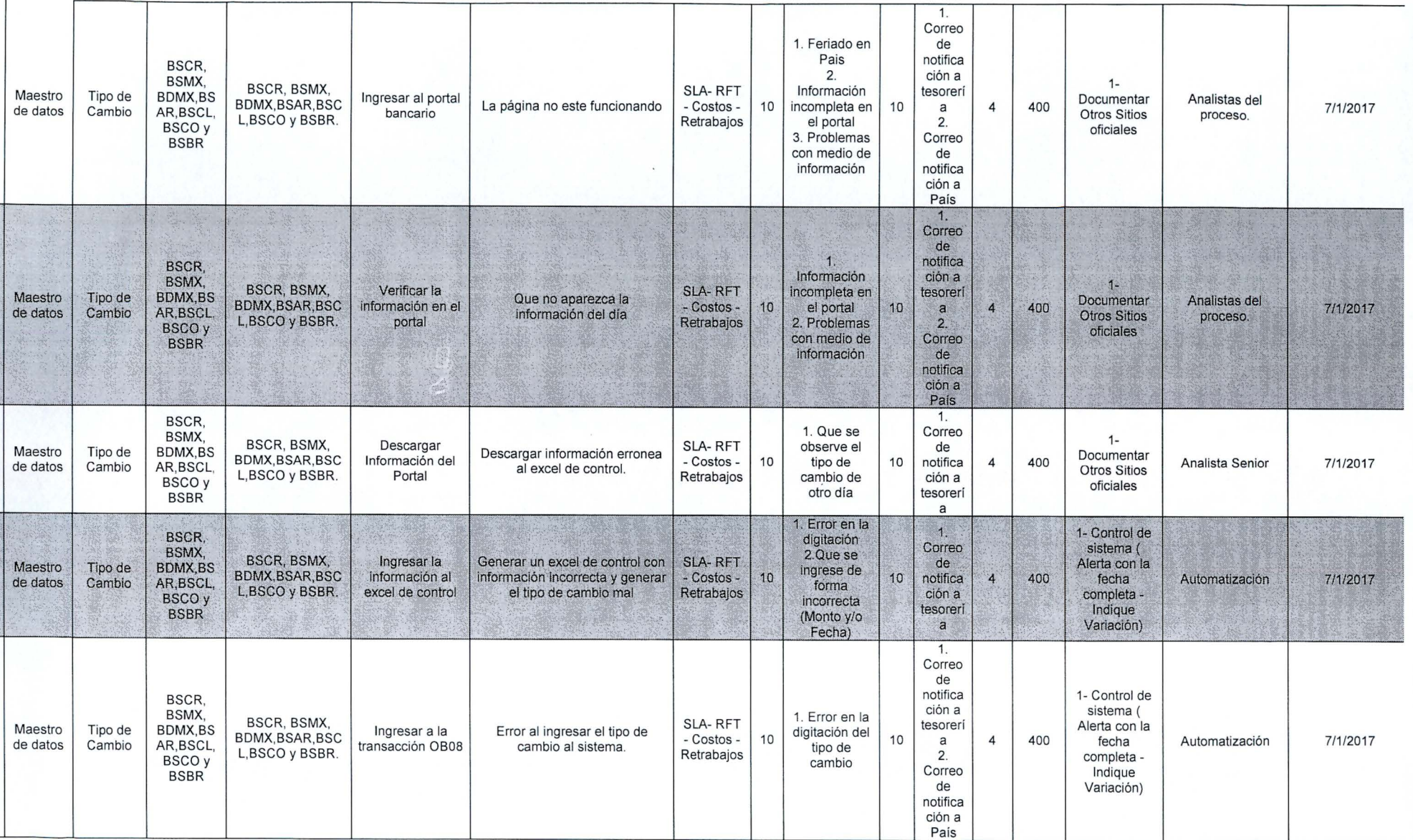
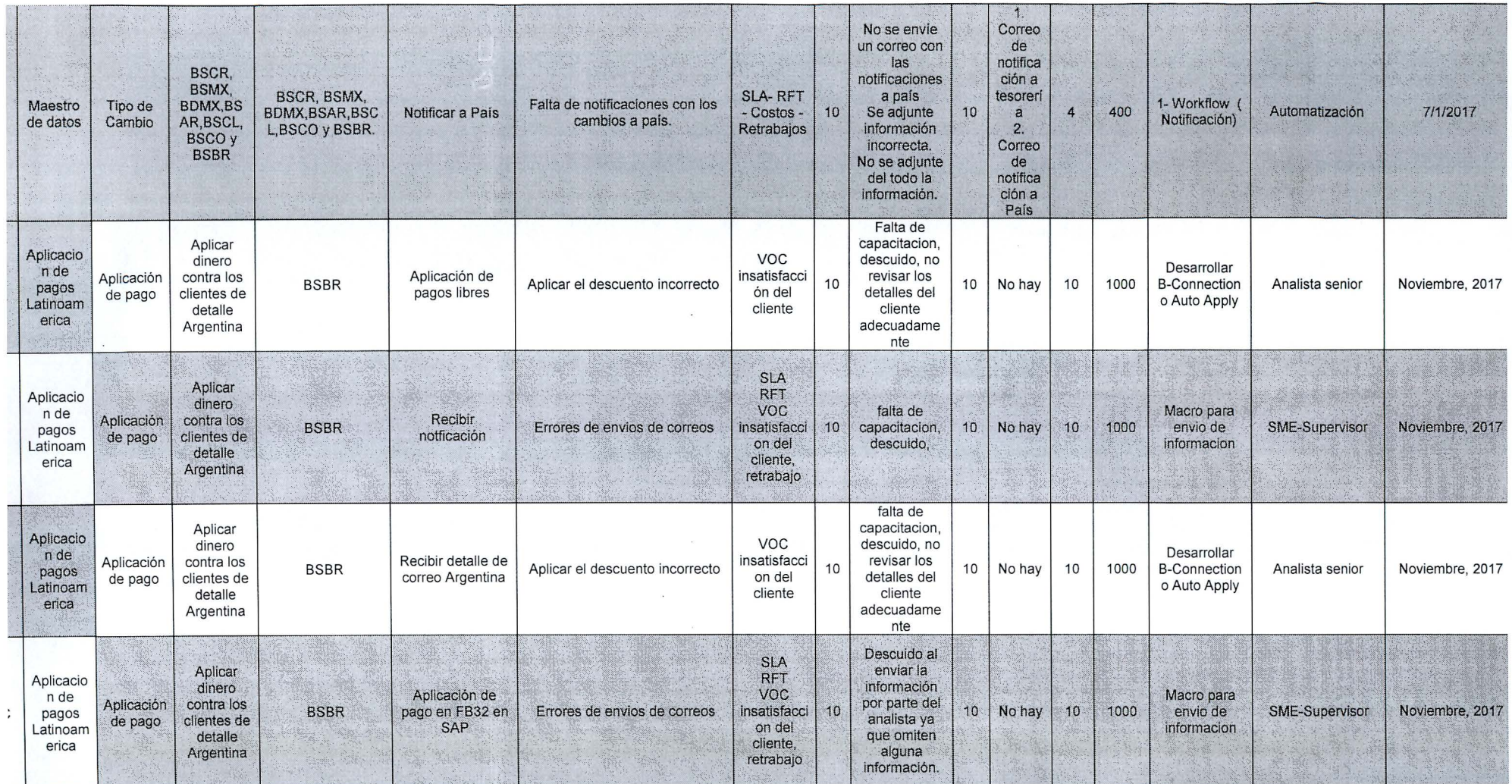

 $\sim$ 

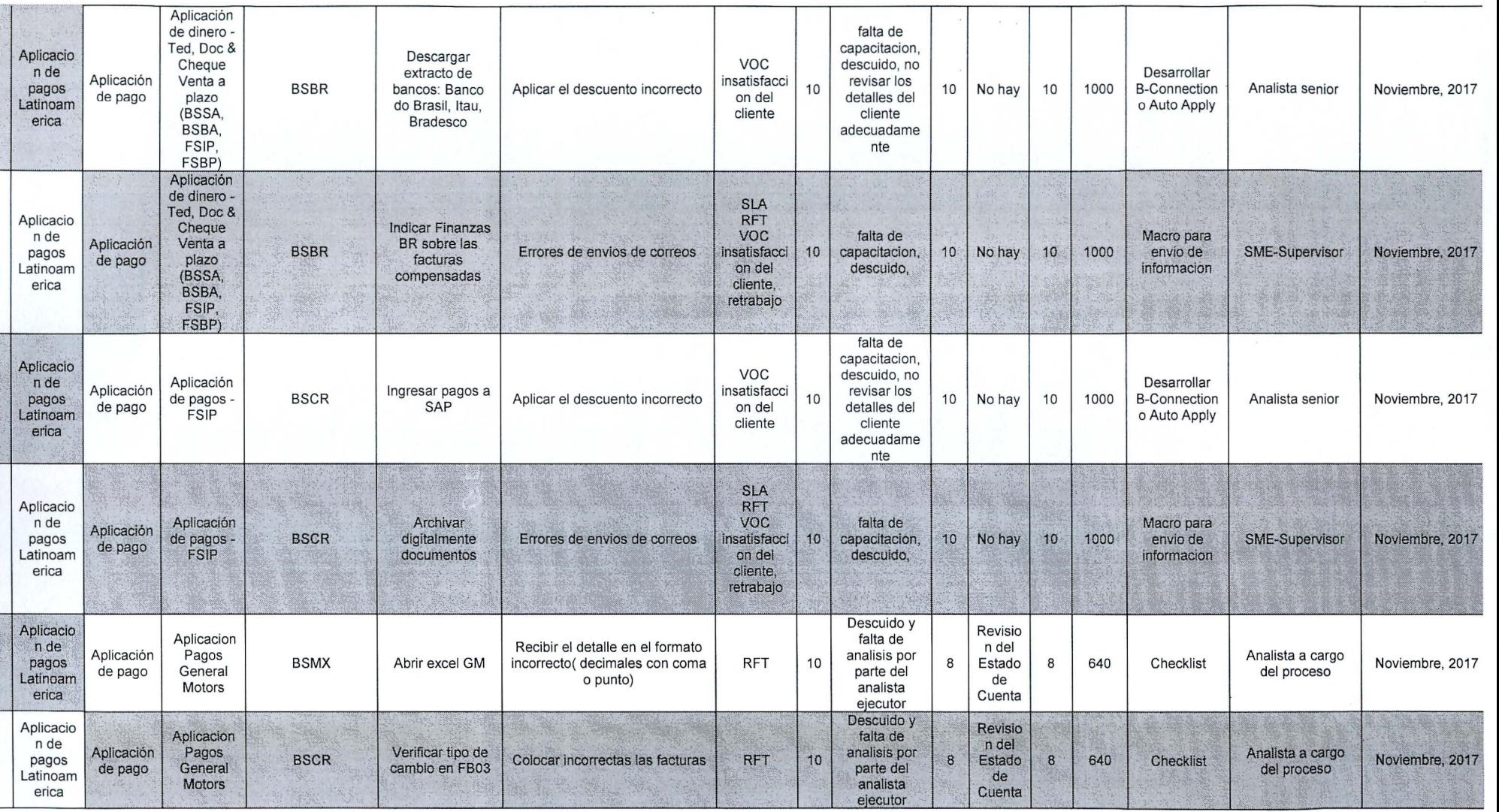

 $\sim$   $\sim$ 

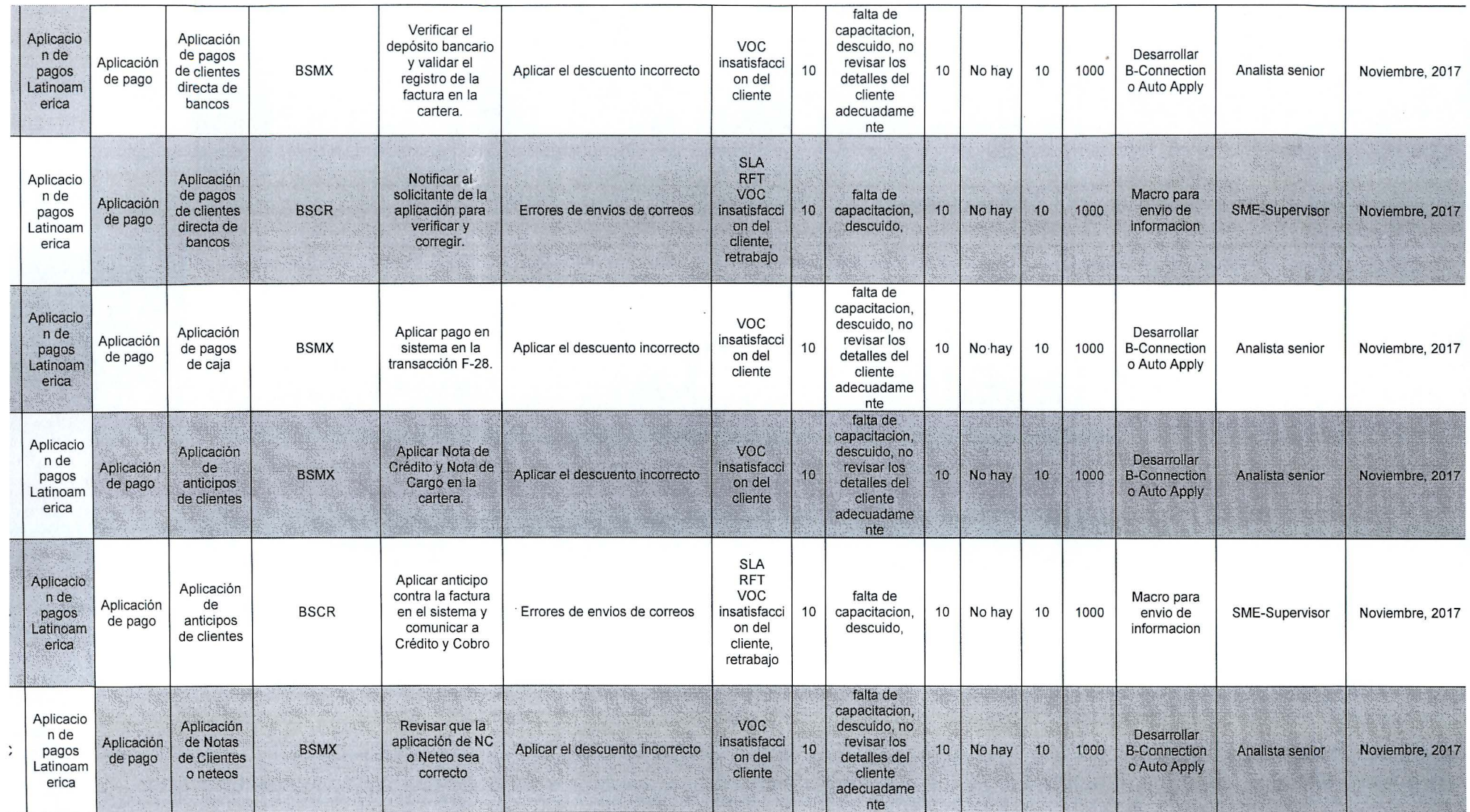

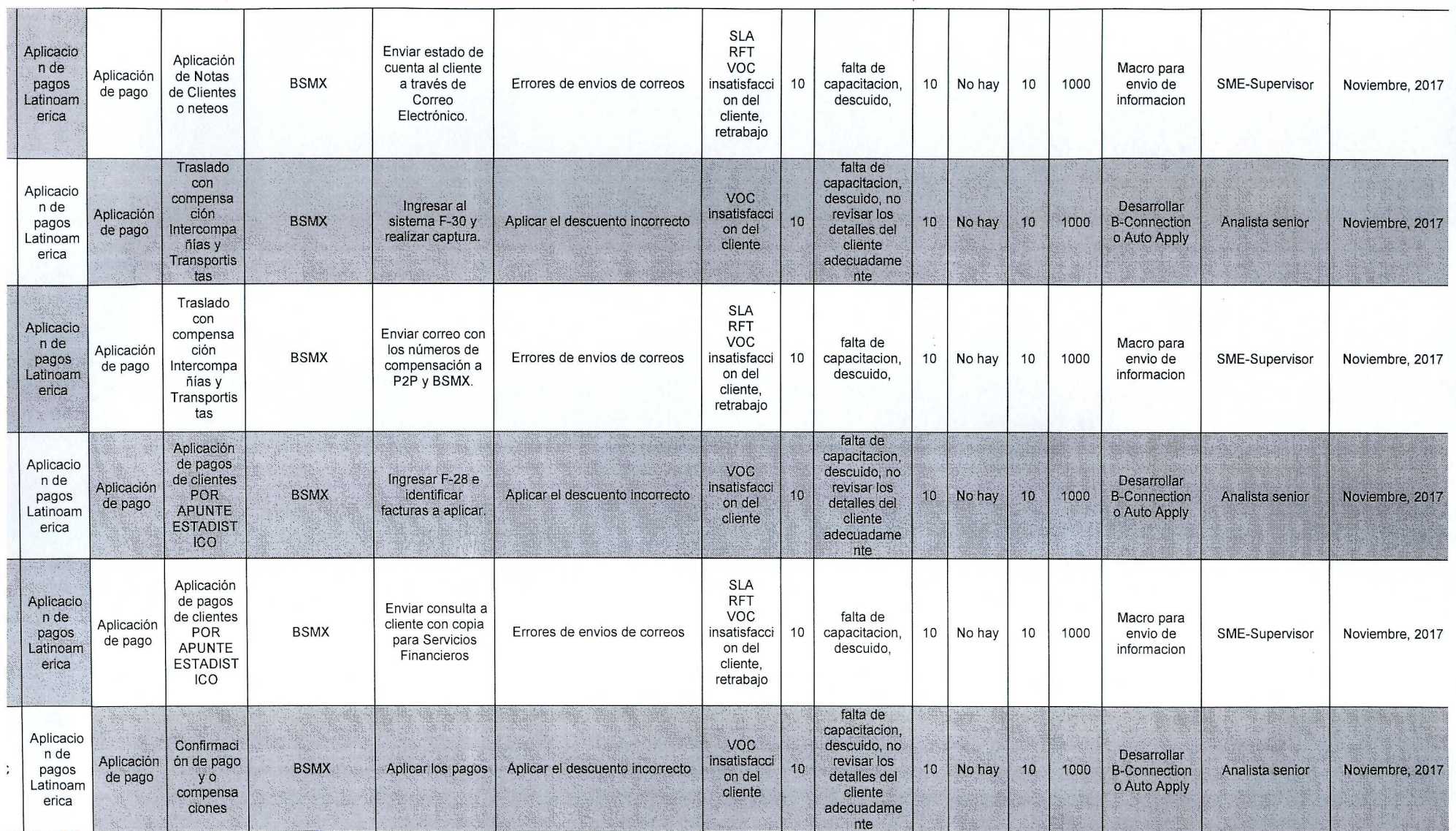

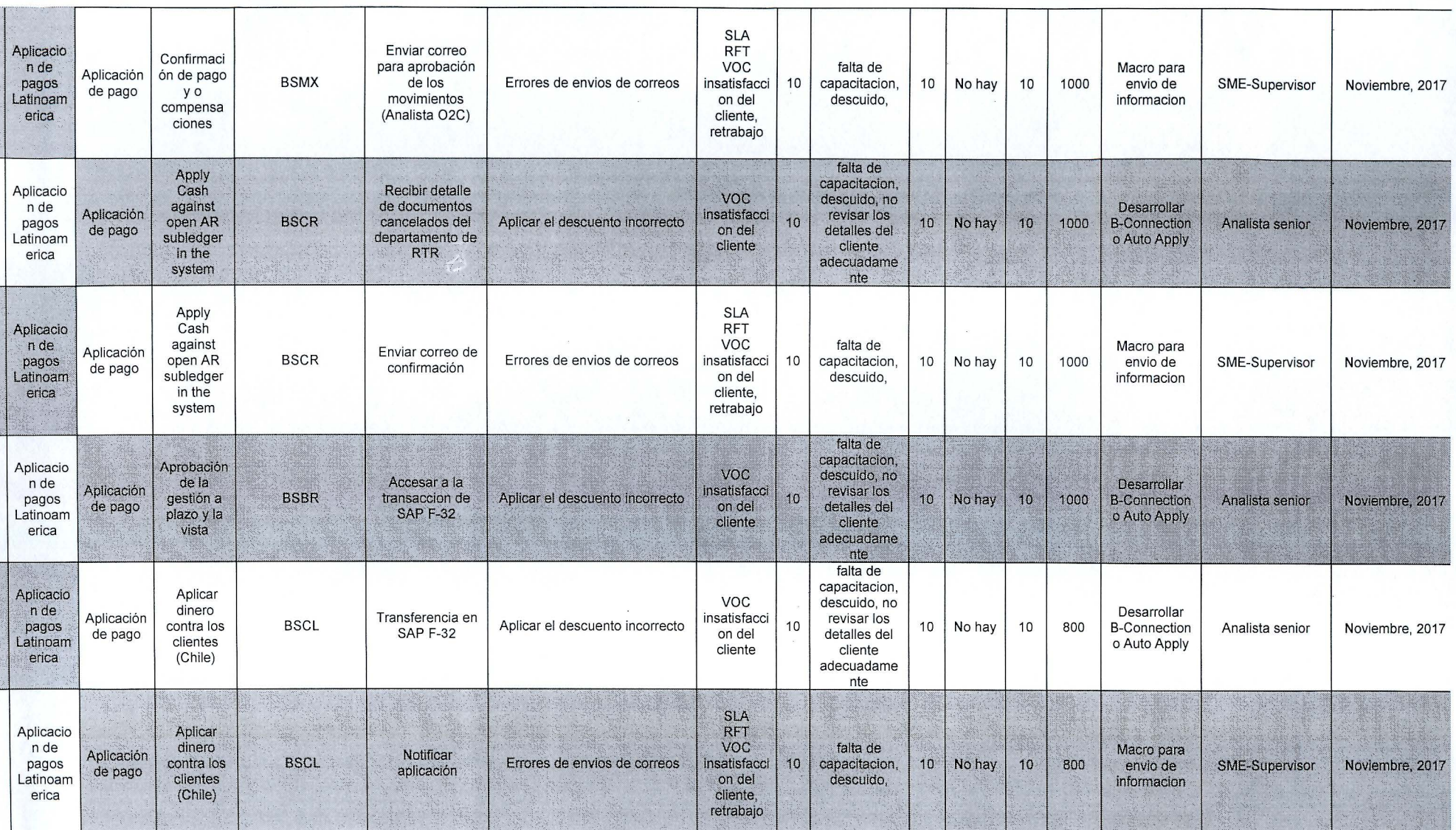

 $\ddot{\phantom{1}}$ 

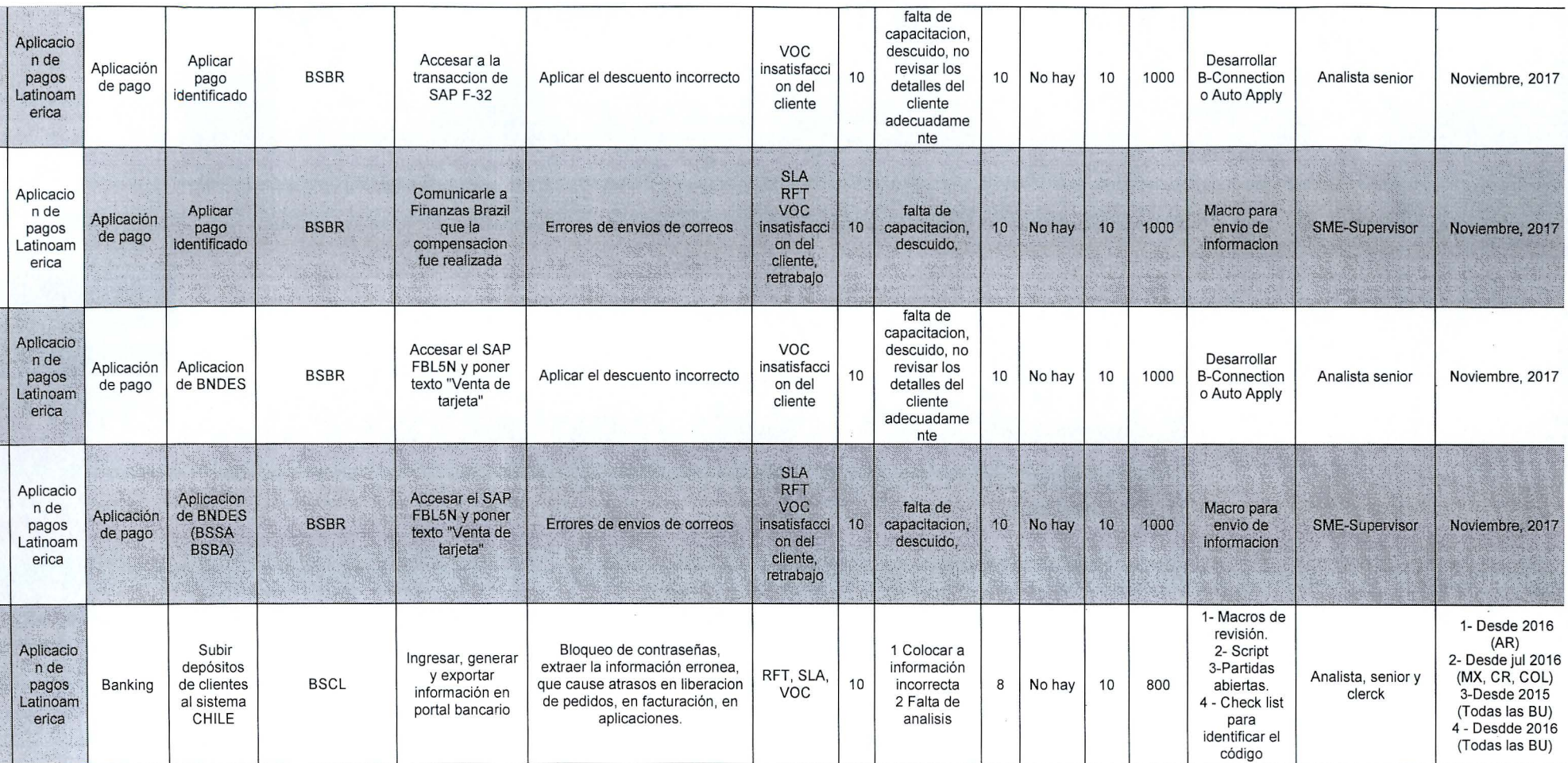

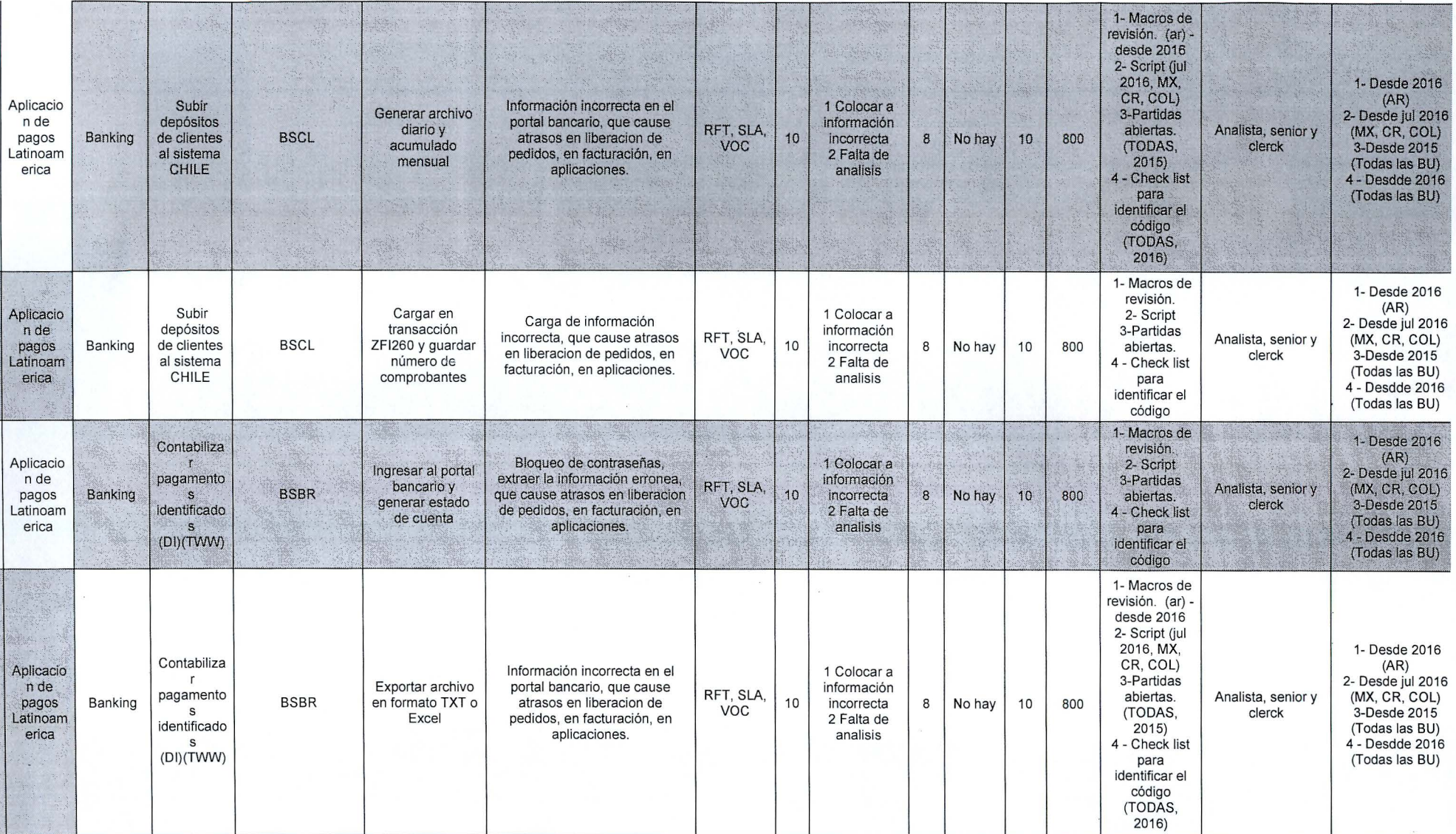

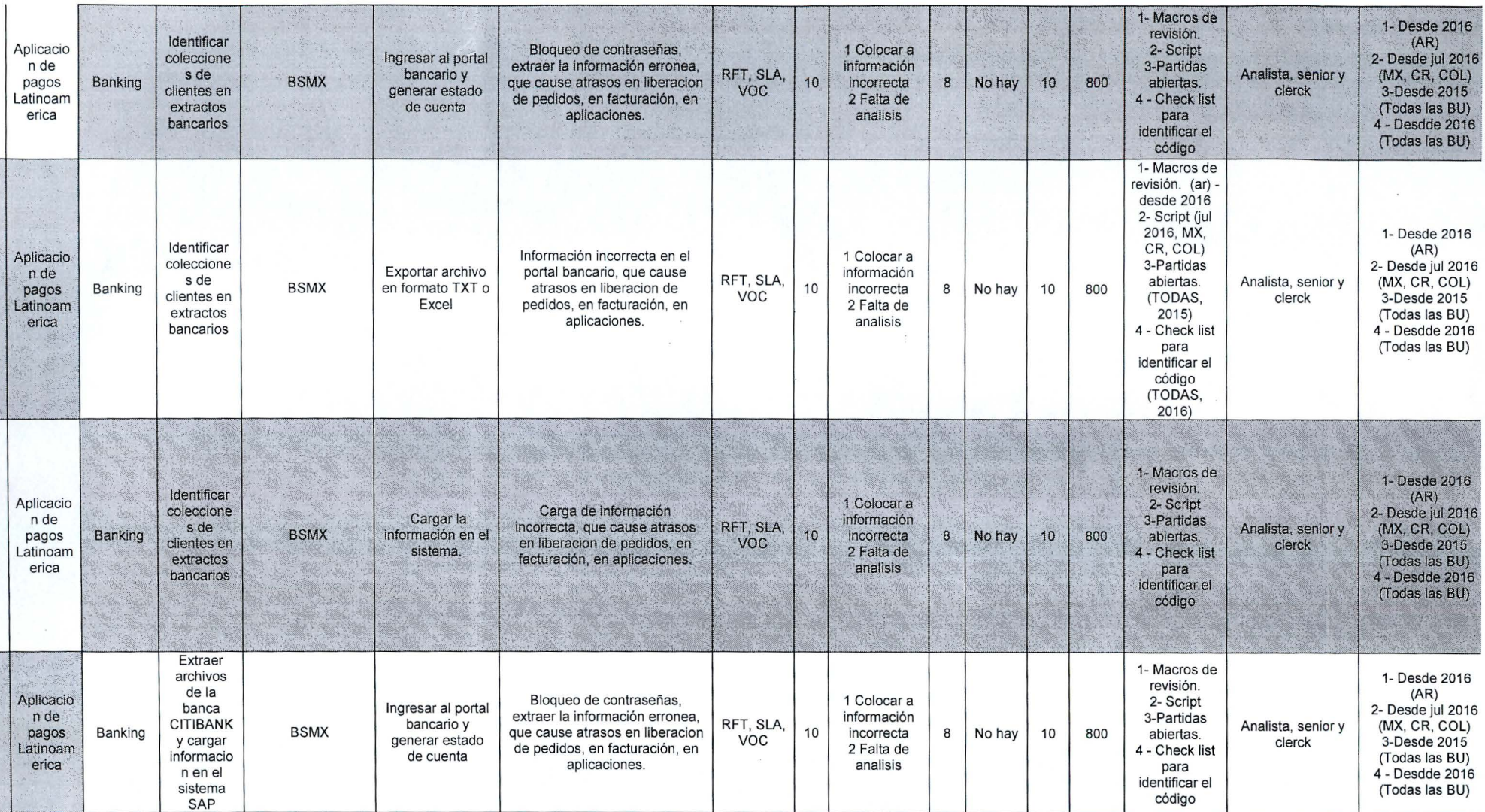

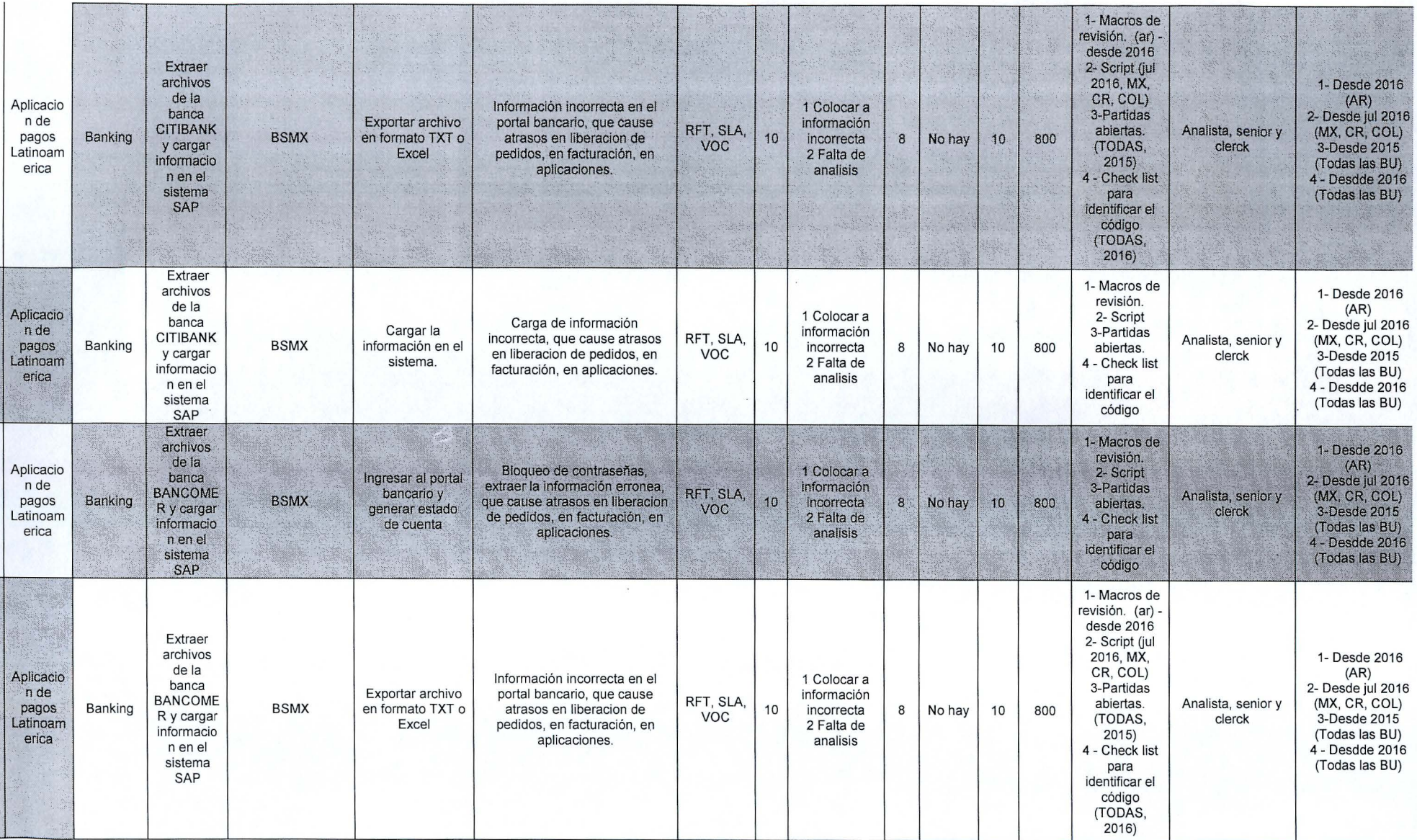

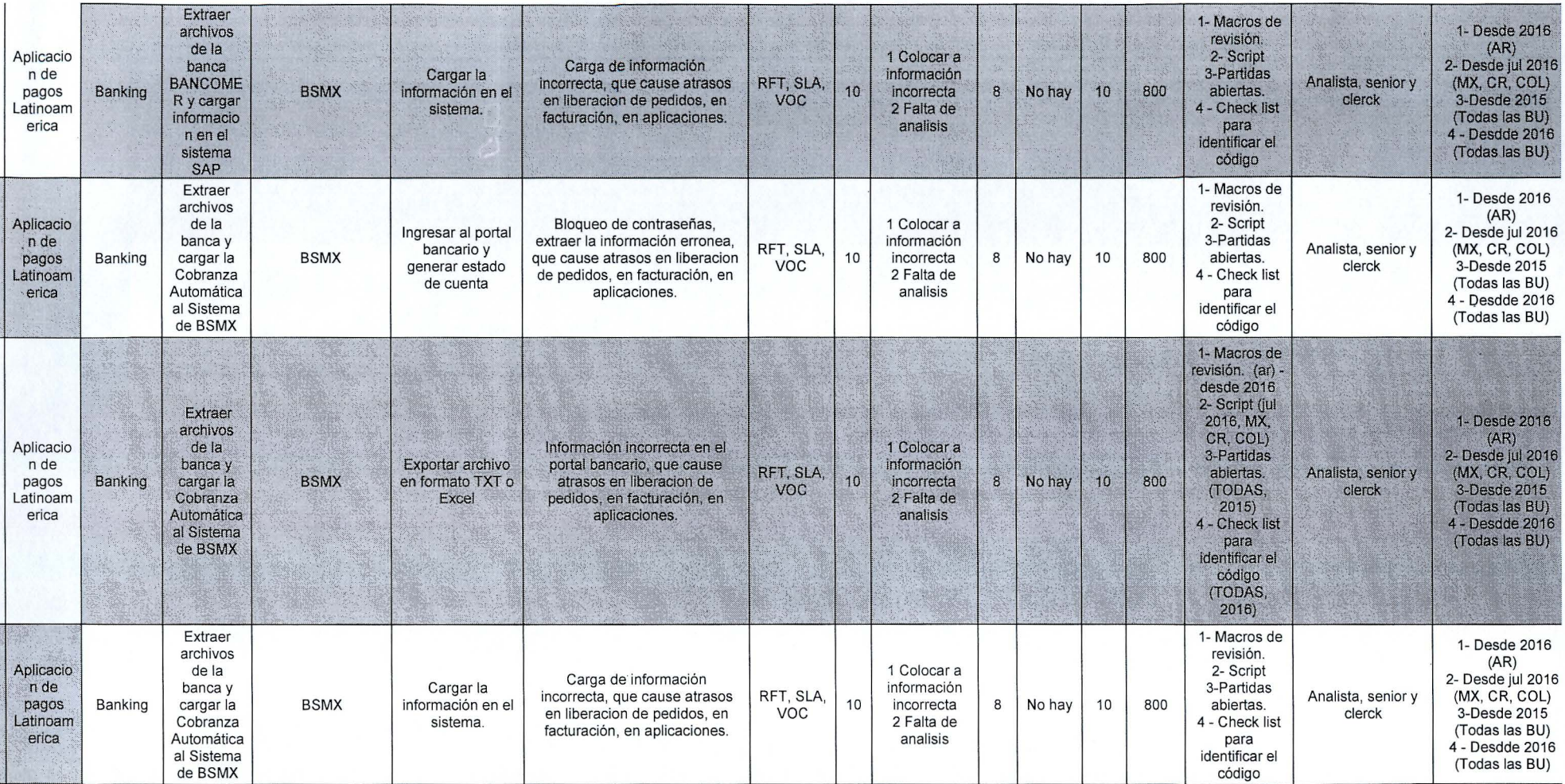

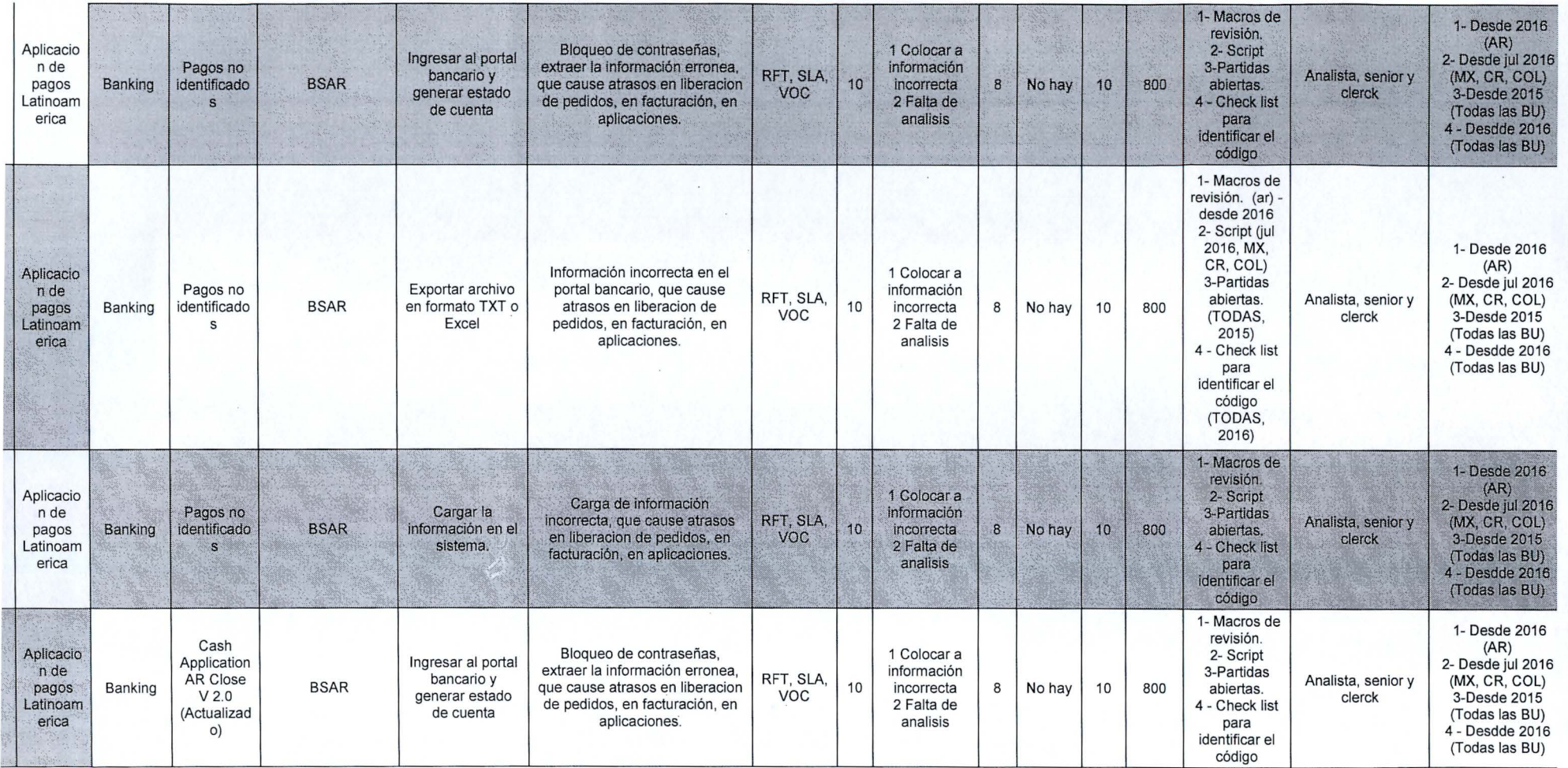

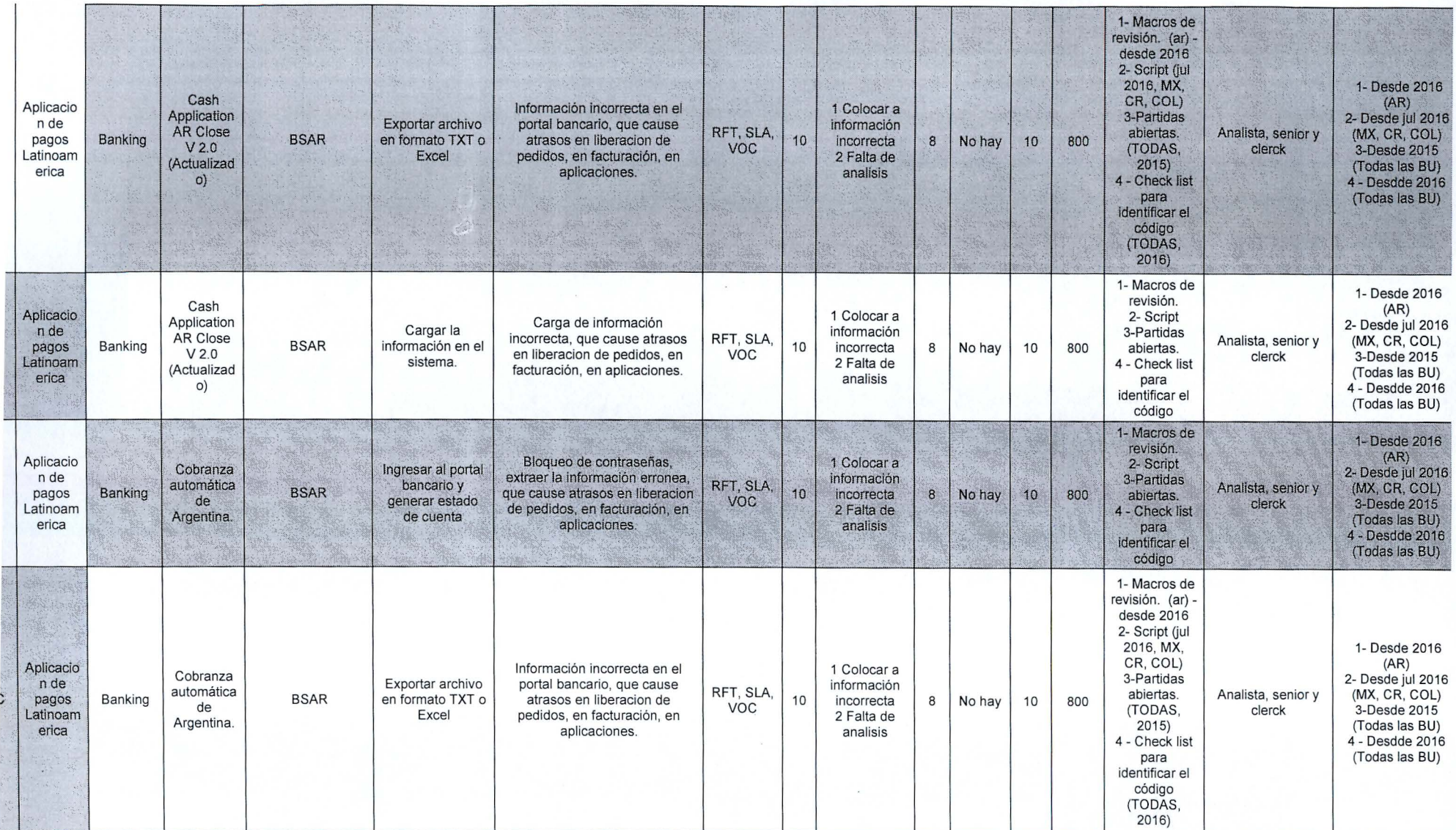

 $\sim$ 

 $\sim$ 

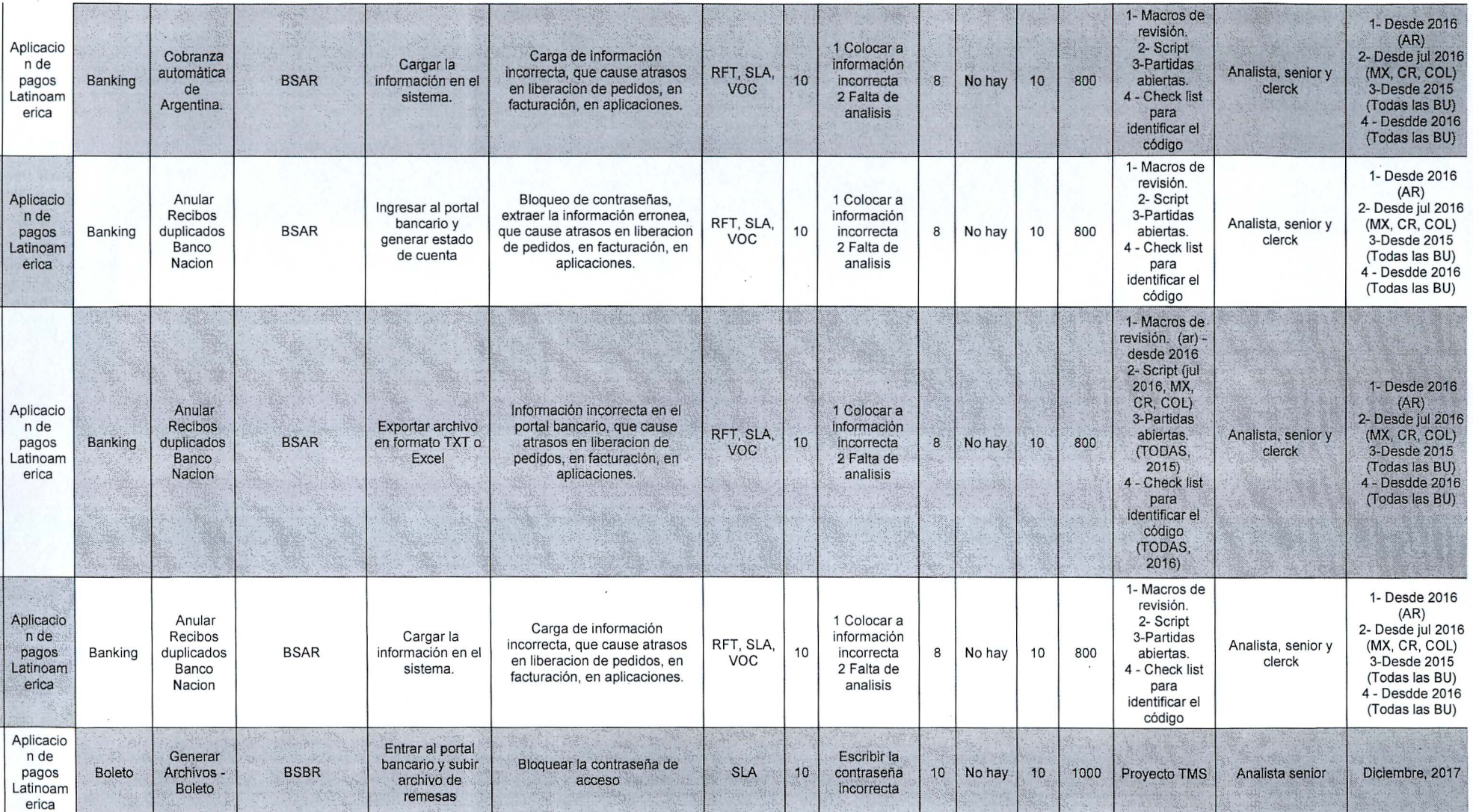

 $\hat{\kappa}$ 

 $\ddot{\cdot}$ 

 $\sim$ 

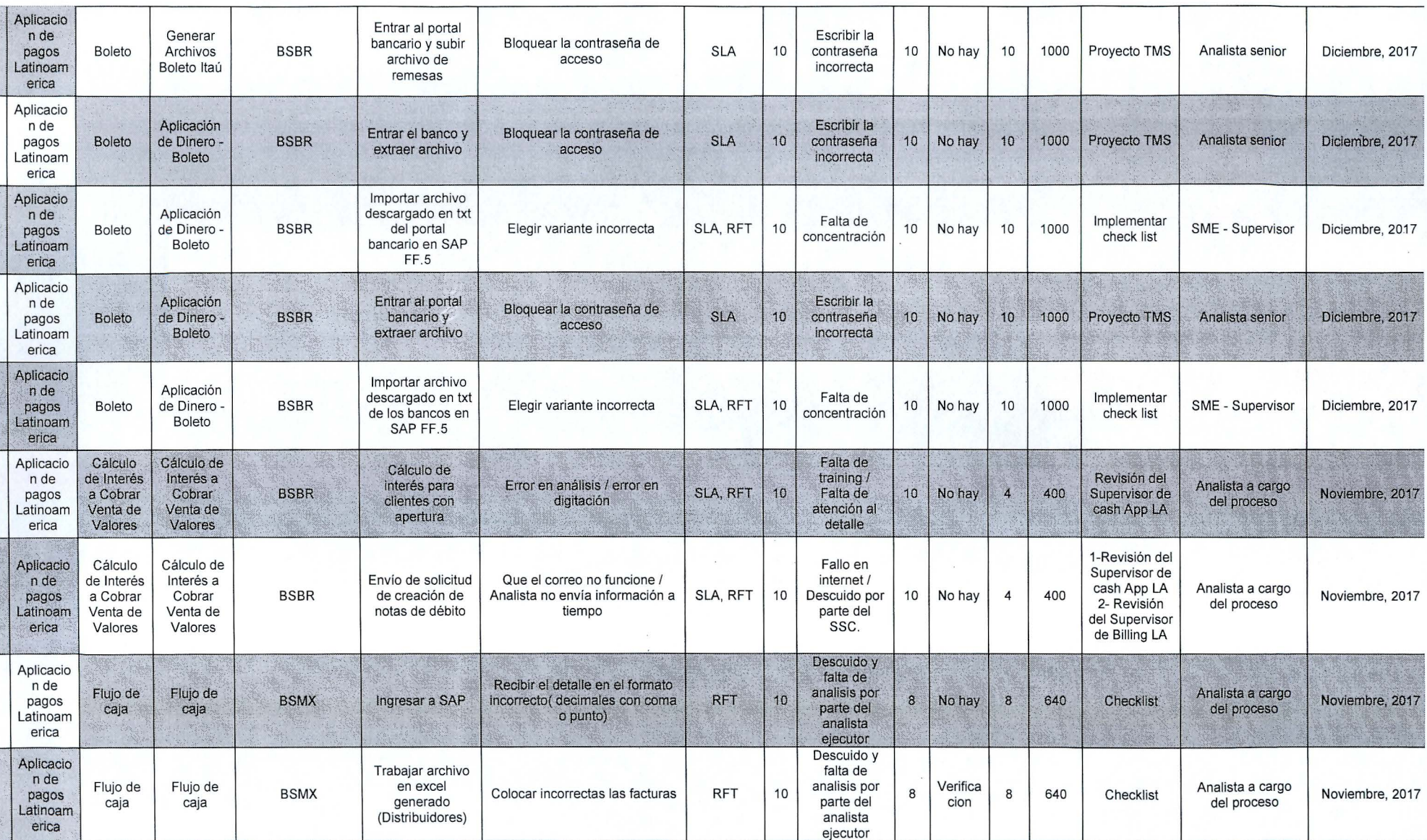

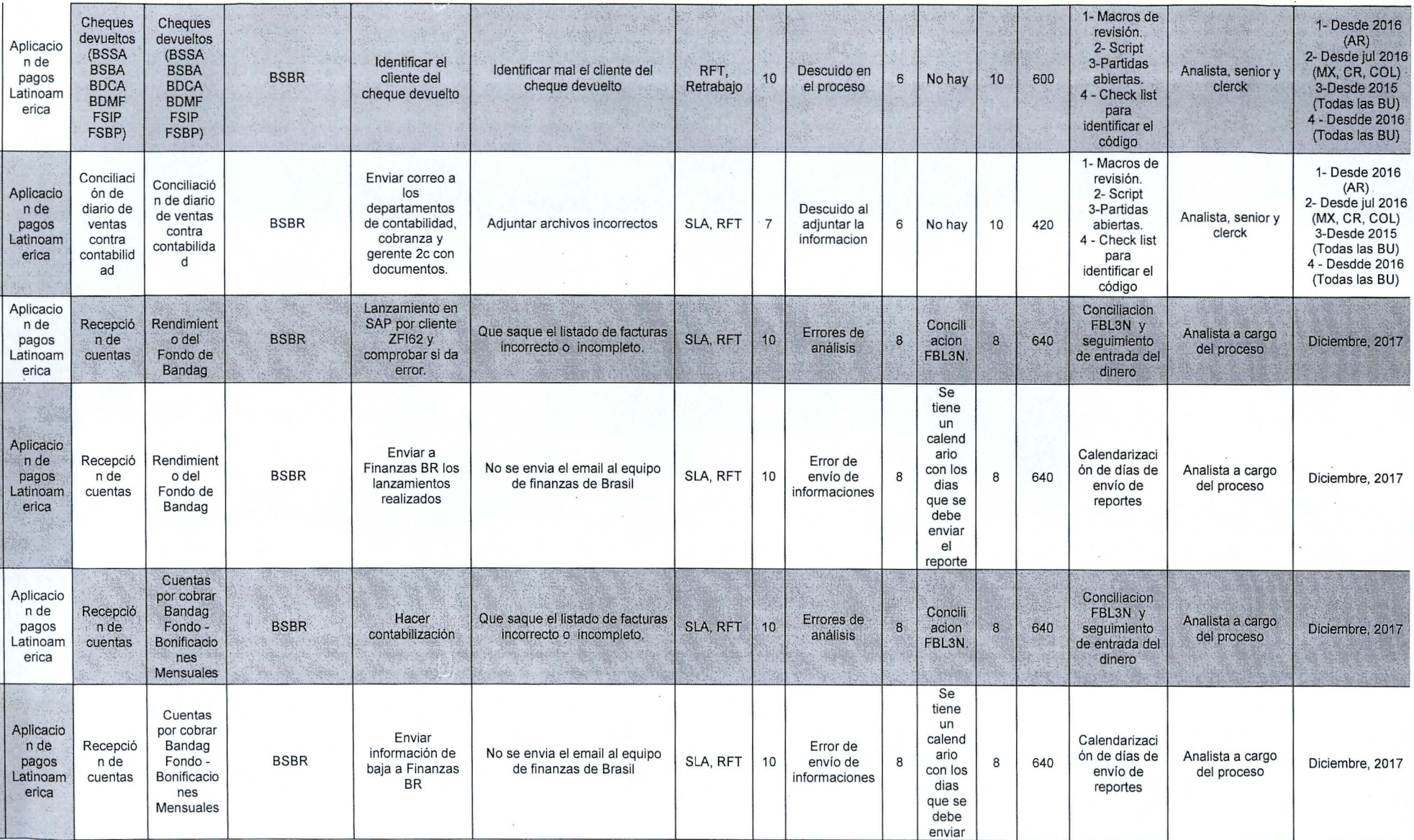

 $\langle \sigma \rangle$ 

 $\frac{\partial}{\partial t}$ 

 $\ddot{\phantom{0}}$ 

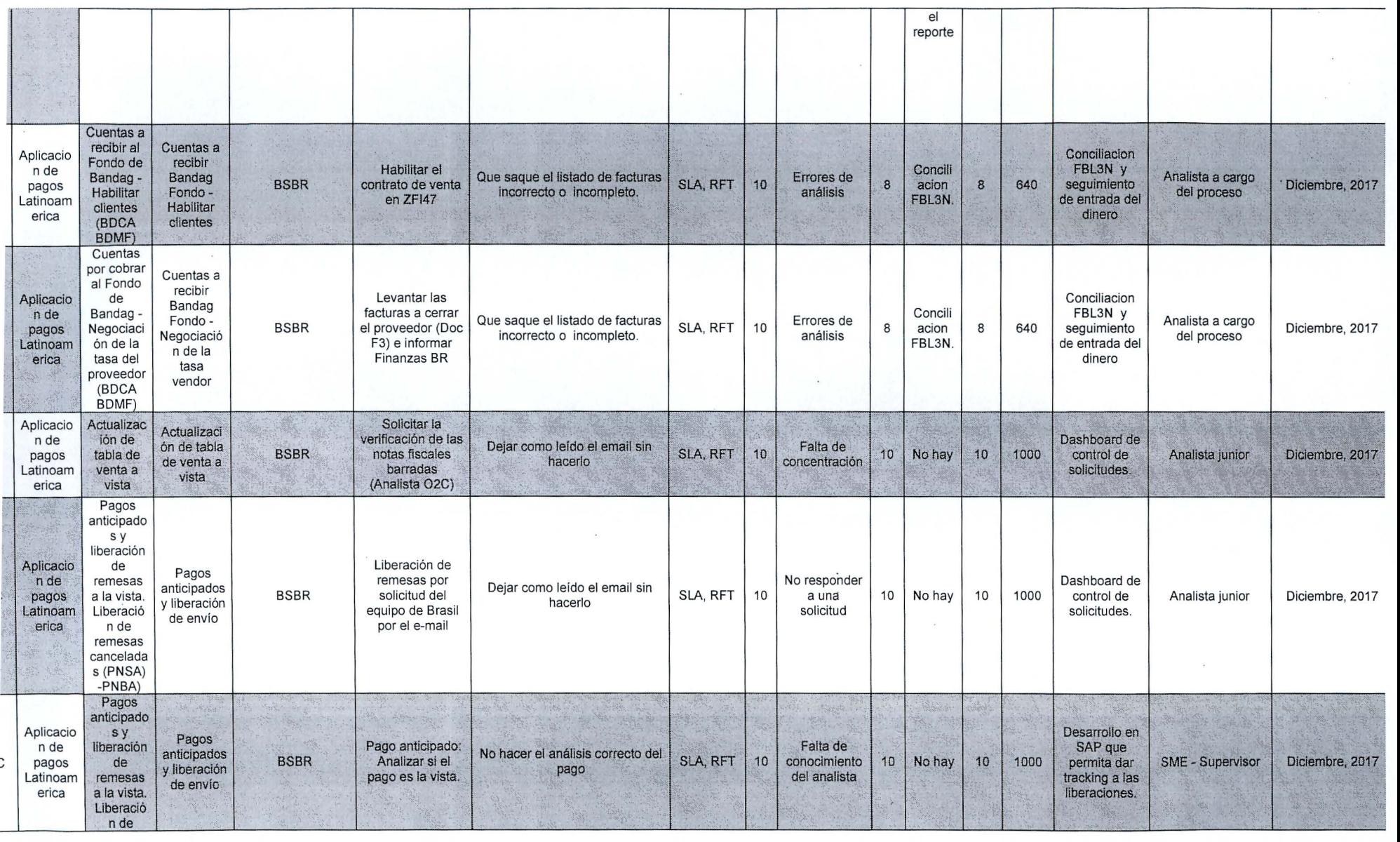

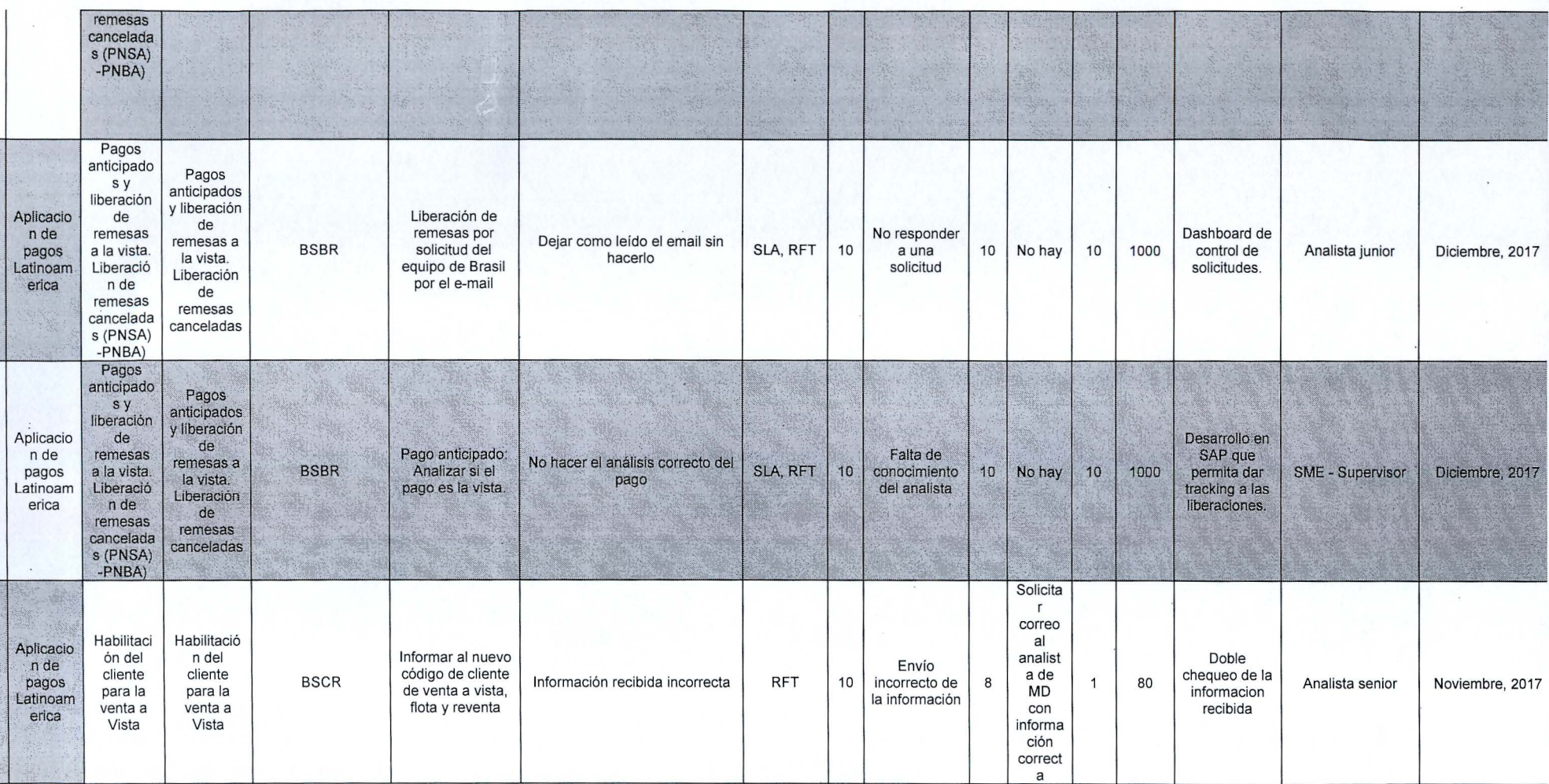

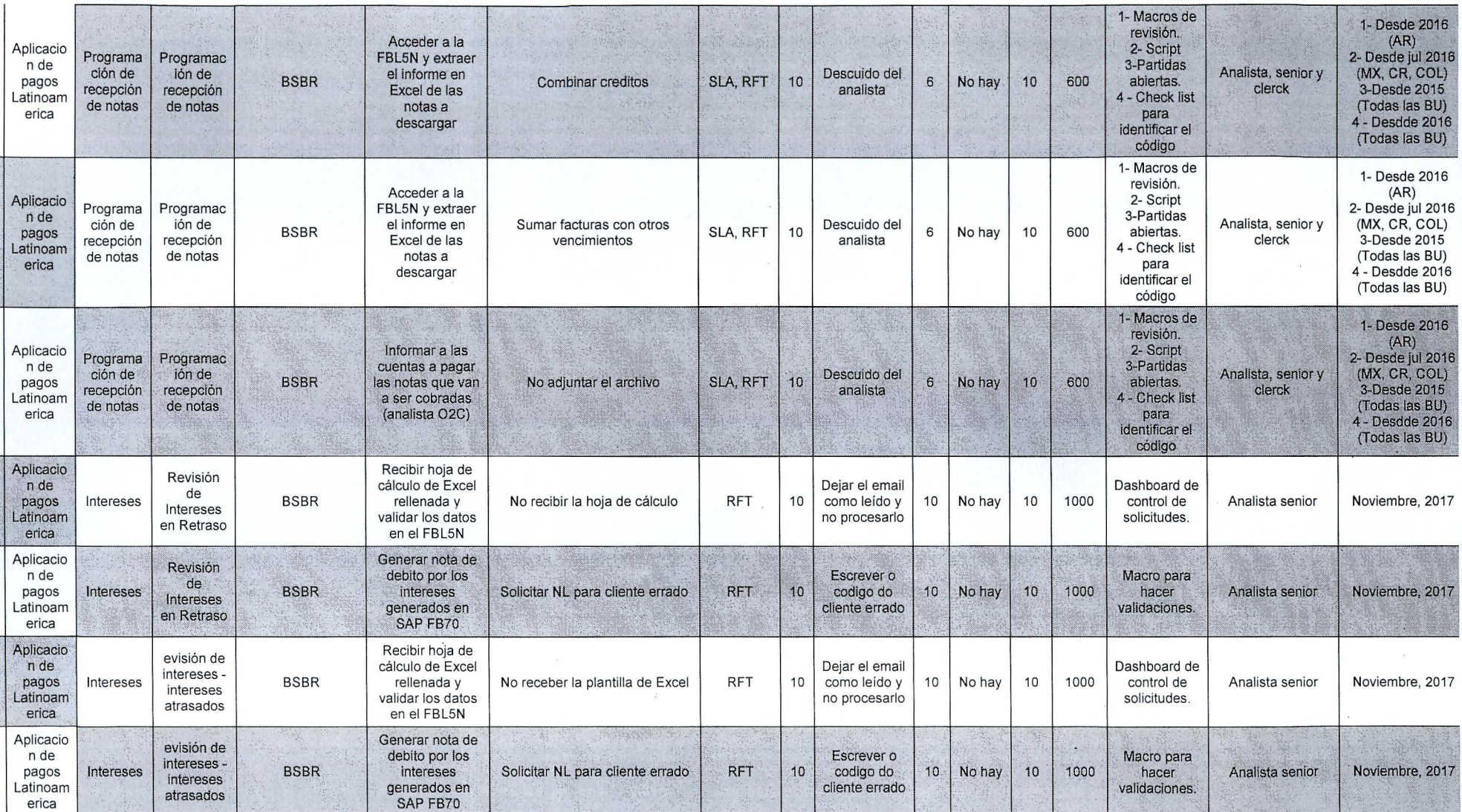

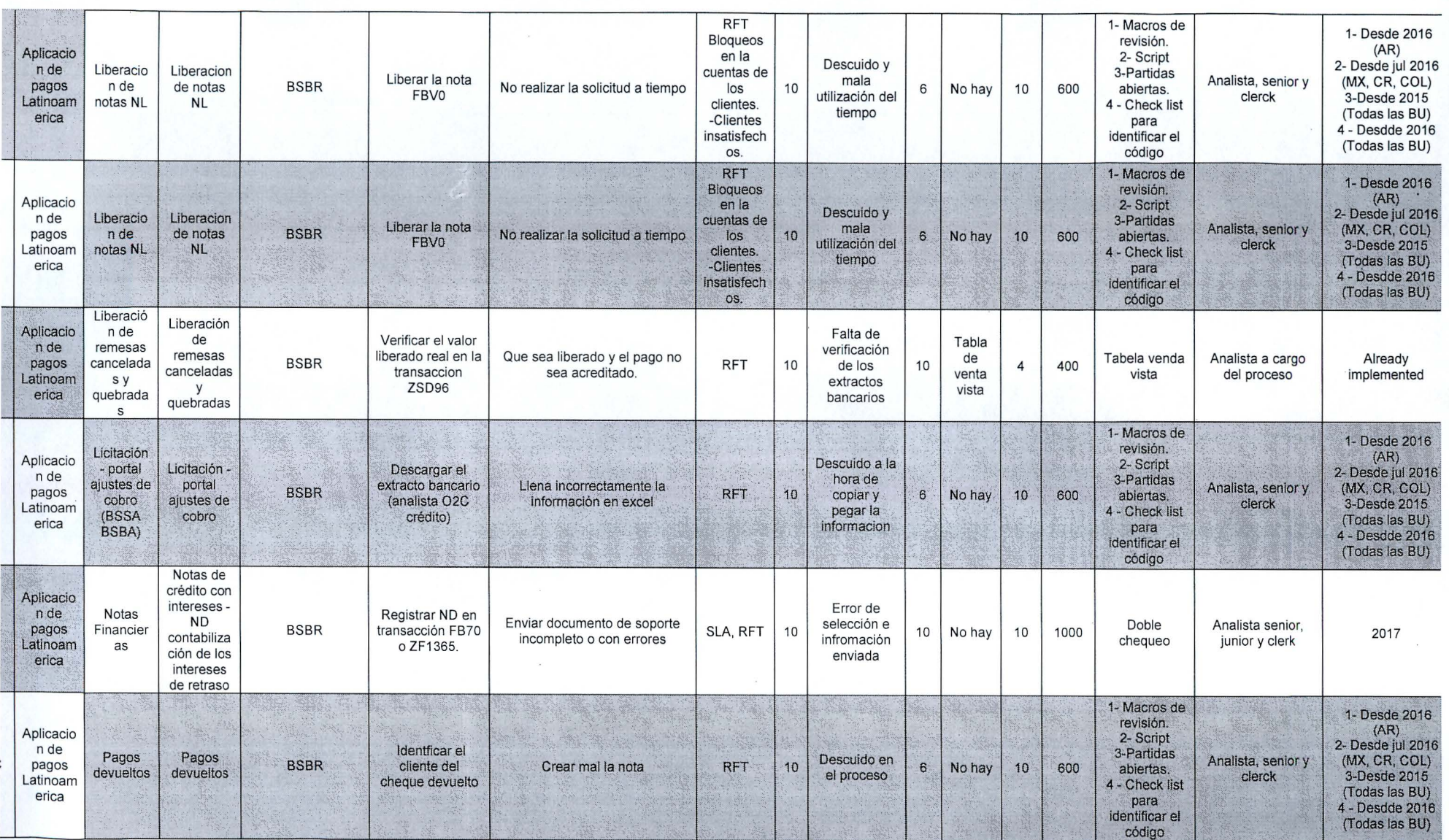

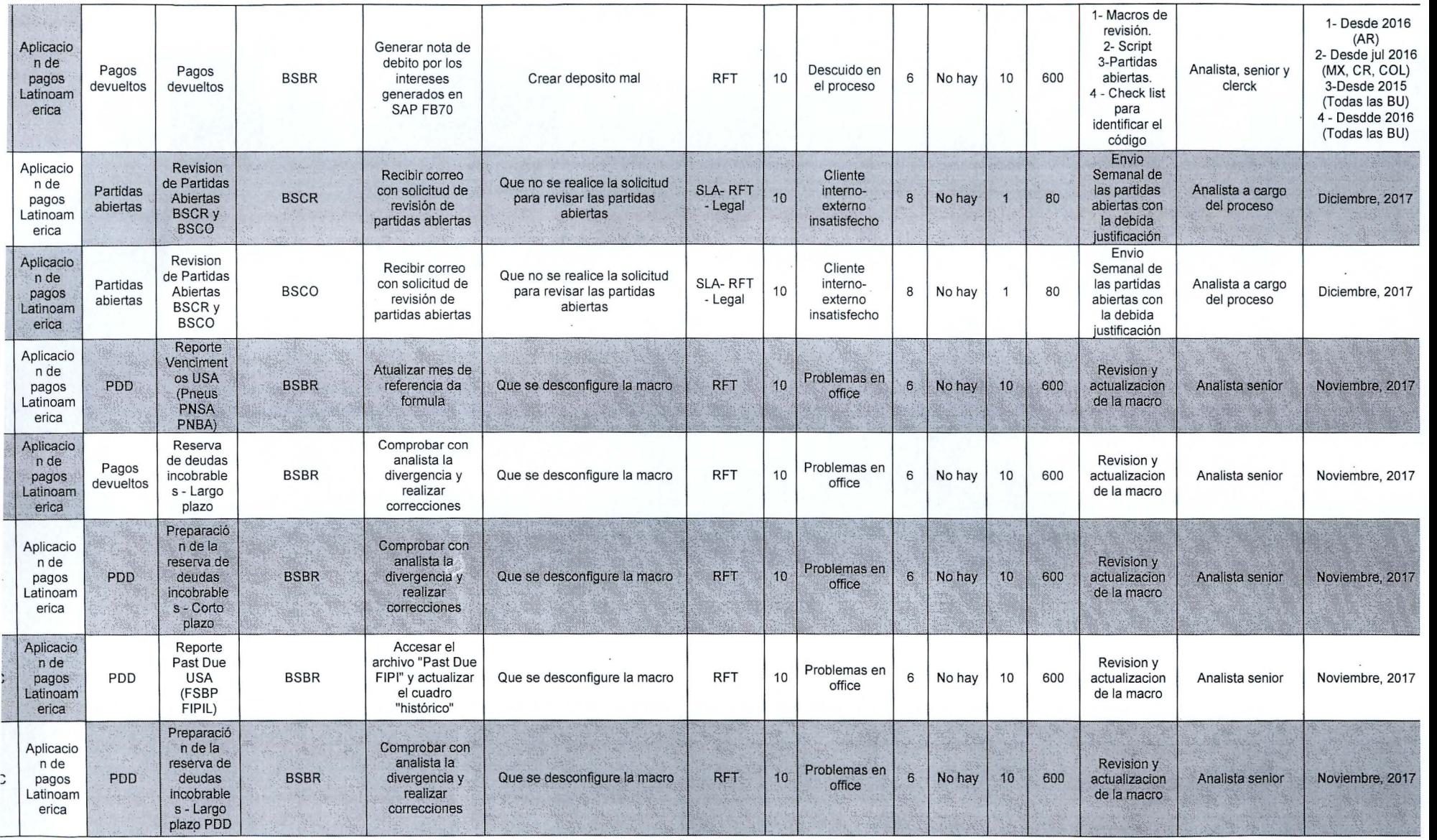

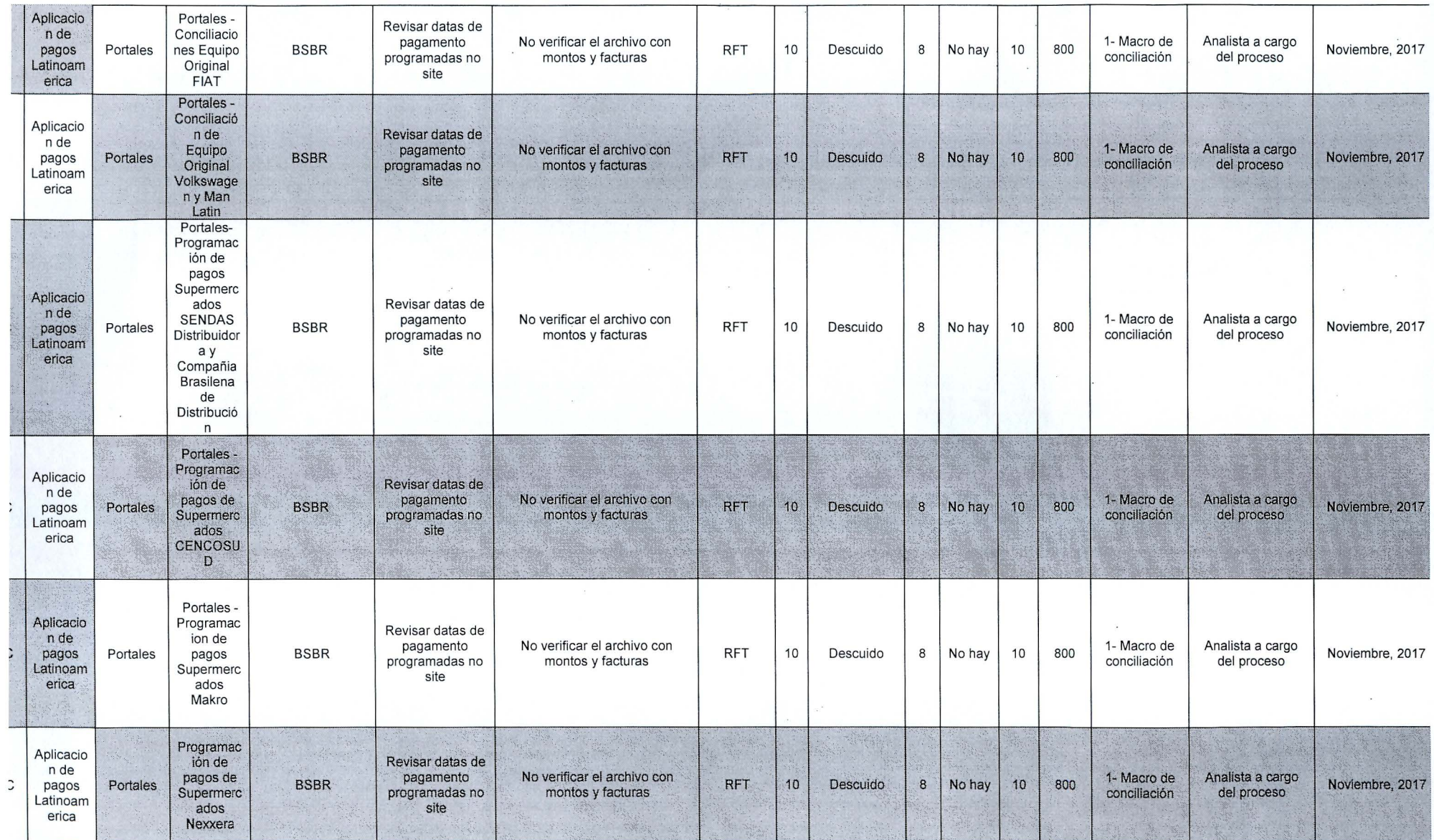

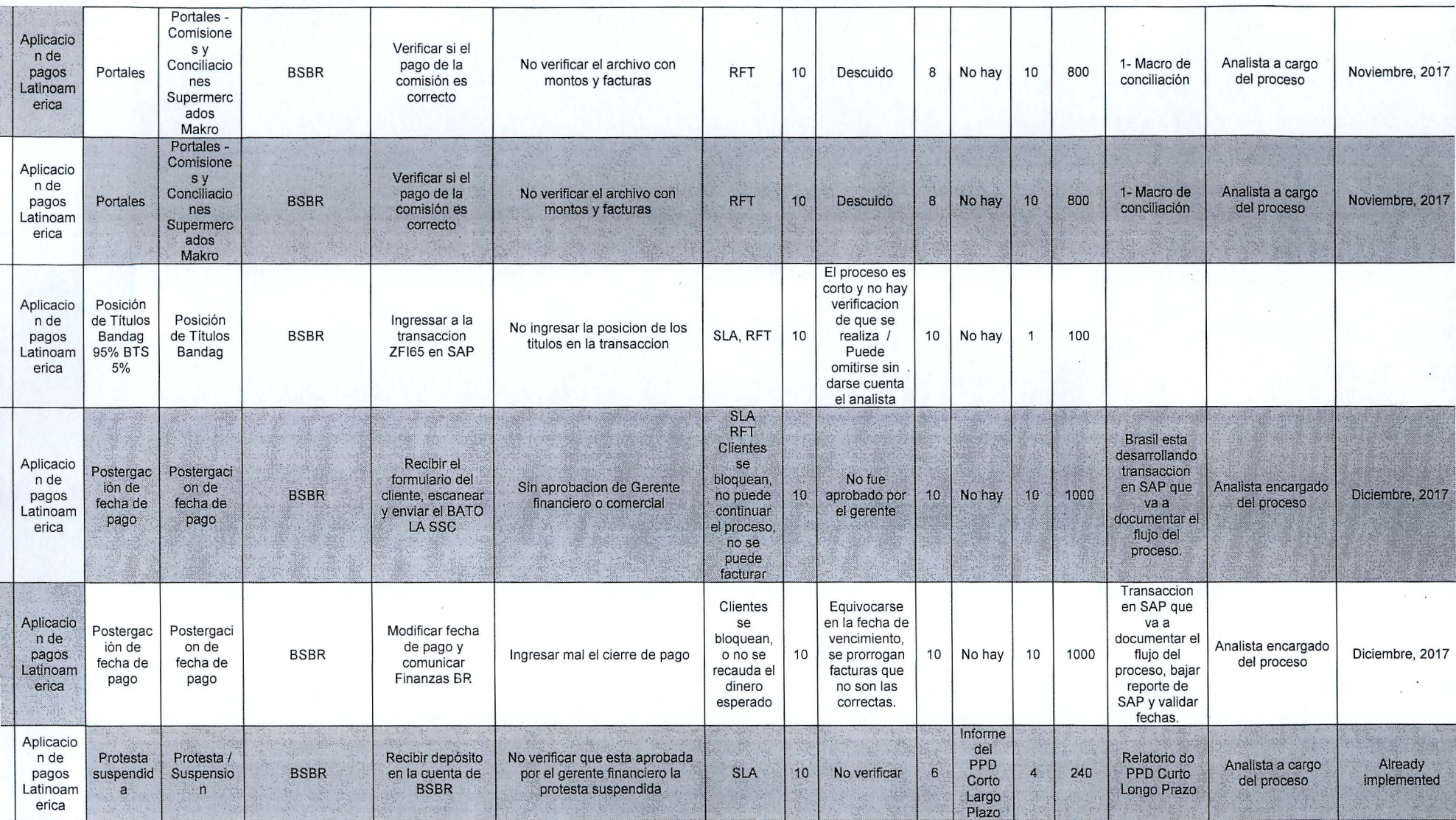

 $\ddot{\phantom{0}}$ 

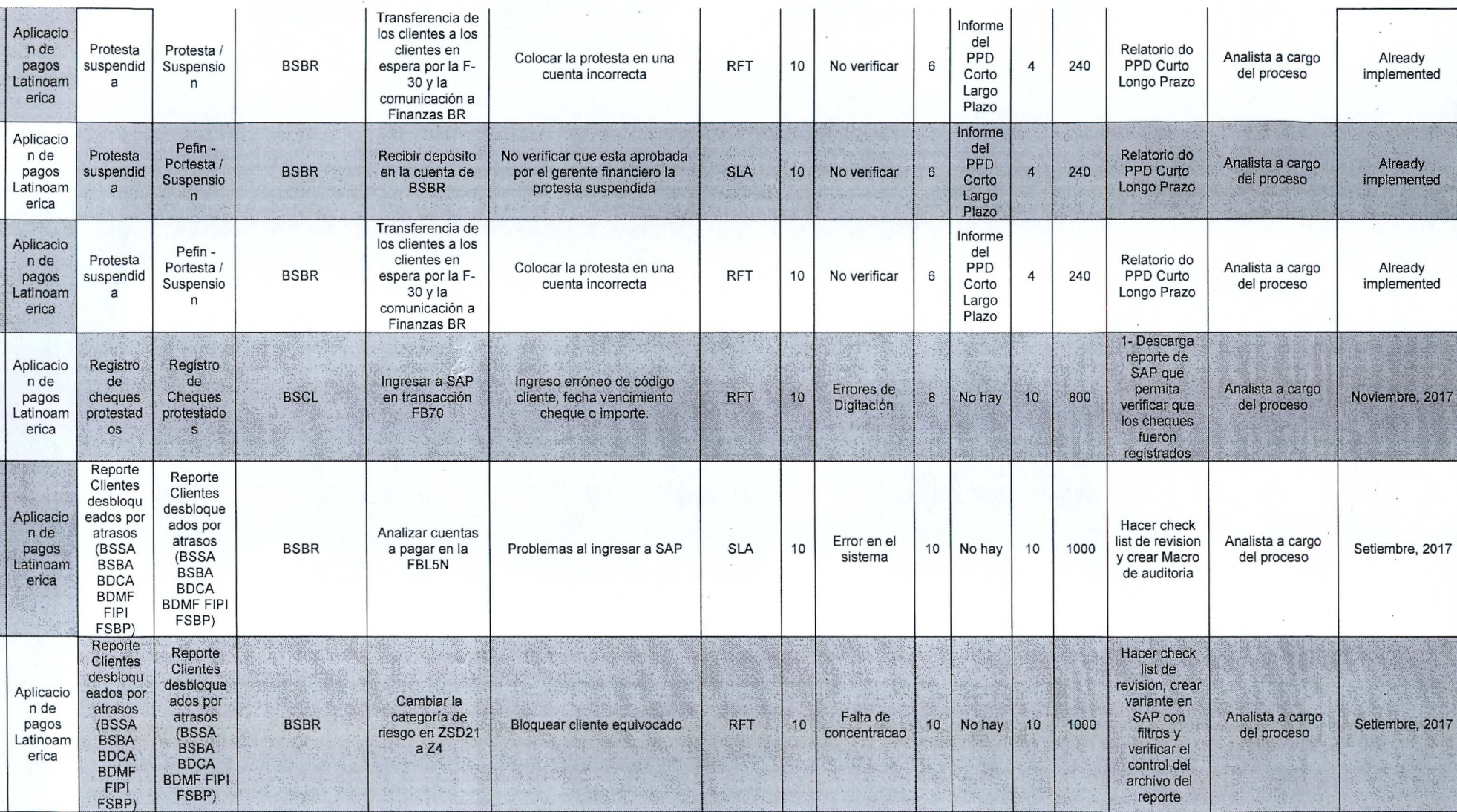

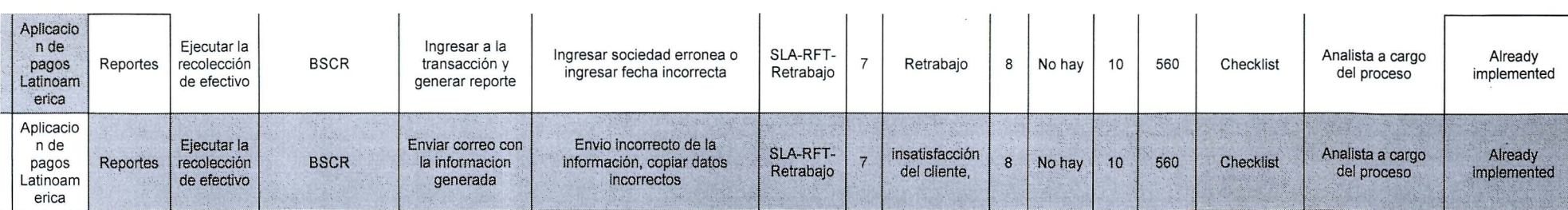

# Anexo 4. Plantillas de diseño

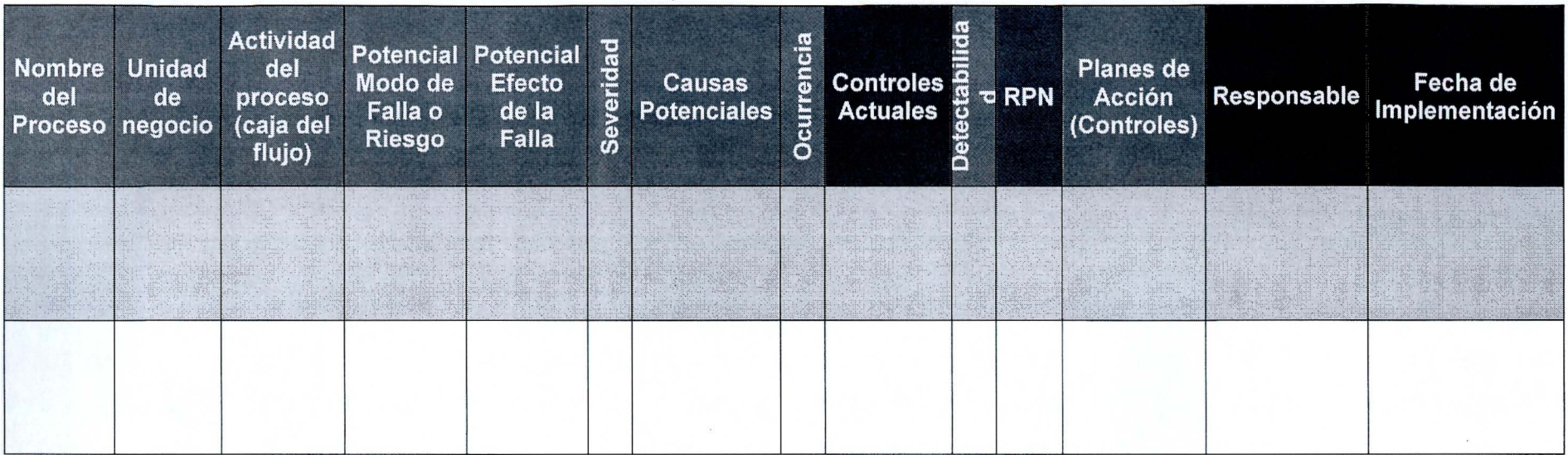

# Matriz de control de riesgos

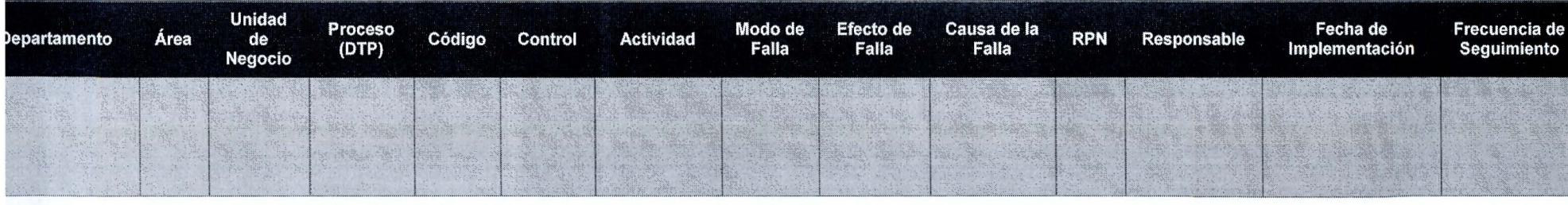

Anexo 5. Tipos de gráficos de control según característica de calidad

## **Gráfica de control por variables: características de calidad continuas.**

**Gráfica x** Qué tanto se está alejando las mediciones de la tendencia central, que en este caso es la media o promedio. Por ejemplo, un nuevo trabajador o nuevos instrumentos de trabajo harán que las mediciones se alejen más de línea central.

**Gráfica R:** Qué tanta ganancia o pérdida de uniformidad hay en la dispersión de un proceso dentro de una muestra. En otras palabras, el rango es la resta del valor más grande con el valor más pequeño de una muestra, lo que nos permite determinar la variabilidad. El valor resultante es plasmado en un gráfico de control para ser comparado con el rango de otra serie de muestras. Con esto logramos ver si hay presencia de uniformidad en los puntos ubicados o si no, para intervenir.

**Gráfica x-R:** Utilizamos ambos tipos de gráficas cuando se miden la relación de las especificaciones de calidad con la tendencia central y la dispersión. En este sentido, ubicamos una gráfica ligeramente encima de la otra y analizamos el comportamiento de cada punto.

#### **Gráfica de control por atributos: características de calidad discretas.**

**Gráfico p:** En él medimos el porcentaje de defectos por muestra. Por ejemplo, si tenemos una muestra de 100 productos y 10 de ellos tienen al menos un defecto, hay una fracción defectuosa de O, 1. Este valor se ubica en el gráfico sobre el eje y.

**Gráfico np:** A diferencia de p, este valor no es una fracción. Es el número de unidades defectuosas en una muestra. Si es una muestra de 100 productos, 1 O de ellos tienen al menos un defecto, 10 será el valor a ubicar en el gráfico sobre el eje y.

**Gráfico** c: Es el número de defectos por unidad de producción durante un período de muestreo. En este caso, los defectos por producto se cuentan, y establecemos un valor para definir a partir de cuántos defectos una unidad es defectuosa. Por ejemplo, el número de zonas desgastadas que tenga una chaqueta de cuero, si la chaqueta tiene más de 5 zonas desgastadas, se considera una unidad no conforme.

**Gráfico u:** Similar a "p" pero parte del gráfico c. En él medimos el porcentaje de defectos en una unidad durante un período de muestreo.

Anexo 6. Herramienta de seguimiento y medición (adjunto)

# Apéndices

Apéndice 1. Detalle de no conformidades de auditoría

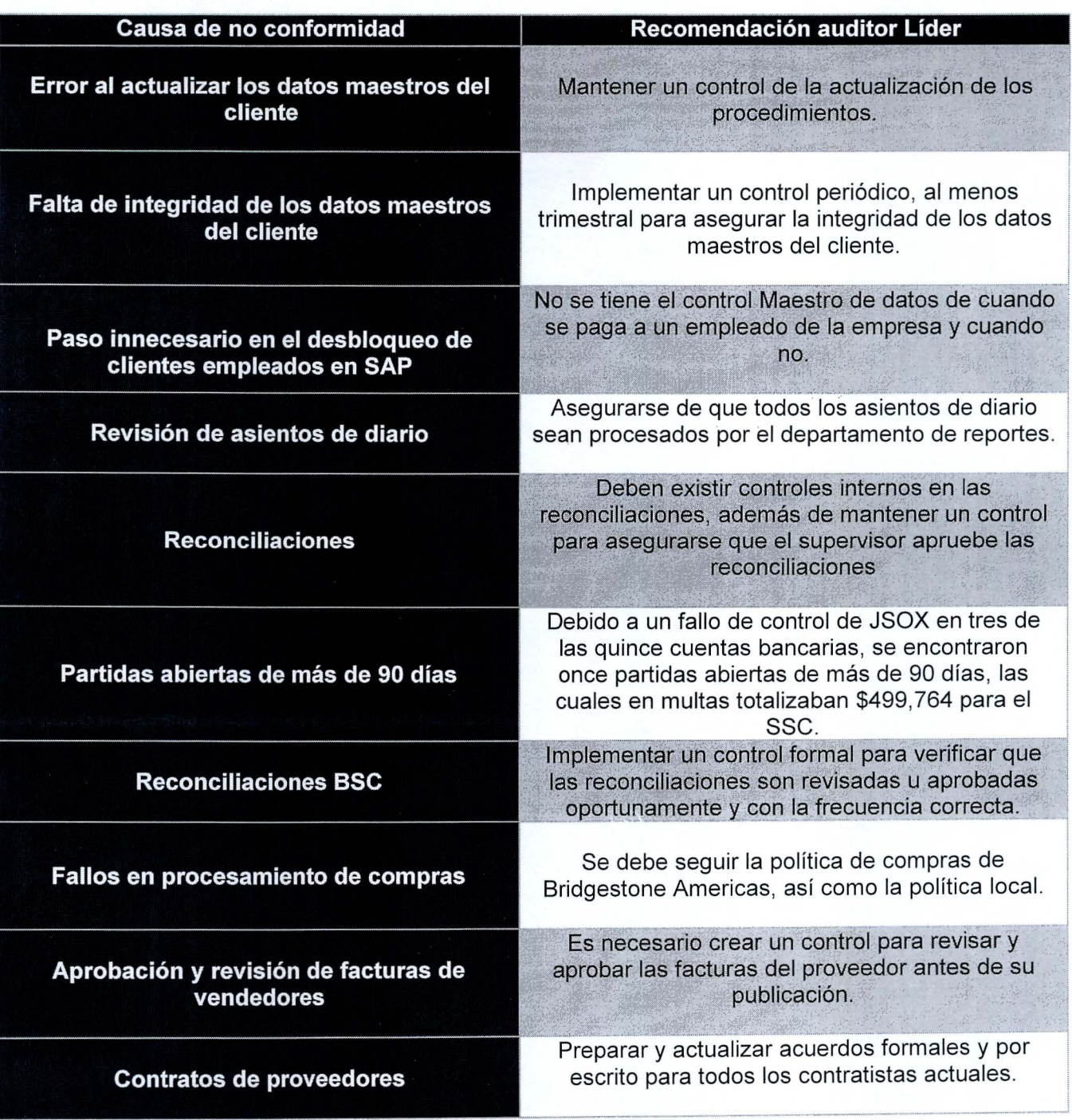

(Shared Services Center PRL, 2017)

# Apéndice 2. Formato del diagrama de flujo de los procesos

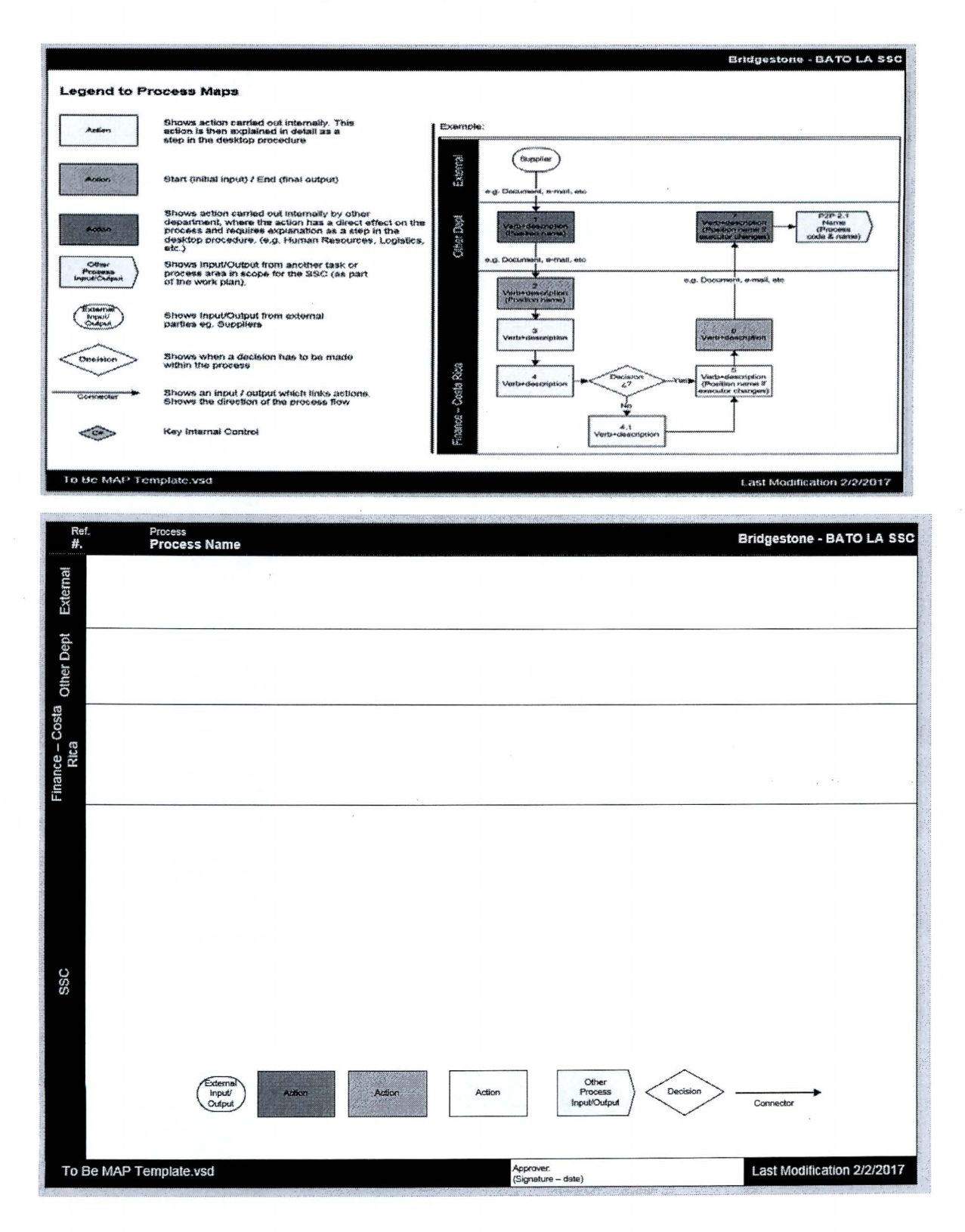

# Apéndice 3. Formato A3

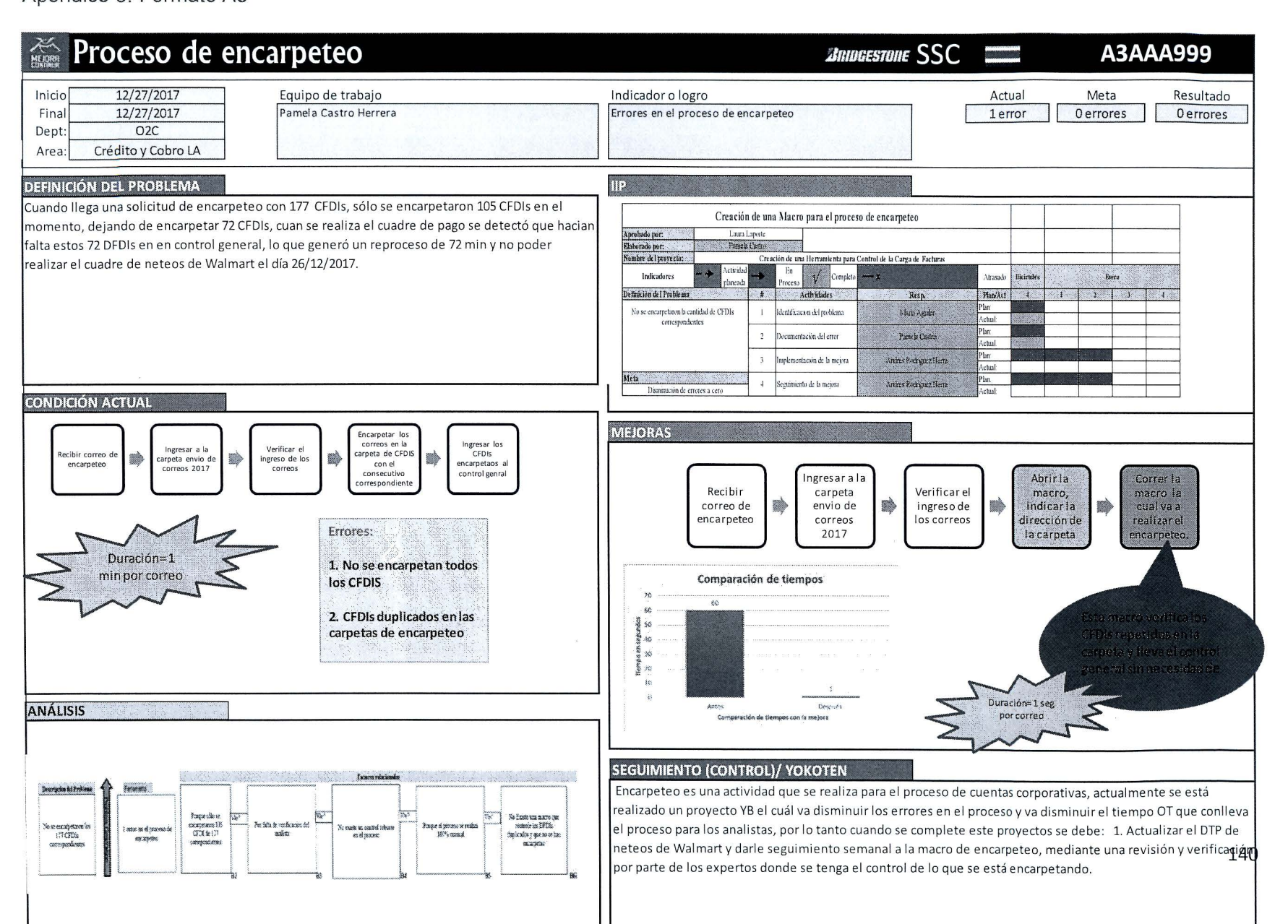

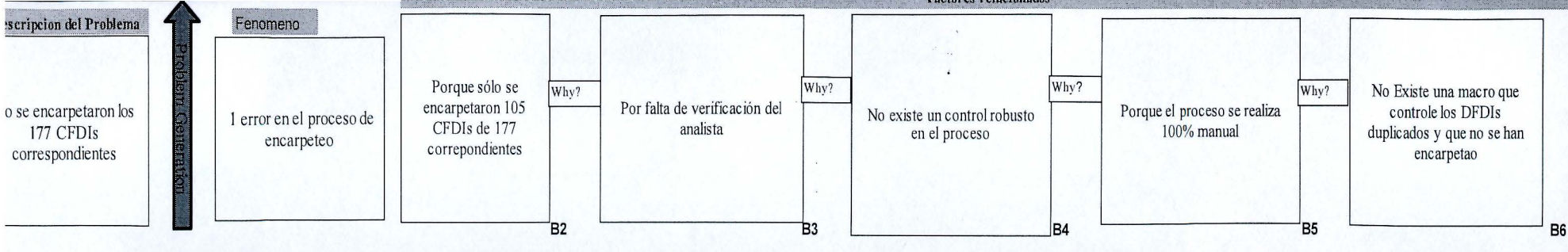

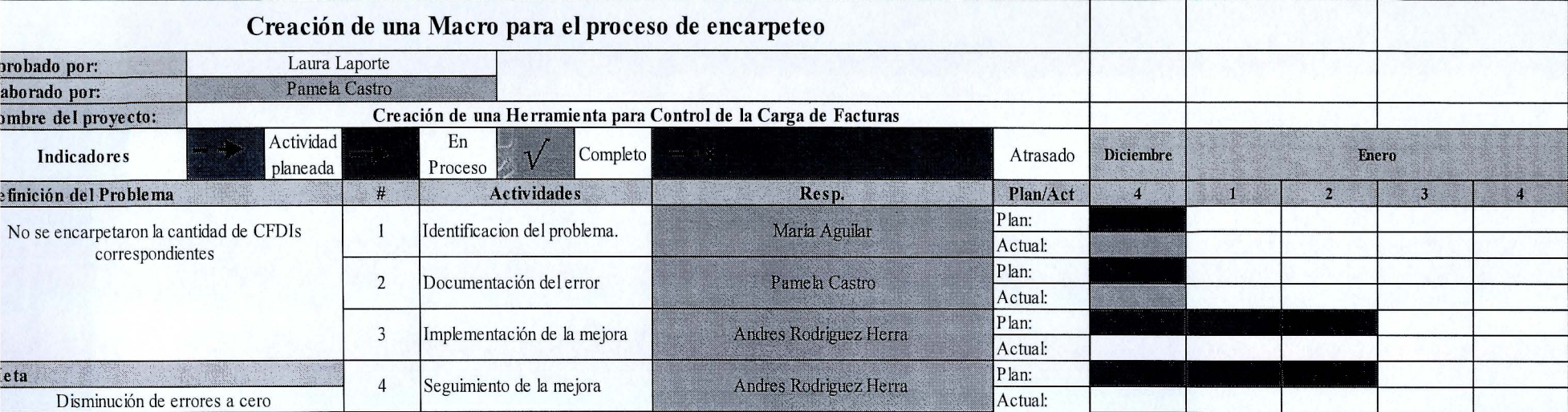

#### **BATO LA 55C - Desktop Procedure**  (DTP.C.2.02.04.BSMX Conciliación de cartera con contabilidad BSMX}

**Apéndice 4. Procesos estandarizados** 

Proceso estandarizado Maestro de datos - Clientes

**Desktop Procedure: DTP.C.2.02.04.BSMX Conciliación de cartera con contabilidad BSMX/ BDMX** 

**Country: México** 

**Dept. in SSC: 02C** 

**Version:** *7.0 26/08/2016* 

## **Version Control**

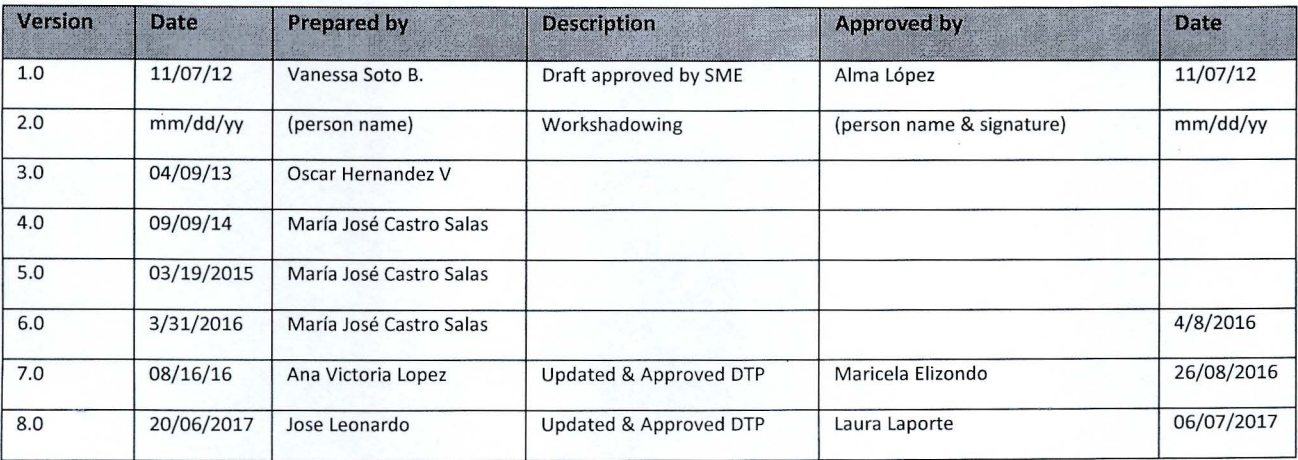

## **Introduction**

Description: en el siguiente procedimiento se explica como se debe de realizar la conciliación de cartera con contabilidad al cierre de mes.

Systems: Excel, SAP, Outlook.

Workflow:

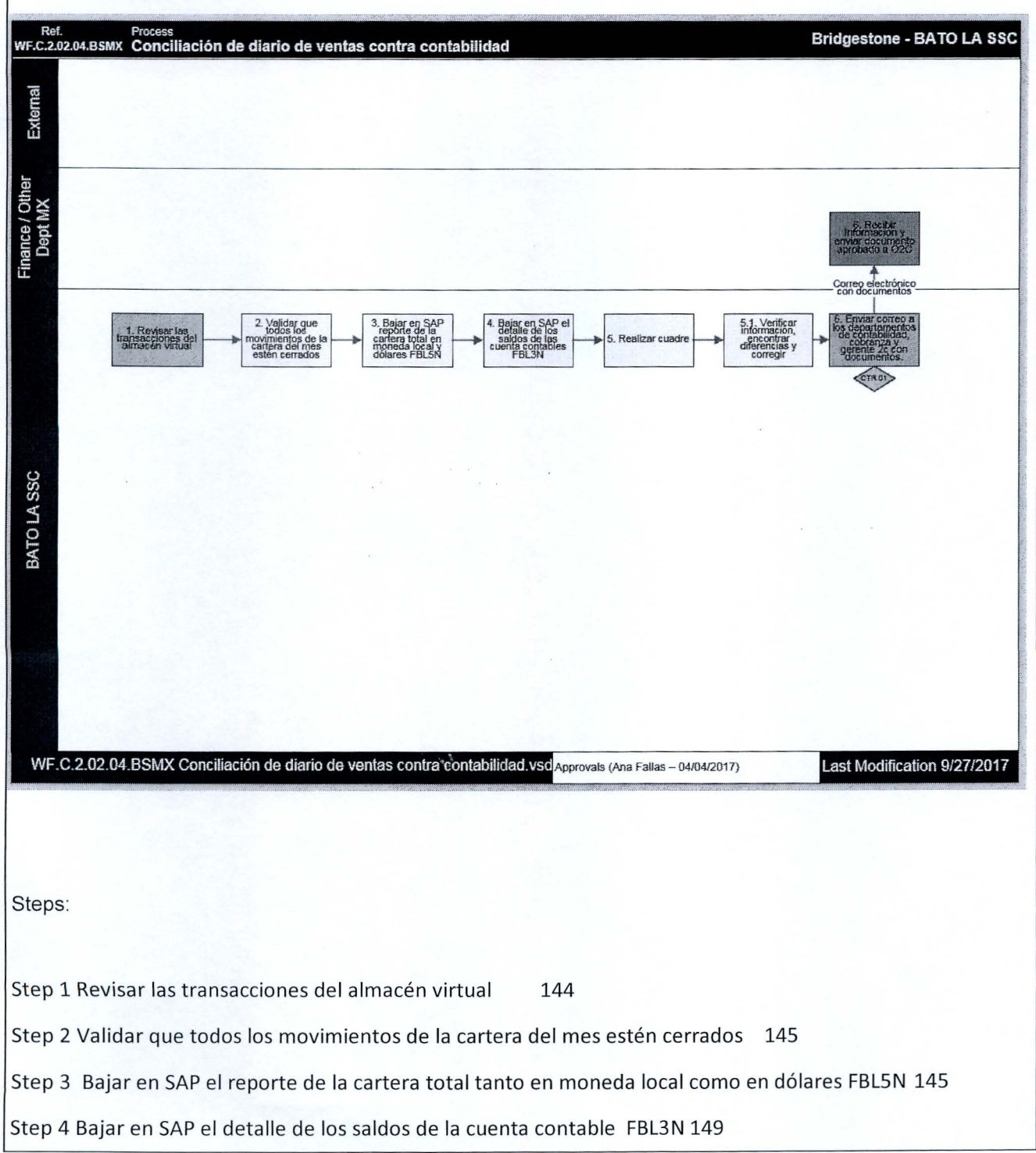

## **BATO LA SSC - Desktop Procedure**

(DTP.C.2.02.04.BSMX Conciliación de cartera con contabilidad BSMX)

Step 5 Realizar cuadre 152 Step 5.1 Verificar información, encontrar las diferencias y corregir. 153 Step 6 Enviar correo a los departamentos de Contabilidad, Cobranza y al Gerente 02C 153 Step 7 Recibir información y enviar documento aprobado a 02C 154 D. Contact List 154 E. Glossary of Terms 155 F. Tricks and Tips 155 G. Current lssues and Opportunities 155 H. Critica! Success Factors 155 l. Reference Material / Offline Tools 155

J. Appendices 155

Step 1 Revisar las transacciones del almacén virtual

Walkester Holland (2001) suite

## BATO LA SSC- Desktop Procedure (DTP.C.2.02.04.BSMX Conciliación de cartera con contabilidad BSMX)

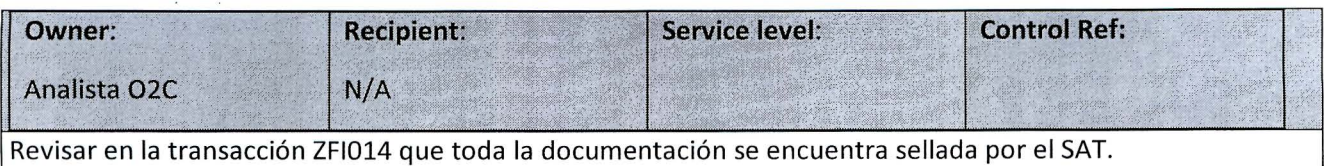

Step 2 Validar que todos los movimientos de la cartera del mes estén cerrados Owner: **Recipient:** Service level: **Control Ref:** 'Analista 02c  $N/A$ 

Verificar que todas las operaciones de cierre de mes se encuentren concluidas según el Calendario de Cierre.

Validar que todos los movimientos de cartera se encuentren cerrados en todos los departamentos (Almacén, Cuentas por Cobrar, Facturación), se debe de verificar vía correo.

Posteriormente se debe de solicitar por medio de correo electrónico el resultado del proceso O2C1.15.1 Correr cartera OAR de cierre al área de Crédito y Cobro del SSC.

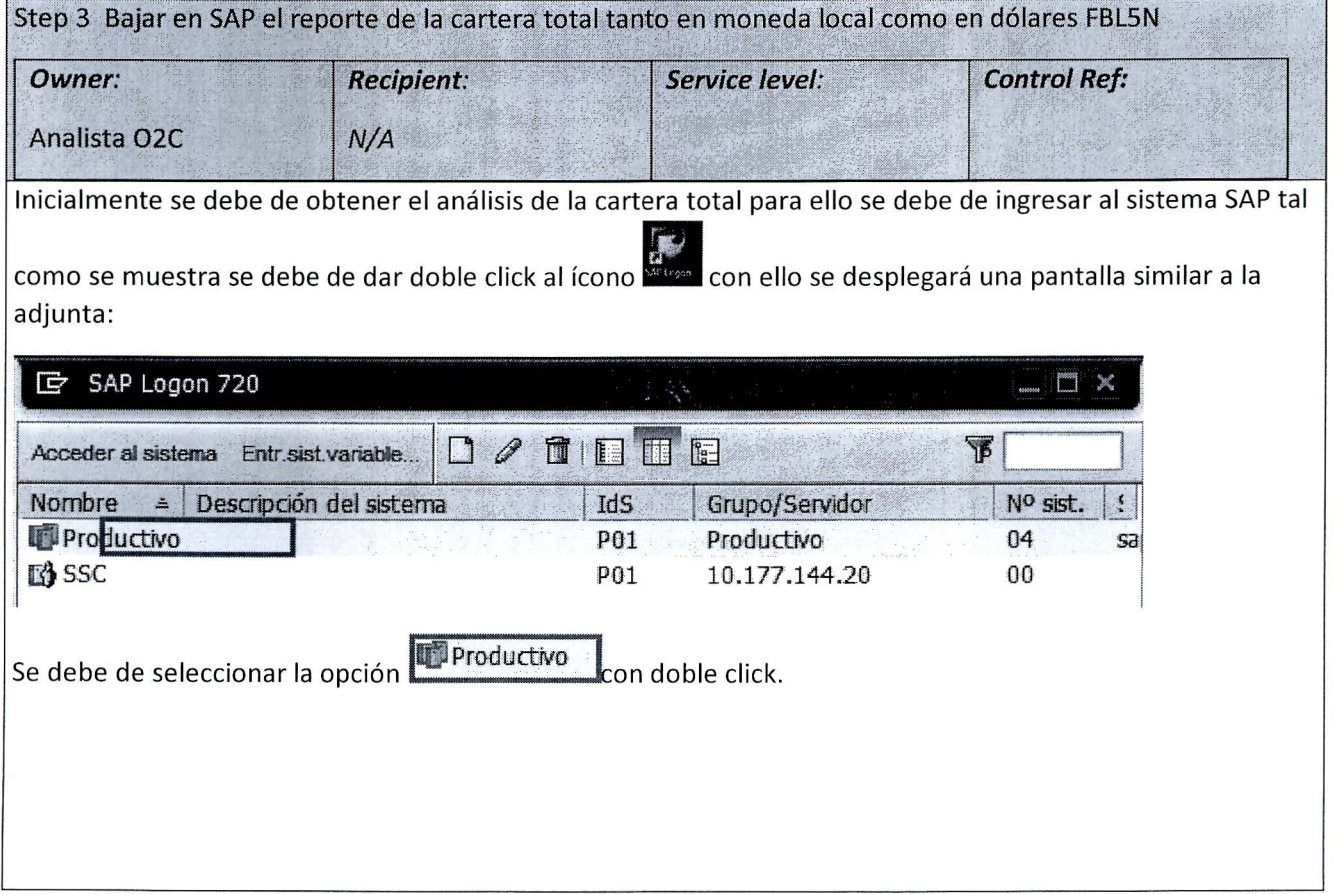

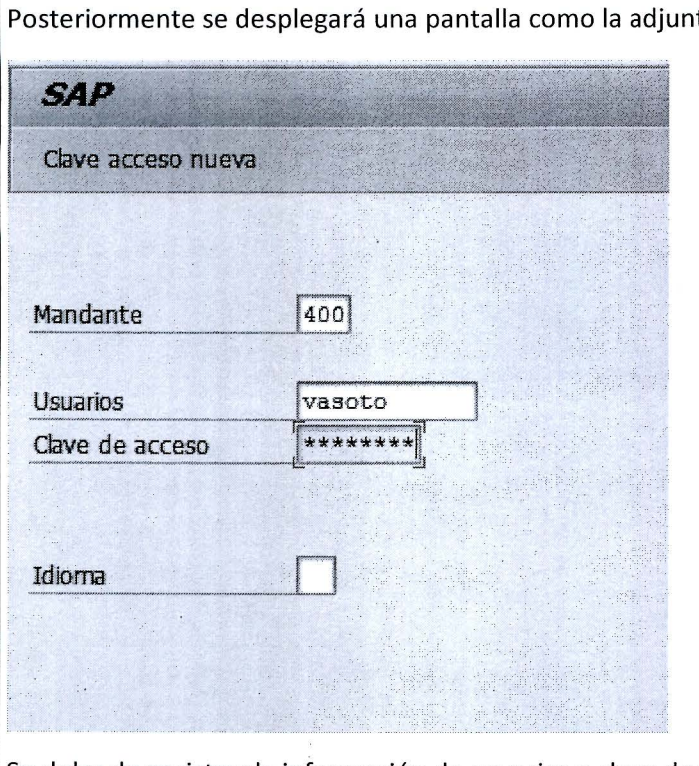

Posteriormente se desplegará una pantalla como la adjunta:

Se debe de registrar la información de usuarios y clave de acceso.

**Usuarios:** se debe de digitar el usuario en SAP

**Clave de acceso:** se debe de digitar la clave de ingreso al sistema SAP

Esperar recibir el correo por parte de departamento de Crédito y cobro con la información en Excel del OAR, el cual debe copiar y pegarse en el archivo de Excel llamado "cuadre de Cartera"

Posteriormente se debe de obtener un reporte tanto en moneda local (MXN) como en dólares(\$) para ello se debe de ingresar a la transacción **FBLSN** una vez digitada la transacción se debe de dar **ENTER** con ello se desplegará una pantalla similar a la adjunto

# **BATO LA SSC - Desktop Procedure**  {DTP.C.2.02.04.BSMX Conciliación de cartera con contabilidad BSMX}

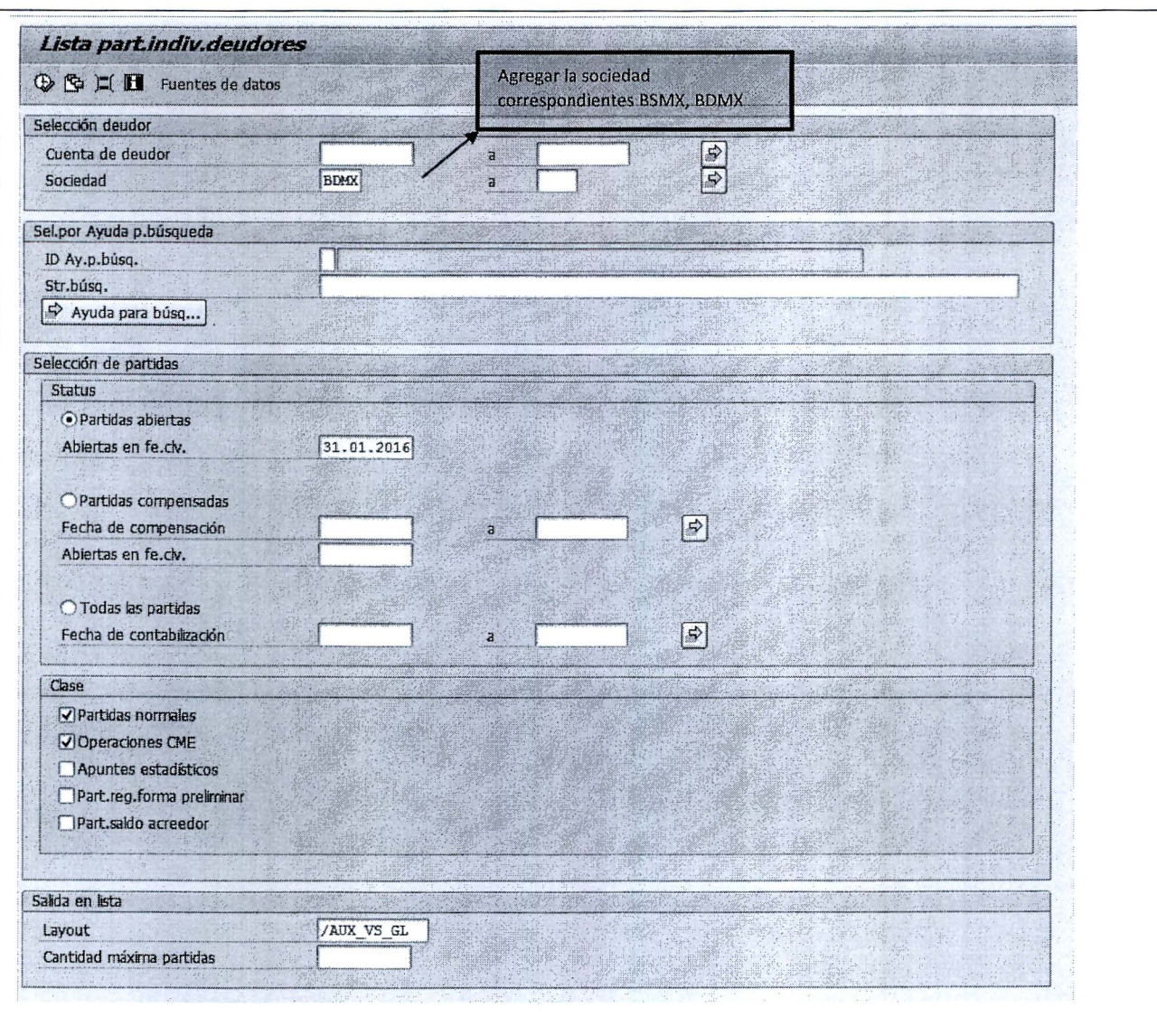

Se debe de completar los siguientes espacios:

**Sociedad:** se debe de colocar la sociedad a trabajar **BSMX/ BDMX.** 

**Partidas Abierta:** se debe de verificar que este ítem se encuentre seleccionado.

**Abiertas en fe.clv.:** se debe de colocar la fecha en que se está corriendo el proceso en cierre.

**Partidas normales:** se debe de verificar que esta opción se encuentre marcada.

**Operaciones CME** se debe de verificar que esta opción se encuentre marcada.

**Layout:** /AUX\_VS\_GL
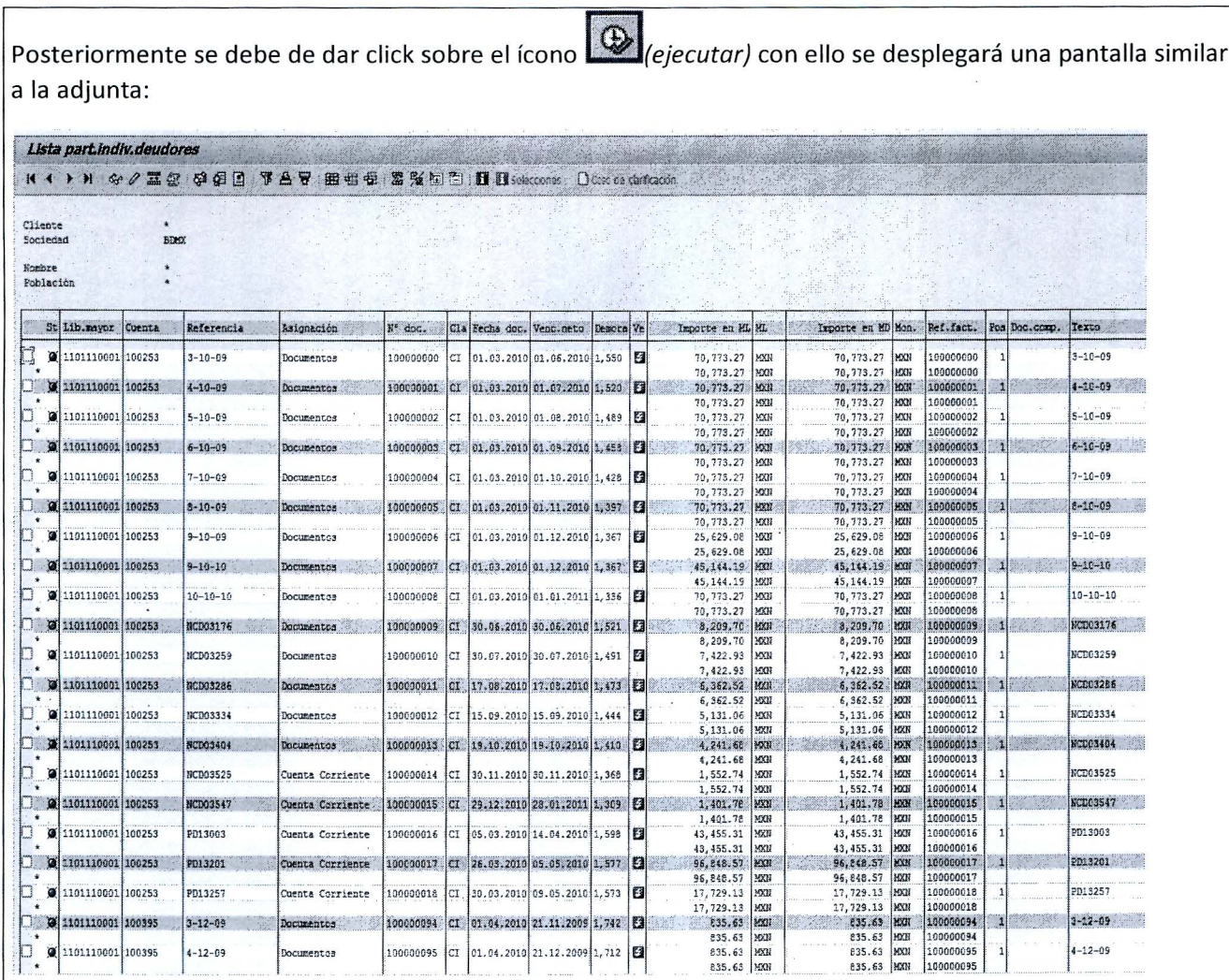

Descargar lo que genera la transacción en Excel, Dar formato igual que el archivo del cuadre.

Posteriormente se debe pegar dicha pantalla en la pestaña llamada "FBL5N" del archivo de Excel previamente tomado.

DATA SAP FBL5N

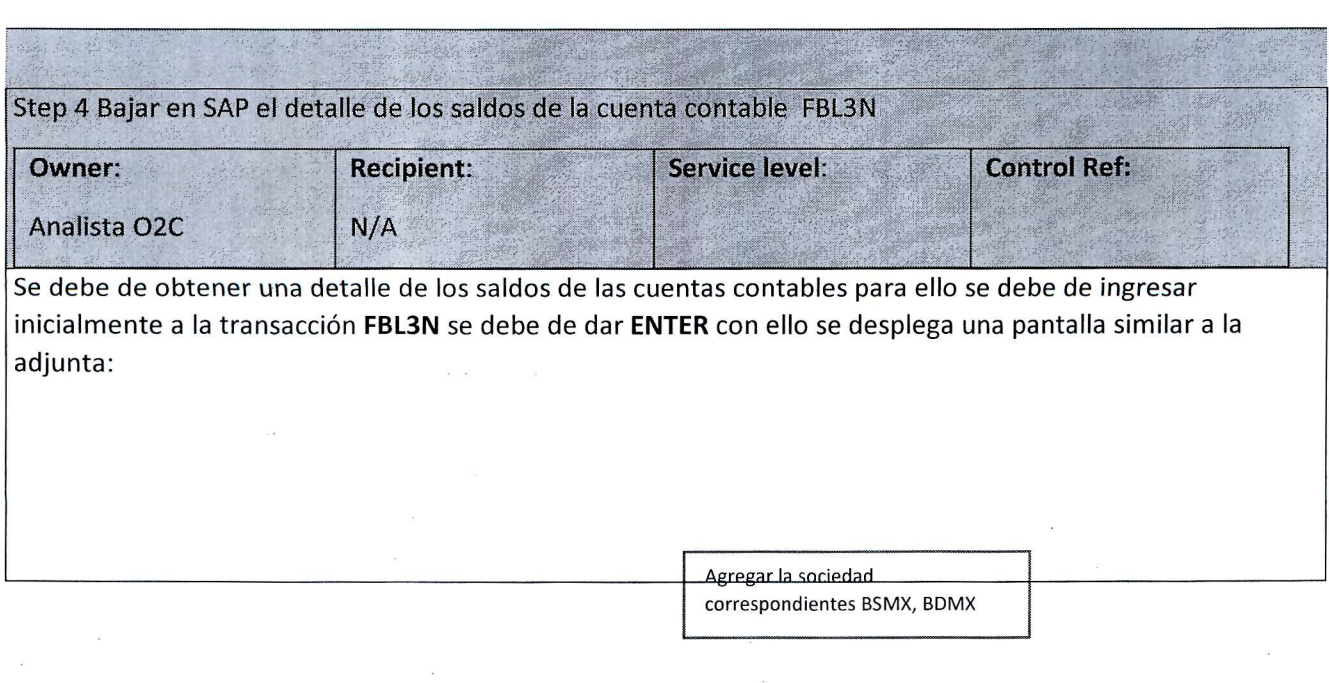

 $\alpha$  .  $\alpha$  ,  $\alpha$  ,  $\alpha$  ,  $\alpha$ 

 $\hat{E}$ 

 $\sim$   $\alpha$ 

 $\tilde{\mathbf{u}}$ 

 $\hat{\mathbf{r}}$ 

 $\sim$ 

 $\bar{\alpha}$ 

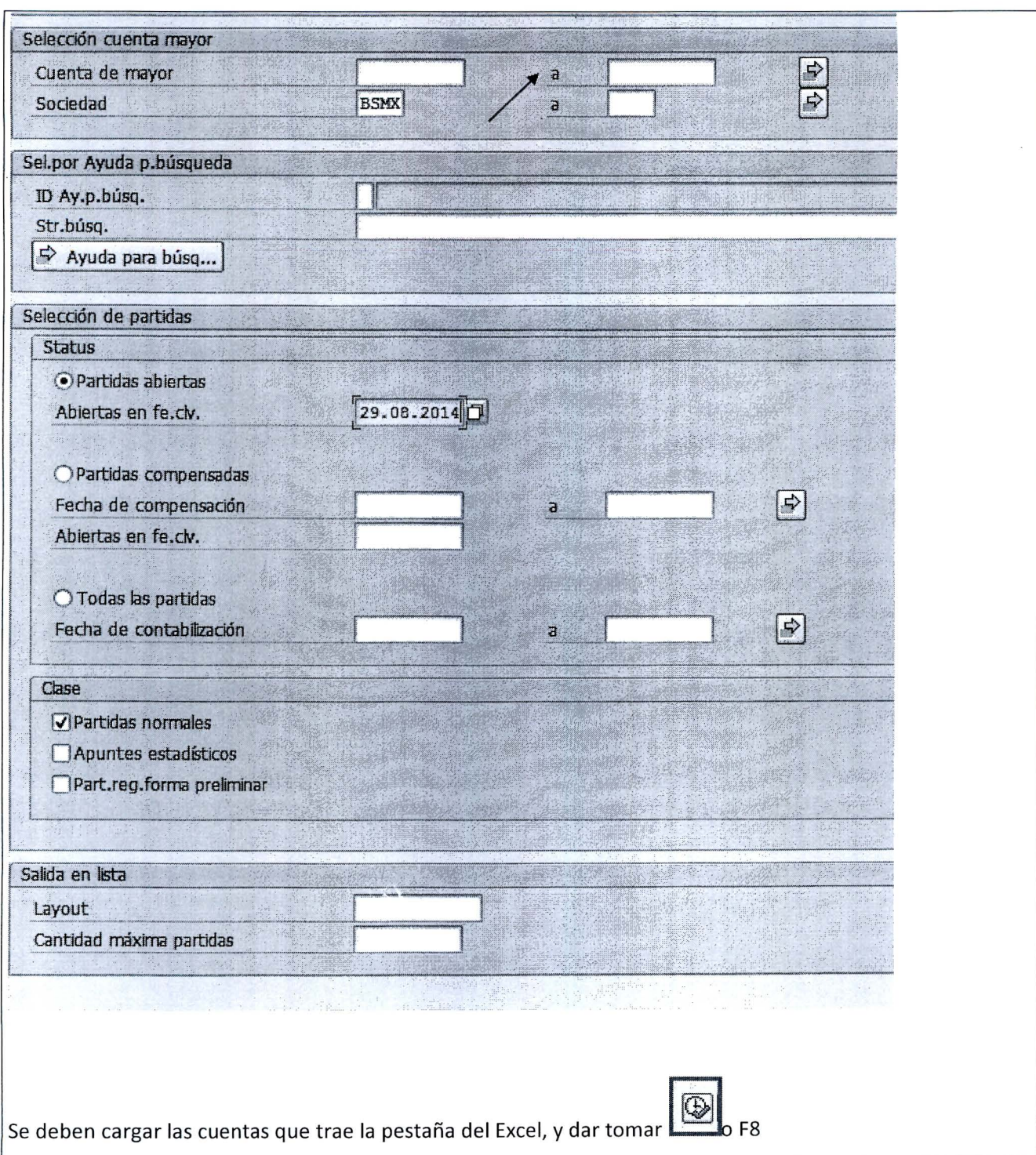

 $\mathbf{r}$ 

 $\mathcal{L}^{\mathcal{L}}_{\mathcal{L}^{\mathcal{L}}}$ 

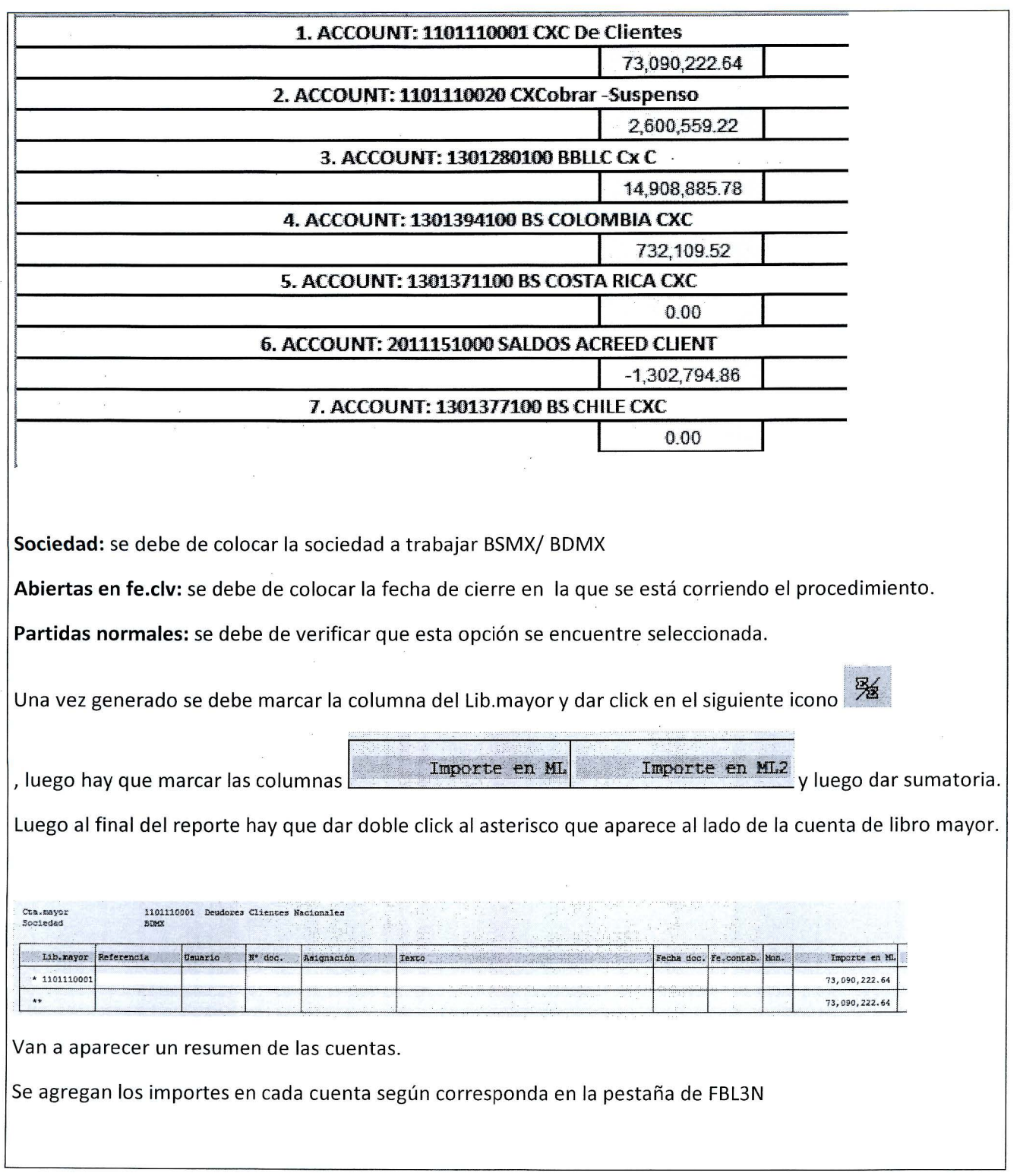

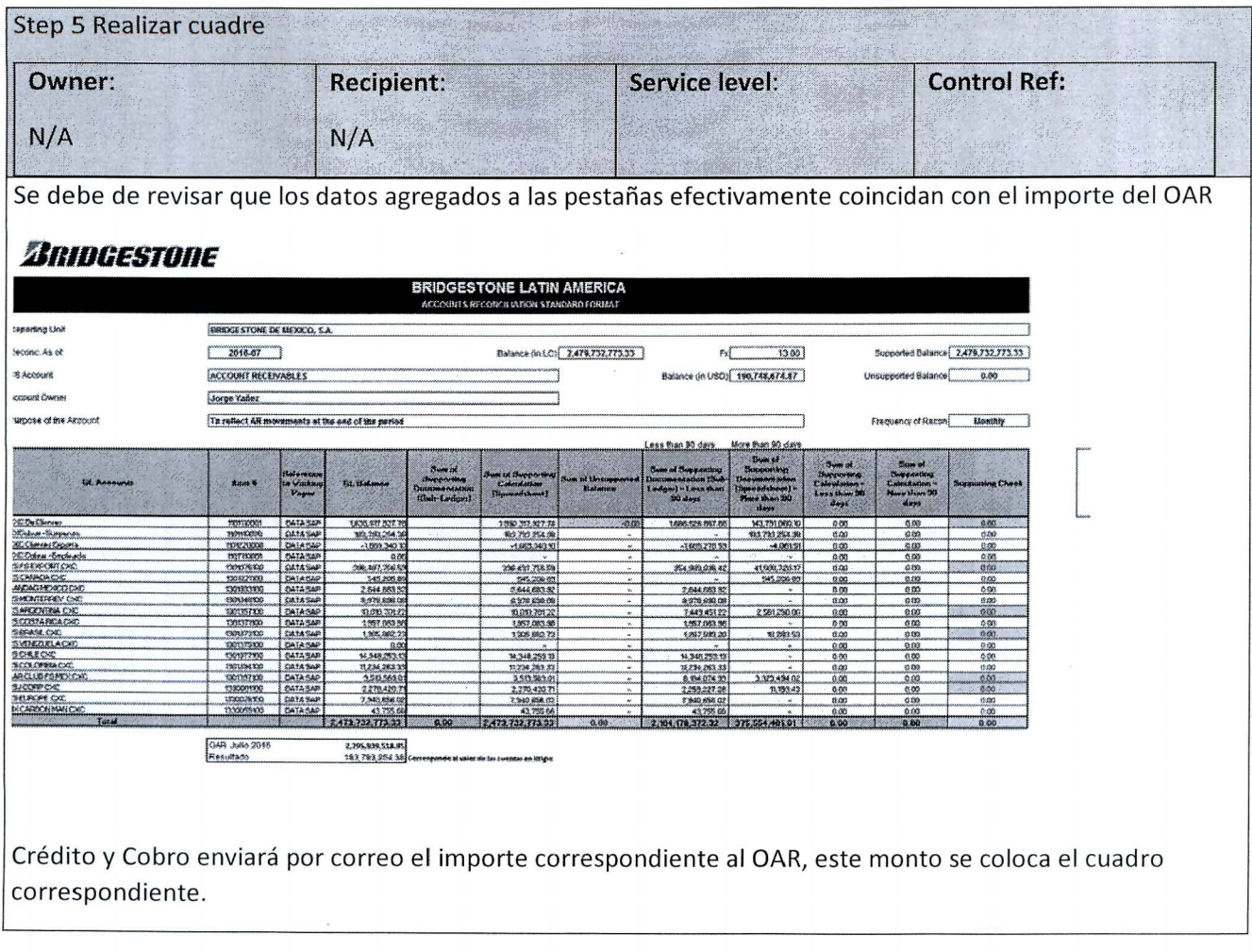

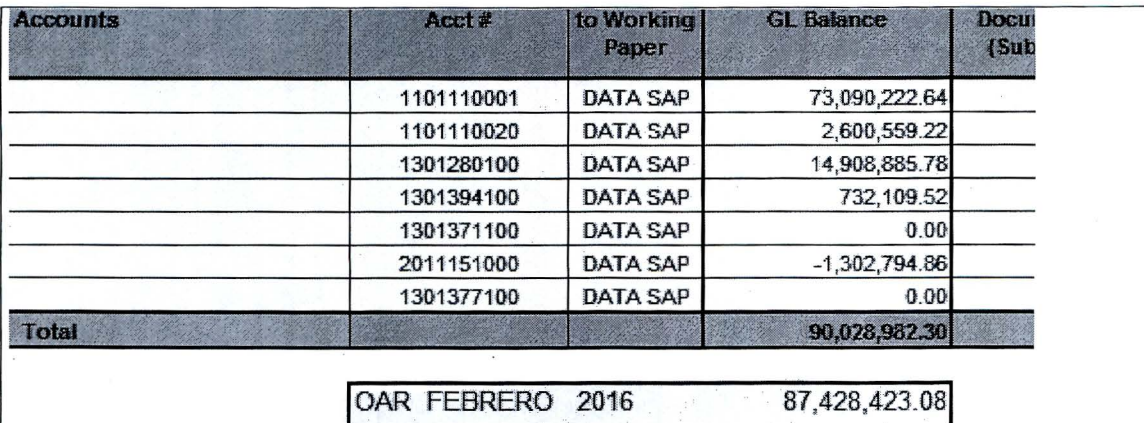

Resultado 2,600,559.22 Correspi

En caso de que exista una diferencia, se consulta, de momento las diferencias deben ser iguales a la cuenta de litigio.

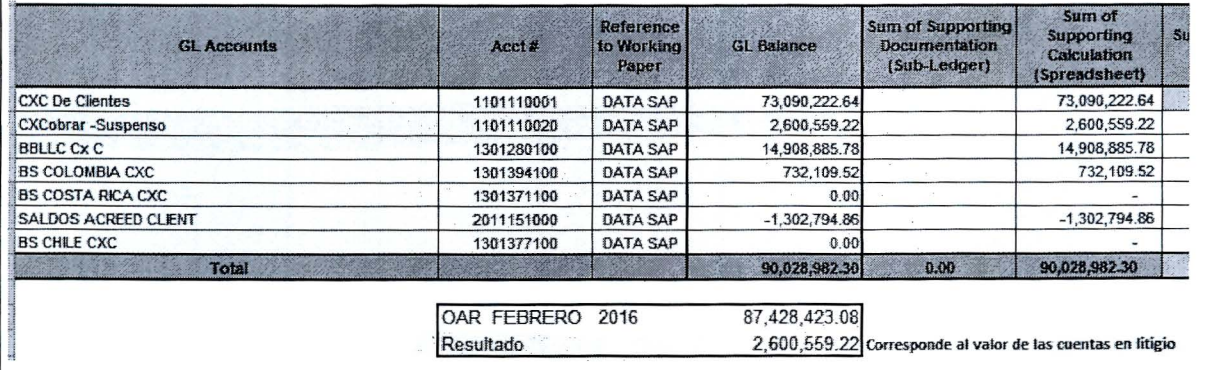

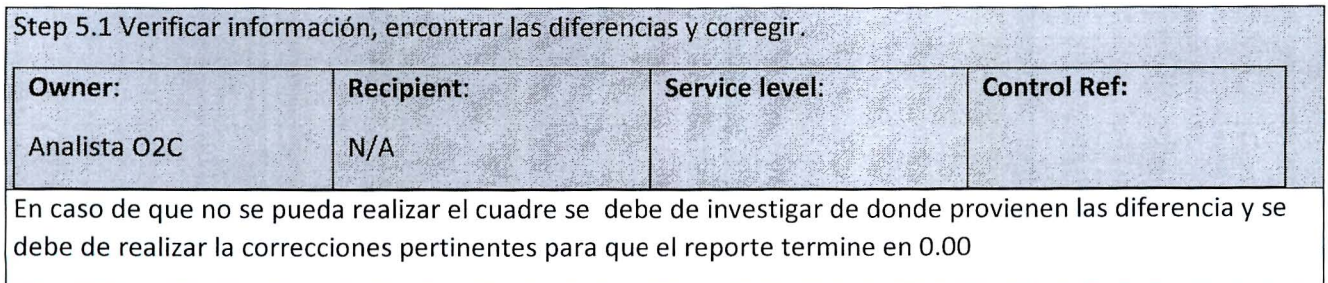

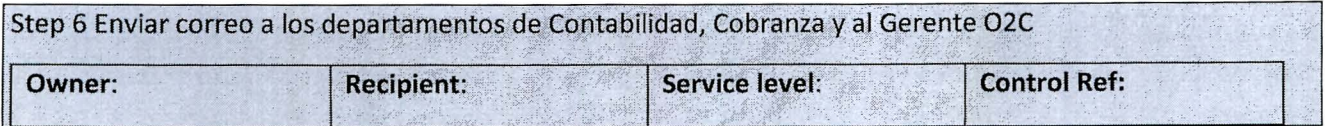

# **BATO LA SSC - Desktop Procedure**

# (DTP.C.2.02.04.BSMX Conciliación de cartera con contabilidad BSMX)

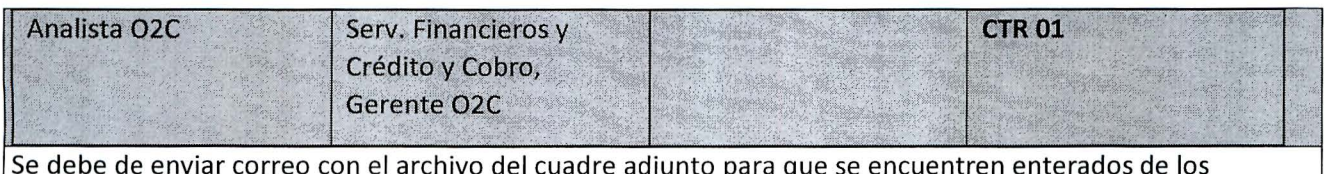

movimientos realizados durante el mes. Enviar adjunto PDF con revisiones de O2C.

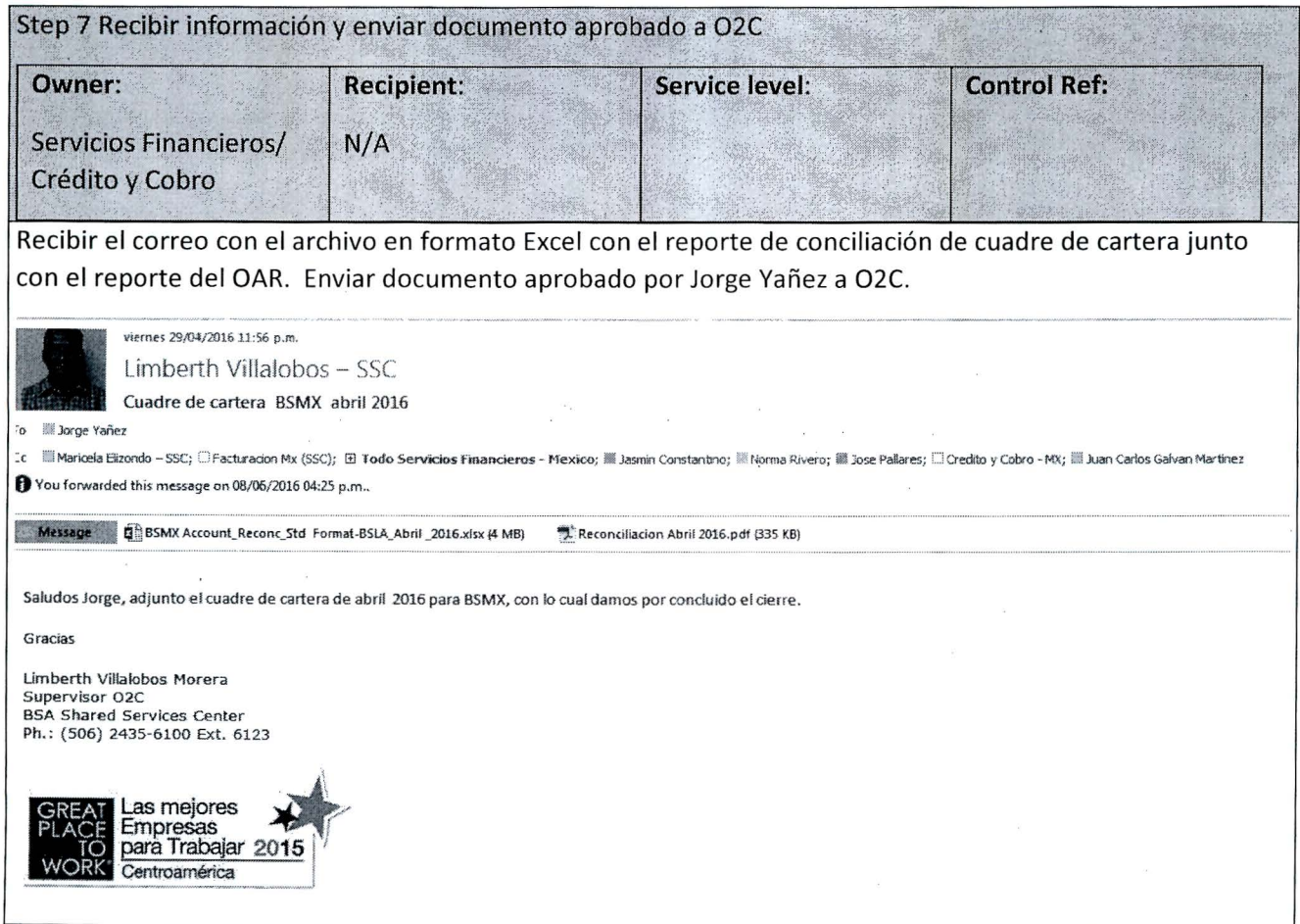

#### **Contact List**

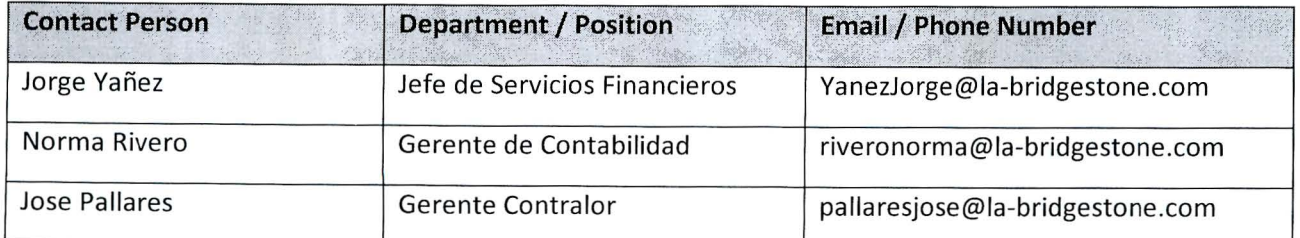

# Glossary of Terms

**BSMX: Bridgestone Mexico** 

**BDMX: Bridgestone BANDAG.** 

**USD:** Dólares

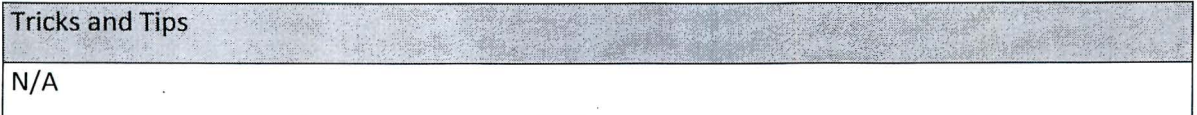

### Current lssues and Opportunities

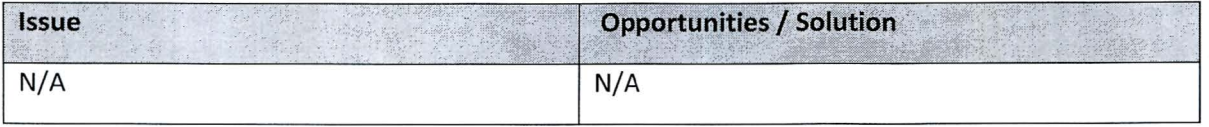

**Critical Success Factors** 

N/A

Reference Material / Offline Tools

N/A

Appendices

N/A